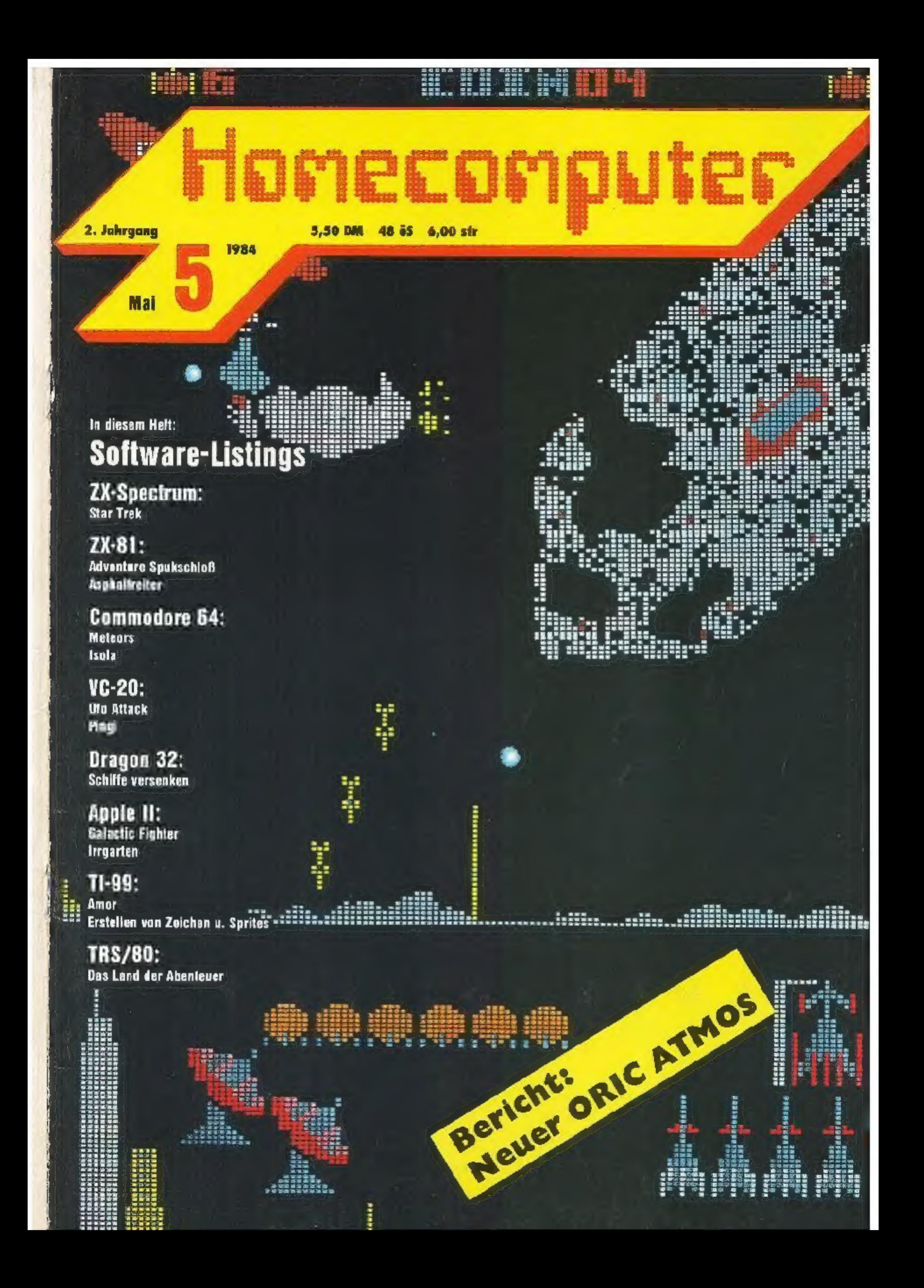

# **BASIC KONVERTER**

# **Basic**  $\neq$  **Basic**

## Teil 7

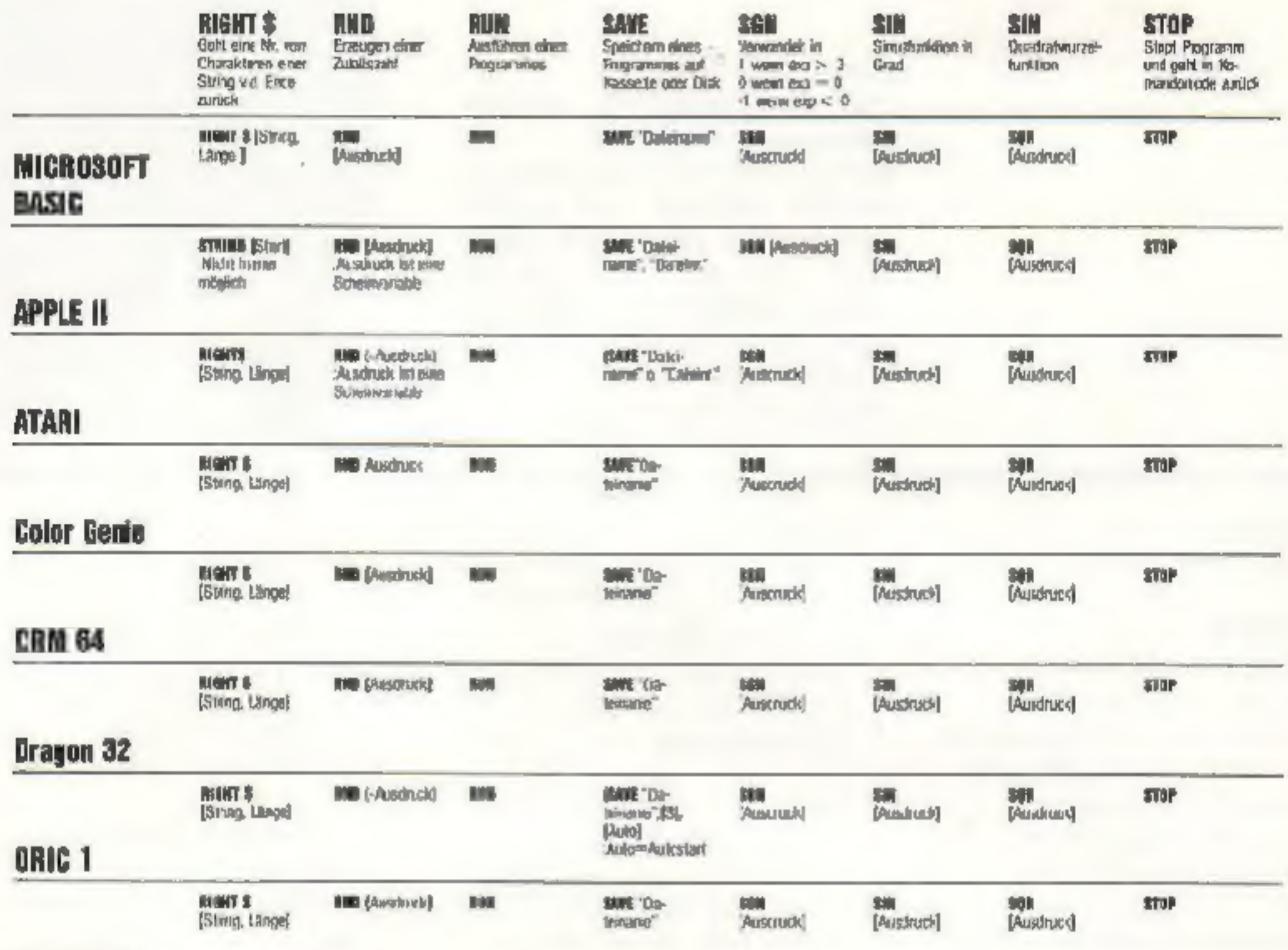

**CRM 3000** 

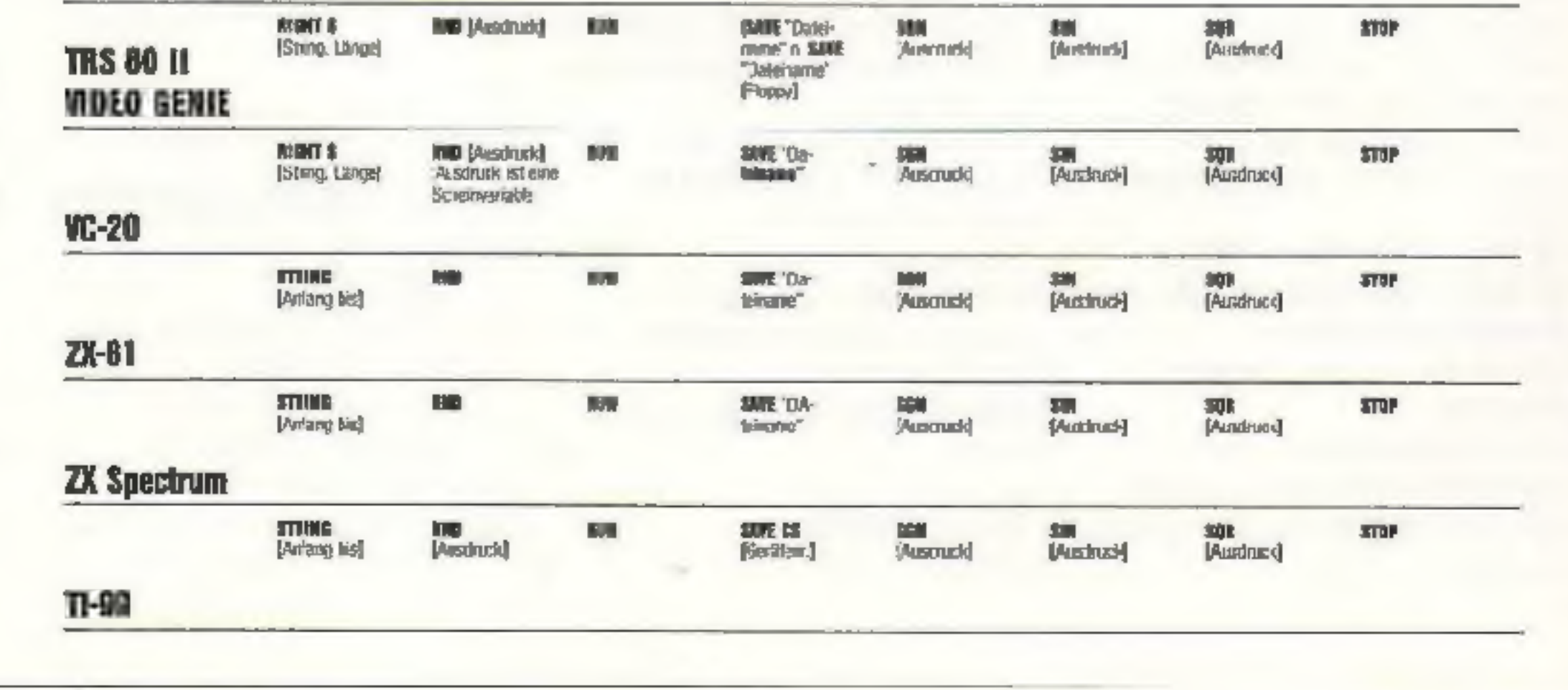

2 HOMECOMPUTER

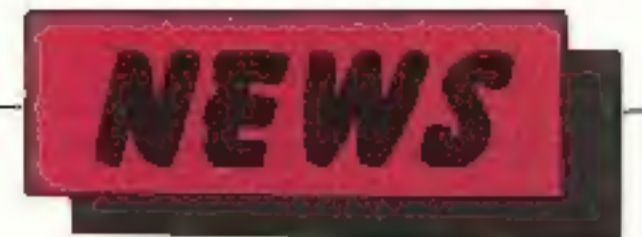

## Qume: "Weiter auf Erfolgskurs

Qume-Corporation, eine Tochtergesellschaft der "International Telephone and Telegraph Cur- poration" (ITT) ist der welt- 'größte Herstellervon Schön schreibdruckern für Text und Datenverarbeitung. Bereits 1974 brachte Qume den ersten Typenrad- drucker der Welt mit einer Geschwindigkeit von 45 Zeichen/Sekunde auf den Markt. In neuerer Zeit wurde das Qume-Pro<br>gramm durch Druckerzu-<br>behör, Farbbänder, Ty-<br>penräder und Disketten-<br>laufwerke erganzt. 1982<br>betrat das Unternehmen<br>den Bildschirmterminal-<br>Markt. Hauptsitz der 1973 gegründeten Qume Corp. ist eine<br>für die architektronische<br>Gestaltung preisgekrönte<br>Fabrik im "Silicon Valley".<br>Californien. Dazu kommen Fertigungsstätten in<br>Puerto Rico und Taiwan<br>sowie eigene Niederlas-

rung der Fertigung in an-

dere Qume-Werke be-<br>
kannt. Unmittelbar davon<br>
beruffen sind 600 der rund<br>
1.500 Beschäftigten in San<br>
Jose. Allen ausscheidenden<br>
Mitarbeitern garantierte<br>
Präsident Gowe: eine Ab-<br>
findung Außerdem wurde ein eigener Stab gegründet,<br>dersich um die Vermittlung<br>in vergleichbare Stellen in<br>San Jose und der umliegen-<br>den Region bemuht<br>"Diese Entscheidung fiel<br>uns außerprdentlich<br>schwer", erläuterte Roger<br>Gower, "doch schließlic

keit, die führende Markt-<br> position zu erhalten und<br>für die Zukunft wird das<br>
Stammwerk im "Silicon<br>Valley" als Hauptquartier<br>und Zentrale für die welt-<br>weiten Qume-Aktivitäten

dienen. Die verbleibenden<br>900 Beschäftigten werden<br>in Forschung und Entwick-<br>lung, Vorserien-Produk-<br>tion, Marketing und kauf-<br>männische Unternehmens-<br>führung eingesetzt.<br>"Demnoch handelt es sich<br>bei dieser Umstrukturie-<br>r Jahresende um 50 Prozent erhöhen",

Ab sofort liefert KAYPRO ulle Modelle de: über die deutsche \_ Vertricbsorga- nisation angebotenen Rau reihe der portablen Perso-<br>nal Computer mit deut-<br>scher Tastatur aus. Die<br>KAYPRO-Produktpalette<br>umfaßt den KAYPRO 2 mit<br>2x 200 KB Massenspeicher als portable Computer des Jahres '83 zum empfohle- nen Endverkaufspreis von 5.448 DM incl MWST und Software-Paket, den KAY-<br>PRO4 mit 2x 400 KB Mas-<br>senspeicher (6.448 DM)<br>und den KAYPRO 10 mit<br>eingebauter 10 MB-Fest-<br>platte (10.098 DM). Die deutsche Software umfaßt WortStar als Textverar-<br>beitungssystem, das Wort-<br>Plus als Textkorrektur-<br>Programm und dBase II als relationales Datenbanksy stem (z. B. zur Anlage von<br>Adressendateien).<br>Weiterhin in englischer<br>Sprache werden M-Basic,<br>S-Basic (ab KAYPRO4).C-<br>Basic (nur mit dem KAY-<br>PRO 10) und SuperCalc<br>mit gelicfert.

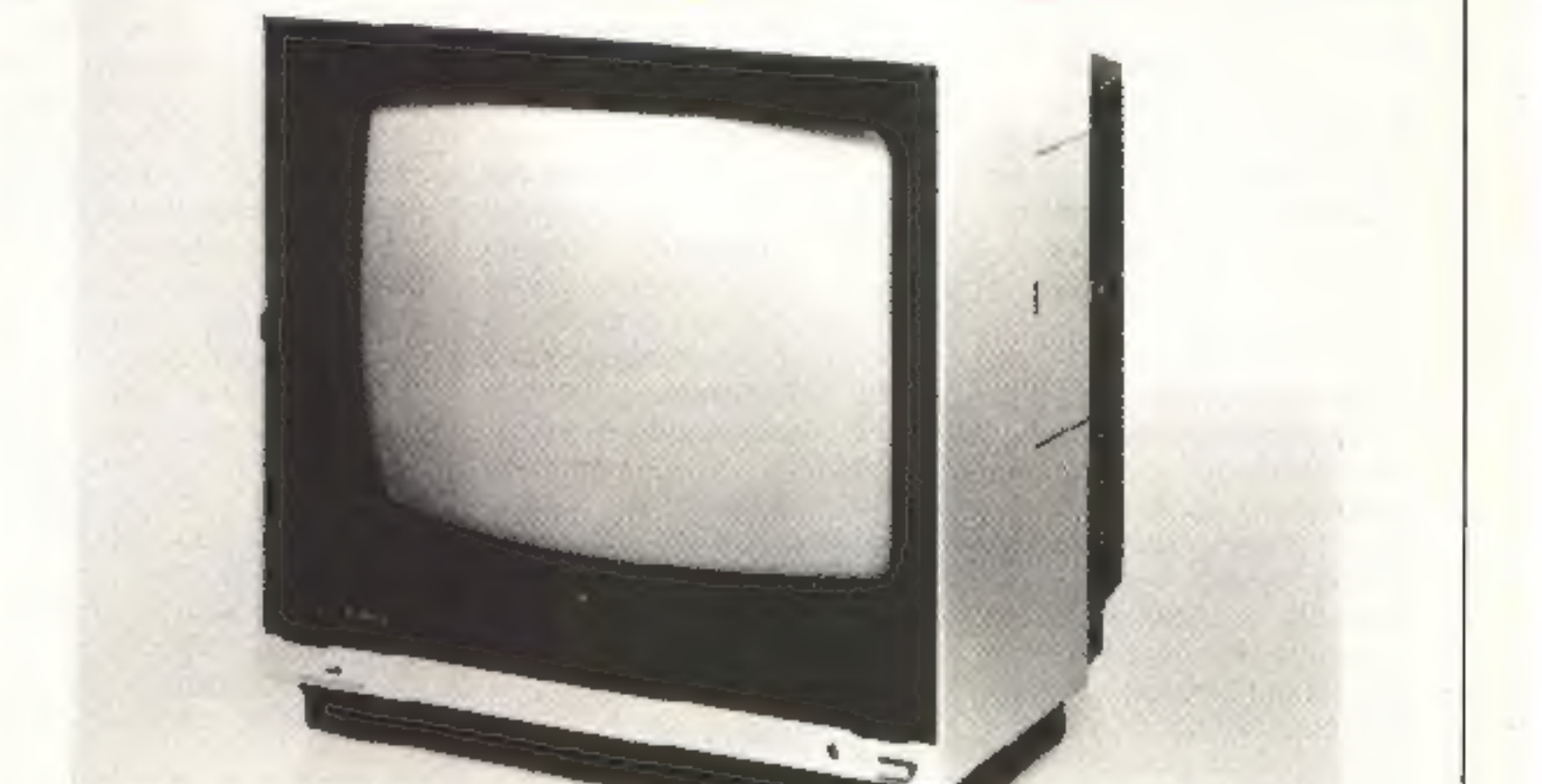

SANYO erweiterte sein<br>Programm im Daten-<br>Monitor-Bereich um zwei neue Varianten eincs PAL- Color-Monitors im moder-<br>nen Design. Der CD 3195<br>ist ein Color-Monitor für Micro- und Personal Com- Puter mit einem PAL-

Composite-Ausgang Der zusätzliche Grünschalter erleichtert die Arbeit bei Textdarstellung durch die Darstellung von nur der grünen Farbe. Für Com- puter mit Ron-Ausgang ist, im Monitor ein ent- sprechencer Eingang mit Verstärkerteil und Last sprecher enthalten<br>Ab August 1983 wird dieses<br>Gerät unter der Modelibe-<br>zeichnung CD 3185 mit ei-<br>nem zusätzlichen RGB-<br>Analog-Eingang geliefert.<br>Hieröffnet sich ein weiteres<br>großes Anwendungsfeld<br>für diesen Monitor im<br>Com

## Gesamte KAYPRO-Modellreihe deutschsprachig

CD 3195 - Color Daten-Monitor CD 3185 - Color Daten-Monitor + Bildschirmtext-Monitor

Bildschirmtext-Monitor in Verbindung mit einem in telligenter. BTX-Decoder. Empf. VKca. DM 1.298,

## MR-I1 DR Daten-Recorder

Schluß mit Fehlermeldun-<br>gen bei Abspaicherung auf<br>Kassettenrekorder. Der neu<br>von SANYO entwickelte<br>Kassetten-Rekorder für die<br>Speicherung von Com-<br>puter-Programmen und Daten ermöglicht dieses.<br>Gleichzeitig ist das Gerät<br>als Audio-Recorder zu<br>verwenden.

## MAI 1984 HOMECOMPUTER 3

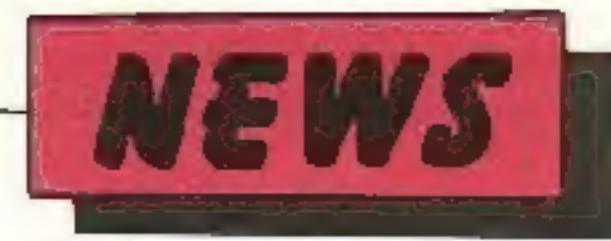

## Alles im Lot auf dem Commodore-Boot

Frankfurt, den 22. Februar<br>1934. Der Micro-Marktfüh-<br>rer Commodore er ebt ge-<br>genwärtig einen Auftrags-<br>boom, der alle vergleichba<br>ren Erfahrungen übertrifft<br>Der momentane Bestell-<br>eingang stellt sogar die Or-<br>ders im zurü den Schatten. Das Unter- nehmen mußte denn auch innerhalb weniger Monate<br>seine Fertigungskapa-<br>zitäten verdreifachen, eine weitere Aufstockung er scheint Europachel auf Vice President Harald Speyer in abschbarer Zeit fast unausweichlich. Allein im zweiten Quartal (01.10. 83- 31.12.83) des laufenden Geschäftsjahres, setzte<br>Commodore Weltweit ins-<br>gesamt rurd 1,3 Millionen<br>Computer ah. davon wurden 123.000 Rechner in der Bundesrepublik verkauft. Aktuelle Gerüchte, nach denen sich Commedure in Schwierigkeiten befinde, sind laut Speyer auf "ge-<br>zielte Neidkampagnen ein-<br>schlägiger Mitbewerber zu-<br>rückzuführen" – dem Unternehmen sei es noch nie so gut gegangen wie gegen wärtig. Speyer weiter: "Die kürzlich veröffentlichten Quartals- und Halbjahres ergebnissebeweisen eigent- lich nur, daß wirerhebliche Mühe haben, der explodi renden Nachfrage ge zu werden" (im ersten Ge-<br>schäftskalbjahr – also von<br>Juli bis Dezember 83 – stie-<br>gen die Umsätze, bezogen<br>auf den entsprechenden<br>Vorjahreszeitraum, inter-<br>national um 129 Prozent<br>auf 640,7 Millioner. Dollar und in Deutschland. die Auslandsverkäufe des Werks Braunschweig nicht<br>einbezogen, um 309 Pro-<br>zent auf 157,3 Millionen<br>Mark). Fürdas gesamte Geschäftsjahr 1984 erwartet<br>Commodore – vorsichtig<br>geschätzt – zinen neuen<br>Umsatzrekord, der inter-<br>national deutlich über eine Milliarde Dollar führen dürfte.

Interpreta:ionen in ameri kanischen, neuerdings auch in deutschen Medien, der<br>Rücktritt des bisherigen<br>Präsidenten Jack Tramiel und anderer leitender Persönlichkeiten könnten<br>den weiteren Commodore<br>Erfolg beeinträchtigen, be-<br>ruhen auf unzetlänglichen<br>Recherchen, Speyer, Tra-<br>miel wollte schon seit langer Zeit seinen Abschied<br>nehmen, seit Herbst 1982<br>verhandelte Commodo ubten leitenden Pesitio nen auf zweiter und dritter<br>Ebene bei der amerikani-<br>schen Tochtergeselllschaft<br>aus. Resümiert Speyer:<br>"Wenn z.B. durch das Aus-<br>scheiden des Lagerverwaltungschefs ein Unter nehmen ir. Schwierigkeiten<br>geraten würde, dann hätten<br>wir es ja fast nur noch mit maroden Firmen zu tun!"

> Die Idee kommt - wie auch anders - aus USA unc hat auch hierzulande natürlich schnell Freunde gefunden: Die Rede ist von Com putercamps. Wißhegierige<br>aller Altersklassen - vor al-<br>lem aber Jugendliche - wer-<br>den hierin den Ferien in in-<br>dividueller. Kursen spis<br>lerisch an den Computer<br>herangeführt. oder können<br>ihre bereits vorhandenen Kenrinisse vertiefen. Neucster Anbieter auf dem<br>noch jungen Markt is: das<br>Computercamp \_\_Ferien-<br>zentrum Schloß Dankern,

das zum ersten Mal bereits<br>Ostern gestartet 'st.<br>Ort der Handlung: Das<br>Emsland.

Laut Planungsteam logt man hier besonderen Wert<br>auf sorgfältige Solt- und<br>Hardwareauswahl. and vor allem auf das "richtige"<br>Freizeitangebot. Nomen ist<br>ehen Omen.<br>Besonders originell: Ge-<br>wohnt wird nicht in Hotels

'ocer Jugendherbergen, son dern etwas "lockerer" in<br>Ferienhäusern (4-6 Perso-<br>nen). Die nächsten Ter-<br>mine sind Pfingst-, Som-

### EL-7050 - ein

Der Sharp EL-7050 ist eine "farbige" Überraschung: Als<br>Rechner und Grafikdrucker erstellt er vierfarbige Schaubil-<br>dei, Diagramme und Grafiken.

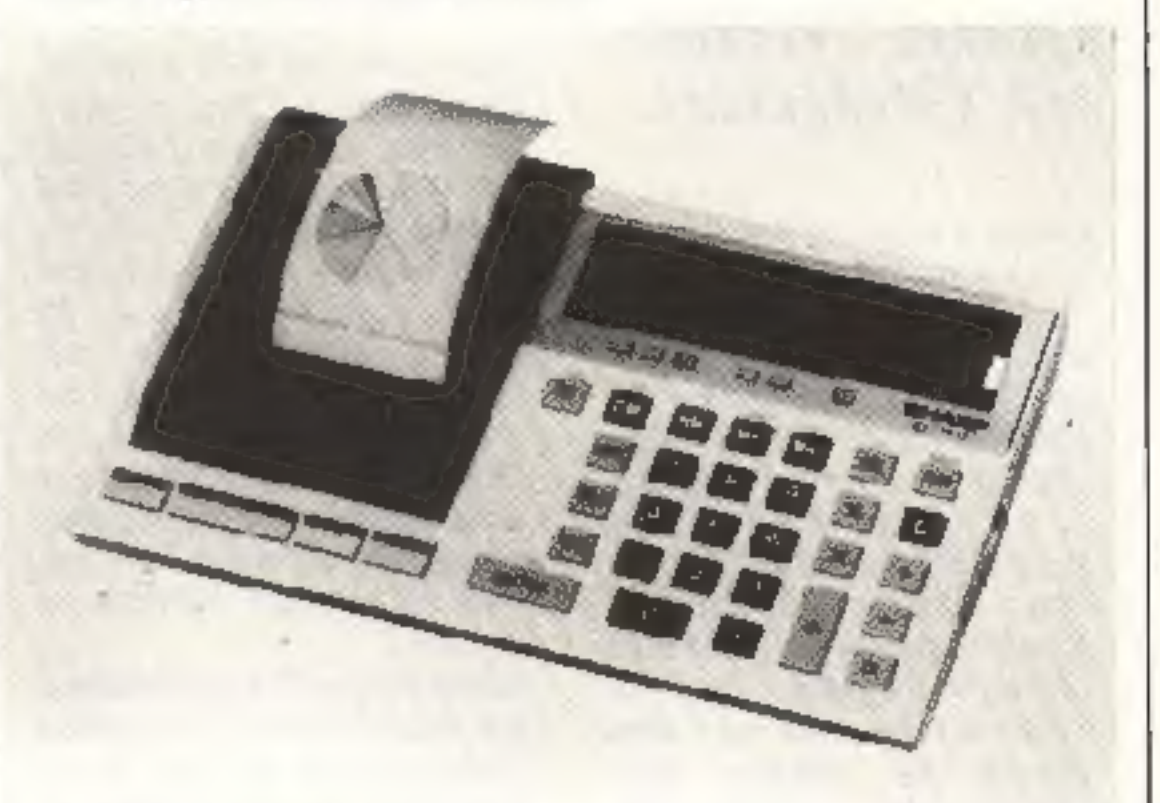

einfacher Wahlschalter am<br>Gerät genügt, um die<br>richtige Urnsetzung der<br>Rechenergebnisse auf das<br>gewünschte Schaubild zu<br>ubertragen.<br>Ein Knopfdruck genügt<br>und die farhigen oder<br>schwarz-weißen Grafiken<br>werden auf dem 57mm-No men. Kostenanalysen und<br>alle Datenentwicklungen über bestimmte Zeiträume<br>eindrucksvoll – dargestellt<br>werden. Vier verschiedene<br>Grafikformen sind mög-<br>lich: Balkengrafiken. Kreis-<br>grafiken. Entwicklungskur-<br>ven – und – Bandgrafiken.<br>Nach – Eingabe der Daten<br>können natürl

## Höhepunkt im Sharp-Programm Grafik macht Rechenergebnisse lebendig

Grafische Darstellungen. Schaubilder. Diagramme und Kreissegmente - und das auch noch in vier Far ben - der Sharp EL-7050 ist ein echter Fortschritt für<br>alle, die ihre Rechenergeb-<br>nisse gem plastisch zeigen Keinerlei Programmierkenntnisse sind erforderlich. um die unter schiedlichen Grafiken aus- drucken zu lassen. Ein

handliche Gerät als ein vollwertiger 8-Stellen-Tis rechner einzusstzen. Er<br>verfügt über die Grundre-<br>chenarten, einen 4-Tasten-<br>Speicher, automatische<br>Akkumulation und Mittel-<br>wertbildung der eingegebsnen Dater, Tabellenrech-<br>nung. \_ Konstantenrech-<br>nung, Potenzieren, Kehrwertbildung, Kettenrechnung, Prozentrechnung, Auf-/Abschlagsberechnung, Speicherrechnen usw. Und besonders attraktiv ist die Möglich keit, Rechnen- und Grafikfunktion zu verbinden: So kann er z.B. Quer- rechnurgen in Tabellen-form vollständig au drucken.

Mit einem Wort, der Sharp<br>EL-7050 ist ein kleines<br>Wunderwerk, besonders<br>wenn man bedenkt. daß es<br>in der Grundfläche kleiner<br>ist als eine DIN-A4-Scite.

## Ferien mit dem Computer

## 4 HoMEcOMPUTER MAI 1984

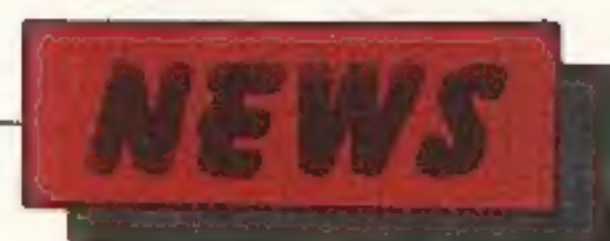

mer- und Herbsiferien. Für weitere Informationen<br>wendet man sich an:<br>Planungsbüro Computer-<br>camp 'erienzentrum<br>Schloß Dankern, Holzwiete 4 D, 2000 Hzinbu Telefon: (010) 82 79.42. PS.: Klassenreisen und sonstige Gruppenreisen können auch außerhalb der Ferienzeiten zu Son-<br>derpreisen vereinbart wer-<br>den.

## Architekturbüro: Auf EPSON-Computer kann man bauen Mitgelieferte Stan- dardsoftware des Büro- cumputers EPSON QX-10 bewältigt die ge- 'samte Organisationsarbeit

Mit dem EPSON QX-10<br>Bürocomputer und dermit-<br>gelieferten Software, er-<br>werb Architekt Helfried<br>Blühdorn in Hannover die<br>Komplettlösung für sein<br>Büro. Auf der Suche nach einem geeigneten Micro computer war er auf den EPSON QX-I0 gestoßen, weil dieser als einziger Bürocomputer chne Auf preis mit umfang-

beispielsweise bei der Erstellung der Leistungsverzeichnisse für die Handwerker. Alle am Bau anfal-<br>Lenden Tätigkeiten wurden<br>vom Architekten einmal<br>besonders sorgfältig formuliert und auf Diskette ge-<br>speichert. Später se schätzung Kostenvoran schlag und Schlufabrech-<br>nung standardisiert und<br>auf Diskeite abgelegt. Hat<br>der Architekt ein solches<br>Schriftstück zu erstellen,<br>holt er sich das vorbereitete<br>Formular auf den Bild-<br>schirm und füllt die vorge-<br>gebenen Rubr

noch aus. Nichts wird ver-<br>gessen. nichts übersehen<br>Alle Beschreibungen sind<br>DIN-gerecht aufgebaut, übersichtlich und leicht zu

lesen. So präsentiert sich<br>das Architekurbüro durch<br>perfekt ausgearheitete<br>Schriftstücke: Mehr Zeit-<br>aufwand bedeuten sie je-<br>doch nicht.<br>Fhenso wich ig wie die Ar-<br>beitserleichterung ist die<br>verbesserte Übersicht über<br>den tenbuch für jedes einzelne<br>Gewerk, sondern sortiert<br>die Koster, auch nach Bau-<br>abschnitten. Damit erg.bt<br>sich eine doppelte Kon-<br>trolle: In der Schlußab-<br>rechnung müssen die End-<br>summen der Kontenblät-<br>ter und des Kostenüb

ausgearbeitet. Der be-<br>treuende Händler trend-DATA in Hannover gab<br>Hilfestellung Die Inve-<br>stition in Computer und<br>Software, betrug nicht ein-<br>mal9.000 DM. Die dafürer-<br>reichte Verbesserung im<br>Arbeitsablauf ist sehr deut-<br> gesetzt, nüßte er bei Architekt Blühdorn die<br>meiste Zeit ungenutzt<br>herumstehen Nur durch<br>die Verwendung für alle organisatorischen Bereiche<br>ganisatorischen Bereiche<br>wurd der Computet durch-<br>gehend genutzt. Das und<br>die maßgeschneiderte Lö-<br>sung

Mit dem EPSON QX-10<br>Bürocomputer hat Architekt Helfried Blähdorn den<br>Arbeitsablauf in seinem<br>Zweimann-Architektenbüro erheblich verbessert. Alle Routineschreibarbeiten werden vom EPSON QX-10 er-<br>ledigt. Der EPSON QX-10<br>ist der einzige Bürocom-<br>puter. der ohne Aufpreis<br>mit einem universell ver-<br>wendbaren Softwarepaket<br>geliefert wird. Die Pru-

gramme sind so leicht zu bedienen, daß Helfrieil Blühdorn ohne EDV-Vorkenntnisse seine Lösungen selbst auf den QX-10 über-<br>tragen konnte.

MÄI 1984 HOMECOMPUTER 5

Halb soviel Schreib- und doppelt soviel Architektenarbeit

reicher Universalsoftware<br>geliefert wird. Sie besteht<br>aus den deutschsprachigen<br>Programmen RECHEN-TEXT, GENI und CALC<br>zum Schreiben und Rechnen, Daten verwalten und<br>Kalkulieren. Damit lassen<br>sich nahezu alle im organisator respondenz zu verwenden. Dies sollte sich als der ent-<br>scheidende Schritt zur Rationalisierung des gesamten Büroablaufs her-<br>ausstellen. Die Vorteile die-<br>serArbeitsweise zeigen sich

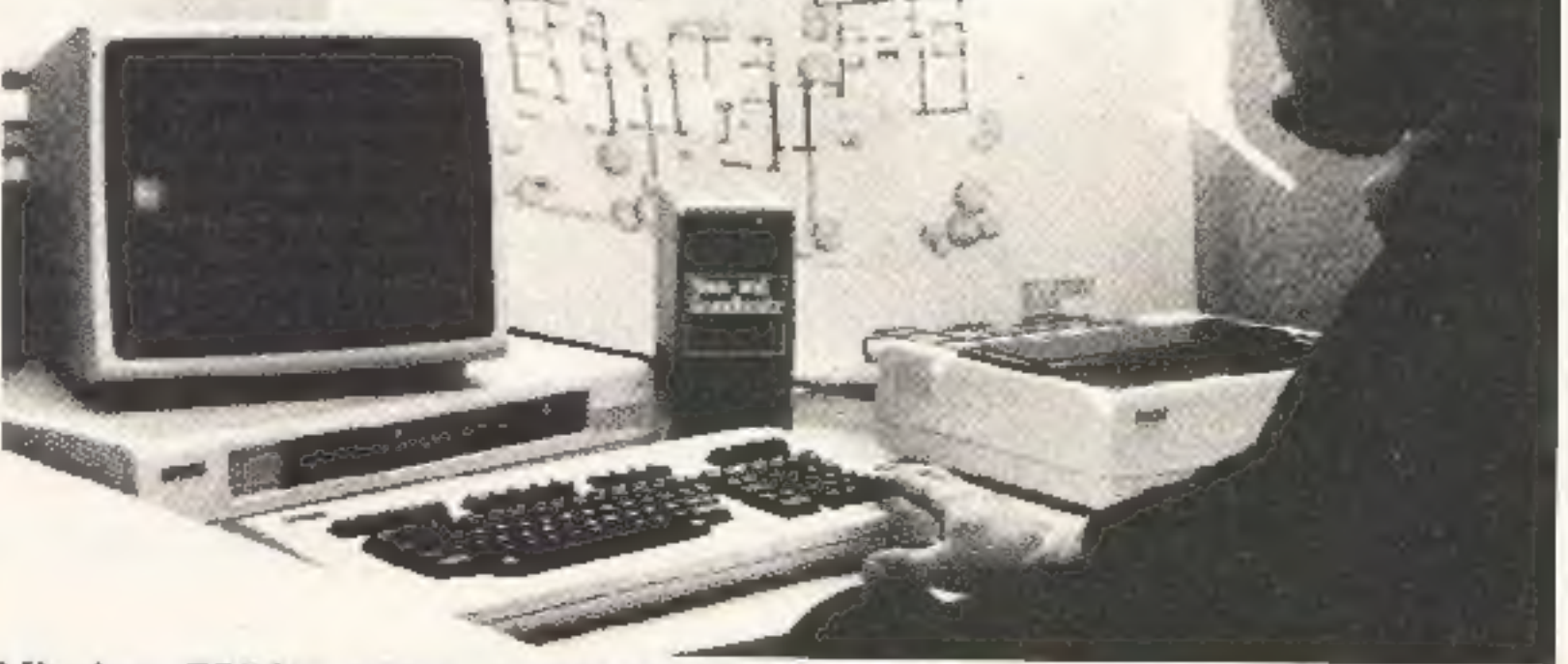

Ausgaben von 1983 zum Kennenlernpreis!

Das heißt: Sie bekommen jedes Heft von Homecomputer und CPU für 4,- DM zuzüglich 1.40 DM Versandkosten.

0000000000000000

>44

NNO 1983

omecomputer

Sie können aber auch sämtliche Hefte (insgesamt 13- HC: Ausgaben 4-12 (Ausgabe März 83 ausverkauft) und CPL: Ausgaben 9-12) ZU einem Sonderpreis von 46,50 DM zuzüglich 6-DM Versandkosten bei uns bestellen,

Dieses Angebot gilt nur solange.der Vorrat reicht! . Sollten bereits cinige Hefte vergriffen sein, schicken wir Ihnen die noch vorhandenen Ausgaben zu (evil. Restbetrag würde dann bei Lieferung per Scheck wieder an Sie zurückgehen). magebot gilt nur solange der Vorrat reichter ausgaben zu einer Lieferung per Scheck wieder an Sie zurückgehen).

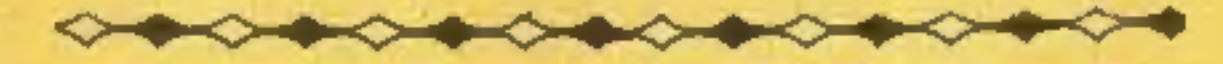

Bei Lieferung von 2 Heften betragen die Versandkosten 2,-DM, ab3 bis 8 Hefte 3,- DM und bei 6 bis 13 Heften 6,- DM.

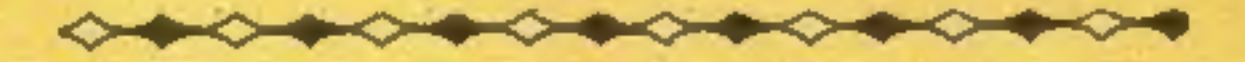

Die Lieferung erfolgt nur per Vorauszahlung des Rech- nungsbetrages und der Versandkosten aufunser Kontobeider. \ Kreissparkasse Eschwege: Bankleitzahl 522 500.30, Kto. Nr. 45 22 934.

>—>—e——e—e——eo——e +

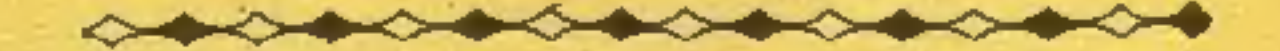

Sie finden in jedem Heft von Homecomputer und CPU viele interessante und spannende Programme für die gebräuchlichsten Heim-Computer, sowie jede Menge Softwarereviews, Programmiertips und vieles mehr.

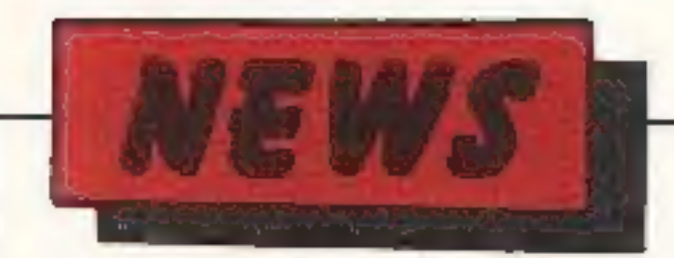

Ink-Jet-Drucker IO-700 von Sharp: Geräuschlose Computerausdrucke in 7 Farben!

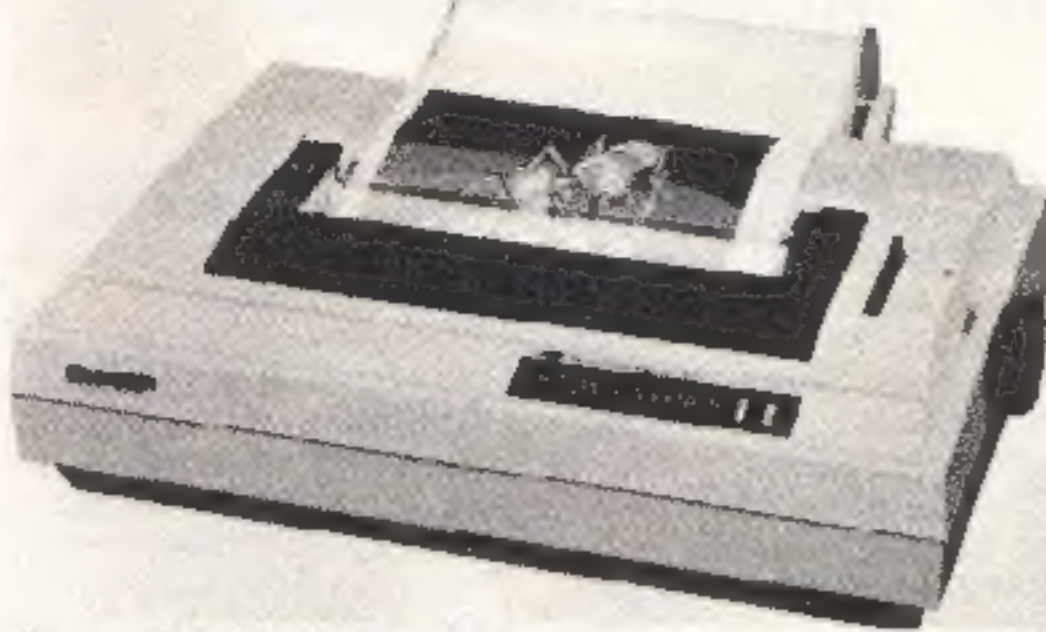

Sharp IO-700 - ein geräuschloser Tintenstrahldrucker mit 7 Farben für Schaubilder, technische Zeichnungen und Computergrafik.

Der Trend zur Farbe ist unverkennbar. Neue Bild-<br>schirme und neue Drucker<br>bringen Farbe in den Com-<br>puterausdruck. Was man<br>bisher an Wahlabenden<br>nur im Fernsehen serviert<br>bekam, nämlich farbige<br>Grafiken, Diagramme,<br>Kurven

Grundfarbe) aufs Papier<br>bringt. Die Farben des JO-<br>700 sind schwarz, rot. gelb.<br>blau, rot. grün, violett).<br>Ob Schaubild, technische<br>Zeichnung oder detaillierte<br>Computergrafik, alles wird<br>bildschön und gestochen<br>scharf. Ubr Zeichen pro Sekunde.<br>
Wie jeder Tintenstrahl-<br>
drucker arbeitet auch<br>
dieses Gerät völlig ge-<br>
räuschlos. Und das ist im<br>
Zeichen der weiter zuneh-<br>
menden Technisierung der<br>
Büroarbeitsplätze kein un-<br>
wichtiges Argument.

Weder als pP-Emulalor noch als reiner Logkana- Iysator (LA) versteht sich der neue Multi-Analvsator 3501 von Yokogawa. Das Einsatzgebiet dieses "Emu- Iyzers" ist vielmehr dort zu suchen, wo Hardware und Software implementiert, ge- testet und debuggt werden soll. Insbesondere ist hier Entwicklung. Produktion und Service von pP-gesteu erte Geräten angesprochen. Der YEW 3501 unterstützt gängige 8-Bit yP wie 8080, 8085, 2-80, 6800, 6802 sowie deren Äquivalente. Diese pP werden direkt üher Personality-Probes und<br>entsprechende Modulen<br>im Grundgerät angeschlos-<br>sen. Die Disassemblierung<br>in Mnemonics erfolgt automatisch mit dem prozes-<br>sorspezifischen Modul. Zusätzlich sichen ein 8-Bit breiter externer Datenka nal, externer Clock und ein<br>Synchronpuls-Ausgang zur<br>Verfügung. Die externen<br>Daten können dabei auch<br>asynchron zum Prozessor<br>Takt verarheitet werden. Als wichtigste Eigen-<br>schaften von der LA-Seite<br>sind die vielseitigen Trig-<br>gerbedingungen zu nen-<br>nen, wie z. B. segentieller<br>Trigger, Area Trace, Trigger

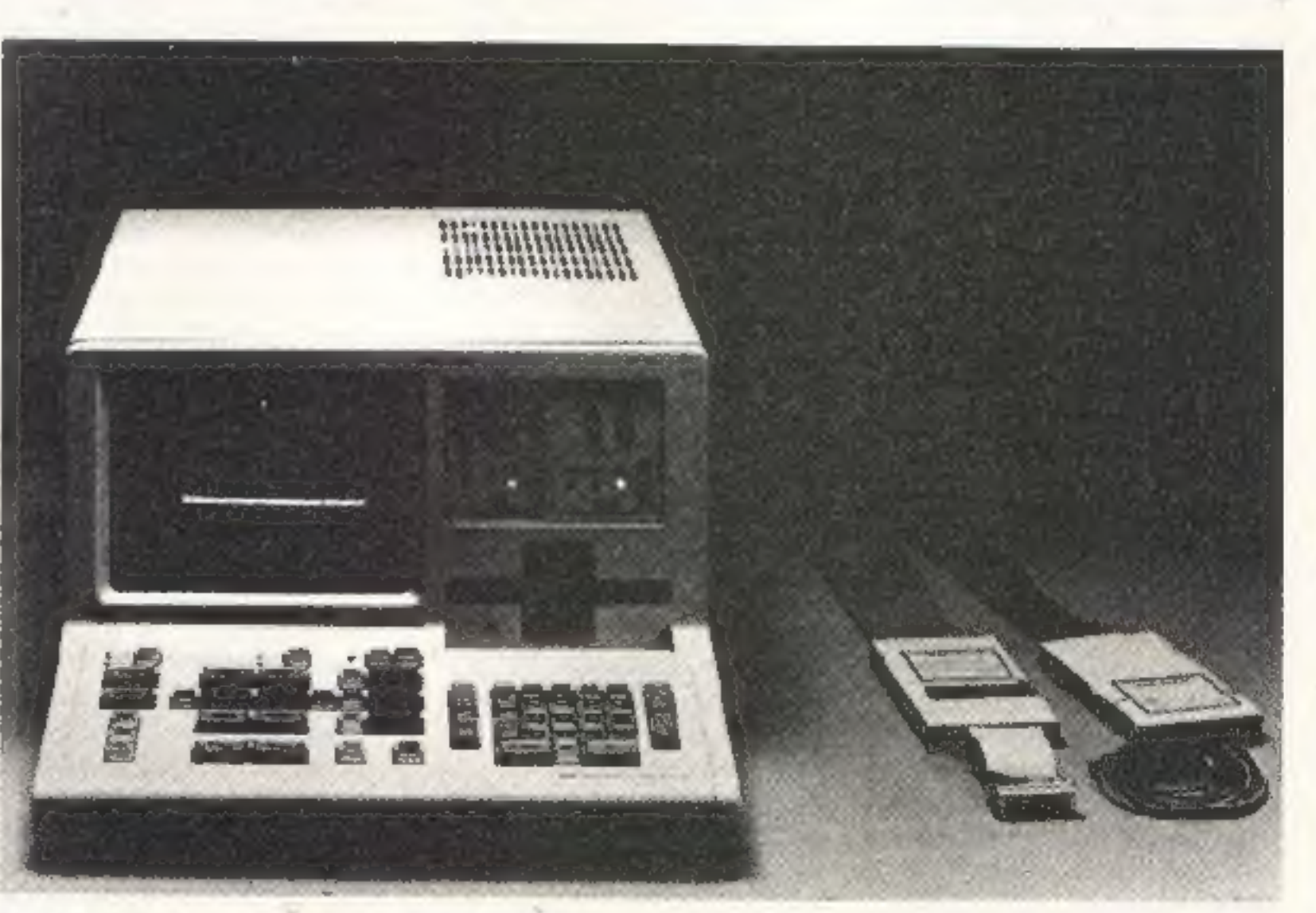

Enable/Disable, Trigger<br>Qualifier, Trigger Count<br>und Glitch-Trigger.<br>Selbstverständlich können<br>die Daten auch als Zeitdia-<br>gramm mit Cursorsteue-<br>rung für Zeitmessungen<br>dargestellt werden.<br>Zusammen mit der Multi-Triggerung

die Fähigkeit zur Echtzeit-<br>Emulation. Dazu stehen 28<br>Kbyte Emulations-RAM<br>zur Verfügung, das von der<br>Tastatur her (oder von einem taternen Rechner)<br>editiert werden kann. Dar-<br>überhinaus ist es möglich,<br>auf einen eptionell

lesen und auch ggf. zu än-<br>dern. Bekanntlich ist dies<br>mit einem reinen LA nicht<br>möglich.<br>Die Eigenschaften des<br>Multi-Anaiysators werden<br>abgerundet durch optio-<br>nelle Schnittstellen (IEEE-<br>488, RS-232 C) über die Da-<br>ten in

## Multi-Analysator YEW 3501

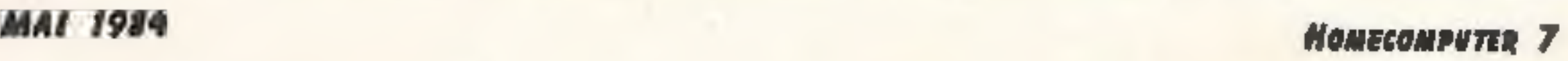

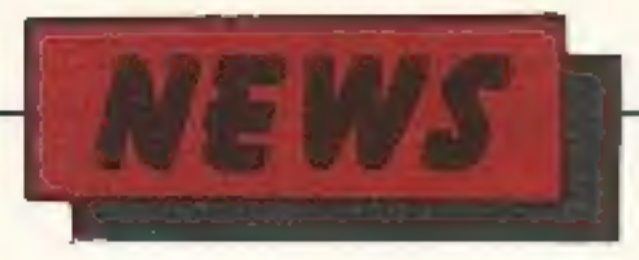

# Commodore: Beispielhaft für gute Industrieform

Hannover/Frankfurt, März | schirmtext wird, entgegen | satzgerätbrauchenSiekein | der Bundesrepublik bereits Hannover/Frankfurt, März | schirmtext wird, entgegen | satzgerätibrauchen Sielkein | der Bundesrepublik bereits<br>1984. Eine internationale | manchen anfänglichen | Geld mehr auszugeben. So | mehr als 200.000 Micro-Jury hat jetzt die Commo- Konzepten und Strategien, bezeichnete cin IBM-Spre- computer dieses Typs im Jury hat jetzt die Commo-<br>dore Büromaschinen für die nächsten Jahre cher auf dem Online- privater Bereich.<br>Vorbildliches Industrie- dium für Datenfernüber- Berlin die Bu-Akzeptanz Anschluß auch auf die Anvorbildliches Industrie- dium für Datenfernüber- Berlin die Bix-Akzeptanz Anschluß auch auf die An-<br>design ausgezeichnet Sie tragung im geschäftlichen als Abfallprodukt des wendung im Unterneherhielt für ihren, seit dem Verkehr als für private wachsenden PC-Einsatzes". men. Dies ist vor allem un-Emblem des Vereins "Die | Anbietern und Konsumen- | Bundesrepublik | gegen- | ders gut abschneidet, wo<br>gute Industrieform Hanno- | ten Durchsetzung finden. | wärtig mit einer halben | sehr viele verstreute Statio-

Der Commodere SX 64<br>
Wird außer auf dem Commodere Stand Crips) schalled the magnetic space and Crips (Halle I Ce-<br>
Nicrocomputer einge-<br>
and and crips in the second and the magnetic space of the second random schalled term

Herbst auf dem Markt be-<br>Endlichen. SX 64 das if- Kommunikation zwischen an Microcomputern in der daß Btx rechnerisch beson-<br>Emblem des Vereins "Die Anbietern und Konsumen- Bundesrepublik gegen- ders gut abschneidet, wo

For two distribution in These kinalizing and are two two two two two states and are two states with the Taxanover Measure of the mass of the mass of the mass of the mass of the mass of the mass of the mass of the mass of

## 8 HoMEcomPUTER MAI 1984

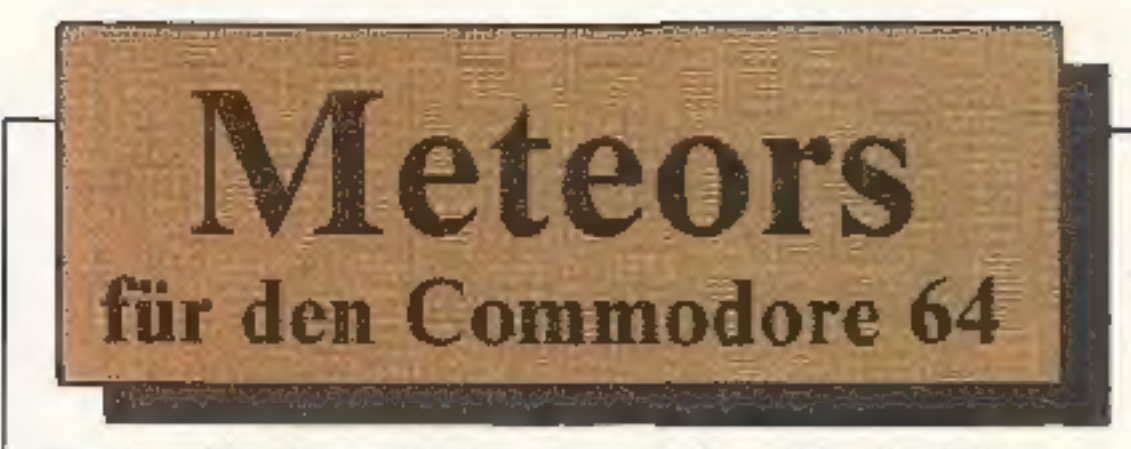

Retten Sie Ihren Heimatort, indem Sie die Meteore ins Fadenkreuz bekommen und abschießen, bevor sie die Stadt erreichen.

Sie können sechs Treffer "einstecken"; es zählt die überlebte Zeit.

Gespielt wird mit dem Joystick am Controlpart 2. Das Programm verzichtet auf einige Bereichseinschränkungen (oben oder links aus dem Bildschirm) um es nicht zu sehr zu verlangsamen.

Das Programm zeichnet sich durch eine gute, besonders bunte Grafik aus und das kurze, sehr übersicht- Al liche Listing zeigt, daß man schon mit wenig Befehlen viel erreichen kann.

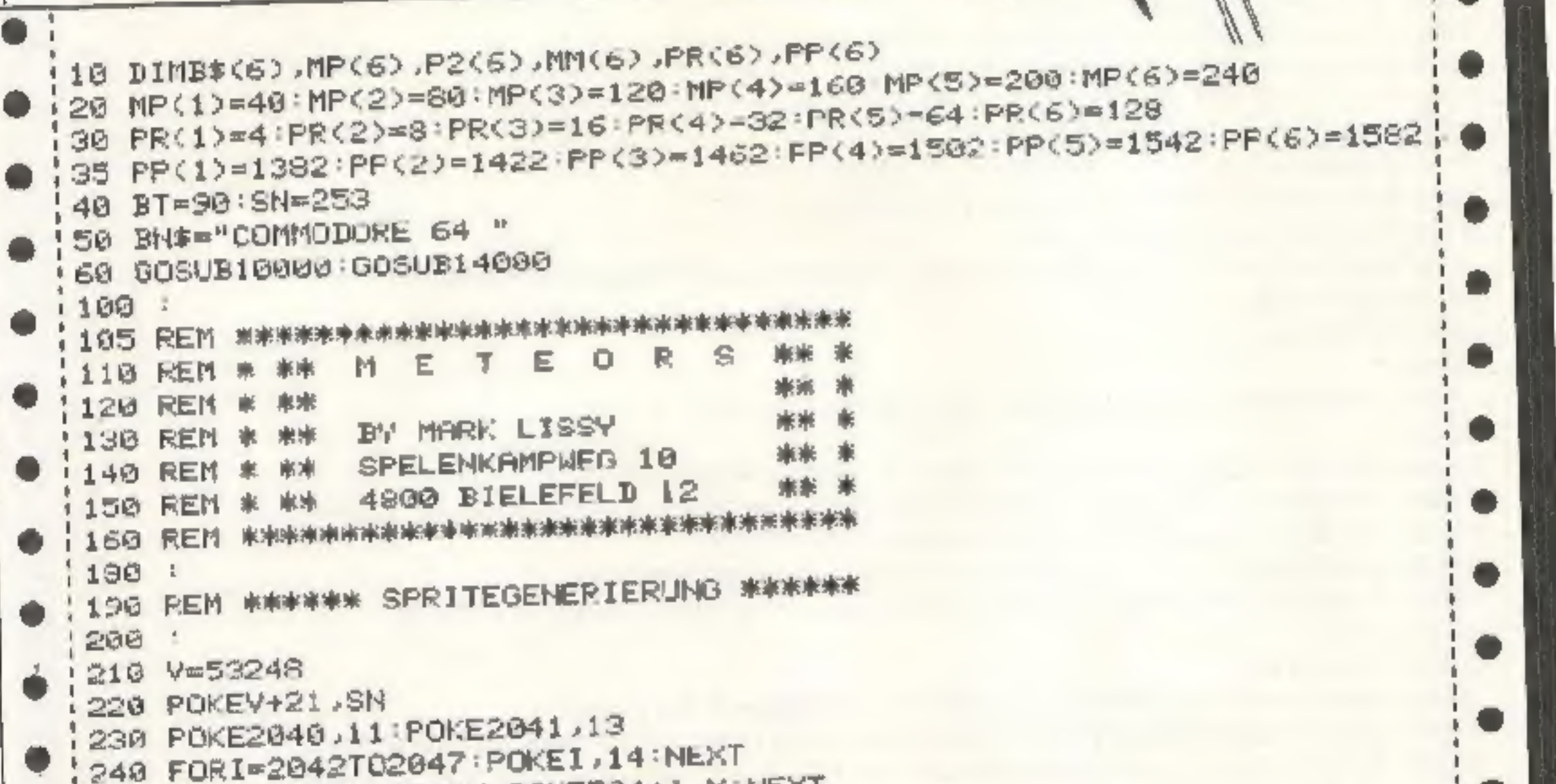

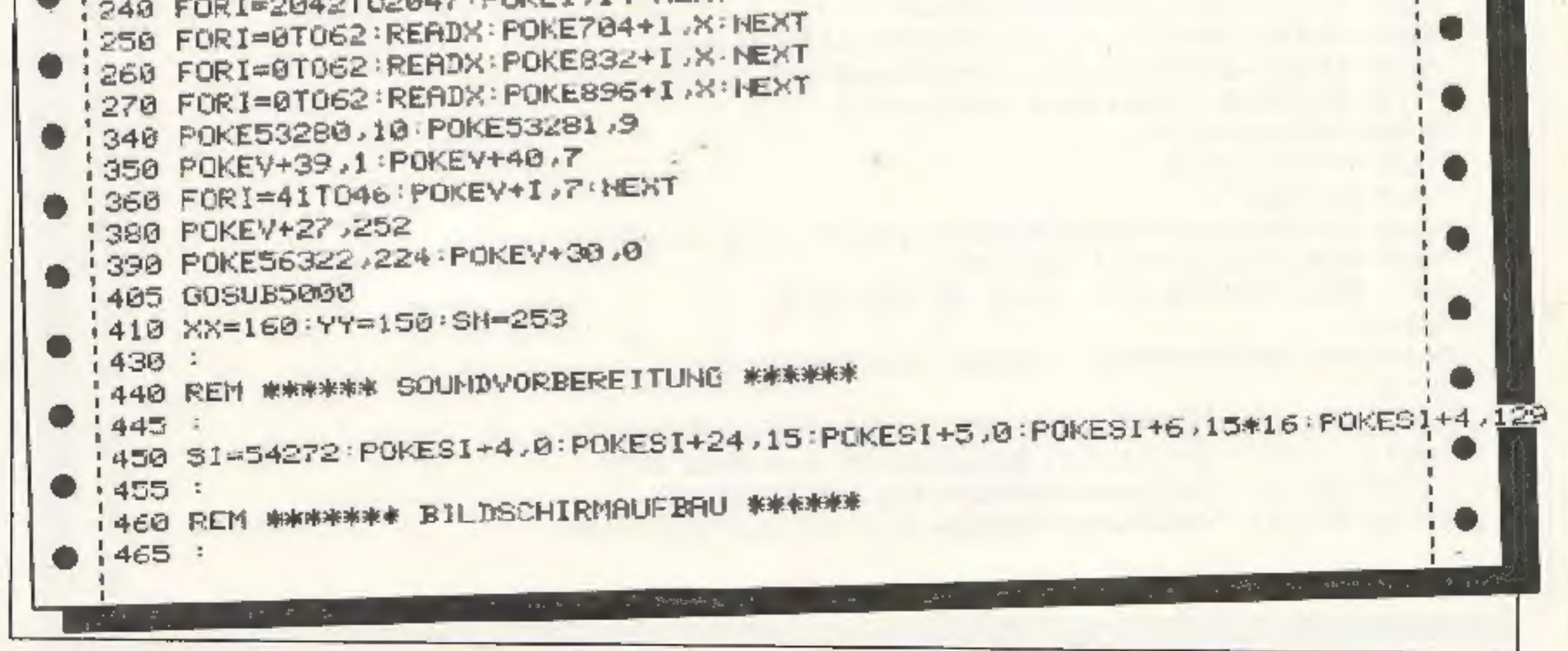

### **MAI 1984**

470 PRINT"3" 480 FORI=0T023:POKE1024+32+40\*1.224:POKE55296+32+40\*1.0 1 482 POKE1024+0+40\*I,224:POKE55296+0+40\*I,0:NEXT 484 FORI=07032:POKE1024+I+40\*24,224:POKE55296+I+40\*24.0:NEXT 490 FORI=0T016: PRINT: NEXT 500 FORI=1TO6:PRINTB\$(I):NEXT 510 POKE214, 6 POKE211, 33 SYS58640 520 PRINT"TIREFFER" 530 FORI=8TO13:POKE214, I:POKE211, 33: SYS58640: PRINTI-7; "II... o": NEXT 590 POKESI, 150: POKESI+1,2 600 TI\$="000000":POKEY+21,SM  $630:$ 640 REM \*\*\*\*\*\*\*\*\*\*\*\*\*\*\*\*\*\*\*\*\*\*\*\*\*\*\*\*\*\*\*\*\* 650 REM \* SPIELBEGINN 660 REM \*\*\*\*\*\*\*\*\*\*\*\*\*\*\*\*\*\*\*\*\*\*\*\*\*\*\*\*\*\*\*\*\* 670 : 700 J=PEEK(56320) 710 XX=XX+SK\*<<JAHD4>=0>-SK\*<<JAND8>=0>  $\bullet$ 720 YY=YY+SK#CCJAMD1>=0>-SK#CCJAMD2>=0> 730 IF(JAND16)=0THENGOSUB7000 740 IFYY>=174THENYY=174 745 IFXX>=255THENXX=255 750 POKEY+4, MP(1): POKEY+5, P2(1) 760 POKEV+6, MP(2): POKEV+7, P2(2) 1 770 POKEY+8, MP(3): POKEY+9, P2(3) 780 POKEV+10 MP(4): POKEV+11 P2(4) 790 POKEY+12 MP(5): POKEY+13 / P2(5) 800 POKEY+14, MP(6): POKEY+15, P2(6) 810 POKEY, XX: POKEY+1, YY 850 FOR:=1TO6:P2(I)=P2(I)+SS:IFP2(I)>=255THENG0T011000 860 NEXT: POKEY+30,0 670 GOT0700 4940 : 4950 REN \*\*\* VERZWEIGUNG BEI SCHUSS \*\*\* 4960 : 5000 FORF=1T06:P2(F)=INT(RND(1)\*30):NEXT:RETURN 7000 POKESI+4,33 FORT=100T0250STEP10:POKESI,T:POKESI+1,250-T:NEXT 7010 POKESI+4,129:POKESI,150:POKESI+1,2 7020 KO-PEEK(V+30): IFKO=0 OR KO>130 THENRETURN 7030 FORI-1TO6:IFK0-1=PR<I>THENSN=SN-PR(I):MM(I)=1:VV=I **7040 NEXT** ▬ 7041 SN=SN+2 7042 POKEV+21, SN: POKEV+2, MP(VV): POKEV+3, P2(VV) 7044 FORT=190T0250\$TEP8:POKESI+4,129:POKESI,T:POKESI+1,250-T 7045 IFT/4=INT(T/4)THENPOKESI+4,17

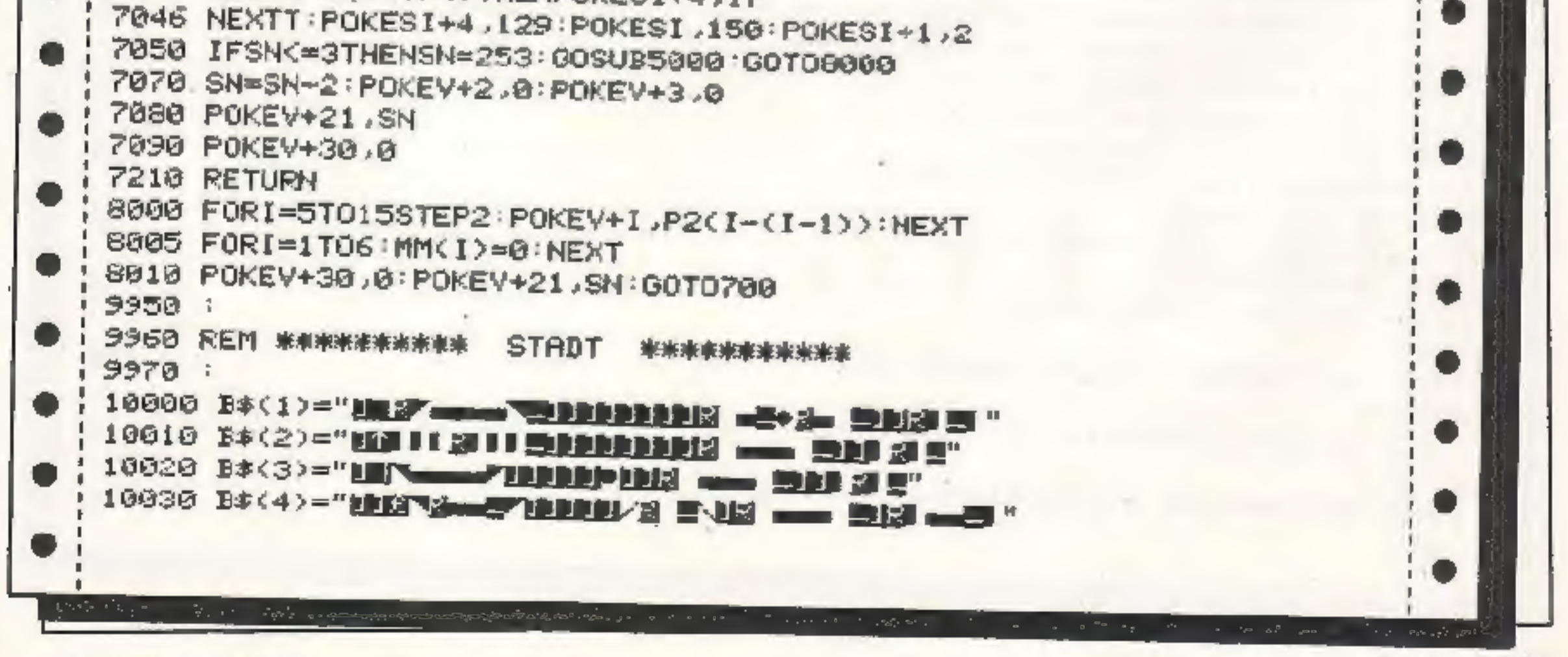

## **10 HOMECOMPUTER**

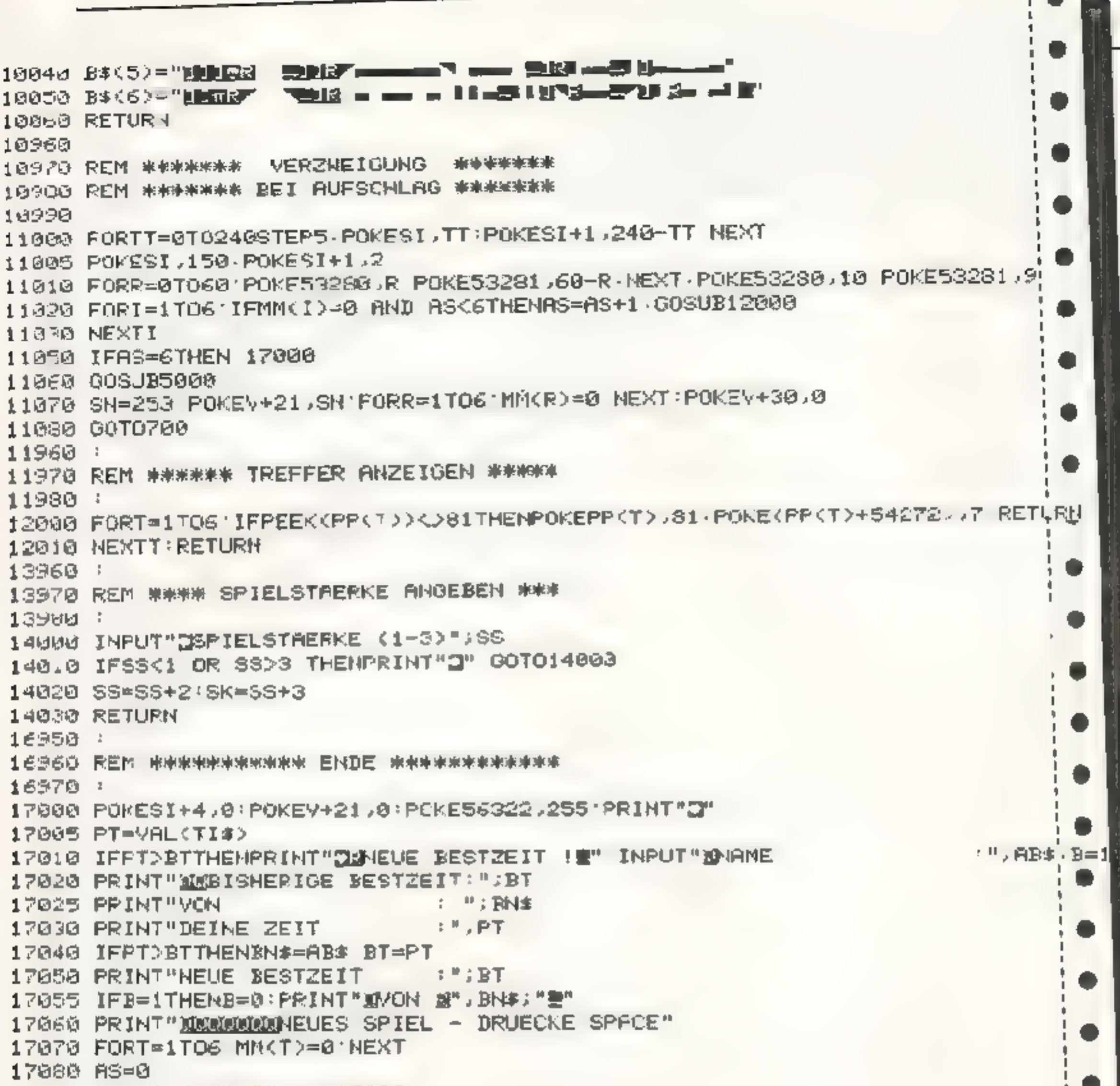

. 17100 IFT\*<>" "THEN17130 17110 GOSUB14000 17120 GOT0390 17130 PRINT"JE O K E" END 0 19000 : 19010 REM WWWWWWW SPRITE - DRTAS \*\*\*\*\*\* . 19020 : 8,0,0,0,0,0,0,0,0,0,0,0 20030 DATA03031.0343032.030 1238313140348.0303224 0.215.128313171.224346 20040 DATA213,178,7,54,224,1,201,8,0,55,128,2,223,192,2,120,128,3,48,0,8,51,32 9,9,950 DATA4,8,8,16,48,128,8,8,0,9,0,32,2,128,9,0 20060 1248 29, 248 29, 29, 36, 37, 38, 38, 239, 239, 246, 252, 7, 36, 248, 36, 36, 36, 3700 20060 20070 160.92.29.73.56 121.0.121.56.15.34.14.64.224.14.56.294.14.56.29070 1911859.169.169.125.56 28088 DRTA38 (164 (285) 31 (213 (10) 15 (178 (198 (5) 3238 (254 (265 ) 461 (286 PRTA38 ) 20090 DAIR0 16,128

المواليق المتاريخ

and the state of the

**MAI 1984** 

 $\mathcal{L}$  , we define the contract of the set of  $\mathcal{L}$  ,  $\mathcal{L}$ 

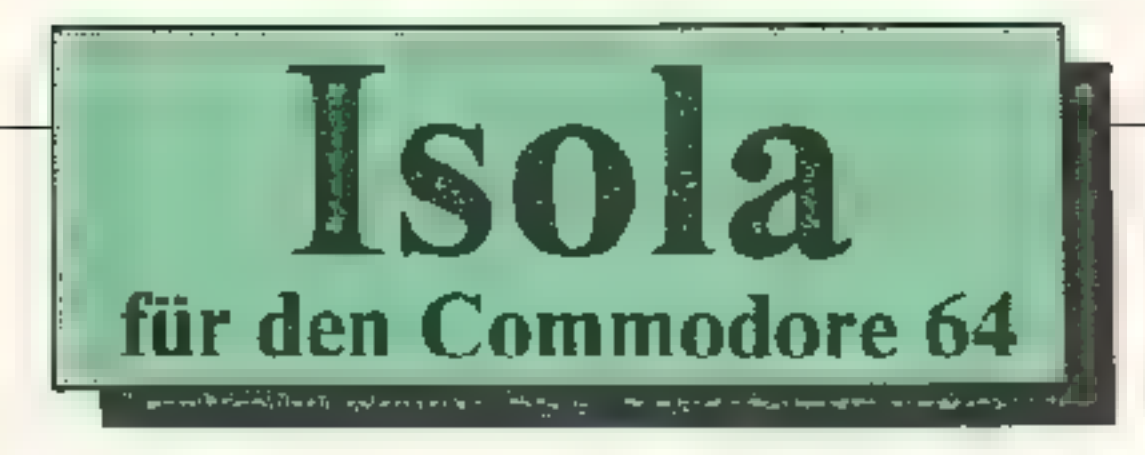

#### Ziel des Spieles:

Bei einem Zug wird der vorhergehende Zug (das Fe d, auf dem die Figur stand) gelöscht (weggenommen). Die Aufgabe besteht darin, die gegenerische Spielfigut zu isolieren, d.h. sie hat keine Zugmöglichkeit mehr.

Es gibt zwei Möglichkeiten, en weder gegen den Computer zu spielen, oder mit einem Spielpartner den Kampf ums Überleben aufzunehmen.

#### Gegen den Computer:

Da die Strategie des Compaters, die eigentlich gar keine ist, nicht sehr stark ist, hat der Computer mehrere Leben. Diese Anzah, kann am Anfang bostimmi werden, orhöht sich nach jedem Spielersieg um eins und bei einem-

Computersieg kann sie wieder beliebig gewählt werden. Wirderne Computerfigur isoliert, so wird eine neue Position ausgewählt, die mindestens eine Zugmöglichkeit hat.

### Gegen einen anderen Spieler.

Jeder Spieler hat nur ein Leben. Da das Spiel auf einem S/W-Monitor erstellt wurde, können auf einem Farbbildschirm die richtigen Farben der Figuren (rot/gelb) für ein schöneres Spielfeld sorgen.

#### **Zeilen:**

140: POKE V+39.2 : POKE V+40.7... in den Zeilen 11000,11010,11100,11110 sind die entsprechenden Farbzeichen und Wörter umzuändern. Ebenso in den anderen Zeilen, in denen

"schwarz" und "weiß' vorkommen. In den Zeilen 10000,10020,10030 kommen ausschließlich folgende Zeichen vor; der Drucker hat sie leicht verschoben CHRS(117,99,178,105,171,123,179,106,177) (siehe Handbuch S 156) Folgende Zugeingaben sind möglicht  $L$ mks  $L$ **Rechts R** Oben O Unten U Links/oben LO Rechts/oben RO Rechts/unten RU Links/unten LU

o

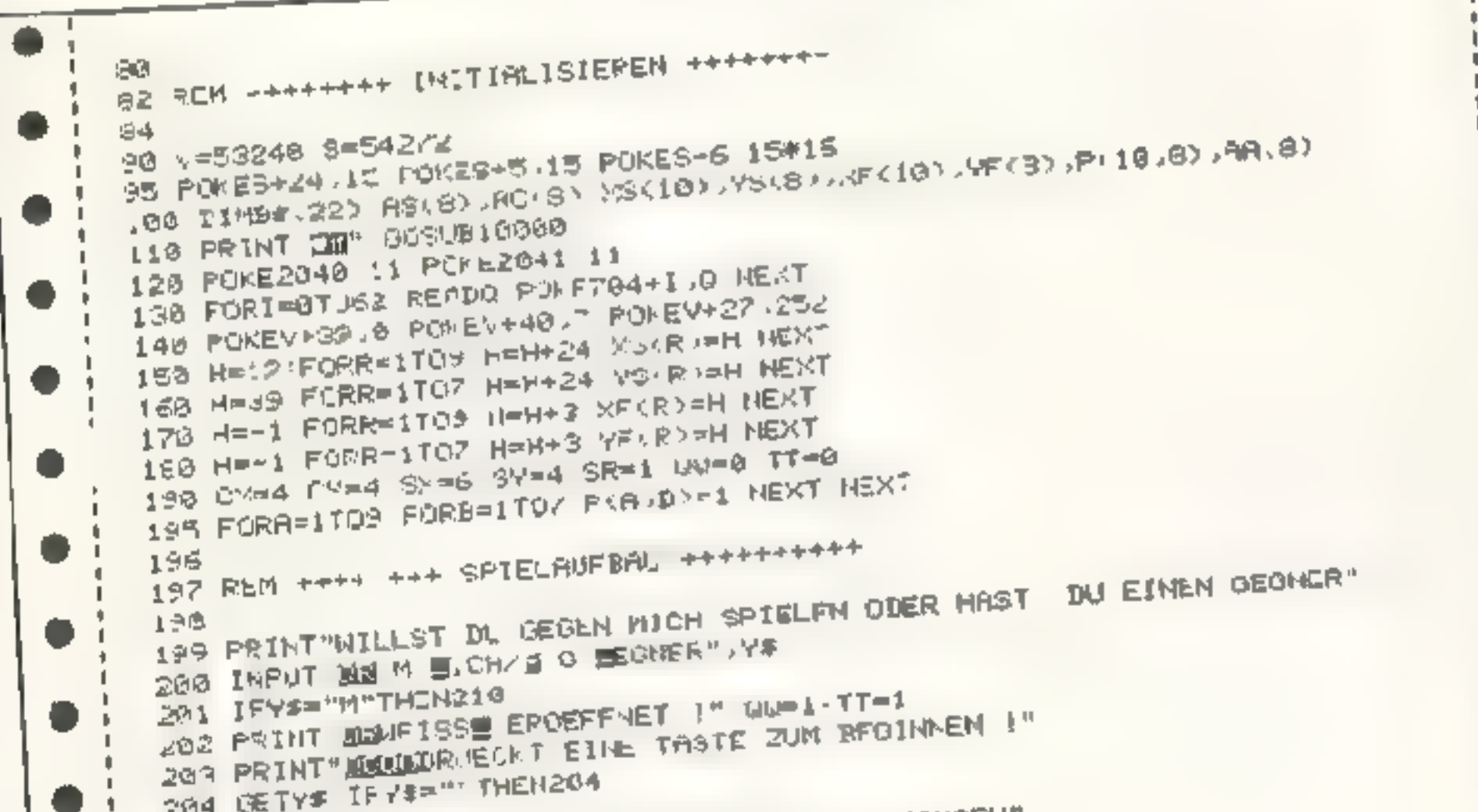

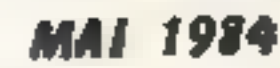

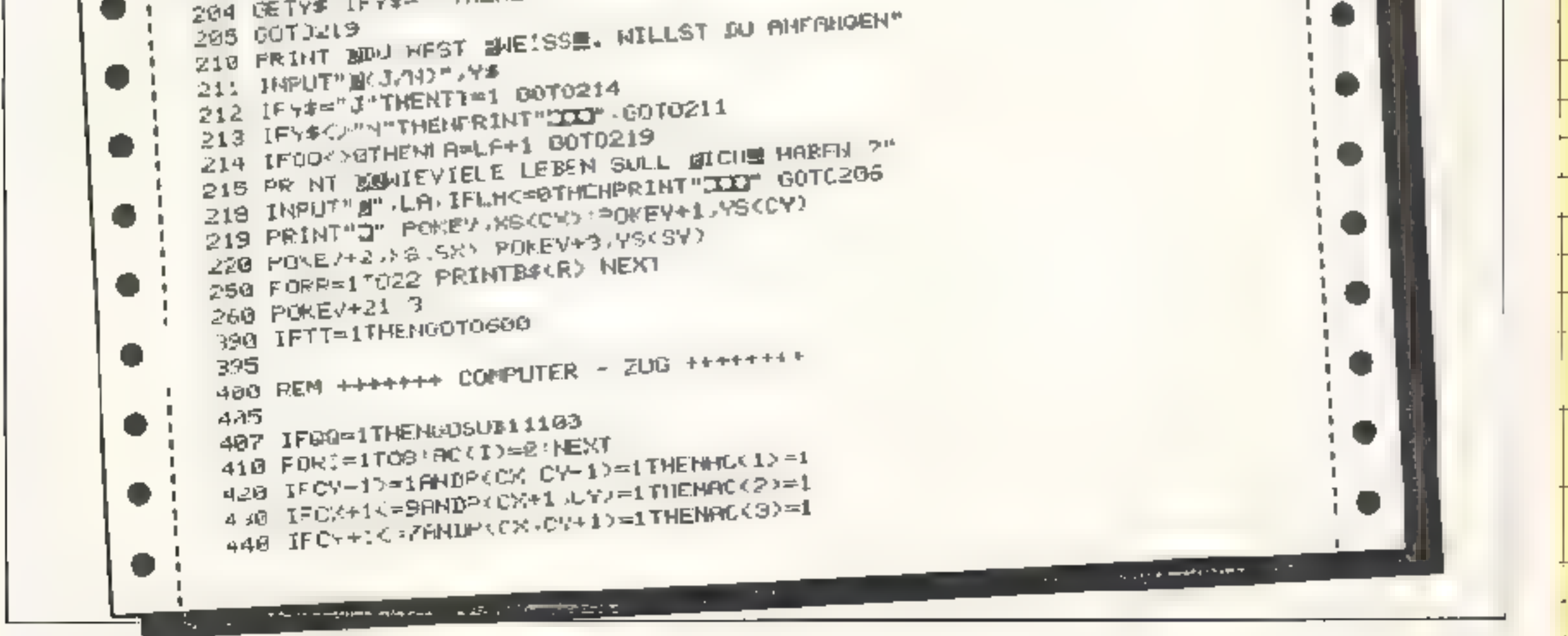

450 IFOX JU=1MNJP(CX-1,CV)=1THENAC(4)=1 1452 IFCX-1>=1ANDCY-1>=1ANDP(CX-1,CY-1)=1THEMAC(3)=1 '454 IFCX+1<=>ANDCY-1>=19NDP(LX+1,CY-1)=1THENA'(6)=1  $1456$  IFLA+1<=9600CY+1<=78NDP(Ch+1.CY+1)=1THENRC(7)=1  $1457 \text{ IFCS-1}$  =18NDCY+1<=2ANDP(CX-1.CY+1)=1THENAC(8)=1 '459 2=8 ORI=1IO8 2-2:AC(I) NEXT IFZ=0THE UM=2 GOT522880 . :463 2-0 FOR1=1TOB Z=Z+AC(I) MEXT IFZ-GRNDSR=LFTHENGOTO2000  $465$  IF  $2$  =  $0$   $70420$   $0$   $0$   $0$   $10$   $0$   $0$   $0$   $0$   $0$   $0$   $0$   $0$   $0$   $0$   $0$   $0$   $0$   $0$   $0$   $0$   $0$   $0$   $0$   $0$   $0$   $-$  ۰ 1470 - DRR=1T08 480 LEAC(R)=13ND RND(1)<LSTIEN500 1490 NEXT GOT0478 1500 PCCX CV>=0  $1510$   $YE=CK$   $YE=CV$ (515 FURI=1T08 AA(I)=47'I) NEXT 516 IFGG=1 THEMXA=CX YY=CY GOSURGOO CX=XX CY=YY GLTOSS5 #520 IFR=17HENCY=CY-1 ● 530 IFR=2THENDX=CX+1 1540 IFReSTHENCY=CY+1 **IFSO IFRe4THENCX=CX-1** (551 IFR=STHENCR=CX-1 CY=CY-1 552 IFR=6THENCX=CH+1+CY=CY=1 1553 IFR=7THENCX=CX+1 CY=CY+1 !554 IFR=8 HENCK=CK-1-CY=CY+1 1555 PLCM.CV>=0 558 PCKES+4, 7 FCRKK=20010100STEP-10 PCKE3, KK POKEC+1,250-KK NEXT PCKES+4, 8 . '5"@ FOKEY+, , YS(CY) **S88 GOBUD4000** 1550 G600 REM ++++++++ SPIELER ZUG +++++++++ 607 IF00-ITHENU0SUB11000 (610 FORI=1739 ACK1/=0 NEXT S28 IFSY-1>=1ANDP<SX.SY I>=1THENAS(I)=1  $i$ 630 IFSX+1<=SANDP<SX+1,SY>=1THEMA\$<2>=1 I640 IFSH+IC=HNIP(SX,SV+1)=1THENAS(3)=1 650 IFSX-1>-1ANDP(SX-1.SY)=1THENRS(4)=1 I652 IFSX-.>=1FNDSY-1>=1A-DP(SX-.>SY-1>=1THENAS(5)=1  $\frac{1}{2}$ 654 198%+1<=9AND\$Y-1>=1ANDP<8K+1,8Y-1>=1THENAS(6)=1 IES6 IFSA+IK=SANDSY+1K=7ANDP(SX+1,SV+1>+1THEN6S(7)=1 658 IFSX-1>=1AMDSY+1<=?ANDP(SX-1,SY+1)=1THEMAO(8)=1 IG60 Z=0 FORI=1TO8 Z-2/AS(I) NEXT IFZ=0 AND QQ=0THEN OCTO30WB 1670 P(SX, SY)=0 ' 680 XW=SX YW=SY IS98 FORI=ITO8 AR(I)=ns() NEXT XX=SX YY=SY GOSHIRG00 SX=XX SY=YY P(SX,SY)=0 1695 POKES+4, 17 FORKX=1A0T0200STEP10-POKES, KK PUKES+1, 980-KK HEXT POKES+4,0 (710 POKE211)PF(XW) POKE214, YE(YW) SYSSAS40 PRINT" " 720 POKE211, XF(XM) POKE214, (YF(YH))+1 SYS58646 PRINT" 1794 REM ++++ +++ SPIELEREINGABE ++++++++

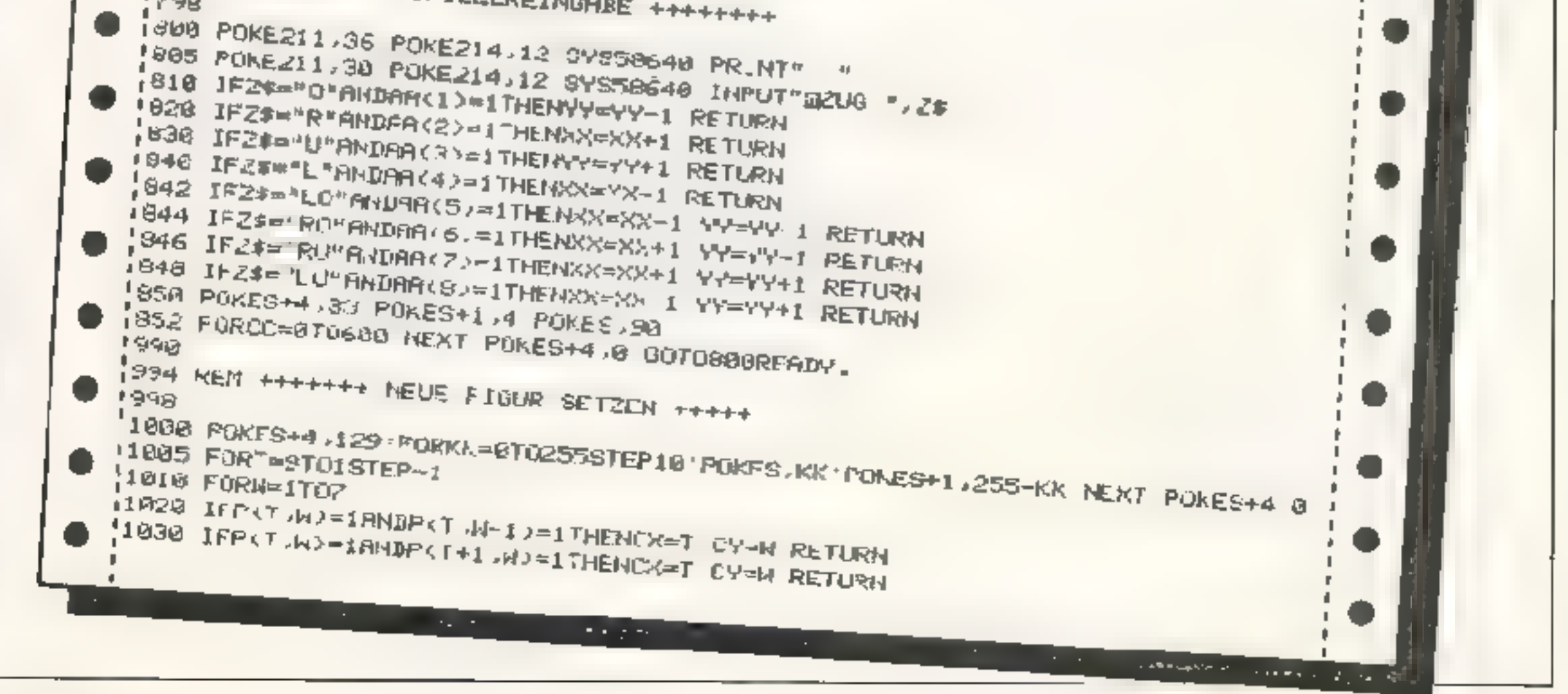

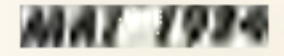

1040 IFPKT, JO=18NDPKT, W+1)=1THENCX=T CY=W RETURN 1050 IFP(Y, W)=18HDP(T-1, W)=17HENCX=T CY=N RETURN 1952 IFPKT WO=18NDPKT-1 W-10=1THENCX=T : CV=M : RETURN 1054 IFP(T.N)=IANDP(T+1.N-I)=1THENCX=T CY=N RETURN 1056 IFP(T,W)=1ANDP(T+1,W+1)=1THENCX=T CY=W RETURN 1058 IFP(T, W) = IANDP(T-1, W+1) = INHENCX=T CY=W RETURN 1060 NEXT NEXT 1070 00102000 1990 1994 REM +++++ SPIELER HAT GEWONNEN +++ 1998 + 2000 POKES+4,17-FORMM-1T03'FORMX-0T0255STEP15'POKES,KK'POKES+1,255-KK 2010 NEXT NEXT POVES+4.8 2020 POKEY+21, 8 PRINT" J" 2030 IFLA<2THENGOSUB2100:50T02251 2050 PRINT"DU HAST GEWONNEN - ABER HUR DIES SPIEL." 2051 PRINT"BERAUST BU DIR EINF REVANGE ZU ?" 2052 INPUT'S(J/N) ".Y\* 2054 IFY\$="J"THEN OO=1:PRINT"N":BOTO198 2060 IFY\*<>"N"THENPRINT" TIM" GOTO2052 o 2070 PRINT"3002 0 K 昆"END SELBSTBETRUG" RETURN 2100 PRINT"OK - ABER", LR, "LEBEN WAREN SCHON FAST 2990 2994 REM ++++ COMPUTER HHI GENOMMEN +++ 2998 GGGG POKES+4.33 FORBE=1T03'FORKK=255T00STEP-15 POKES, KK POKES+1, 255-KK 3010 NEXT : NEXT POKES+4,0 3015 POKEY+21,0:PRINT"N" 3020 IFLAK=2THENPRINT"HA, VERSAGER." GOOD IFLANSTHENPRINT"DA STAUNST DU, WAS ?" 3040 PRINT"WAILLST DU ES NOCHMAL VERSUCHEN ?" 3042 INPUT"B(J/N):";Y\* 3044 IFY\*""J"THENOOSUD3500 GOTO190 DOCH IFY#<>"N"THENPRINT"IXX" 30T03042 3060 PRINT"YOU D K T'END 3500 PRINT" WOUL DIE LEBENSANZAHL NEU GEWAEMLT WER- DEN ?" DELAU INPUT"2KJZh>">Y# **MANIEL IFY#A"J"THENDOWS:PRINT"C",RETURN** 3530 IFY\*""N"THENOO=1: PRINT"O": RETURN 3540 PRINT"III" : 00T03519 1998 3994 REM ++++ COMP.-FIGUR LOFSCHEN ++++ 14,000 4000 POKE211, XF (XE) (POKE214, YF (YE) (SYS58648 (PRINT" " 4010 POKE211 /XF(XE) POKE214 / < YF(YE>>+1+0Y650649+PRINT" **HWIDE RETURN** 9990 8994 REM +++++++ SPRITE-DATAS ++++++++++ 8998 1 o 0, 254, 0, 0, 255, 1, 0, 212, 1, 0, 171, 1, 0, 214, 0, 0, 2071, 0, 8, 8, 0, 0, 8, 8, 0, 254 254 200 9, 9, 9, 9, 8, 6, 6, 6, 9, DATAQ 6200  $-0.01$ 9994 REIF ++++++++ BILDGCHIRM ++++++++++ 화면 10010 84<2>="비) 벌) 벌) 벌) 벌) 번) 벌) 벌) 벌) 보 n i s 통대 회의

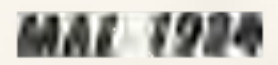

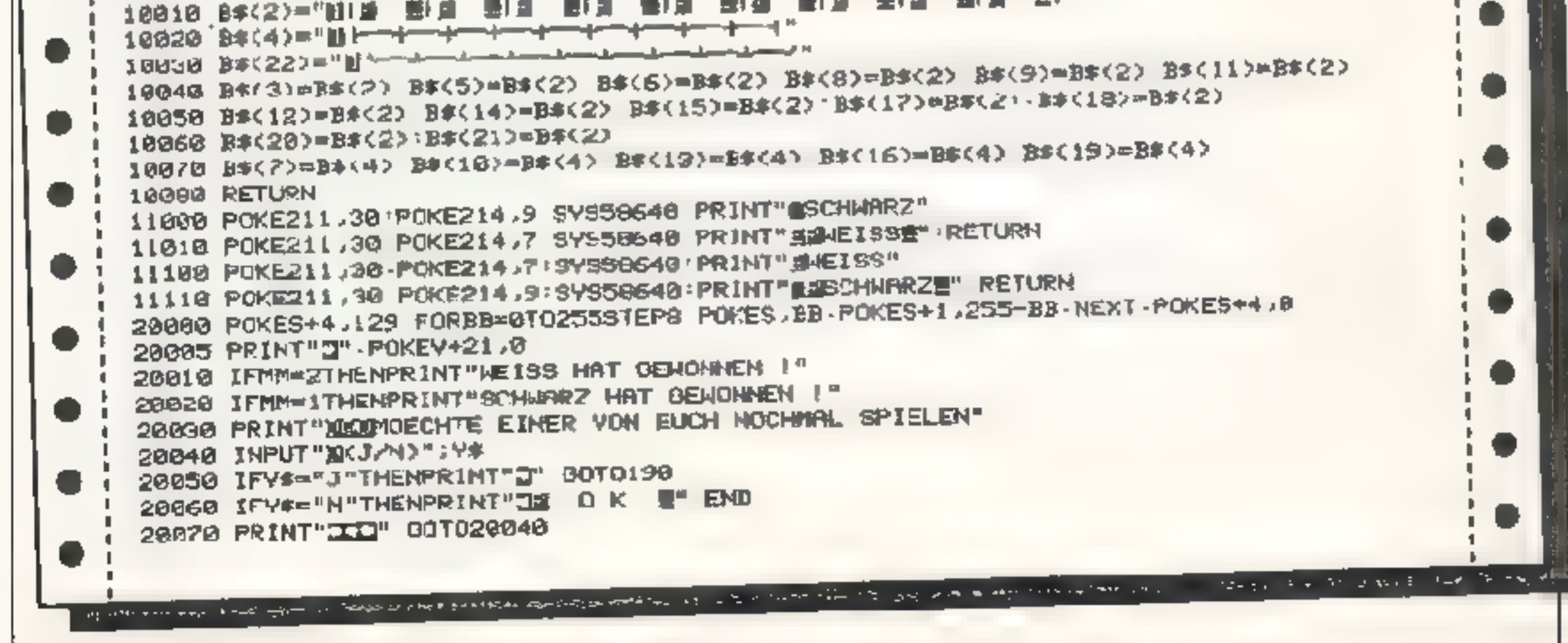

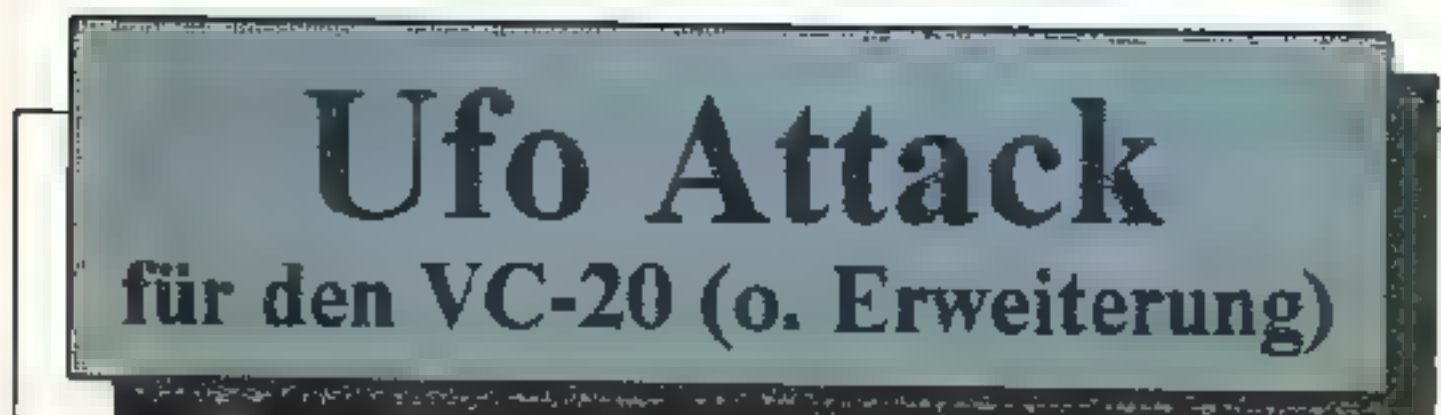

ACHTUNG! Die Erde wird von einem Schwarm vogonischer Kriegsschiffe angegriffen. Um sie zu retten, werden alle verfügbaren Streitkräfte zur Verteidigung benötigt. Sie führen dabei eine Staffel von vier Raumjägern. Mindestens 1/4 aller gegnerischen Schiffe müssen Sie in dem Gebiet vernichten. in dem Sie sich gerade befinden, um das Schicksal der Erde abzuwenden. Sie starten nun von der Erde aus und durchfliegen 1 Minute und 30 Sekun-

den langden Sternenhummel. zwischen Erde und Mars, um möglichst viele vogonische Schiffe abzuschießen Aber VORSICHT! Manche lassen sich nur durch Dauerfeuer zerstören. Aber dadurch verlieren Sie Treibstoff und fliegen langsamer. Haben Sie es geschafft und mit Ihrer Staffel die Vogonen im durchflogenen Raumsektor vertrieben. so werden Sie in den Raumhafen Mars II eingeschleust und haben die Erde von diesem Teil der Vogonen gerettet.

UFO ATTACK ist fur den unerweiterten VC-20 geschrieben. Es enthält einige Maschinensprachroutinen. so daß es im Verhältnis zu anderen BASIC-Abschußspielen sehr schnell wird.

#### Steuerung:

Rechts = Taste "K" Links = Taste "I" Feuer =  $Taste "D"$ 

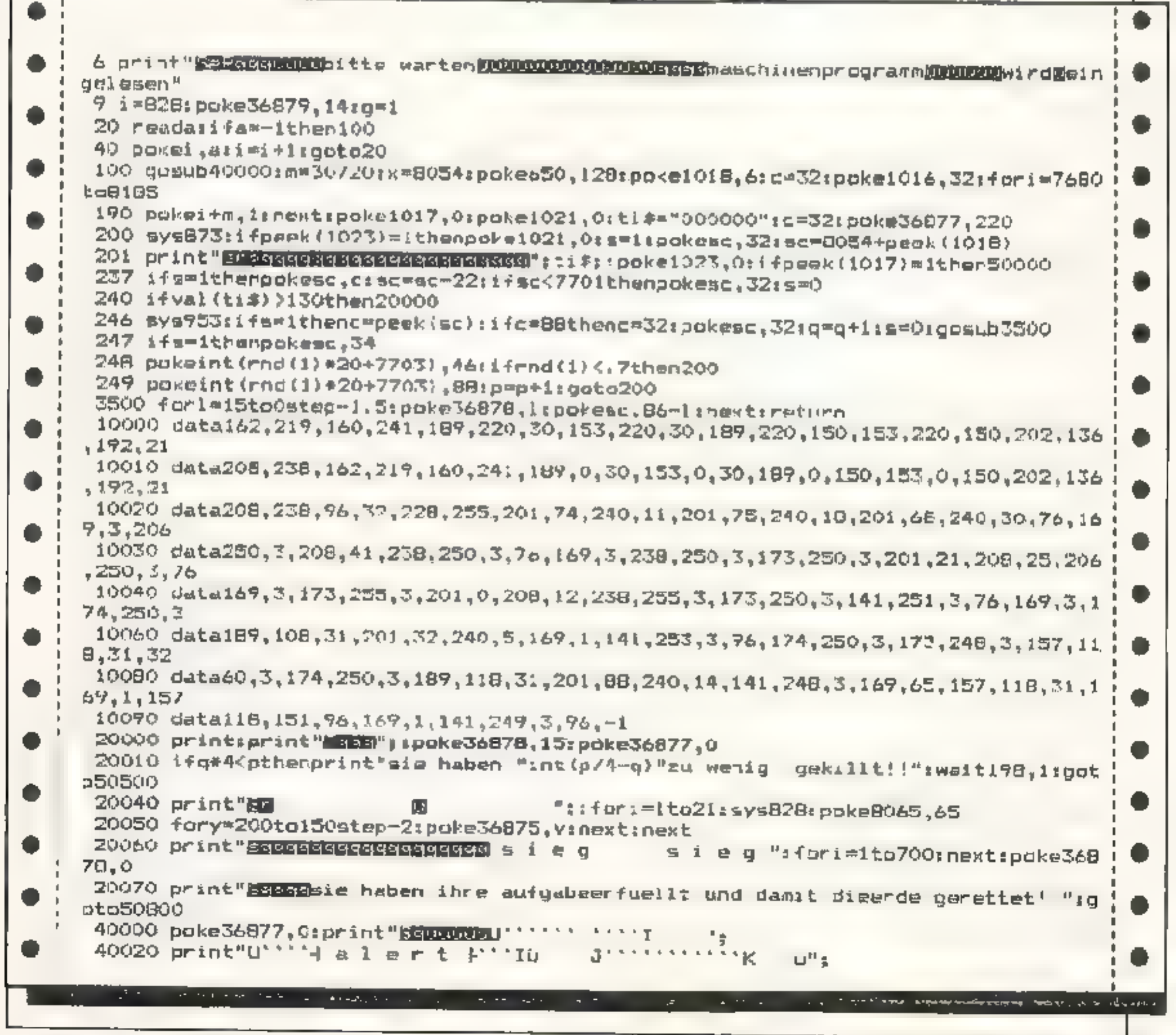

**MAI 1983** 

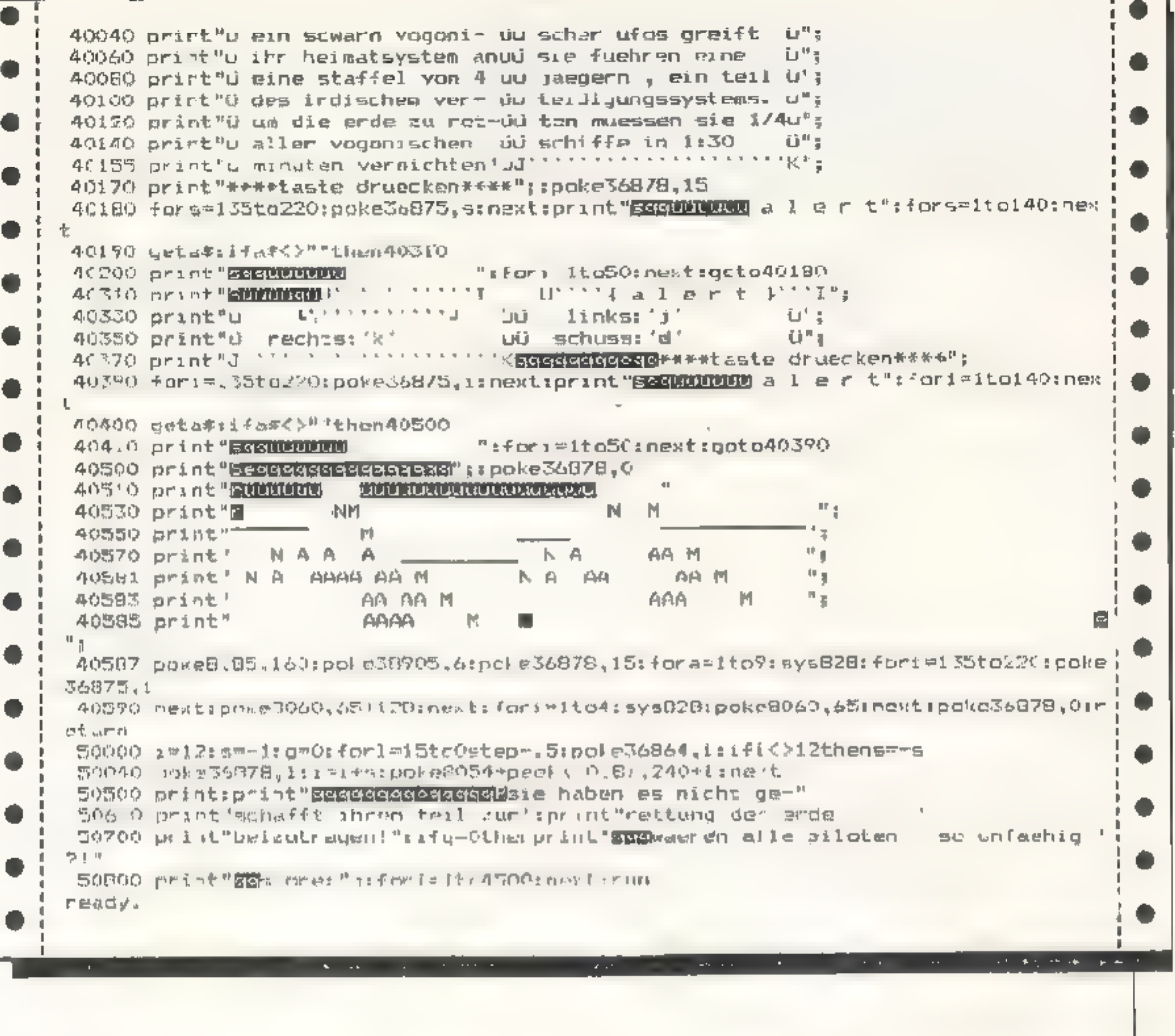

## IMPRESSUM

**Remessageles erechoint monatlich inn** Hoesius verlag, Eschwege

#### **Termspeker:**

**Raiph Roetka** 

#### **Redskillest**

Ralph Rossine Chairedakteur verantwortlich) Diagonal Wunter Gertrud Mark Facher

#### Freis Mitarbaher:

- H. Pitzlins M. Havemester J. Hirt, F. Schinles H. J. Reichelt, M. Biederbänder, M. Lissyh Bubrens ST Barbesch a Jiermann.
- a Baumgarti

#### Hurstelling:

Ruesha vorlag, Eachwege

#### *Suiz von Hapitelumion:*

Roeska Verlag, Eschwege

#### Drutk:

Yogi GmbM, 3436 Messisch uchtenau

#### Verbleit:

Injand (Grußt Einnaft und Schafholsbischhandel) some Ostemeich und Schweiz

vertegean on Friedrich Bergius-Straße ? 6200 Wiesbaden 40,96121~2630

#### Arizagan aicht an Paricieb ader Urscharpi. maniers are to den Unring!

#### **Jung of riffic**

Roeske Variag<br>HONECOMPUTER Fuldae Straffe 6 J445 EStimment Tel 3a Nr. 05651/9558

#### Jazz sigen offeng:

**WBM** Agentus En Werburg und Marketing GmHH<br>Positach 11134 4000 Dusseldart 1 Tel. 0211 55x 55 Jr. 8584,89

#### **Erscheinsupprodukt**

Eiskerkadsing von HORECOMPUTER on Anhang do: Mesals.

#### Jazdpopolar.

Bitte Mediaunterlagen anfordern

#### **Just place one photoshorth.**

Jewells 3 Wochen von Erscheinungstatung

**Bringhammeld:**<br>Allie in MC bile COMFLITE 4 vertifientlichten Ber träge sind unheberrechtlich geschützt. Alle Rechte auch Obersztzungen, vorbehalten Reproduktionen jeder Art (Entakope, Murmitim, Erlassung in Ditemerarbeitungsahlagen, usw.) bedürlen der schnittlichen Genehmigung dies Verlags, Mile veröffentlichte Software wurde von Mitadeshen des Verlages uder von Novon Mitar beiten eistellt.

Aus hrer Veröffenflichung kann nicht geschliessen werden, daß die beschriebenen Lisungen oder Bezechnungen frei von Schutzrechten sind.

#### **Bezugsprachen:**

**Gruphell 5.50 DM** Aboanement Inland 55, OM in Jahr (12 Ausgatern Ausland, Europa 80, DIA USA 110, OM

#### Kutanea. Mason kriptu:

Dai Veriag nimmt Manuskripte und Seftwate plar venag minim manusisyon and service<br>air Veröffentlichung gernd driigagen.<br>Solitekenie andere Vereinbarung getroffen sein,<br>soligaten wir davon aus, dan Sin unt enern<br>Honwar von 190 - DM pro stgedrockter Seite im Hell einvertrancen sind Be: Zusendung von Manuskripten und Software ertest das Autor dem Verlag die Genehmigung<br>zum Abdruck und versand der veröttentlichten Programme auf Datenträger Rool.aendung orfolgt mur gegen Erstattung der Unkesten Zusandungen von Software zur Veroffentilchung spilen folgandes annihilten. Koperfaltige hasset e oder Diskotto mit dem Programm (Computer-Bezeichnung), von Druk-<br>Joer erstelltes Listing oder Seria von Bildachimn fotos (keine schreibmaschmentlotrags), evil Bildschimilates von einem Probelatif ind ausfuturidae Programmbeschreibung Erklänung<br>der Variablenvolle Deschleibung des Bildschims auftaues. Farbel Grafik usw.) For eingssandte Programmaminiagm ham schoold tahung übemommanı werden.

**IVV** gepuift.

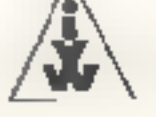

**MA1 1984** 

für den VC-20

Versurgen Sie als Pinguin Inren Sprößling mit Nanrung! In diesem Spiel muß ein Pinguin über gefährliche Eisberge zu seinem Jungen gesteuert werden (von links nach rechts auf dem Bildschirm). Er darf sich dabei aber nur auf ebenem Gelände bewagen. Wird er auf unebenen Grund gelenkt, rutscht er aus und das Spiel ist verloren. Mit dem Joystick bewegt man den Pinguin. Ein Sprung wird durch Drucken der Fire-Taste ausgelöst. Die Werte bestimmt die Knüppelstellung

Achtung! Immer öfter fallen Kugein auf Pingi und er wird von Vögem attackiert.

Das Programm hat High-Score-Wertung. Es hesteht aus 2 Teilen. Dar erste Teil beinhalteteine Spielbeschreibung und legt die neuen Zeichen fest. Das zweite Programm ist das eigentliche Spielprogramm.

#### Variablenerklärung:

N% (x) Punkte der 9 besten Spieler  $NS(x)$  Namen der 9 besten Spieler DS Cursor auf 22. Zeile fahren PS Hilfsvanable für Landschaft NS Name des Spielers **TS Hilfsvariable bet GET** DD;P1;P2 H.Ifsvariable für Joystickabfrage N Farbram C Farbe des Pinguins A Spaltenzahl (22) L Code für Leerzeichen

V i reistes lonregister

**PINGI** VORPROGRAMM **B REM"IN PEM" M** t. æ

0 Hilfsvariable zur Zeitverzögerung **SC Punkte** E Kraft X Bit - Position des Pinguins H Nummer der abgebildeten Landschaft F% Flag, ob Kugel oder Vogel im Bild HD Häufigkeit der Kugeln und Vögel-F Flag, ob Kugel oder Vogel auf ein Hindernis stöllt S;P Position des Pinguins  $QX$  – Position des Pinguins Z Zeichen für Pinguin K;AK Position der Kugel/des Vogels  $AO:O\%$  X – Position der Kugel/des Vogels Y Richtungsvektor für Kugel, Voge-B Hilfsvariable für Zeichencode des Vogels, B1 Hilfsvanable für Zeichencode U Richtungsvektor beim Sprung (vertikal). D Richtungsvektor beim Sprung (horizontal) l Sorunghöhe/Laufvariable J Maximale Sprünghöhe T Var.able für Töne **M Zufällige Sprungweite** X1.X2 Variable zur Melcdieerzeu-ՀԱՈԶ 1% Platz-Nr. des Spielers

### Programmerklärungen:

Zeile 0 - 8 Erkärung Zeile 10 - 40 Intitialisierungsroutine aufrufen Zeile 50 - 60 Unterprogramm Kraft ausecben Zeile 70 80 Pinguin ausgeben Zeile 90 Pinguin löschen Zeile 100 - 160 Pinguin bewegen Leile 170 - 172 Keine Kraft mehr (Soundroutine) Zeile 160 - 195 Neue Landschaft aufrufen Zeile 200 - 290 Pinguin springt Zeile 400 - 490 Unterprogramm Vogel bewegen Zeile 500 - 620 Sp.elende Zeile 700 - 790 Kugel bewegen Zeile 1000 - 1060 Am Ziel Zeile 2000 - 2030 Variablen definieren Zeile 2040 - 2080 Name iscingabe Zeile 2100 - 2125 Landschaften ausgeben Zeile 2128 - 2186 7 verschiedene Landschaften Zeile 3020 Punkte ausgeben Zeile 4000 - 4015 Highscoretabelle ordner Zeile 4020 - 4050 Highscoretabelle ausgeben Zeile 4100 - 4110 Unterprogramm Highscorctabelle ordnen Zeile 5008 - 5040 Musik DATA'S Zeile 6000 - 6150 Cursorsteuerzeichenerklärung Anmerkung: Zur Geschwindigkeitsste.gerung wurden viele Variablen verwendet und statt der O'stent ein Dezima punkt '.'

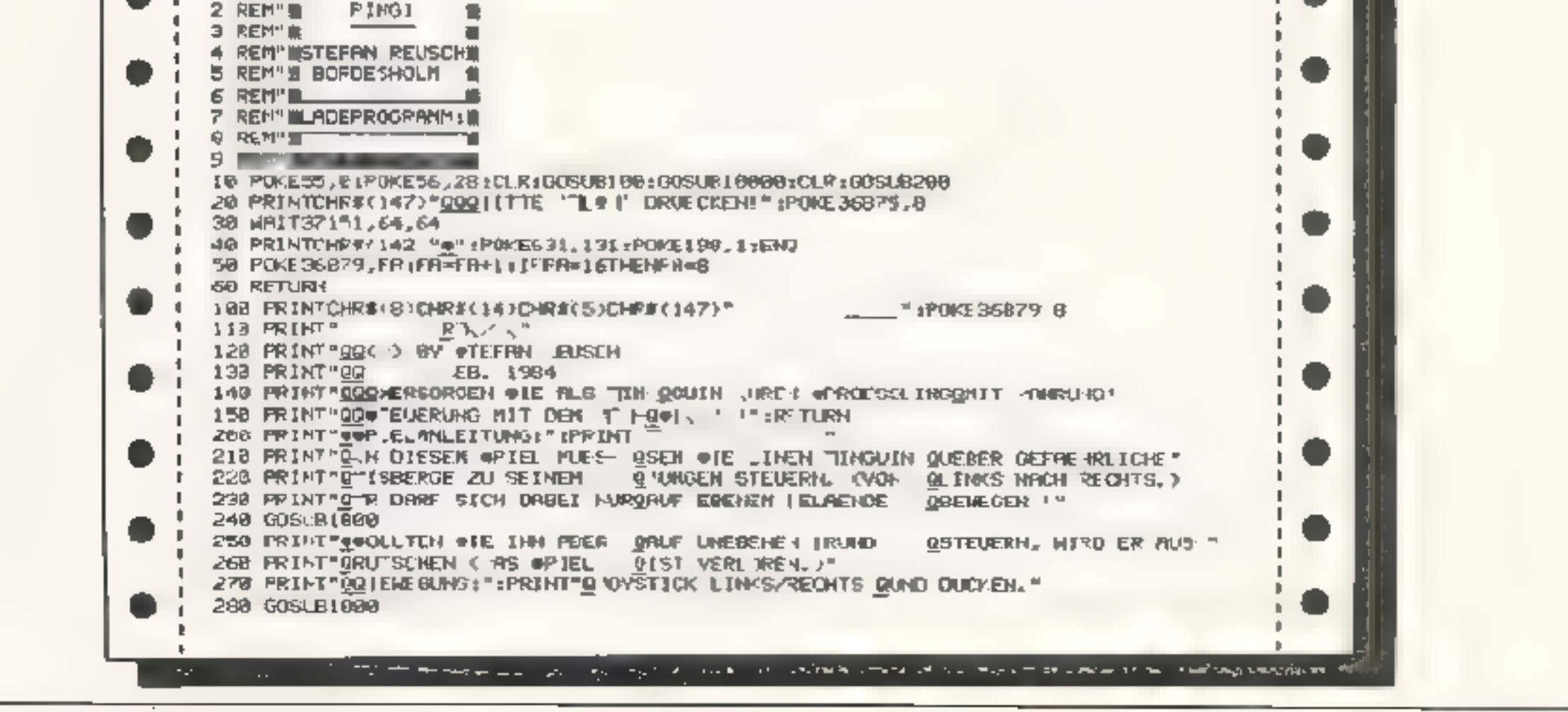

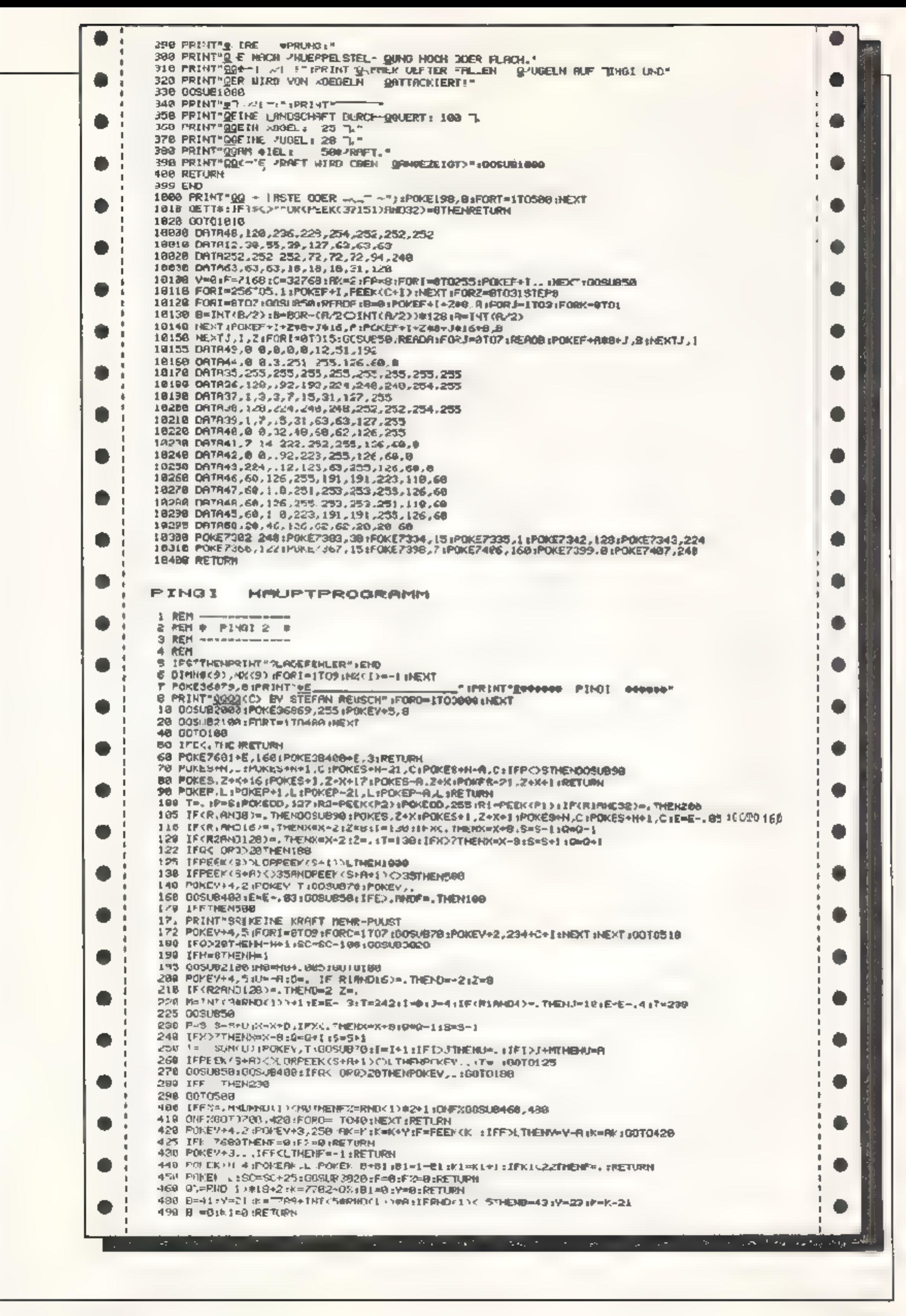

## *12 Nomecomputer*

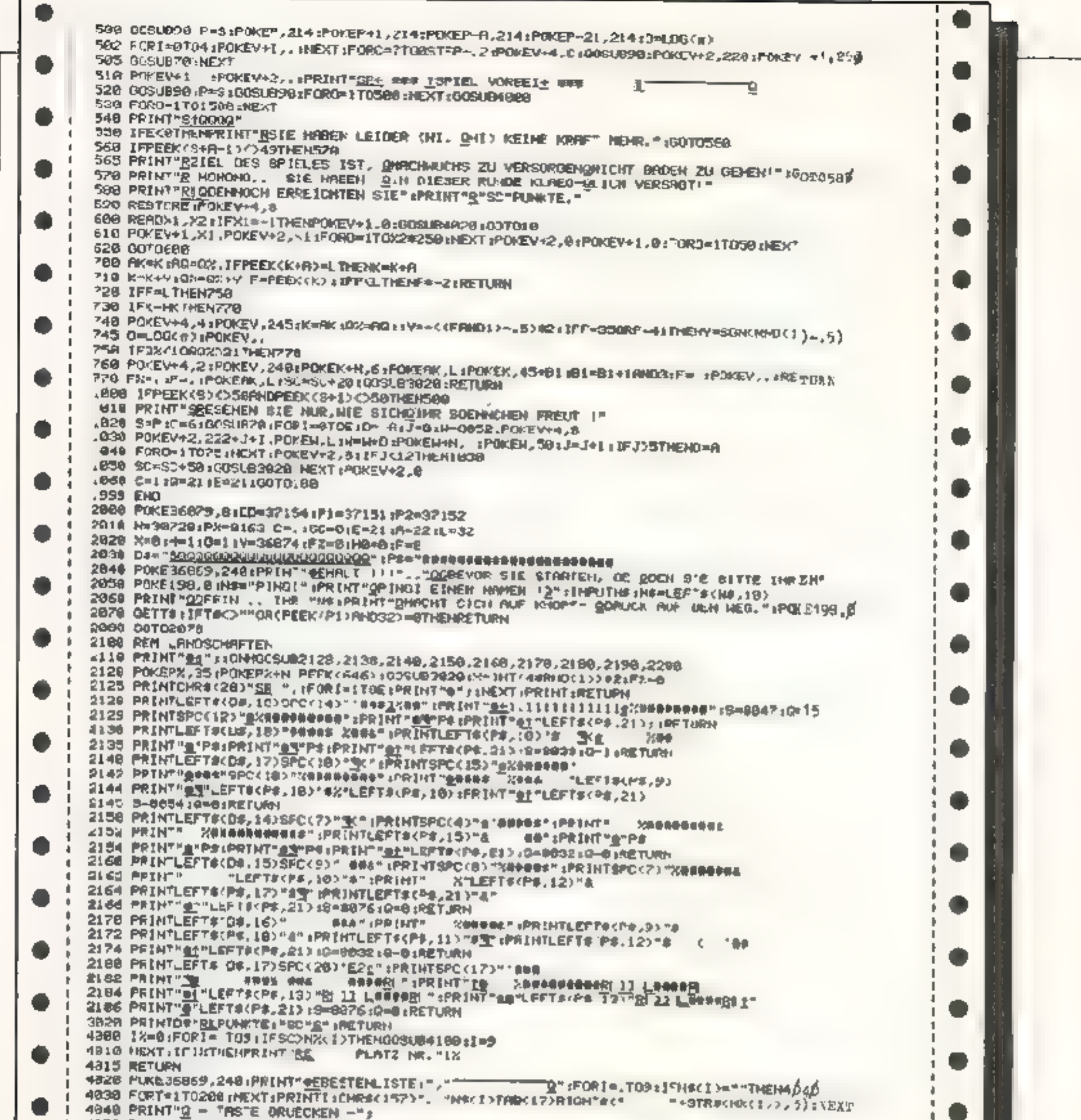

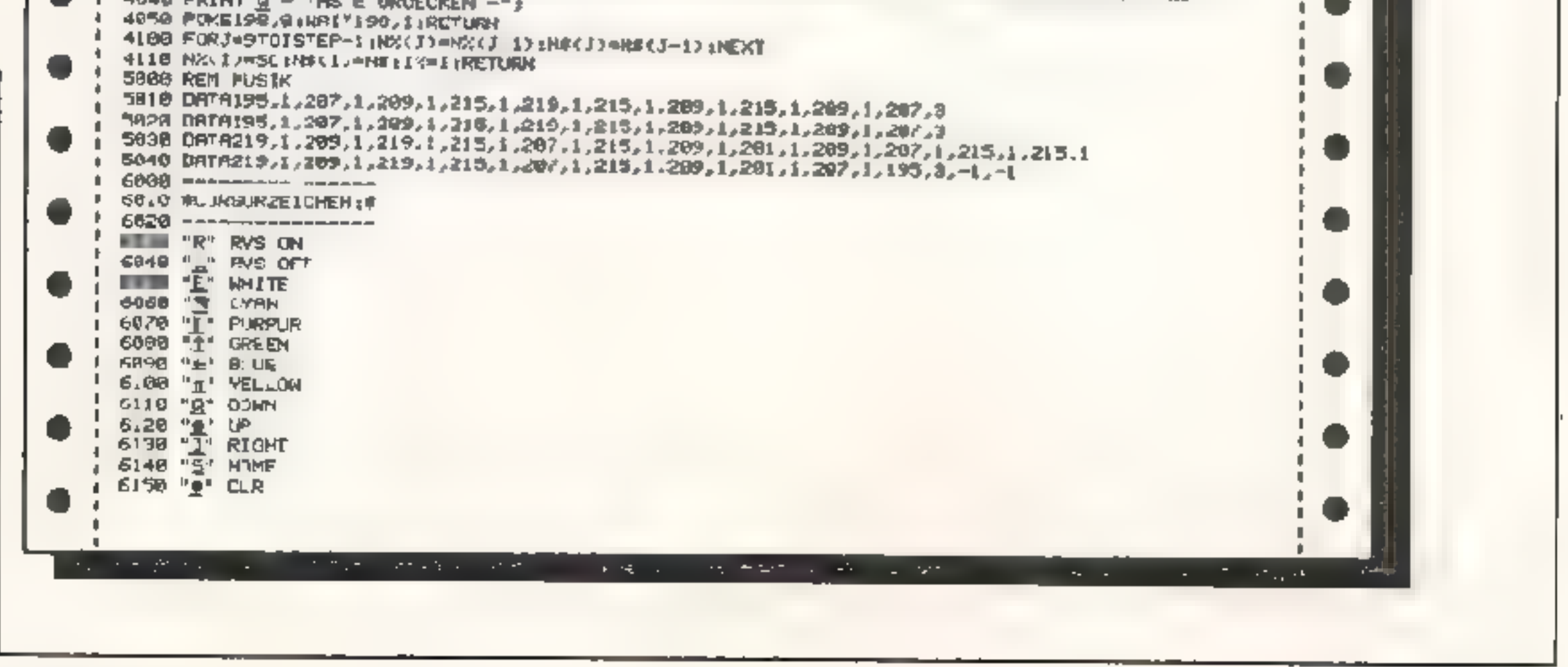

**MAI 1984** 

# **BUCHHITS VON**

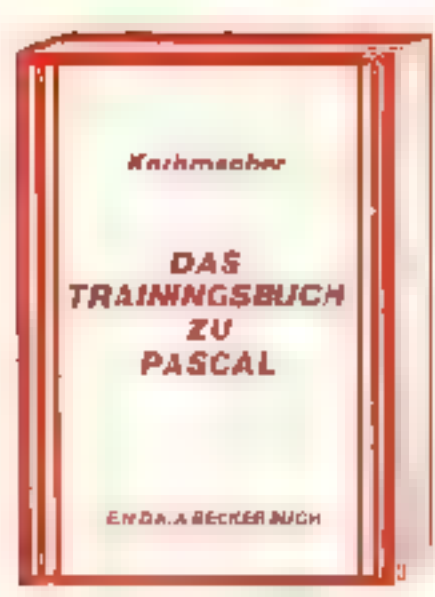

Das PASCAL TRAININGSBUCH bielet nicht aur eine leicht verständliche Einfährung in die Sprache PASCAL, sondern auch in die Technikdes struktuberten Programmierers. Dabe wird der Befehlssätz des UCSD-PASCAL ebenso wie der des PASCAL 64-Compilers, der von DATA BECKER vertrieben wird, erlautert. Der schnttweise Aufbau des Buches, vom Einbichan zum Schwierigen, trögt zum guten Verstandnis des PASCAL Korzeoles pei: "bungen heiten dabei der Lernerlolo zusichern Das PASCAL-TRAININGSBLICHsolle nicht nur der C-64 Besitzer heben, sichdern jeder, der endlich PASCAL beherschen will. PASCAL-TRAININGSBUCH, 1984. ca. 250 Serien, DM 39.-

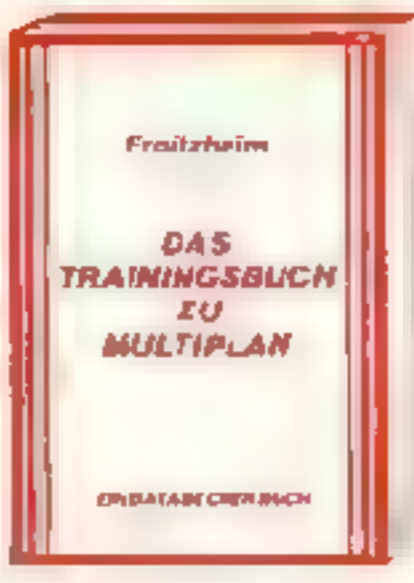

MULTIPLAN gehört zu den erfolgreichsten. Kalkulationsprogrammen Cberhaup: und atseitkwzem auch für den C-64 verfügba: Das neue Trainingsbuch bietet aire Einführung in die Grundbegriffe der Tabellenka kulation und arlaichteit as dam MULT PLAN-Einsteiger wesentlich, den umfang eichen Befehlssatzauch kommerzialt zu nutzen. Dabei ermog-Schen Ültungen am Ende "edes Kapiteis eine Vertiefung des erworber en Wissens. Durch die visier praktischen Anwendungsbeispiele bieter das MULTIPLAN TRA N NGSB JCH auch dam Fortgeschrittenen eine echte Hilfe MILL TIPLAN TRAIN NGSBUCH, 1984 ca. 250 Seiten. CM 49 -

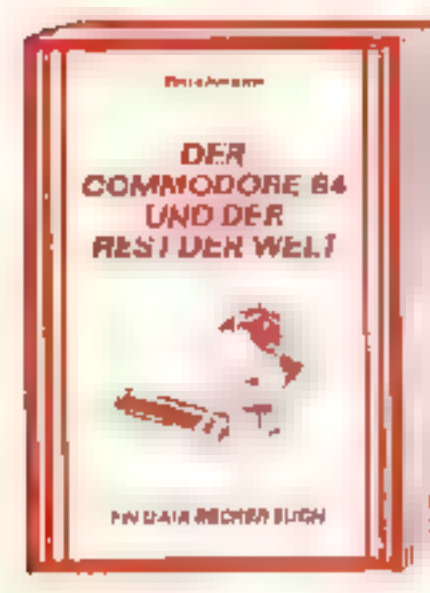

Achtung Hobbyelektroniker, Diese Buch, enthalt richt nur alles über Interfaces und Ausbaumöglichkeiten des COMMCDCRE 64. sondam auch über seine viellaltigen. E.nsatzmöglichke ten von der Lichtorgel **Lber Motorsteuerung, Spannungs- und** Temperaturmessung bis zur programmierbaren Stromversorgung, und wie man diese vary/ridicht, Zehn komplette Schaltuncenzum Selberbsuan, vom Eprommer uber Eprom-Karle, Logic Analyzer, Freugenzzahler, Hardware-Tracer, PulsmeBgeret, Klatschschalter und Digital-Voltmeter biszur preiswerten Spracheingsbe-Sprachausgabe ueweils komplett mit Scheltplan. Layout and Software is ting Ca. 220 Seiten, DM 49,-, ab April 64

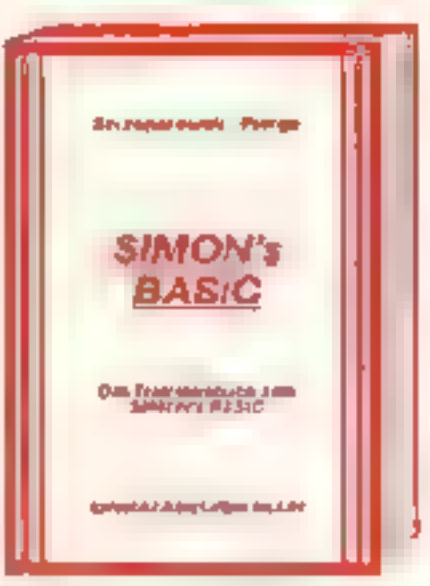

SIMON s BAS C ist air Hit - wern man as richtig nutzen kann. Desha big bi es jetzt zu dieser vielselugen Befehlserweiterung unser umfangreches Train agsbuch, cas linen detaillier! den Umgang mit den über 100 Befehlen des SIMON's BASIC erkiert. Aus undiche Darataflung alier Setehle (auch der die nicht im Handbuch stehen 't Naturion auch mit allen Mackenund Hinwelson, wie man diese umgeht. Dazuzahlreiche Beispielprogramme und interessante Programmiertricks. Nach jedem Kapitel-Tastaufgaben zum optimalen Se beistud um. Dieses Buch sollte jeder SIMON's EASIC Anwender unbedingt heber I Des TRAIN-N38. B JCH ZUM SIMON's BASIC 1984. ca. 300 Seiten, EM 49,-

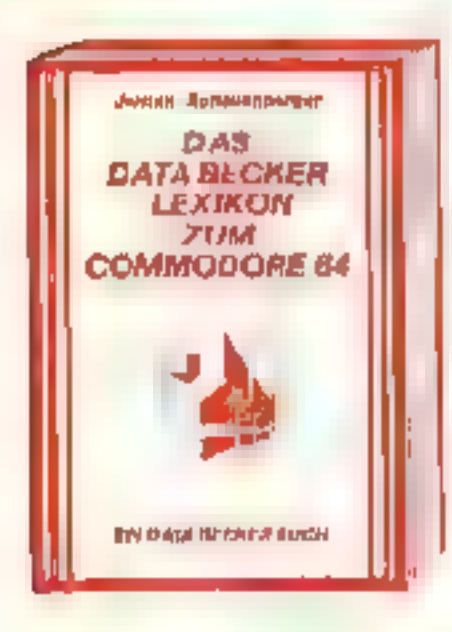

So etwas haben Sie gesucht Jmfassandes Nachschlagewerk zum COMMODORE 64 und seiner Programmieang. Algemeines Computerlexikummit Fachwissen von A-Z und Fachwörterbuch mit Übersetzungen wichtiger englischer. Fachbegriffe - dea DATA BECKER LEXIKON ZUM COMMCDORE 64 stellt prakt sch drei Bucher in einem dar. Es enthält eine unglaub-che Vielfalt an Informationen. und dient so zugläich als kompetentes Nachschlagewerk und als unentbehrliches Arhe Ismittel Viele Abhädungen und Belspiele ergänzen den TextliEn Muß für jeden. **COMMODORE 04 Anwender** Ca 350 Selten, DM 49,-

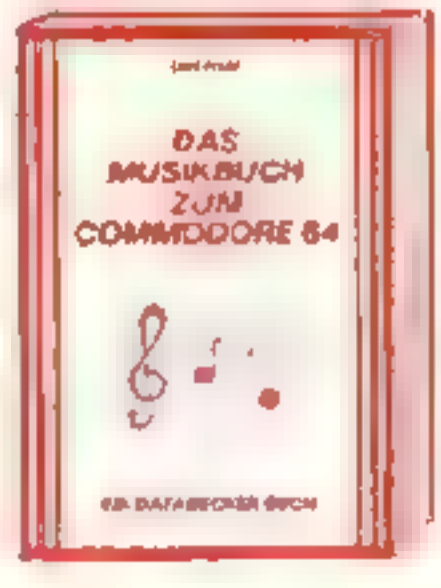

Der COMMODORE 64 B. B. I Musikusi lei und mit diesem Buch lernen Sie alles überseine musikalischen Fählgkeiten, Dar Inhalt reicht von einer Einführung in die Computermusik uber die Erk ihrung der Hardware-Crundlager und die Programmierung in BASIC bisin n zur fortgoschrittenen Musikprogrammierung. Zahlreiche Belsp alprogramme und leicht verständ iche Darstellung Geschrieben vom Autor der bekannten Musikprogramme SYNTH MAT UND SYNTHESOUND Franclie 'len Sie sich die Welt des Soundsund der Computermusik mit dem MUS K-BUCH ZUM COMMODORE 04

Ca. 200 Selten, DM 39,-

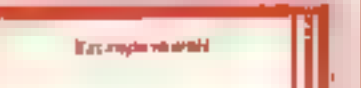

Das sollte ihr arstes Buch zum COMNODORE 64 Seln 64 FUR EINSTEIGER st eine sehr leicht verständliche Einführung. in Handhabung, Einsatz, Ausbaumöglichkeren und Programmierung des COMMODOFE 64 die keinerlei Vorkennt n sse voreussetz' Schnit fur Schnit funnt das Buch Sie in die Frogrammiersprache BAS Cein, woberSie nach und nach einekomplette Adressenverwaltung erstetlen. die Sie anschließend nutzen können. Zahire che Abbildungen und viele Anregunyen zum sinnvollen Einsatz des COMMO-DORE 64

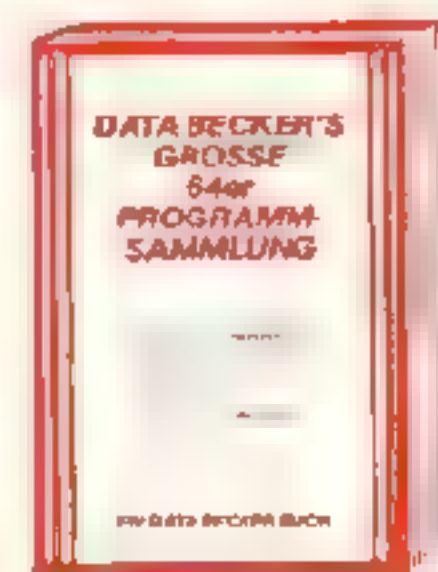

Diese neue, umfangreiche Programmsammlung hat es ⊚aich. Gbei 50 Spi⊾er programme für den COMMODORE 64 aus dan unterschiedlichsten Bereichen, vom L Superapie! ("Senac", "Pengo") uber Gra phik-und Soundpragramme, zum Beispiel-"Fourier 64" oder "Drge ") sowie Utilities ("Sort") bis hin zu Anwendungsprogrammen wie "Videothek" oder "Finanzbuchha lung Der Fit sind zu jedem Programm aktualle Programmerlins und Trinks der einzelnen Autoren zum Selbermachen Alsominicht hur abtiopen, sondern auch dabelernen und wichtige Anregunden für die i e gene Proțrammierung samme n Ca. 250 Seiten, DM 49

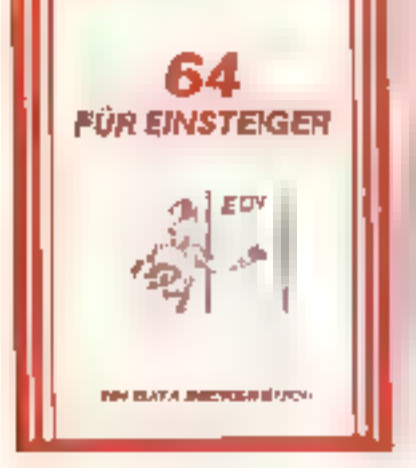

Das Buch ist sowohl als Einführung als auch als Orientlerung vor dem 64er Kauf gut gee gret, Ca. 200 Serten, DM 29.-

#### Darauf haben Sie bestimmt gewärtet

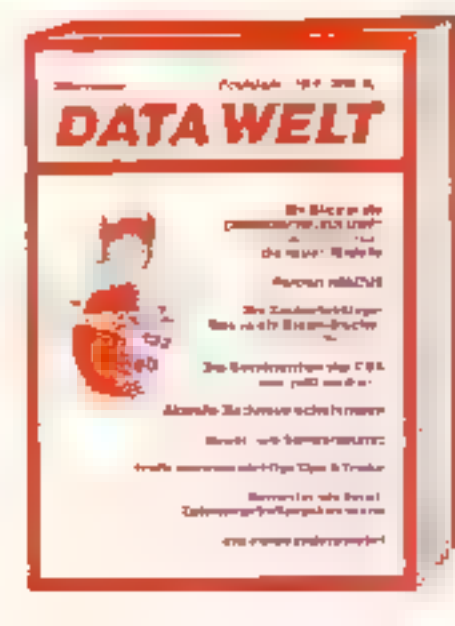

# DATA BECKER

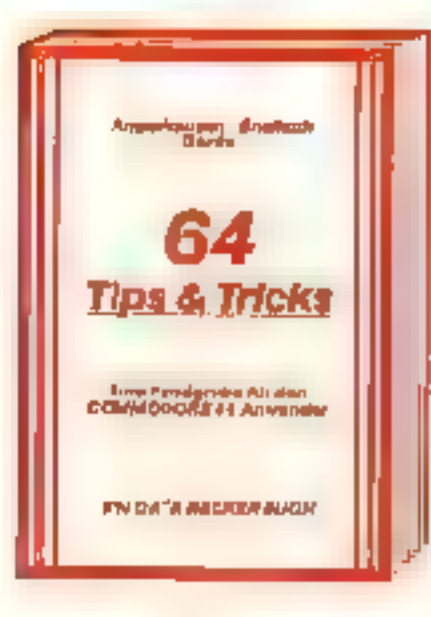

Die überarbeitets und erweiterte 2. Auflage yon 34 TIPS & TRICKS enthält eine umfangraiche Sammlung von POKE's und anderen nützlichen Routinen, Multitasiong mit dem C-64, hechaulissande Graphik und Ferbe für Fortgeschnttene, mehr uber CP/M auf dem C-64, mehr übe Arech uß- und Erwerterungsmöglichkeiten durch USER PORT und EXPAN-S ON PORT, sowie zahlreiche ausführlich dokumentierte Programme von der SORT-Routine über zahlreiche BASIC. Erwerterungen bis hin zur 3D-Graphik (alle Maschinenprogramma jetzt mit BASIC-Ladeprogramm!). 64 TIPS JND TRICKS ist eine echte Fundgrubs fur jeden COMMODORE 64 Anwender. E4 TIPS & TRICKS, 2 Authore 1983. ca 290 Selten, DM 48.-

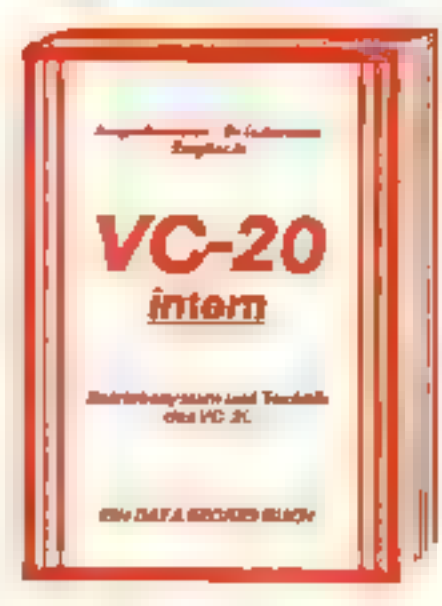

Die überarbeitete und erweiterle 2 Auflage von VC 20 (NTERN beschäftigt sich derailliert mit Technik und Betriebssystem des VC-20 und enthält ein ausführlich dokumentiertes ROM-Listing die Belegung der ZENOPAGE und anderer wichtiger Bereiche, übersichtliche Zusammenfassungen der Routinen des BAS-C-Interpreters and des VC-20 Setaebasystems ane Sinführung in die Programmierung in Maschinensprache, a ne deta erte Beschre. bung der Technik des VC-20 und als Clou drei-Onginal COMMODORE Schaftgräns zum Augklappen) Damit ist VG-20 NTERN für jeder interessant, der sich näher mit Technik und Maschinenprogrammlerung des VC-20 ausemandemetzen möchte VC-20 NTERN 2 Auflage 1983, ca. 230 Seiten, DM 49. -

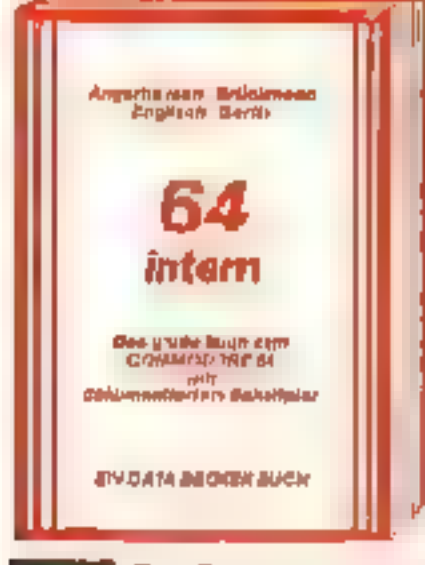

Jetzt in übergroeiteter und erwarterter 3. Aufage 64 N IERN erklart detailliert Architektur und technische Möglichkeiten der C-64, zeragt mit einem susführich dokumentierten. ROM-Listing Betriebssystem und BAS-C-Interpreter, bringt mehr über Funktion und Programmierung des naven Synthesizer Sound Chip und der hochauflöser den Graph jt, zeigt cie Unterschiede zwischen VC-20, C-64 und CBM 8000 and glot Hinweise zur Umsetzung von Programman. Zahlraiaha teuttertige Beispielprogramme, Schaltbilder und als Clouzwei ausführlich dokumenherte Original COMMODORE Schaltpläne zum Ausklappen. Dieses Buch sollte jeder 64-Anwender und Interessent haben, 54 INTERN, 3. Auflage 1983. ca. 320 Seiten, DM 69.-

#### **ERRY Die Diskelte zum Buch mit eilen wichtigen Programmen DM 39.-**

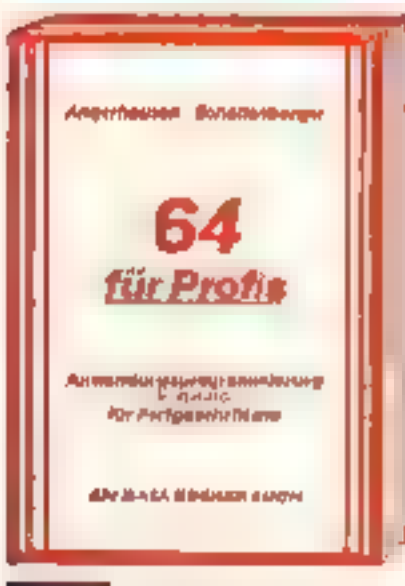

Wer besser und leichter in BASIC programmieran möchte, dei braucht dieses neue Buch. 04 FUR PRCFIS zeigt, wie man erfolgreich Anwandungsprebleme in BASIC IEst und verrat-Erfolgsgaheimnisse der Programmierprofis-Vom Programmentwurf über Maniletovorung, Maskenauft au, Parameterisierung, Dølenzugrift und Bruckausgabe bis hin zur Doltumenfation wird anschaulich mit Bespielen dargelegt, wie gute BASIC-Programmierung vor sich geht. Föhr komplert beschillebene, lauffertige Anwendungsprogramme für den C-R4 illristrieren den inhalt dar einzelnen Kapitel beispielhaft. Mit 64 FUR PROFIS leiner Sie gute und erfolgreiche BASIC-Programmierung. 64 FUR PROFIS 1983, ca. 220 Seiten, DM 49.-

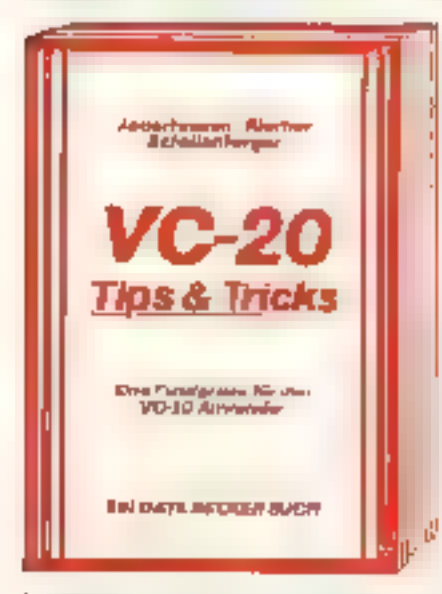

Die überarbeitele und erweitene 2. Auflagevon VC-20 TIPS & TRICKS enthalt eine defailterte Beschreibung der Programm erung von Sound und Graphik des VC 20, mehr über Speicheibelegung, Spaichererweilerung und die optimale Nutzung der einzelnen Speichermodule, BASIC-Erweiterungen zum Eintippen umfangreiche Sammlung von Folge's und anderen nützlichen Rouhnen, zahlreiche interessante Benspeak und Amwendungsprogramme, komplett dokumentiert und fertig zern Eintippen (z. B. Spiele, Funktionerplo.ter, Graphik Editor, Sound Editor) und vieles andere mehr. VC-20TIPS & TRICKS ist eine achte Fundgrube für jeden VC-20 Anwender-VC-20 TIPS & TRICKS, 2 Auflage 1983, ca. 230 Seiten, CM 49. -

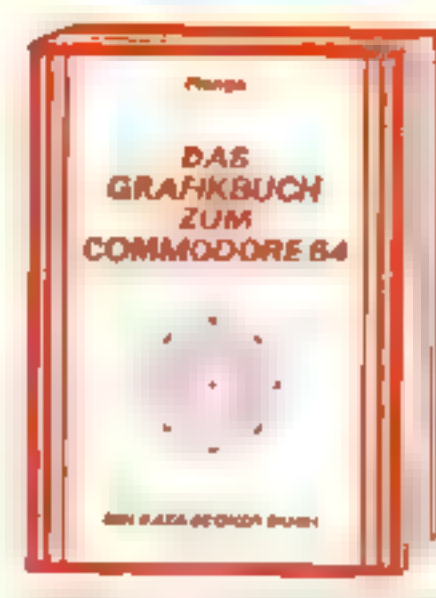

Graphik ist eine der Hauptstalken des COMMODORE 84 M 1 diesem neuen Buch lemen Sia, wie Sie die graphischen Fähigkeiten programmtechnisch optimal nutzen. Der inhalt reicht von den Grundlagen der Graphikprogrammierung über das Erzeugen einfacher Figuren, die Arbeit mit Sprites. Zeichensatzprogrammlerung Hardcopy und IRO-Handhabi ng his nin zur Funktionendarstellung, Laufschrift, Statistik, 3-D, CAD, den Gehe minissen der Act onsspiele und Lightpenanwendungen Zahlreiche Beispielprogramme srgänzen dieses Buch. daa dio fsazin erande Computartechn k ješernano zuganglich macht. Ca. 250 Se ten, DM 38 -

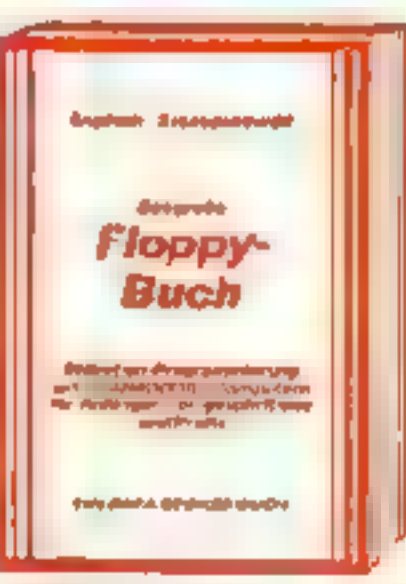

**Entry Die Diskette zum Buch mit allen wichtigen Programmen DM 38.-**

Daract haben Sie gewanet, Endlich om Buch, das ihnen ausführlich und verständlich die Arbeit mit der Floppy VC-1541 erklärt. DAS GROSSE FLOPPY BLICH at the Antipoper, Fortgeschrittene und Profis die chermaßen interessant. Strin thingt reicht von der Programmspeicherung bis zum DCS-Zugriff von der sequentialler Datenspeicherung bis zum Direktzugriff, von der technischen Deschreibung biszum ausführlich dokumentierten DOS ""sting von den Systembefehlen bis zur detaillierten. Beschreibung dar Programma dar Tast/Damo diskette. Exakt beschriebene Belapiei- und Hilfsprogramme erganzen dieses naue Superhuch. Mit dem GROSSEN FLOPPY-BUCH. meistern Sie auch Ihre Floppy, DAS GROSSE FLOPPY 8UCH, 1983 ca 320 Seiten, DM 49.-

### neu Die Diskette zum Buch mit allen wichtigen Programmen DM 39,- **Eners Die Diskette zum Buch** mit allen wichtigen Programmen UM 39,-

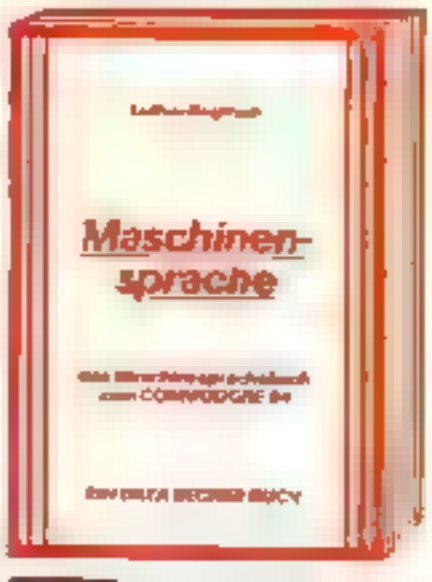

Eine leicht verständliche Einführung in die Progmmmiering des COMMODOFE 64 F Maschinensprache und Assembier für alle dieje rigen, cenen die Programmierung in BASIC hicht mehr ausreicht. Beispiale arläutern jeden neuen Befehl. Zur komfortablen Eingabe und zum Austeaten Ihrer Maschinenprogramme. enthält das Buch einen kompletten Assembler, einen Disassembier und einen Einzalachriti-Gimulator der besonders für den Anfänger sehr nutzlich ist. Naturlich zugeschnitten auf hren Computer den COMMODORE 64 JAS **MASCHINENSPRACHEBUC-L** ZUM COMMODORE 64 1984 ca. 200 Selten  $DM39 -$ 

neu Die Diskette zum Buch mit allen wichtigen Programmen DM 39, neu Die Diskette zum Buch mit allen wichtigen

Programmen DM 39.-Device the contract of the Comer is a resemblance of the street is a resemblance of the contract of the contract of the contract of the contract of the contract of the contract of the contract of the contract of the contra

# **IHR GROSSER PARTNER FÜR KLEINE COMPUTER**

Merowingerstr. 30 4000 Dusseldorf - Toi. (0211) 3' 0010 im Hause AUTO BECKER

DATA BECKER BÜCHER und PROGRAMME erhalten Sie im Computer-Fachhandel, inden Corriputerabteilungen der Kauf- und Warenhäuser und im Buchf andel. Aus referung fur Österreich Fachbuchcenter FRR. Schweiz THALLAG **LPd Benerux COMPUTERCOLLECTIEF** 

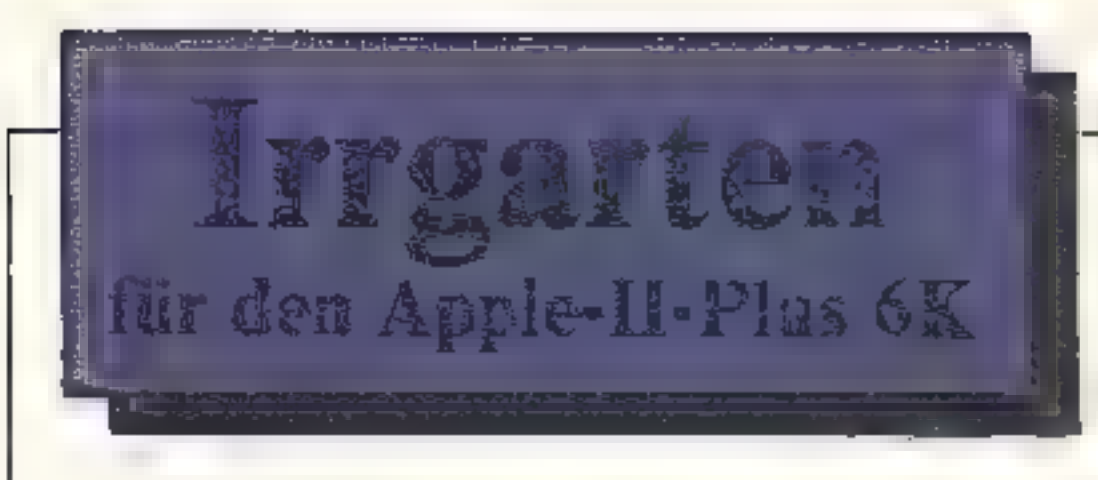

Ziel des Spieles ist es, ein Klötzchen mittels vier Tasten zu steuern und zwar durch insgesamt fünf verschiedene und komplizanter werdende Parcoure, dabei muß man eine vorgegebene Schrittzahl unterbieten. Nach erfolgreichem fünften Durchlauf erscheint "zur Belohnung" eine bewegte Low-Res-Grafik.

Das Spiel erklärt sich von selbst und bietet als Besonderheit, bei nicht erfolgreichem Durchgang, weitere Versuche mit etwas verlangsamter Geschwindigke1t

Das Programm läuft auf einem Apple-II-Plus und belegt knapp 6KB. In den Zeilennummern 1980, 010,2050, 2100 und 2180 steben die Anzahlen der vorgegebenen Schritte, die man zur Erköhung der Schwierigkeit etwas verkleinem kann. Ein Unterschreiten des angegebenen Theoriewertes sollte man tuniichst vermeiden, da die Aufgabe sonst unlösbar wird.

Bei Spielende ertönt ein Dauerton, der nur mit< RESET> zum Schweigen zu bringen ist und das Programm löscht. Ein schneller Spiel mit drei Schwierigkeitsgraden. Gespielt wird über **Tastatur** 

 $I = \text{aufwärts}$  $K =$  rechts  $J = \text{ln}k$  $M =$ abwärts

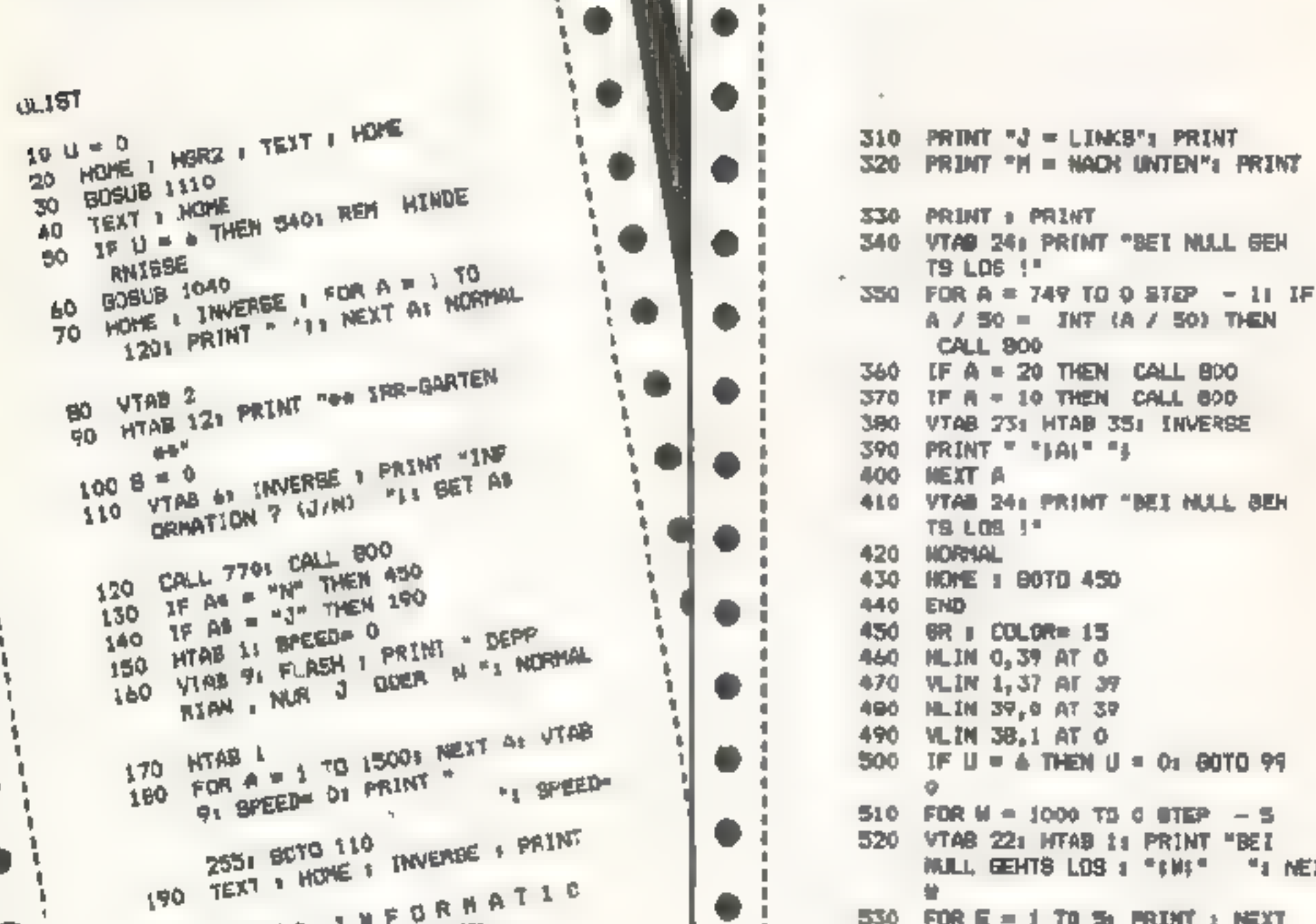

22 Номесомритер

MAI 1954

"I NEXT 200 PRENT - INFORMATIC ۰ 530 FOR E = 1 TO 50 PRINT : NEXT N "I PRINT I NOROVAL 210 BOSUB 26501 PRINT : PRINT ε. 220 PRINT "IN EINEM KLEINEN LABY 540 GOSJB 1940 RINTH ERBOWINT'S PRINT 550 COLOR= 01 PLOT 39,384 COLOR= 250 INVERSE I PRINT "LINKS USEN" 15 IT NORMAL I PRINT " EIN KLOE 560 INVERSE 1 VTAB 221 HTAB 1" TZCHEN , DAS SIE NACH 570 PRINT "REKURD: "RE" 'II NÜRMAL 240 INVERSE & PRINT "RECHTS UNTE **A PRINT FLEVEL FUS 1.** N"11 NORHAL I PRINT = INS = ;  $500.0010 = 110010 = 1$ I FLASH I PRINT "ZIEL"II NORMAL  $570$  X = PEEK ( - 16384)  $600 A = 0xB = 0$ 250 PRINT - BRINGEN HUESSEN I. 610 IF X = 201 THEY 2 =  $-1$ PRINT I PRINT -SIE HABEN FUL. 620 IF X = 202 THEN  $A = -1$ GENDE BEFENLE ZIM STELLERNI" 630 IF I = 203 THEN A = 1  $2b<sup>0</sup>$ 640 IF  $X = 205$  THEN B = 1  $650$  AME = AOLD + A: INE = BOLD + E 270 PRINT  $750$  PRINT "I = AUFWAERTS": PRINT 290 PRINT : PRINT 660 IF NHE = 38 NHD BNE = 38 THEN 300 PRINT "K = RECHTS": PRINT **BOO CHECK OF THE CARD OF THE CARD OF THE CARD OF THE CARD OF THE CARD OF THE CARD OF THE CARD OF THE CARD OF THE CARD OF THE CARD OF THE CARD OF THE CARD OF THE CARD OF THE CARD OF THE CARD OF THE CARD OF THE CARD OF THE CARD A70 REM FRUEFEM DB ERLAUBT**  $680$  22 = SCRM( ANE, BNE): IF ZZ  $\leq$ 医单位 计设备计 医安德里氏试验检 医心脏 化二乙酸医二乙

> 0 THEN ANE = AOLD 490 IF IT ( ) J THEN BUE = BOLD 700 REM TOENE 710 CALL 8001 CALL 800 720 COLOR= 01 PLOT ACLD, BOLD: COLOR= 15 730 PLOT ANE, BME 750 IF S > 275 THEN CALL 8001 CALL BOOS IF B > 310 THEN CALL 8 ODE CALL BOOT IF S > 444 THEN 6070 1880 760 HTAB 351 VTAB 221 INVERSE 770 PRINT "B" "I 790 ADLR = ANE1BOLD = BNE1 GO10 5 780 NDRMAL BOO COLOR= 0s PLOT ASLE, BOLD: COLOR= 51 PLDT 39,3R **B10** FDR X = 30 TO 1 STEP - 1 B20 PDKE BOb, Xt CALL BOO 830 NEXT X B50 F1R X = 1 TO B01 CAL. BOO1 NEXT **B40 POKE BOL. 8** B70 FOR  $X = 1$  TO 31 CALL BOOI NEXT FOR X = 1 TO 20s CALL GOOS MEXT **980** IF 9 C RE THEN RE = 5 POO IF B > RE THEN 960 **B90** VTAB 221 FLACH I HTAB IS PRINT "REKORD: "RE" "1 NORMAL 910 920 FOR K = 30 TO 1 STEP - 11 POKE BOG, XI CALL BOOS NEXT X 930 FOR X = 1 TO 301 POKE 806, X1 CALL BOON NEXT X 940 FOR V = 1 TO 3000s NEXT V 950 BOTG 450 960 FOR V = . TO 30001 NEXT V 970 U = U - 1 980 POKE - 16368,0 990 TEXT I HOME I VTAB SOI PRINT "WILLEN SIE NOCH EINMAL BPIE LEN 7 (J/N) "IT BET AS 1000 IF AS = "J" THEN 70 1010 IF AS < > "J" AND AS < > "N" THEN 990 1020 REM SPRUNG FLER ENDE 1030 8070 .720 1050 FOR X = 770 TO 7841 READ Y1 1040 REN SHOT POKE X, YI NEXT X 1060 DATA 162,1,138,32,168,252, 141, 45, 172, 232, 214, 100, 208, 2

25,10 TO 115, 10 TO 110, 15 TO 110,45 TO 115,50 TO 125,50 TO 130.45 TO 130,35 TO 125,30 TO  $120, 30$ 1180 HPLCT 135, 50 TO 135, 15 TO 1 40,10 TO 150,10 TO 155,15 TO 155, 501 HFLOT 135, 30 TO 155, 301 HPLOT 160,50 TO 160,15 TO 145, 10 TO 175, 10 TO 180, 15 TO 190,25 TO 175,30 TO 160,30 TO 180,50 1190 REN TEN 1200 MPLOT 195, 50 TO 195, 10 TO 1 85,10 TO 205,101 HPLOT 230,5 0 10 213, 50 10 210, 45 10 210 ,15 TO 215,10 TO 230,101 HPLOT 210, 30 TO 225, 301 HPLOT 235, 50 TO 235,10 TO 255,50 TO 25 1210 HCOLOR= 31 REM PRO  $5,10$ 1220 MPLOT 80,75 TO 80,60 TO 95, 65 TO 95,70 TO 80,701 HPLOT 88,65 TO 89,701 HPLOT 89,661 **HPLOT 90,661 HPLDT 90,65 TO** 93,651 HPLOT 96,65 TO 101,65 TO 101,70 TO 96,70 TO 96,65 1240 HPL0T 104,75 TO 109,75 TO 1 09,65 TO 104,65 TO 104,70 TD 109,701 HPL0T 112,70 TO 112, 451 HPLDT 113,661 HPLDT 114, 6at HPLOT 114,63 TO 117,65: HPLOT 125,65 TO 120,65 TO 120,70 TO 125,701 NPLOT 125,44 TO 125, 71 1260 HPLOT 129,45 TO 129,701 HPLOT 1230 REY = 131,70 TO 131,65: HPLCT 134, 65 TO 134,701 HPL0T 120,46 TO 1270 HPLOT 137,65 TO 137,701 HPLOT 140,65 TO 140,701 HPLOT 143, 70 TO 143,451 HPLOT 137,64 TO 143.60 1290 HPLOT 146,70 TO 146,651 HPLOT 146,62 TO 146,611 HPLOT 154, 70 TO 149,70 TO 149,65 TO 15 4,65 TO 154.67 TO 149,67 1310 HPLO" 157,65 TO 157,701 HPLOT 1360 REA R T 158,661 HPLDT 157,661 HPLDT 159,65 TD 162,651 HPLOT 165, 60 TO 165,70 TO 166,701 HPLOT

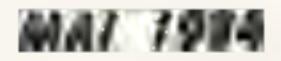

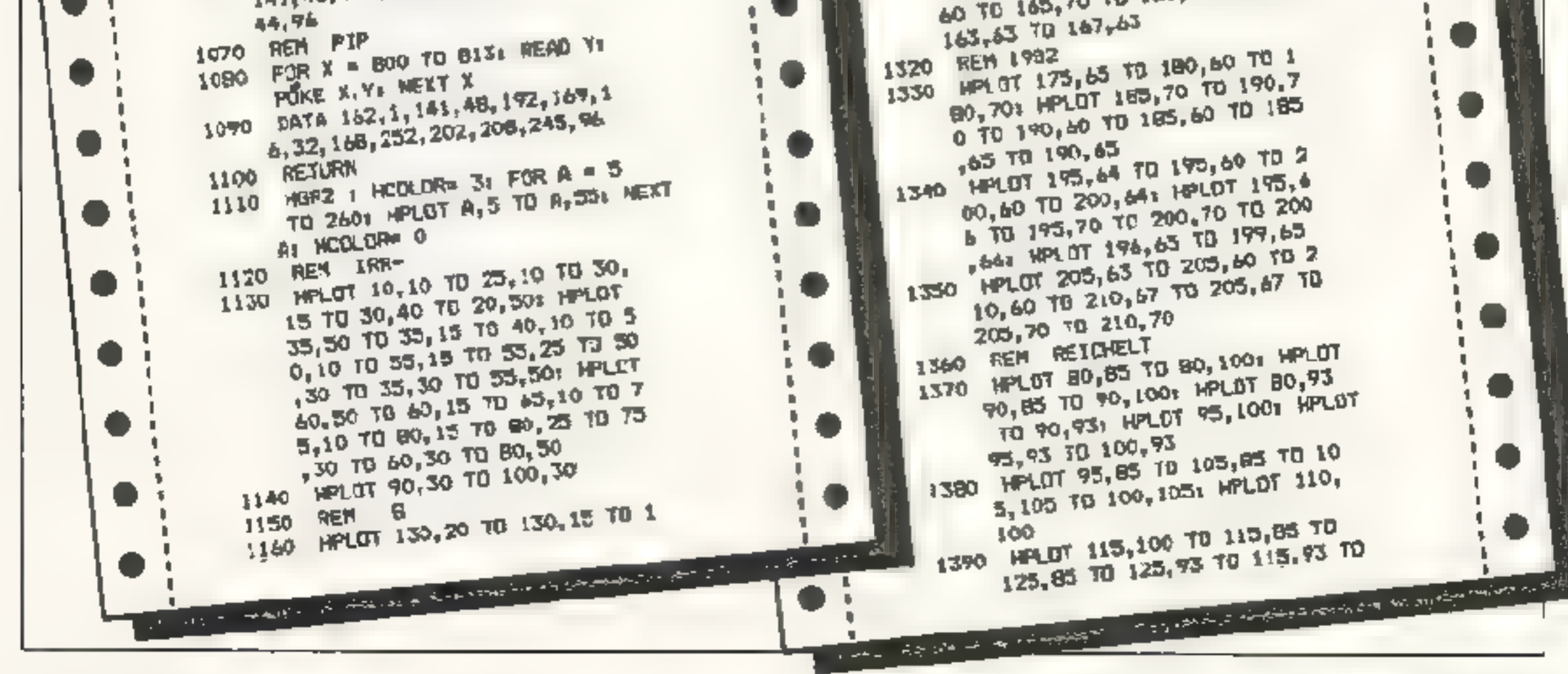

125,100g WPL07 140, T00 10 13 0,100 TD 130,85 TO 140,85: HELD 130,93 10 135,93 1400 HPLDT 145,85 TO 145,1001 HPLDT 160,100 TO 150,100 TO 150,85 T3 160,85: HPLOT 165,85 TO J65, 1001 HPLOT 175, 100 TO 17 S. PS: HPLOT 165,93 TO 175,93 1410 HPLGT 190,100 78 180,100 TD 18L, 85 TO 190, 85: HPLET 180, 93 70 185, 93 1420 HPL0T 195.35 70 193,100 TO 205, 100; HPLOT 210, 00 TO 21 0,83: HPLDT 205,85 TO 215,85  $.430$  HCGLOR= 3: FOR A = 90 TO 14 Sr HPLOT 220, A TO 265, Ar NEXT 1440 HCOLOR= 0 1450 REM BEBICHT 1460 HPLOT 235, 135 7D 230, 130 TO 230,105 TO 235,100 TO 250,10 0 TO 255, 105 TO 235, 130 TO 2 50,135 TO 235,135 1470 REM DHREN 1480 HPLCT 230, 110 10 228, 110 TO 228,118 TO 230,118: HPLOT 25 5,110 TO 257,110 TO 257,115 TO 1490 REM AUBEN 1500 HPLDT 240,110 TO 240,115 TJ 235, 115 TO 235, 110 TO 240, 11 OF HPLOT 245, 110 TO 250, 110 TO 250, 115 TO 245, 115 TO 245, 11 **1510 REM VASE** 1520 HPLOT 240, 125 TO 242, 117 TO 243,117 TO 248,123: HPLOT 24 2,125: HP.0T 243,125 1530 REM MUND 1540 APLOT 235, 12/ TO 238, 130 TO 247,130 TO 250,127 **1550 REN HAARE** 1560 NPL07 230, 105 TO 230, 1001 HPL07 232, 103 70 232, 98: HFLDT 234 , 101 TO 234, 96 1370 FOR A = 256 TO 250 STEP 21 HPLOT A, 100 TD A, 951 NEXT A IEBO HPLOT 250, 100 70 254. 961 HPL0T 252, 102 70 256, 98: HPLOT 254  $+104$  70 258, 103 1590 REM AUGE ZU 1600 HODLAR= 0) FOR A = 110 TO 1 IS: HPLD7 240, A 70 235, A 1610 FUN 8 = 1 70 501 NEXT B.A. 1620 HOOLDR- 01 HPLDT 240, 150 TO 245.150 TO 245.158 TO 243,16

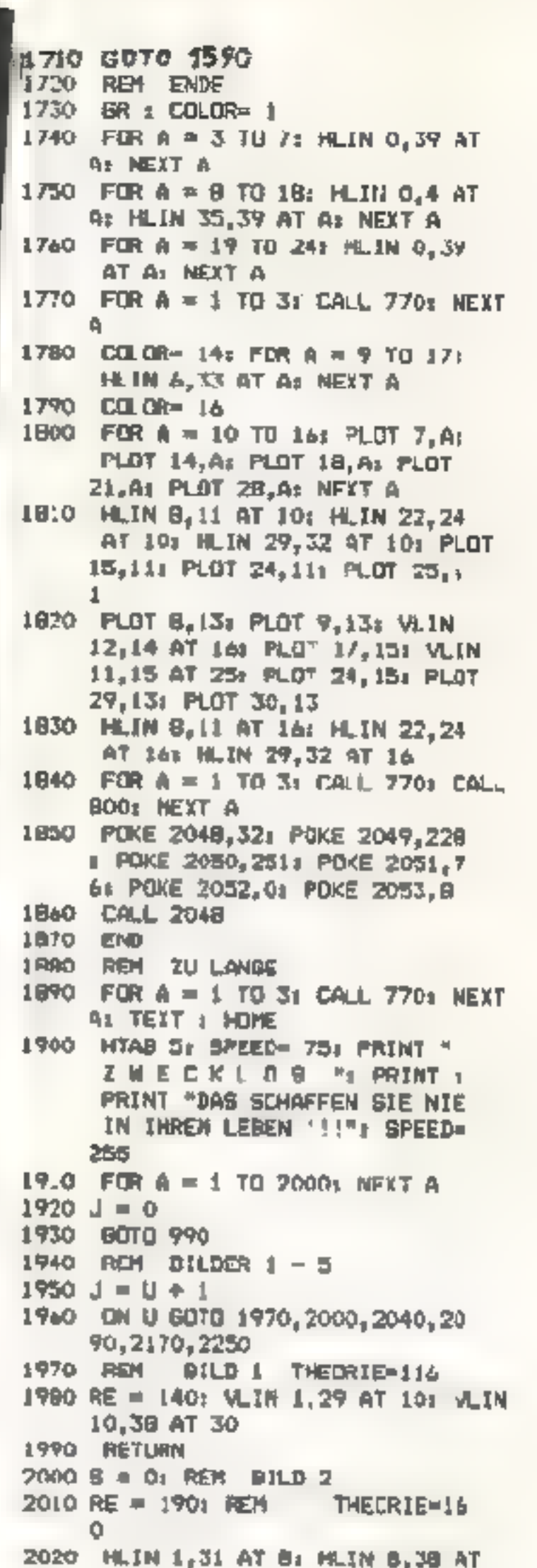

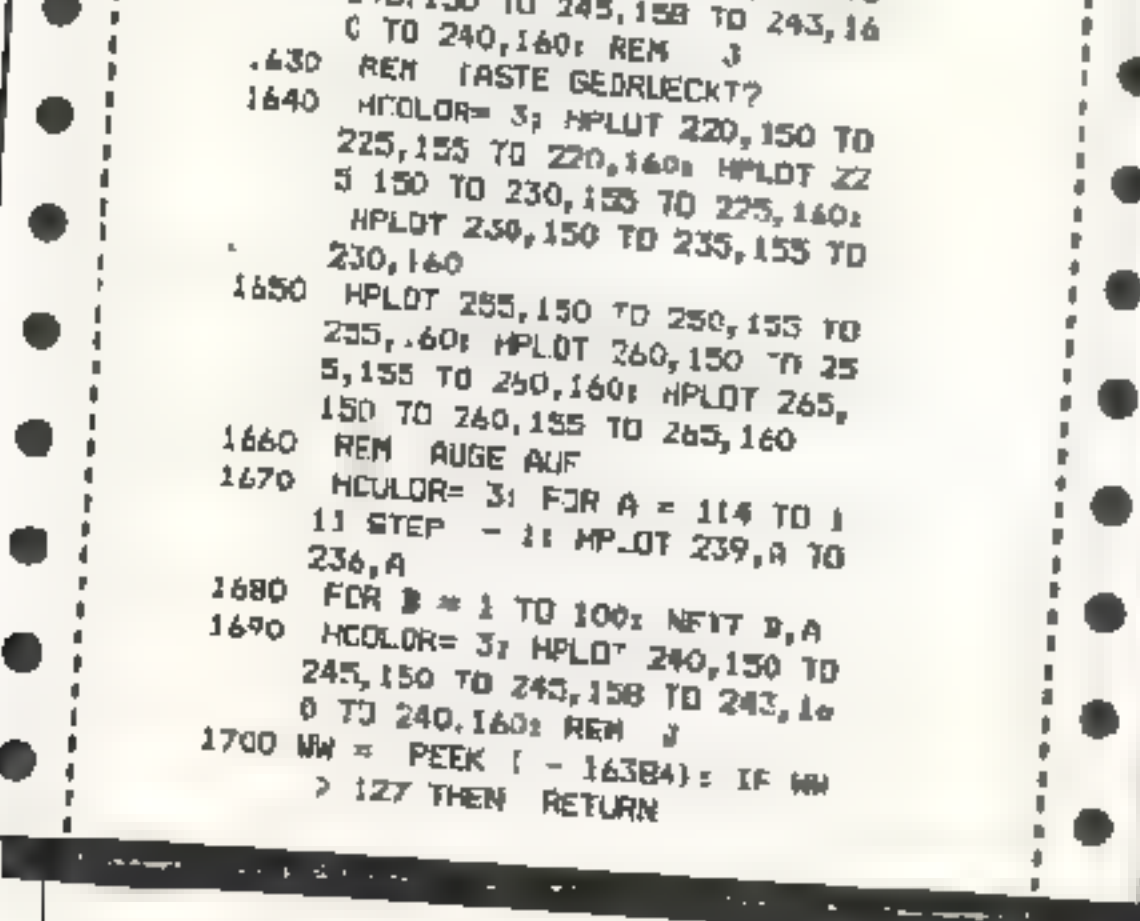

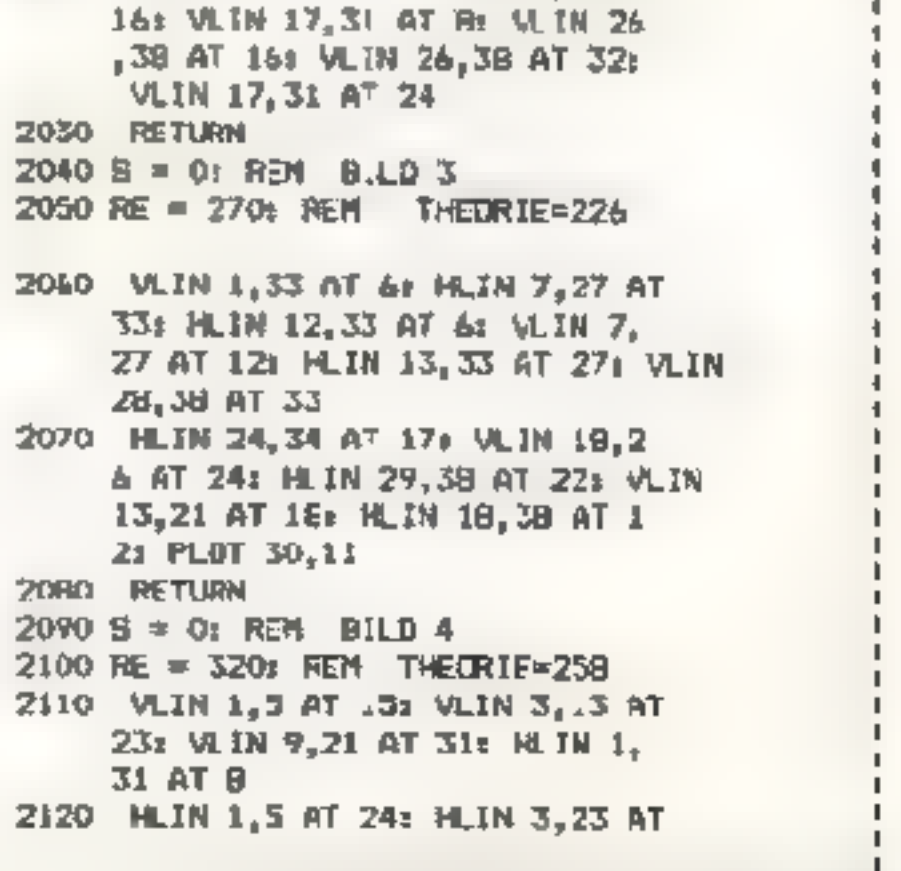

24 HOMECOMPUTER

**MAI 1984** 

o

o

u

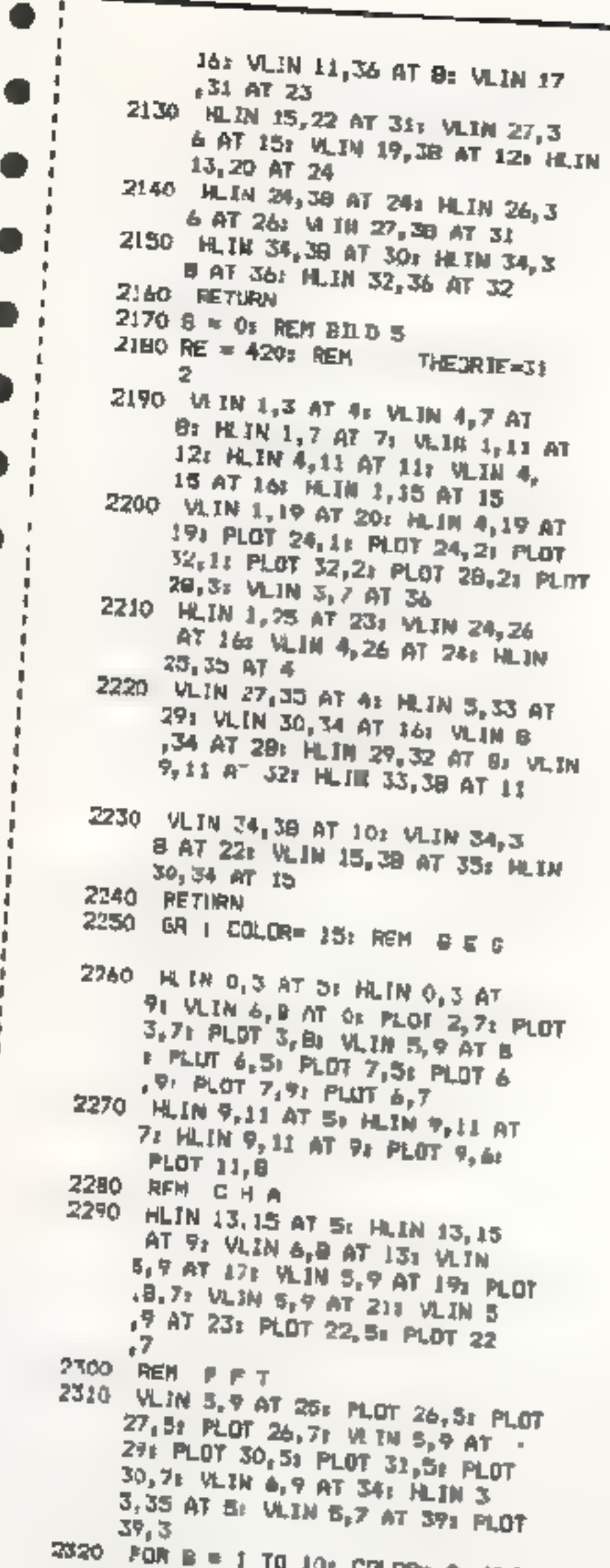

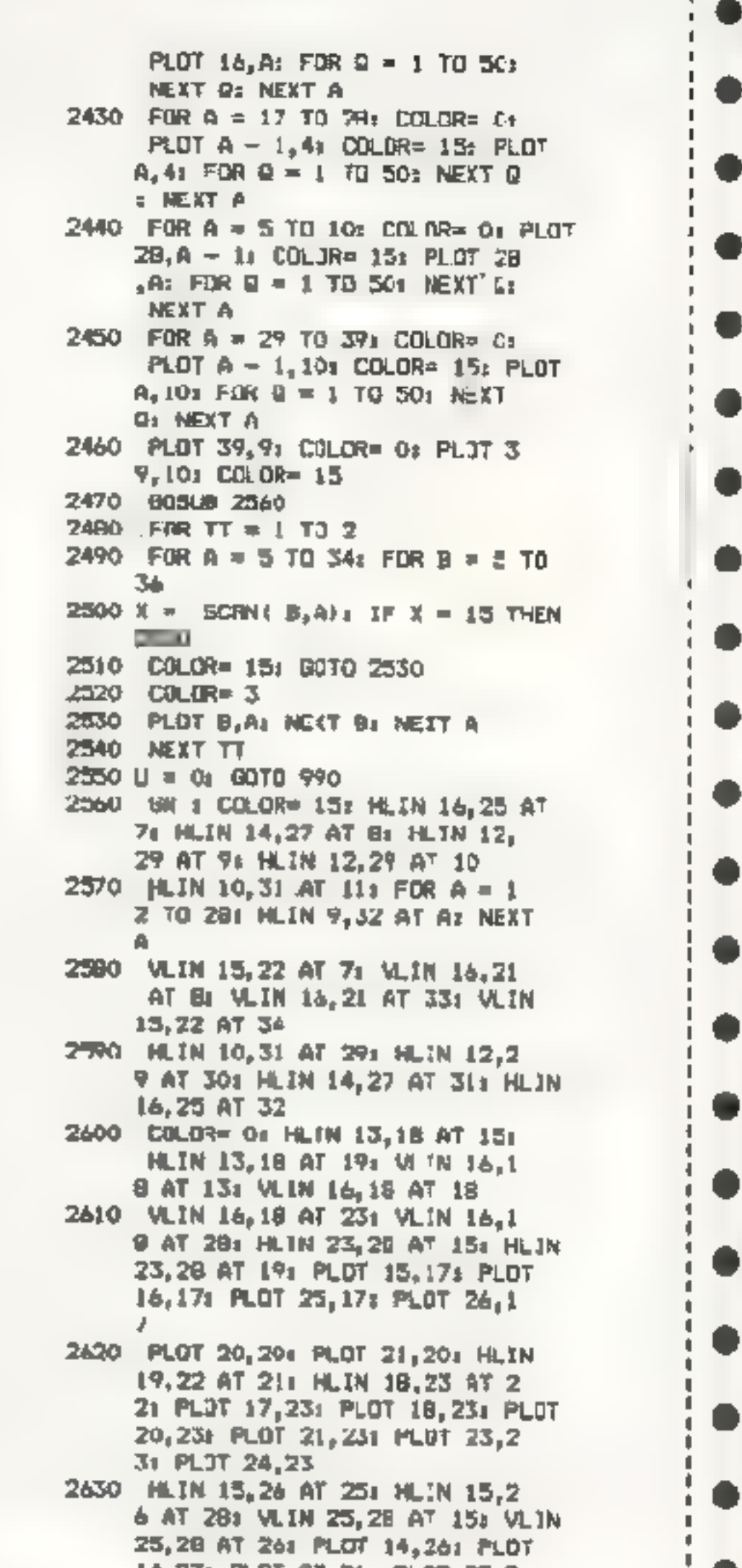

D

D

۰

D

D

D

۸

D

D

D

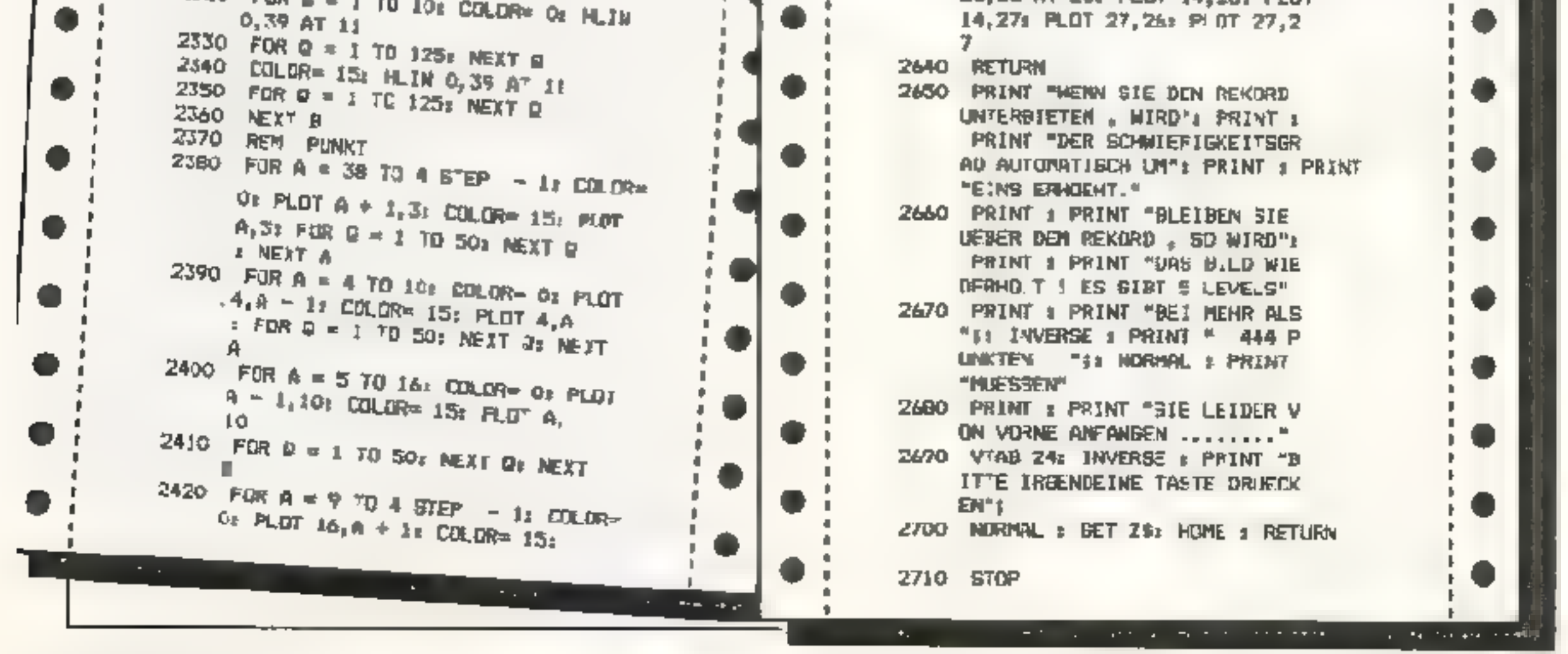

- U

۱ p P, ¢

**D** t, . J.

п

в J I

**MAI 1984** 

Номесомрител 25

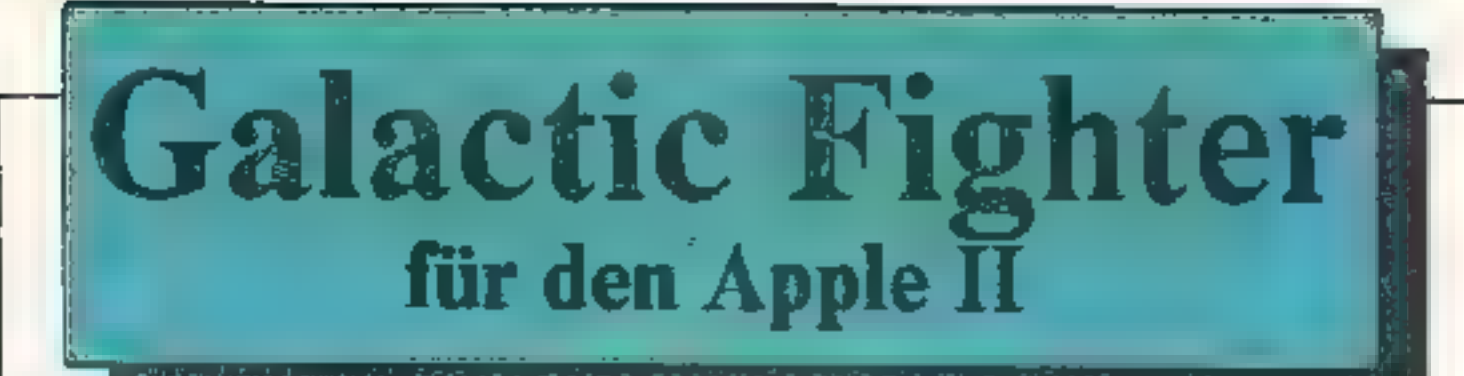

Der "Galactic Fighter" ist ein kleines Spiel, um das Reaktionsvermögen zu testen.

Es geht darum, möglichst viele galaktische Angreifer mit einer Laserkanone, die auf Dauerfener eingestellt ist, zu vernichten. Das Programm hat High-Score-Wertung und wird über die Tasten

 $\rightarrow$  = rechts

 $\leftarrow$  = links

 $A =$ oben

 $Z =$ unten

gesteuert.

Man kann unter 8 verschiedenen Schwierigkeitsgraden wählen.

Schreiben Sie zunächst das Applesoft-Programm und den Hexdump des Shape-Tables ab und saven Sie die Programme. **SAVE GALACTIC-FIGHTER** BSAVE GFTABLE; A\$2000, L\$00C1 Das "Backgroundprogramm":

Da der Background zum Spiel geplottet wird und dieser Vorgang entsprechend viel Zeit erfordert, wurde das Backgroundprogramm geschrieben. Fs wird nur einmal benötigt.

Geben Sie es ein und saven es. Nach dem "RIN"-Kommando wird ein Background auf die Hires-Seite 2 gezeichnet und automatisch unter dem Namen "GFHIRES" auf Diskette gespeichert. Es wird bei Spielstart vom Applesoft-Programm als Hires-Bild geladen.

SHAPE TABLE ZU GALACTIC FIGHTER

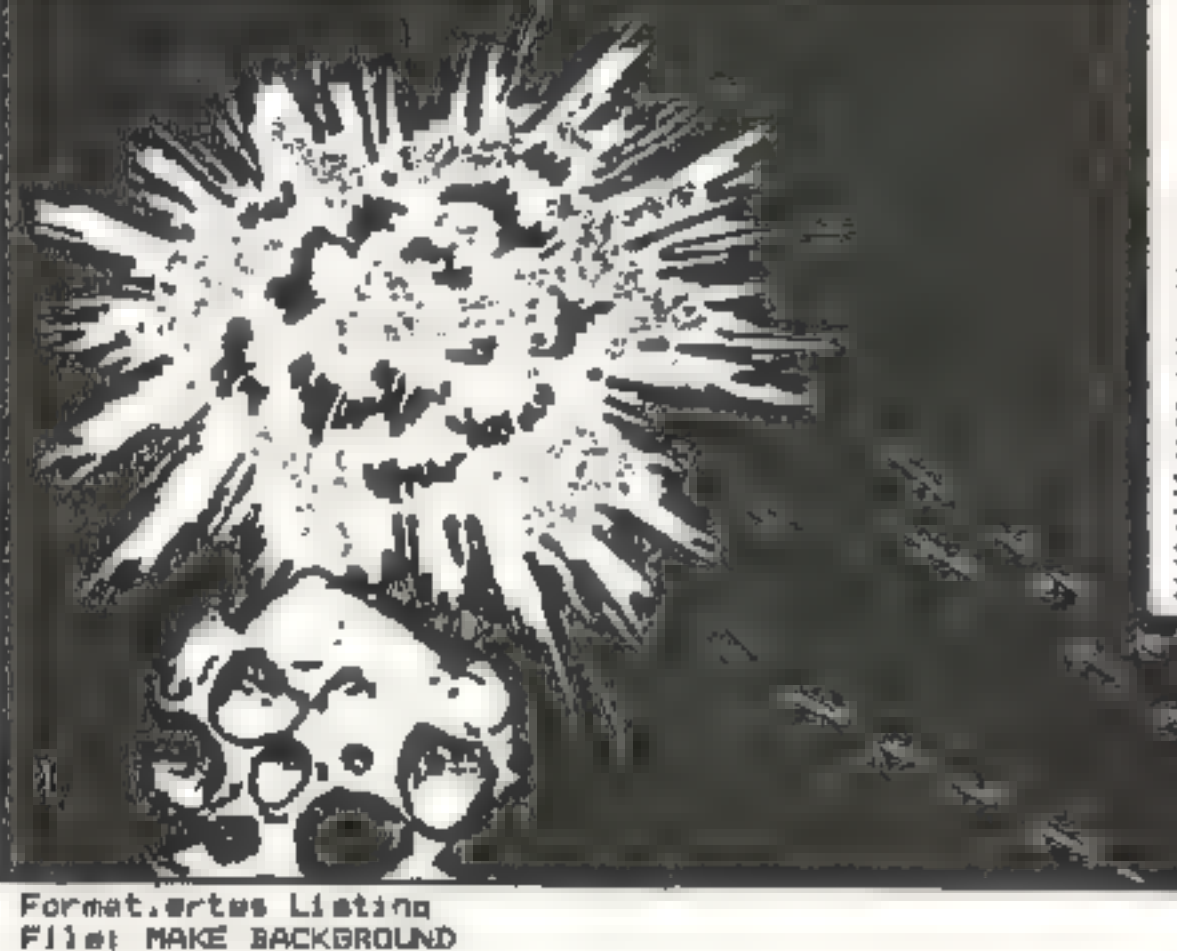

∙o∈ 2010- 35 36 36 36 36 36  $2<sub>D</sub>$ 23 24 3C 38 -3F ìВ 2020-34 3A 32 34 34 2D 2D ED. 20 24 24  $19$ 2030-08 30 3E 36 36 36 3E 3F 24 2C **2D 12 OA** 34 **DA** 2040-20 24 30 3F 24 24 07 00 24 15 2E 25 -24 **IB 18** 2050- 36 36 36 CE 12 08 28 34 28 28 28 31 26 00 2060- 18 09 18 08 36 17 17 35 36 36 36 37 38 28 2D 14 30 2070- 29 20 25 23 38 26 20 24 20 07 38 00 20 08 37 -18 2000-2E 2E 3C 20 24 00 00 3F 3F 3F 3F 3F 3F 3F 3回 2090- 3F 27 20 20 20 20 20 20 20 30 1B 1B 38 3F **SF SF** 3F. 2040- 3F 05 03 28 2D 2D 09 09 09 09 09 09 09 09  $122A$ 2090-20 25 20 20 20 20 20  $20<sub>1</sub>$ 2007 20 20 20 20  $2C$ 20 04 20C0-00

**Good** 

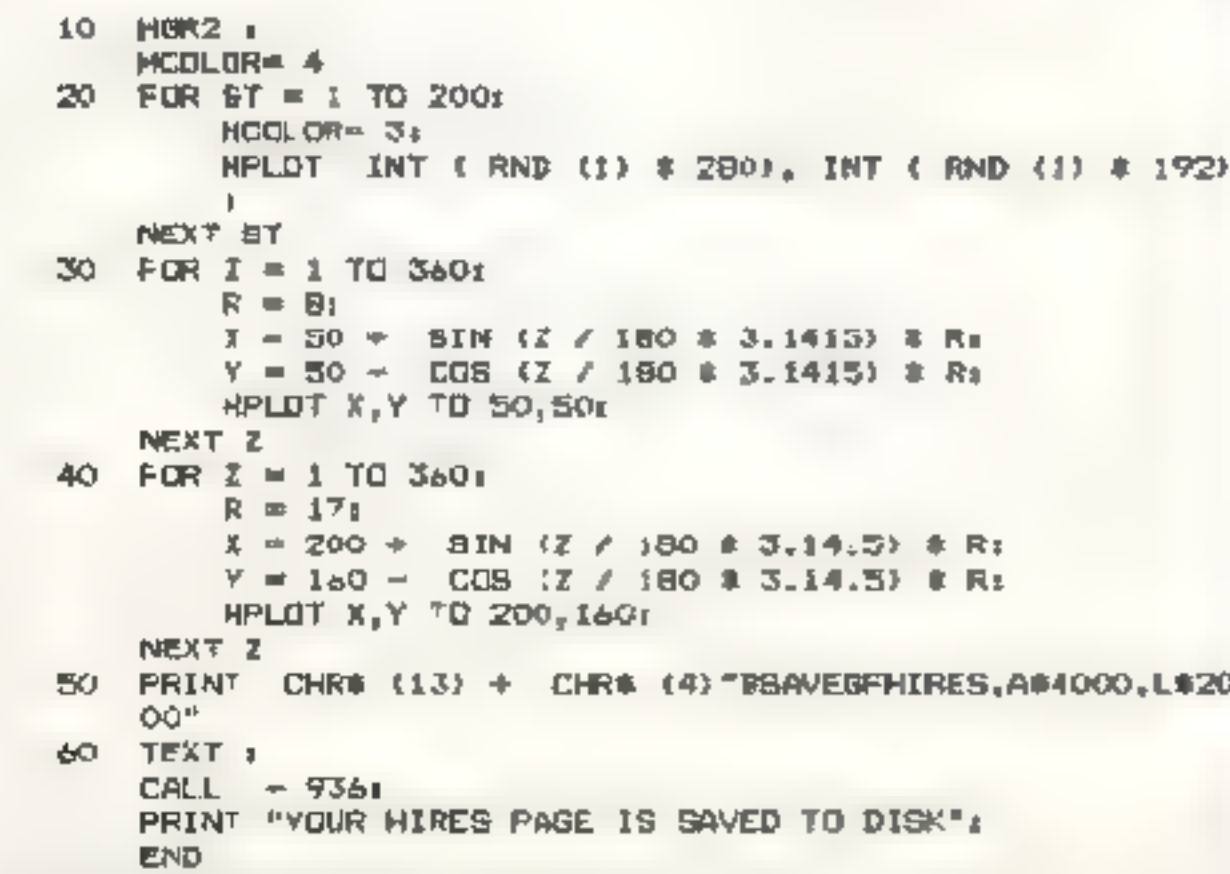

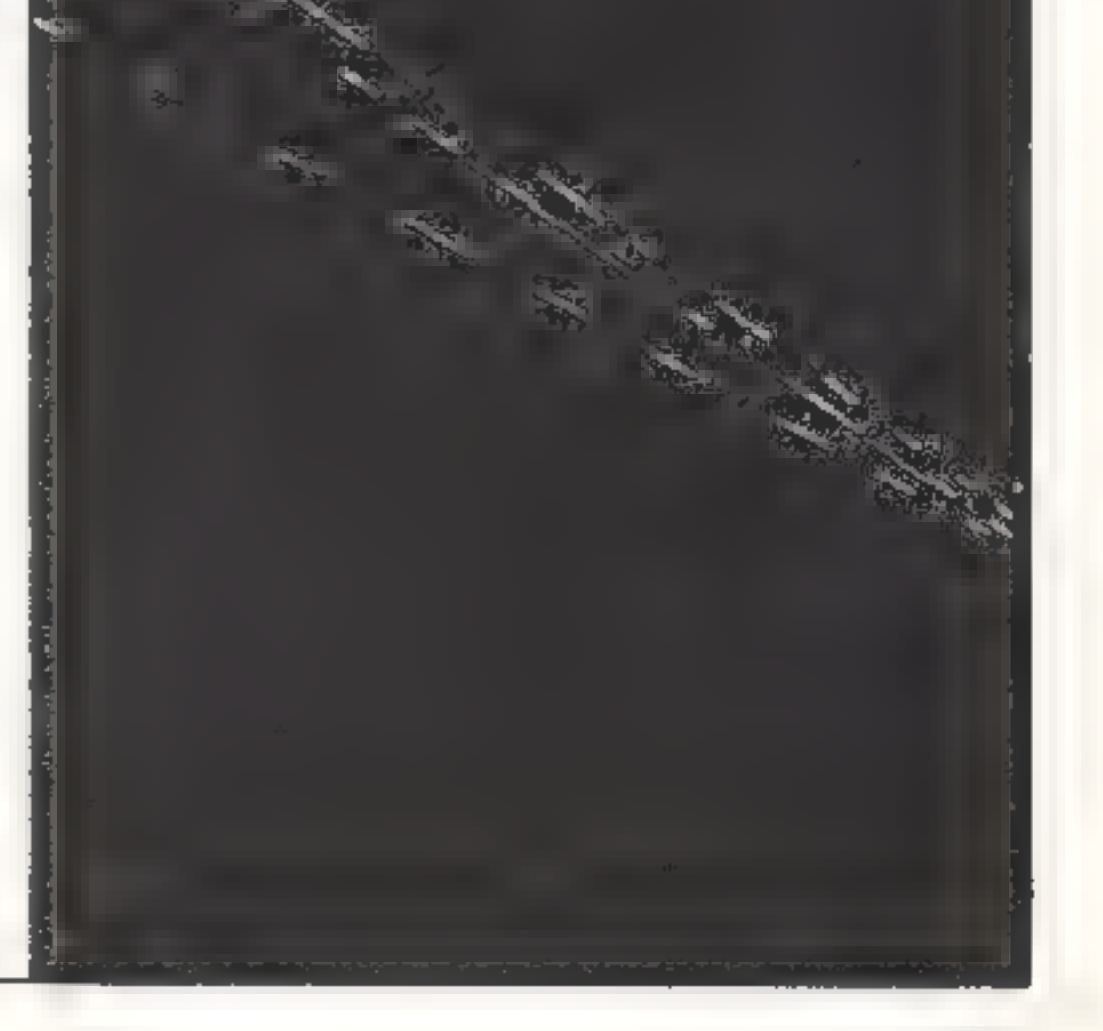

26 Номесомрител

Beitm 1

唇 REM ### GALACTIC FIGHTER ###  $10<sup>-10</sup>$ D6 = CHR\$ (13) + CHR\$ (4);  $CAL = -9366$ GOTO 470 20 FOR  $F = 1$  TO 40r  $ROT = F + 21$ DRAW 2 AT A, B+ DRAW 5 AT A.B.  $P = PEEK$   $($  - 16336) a  $P = PEEK$   $= 16556$ ) a NEXY F 30 HCOLOR= 01 FOR  $F = 1$  TO 401 ROT=  $F = 2r$ DRAW 2 AT A.Br DRAW 6 AT A.B. DRAW 5 AT A.B.  $P = PEEK$  ( - 16336)  $E$ P = PEEK ( = 16336) \* NEXT FL FOR B = 1 TO 1000; NEXT SI  $HCGLOR = 3$ **RETURN** 10 DRAW 1 AT A1B 50 FOR  $C = 1$  TO 41 READ A(C), B(C), C(C))  $D - INT$  (RND (1) # 10 + 1) F ON D /  $2 \le$  > INT (D / 2) GDTO BOx IF  $D \neq 2$  = INT (D  $\neq 2$ ) THEN  $D(G) = 2$ 60  $D = 1NT + FND (3) + 10 + 114$ IF  $D = 7$  THEN  $D(G) = 2$ 70 IF  $D = 10$  THEN  $D(C) = 4$ BO NEXT 4 **HCOLOR= 31** FOR  $D = 1$  TO 42 IF D(G) > 0 THEN  $RGT = C(G)$ : DRAW DIC) AT AIC), BIC) PO NEXT 100 IF E > 5 THEN  $E = 5$ 110 B = PEEK  $t = 1630411$  $CP = C/RA (B)$ IF ABC (CO) = 136 THEN  $H = 4$ 120 IF ABC (CA) = 149 THEN  $M = 2$ 130 IF ABC (C9) = 218 THEN  $H = 3$ 140 IF ASC (C#) = 193 THEN  $H = 1$ 150 IF  $I > 0$  THEN HOOLOR\* OF  $RT = 31$ DRAW 5 AT A.B. HCOLOR= 31 ROTH OIL

 $E = E + 15$ HEOLOR= 01  $RUT = J<sub>1</sub>$ DRAN & AT D, II HCOLOR= 31 **50TO 50**  $180 \t k = 01$ GOTE 100 190 ROT=  $0<sub>4</sub>$ DRAW 5 AT A, BI  $D = 1401$  $I = 0/1$  $J = 0<sub>1</sub>$ **RETURN** 200 ROT= 161 DRAW 5 AT A.B.  $D = 149r$  $2 = 951$  $J = 164$ **RETURN** 210 AGT# 321 DRAW 5 AT  $A_2B = \lambda I$  $D = .401$  $1 - 105$  $J = 321$ RETURN 220 **ROTH 4B1** DRAW  $5ATA_7B_3$  $D = 131$  $J = 741$  $J = 481$ **RETURN** 230 ON H GOBUB 240, 260, 280, 3001 240 JF D (H) < 2 THEN RPLOT 140,90 TO A (H), B (H) ; GOBUS 4101  $HODLQR = 01$ HPLOT 140,90 TO ACHI, BOHIS HCOLOR- 31 **RETURN** 260.  $L = 1404$  $M = 901$ **GOBUB 320s RETURN** 260 IF  $D(H) < 2$  THEN HPLDT 146, 96 TO A (H) , B (H) ; **BOSUB 4101** HOCLOR= 01 HPLOT 146, 96 TO A (H), B (H) I HCOLOR= 31 **RETURN**  $270 L = 1461$ N = 961 GORUS 3201 **RETURN** 290 **AF D (H) < 2 THEN** HPLOT 140,106 TO A(H), B(H) GOSUB 4101 HCOLOR= 01 HPLOT 140, 106 TO AGO, BOH 1

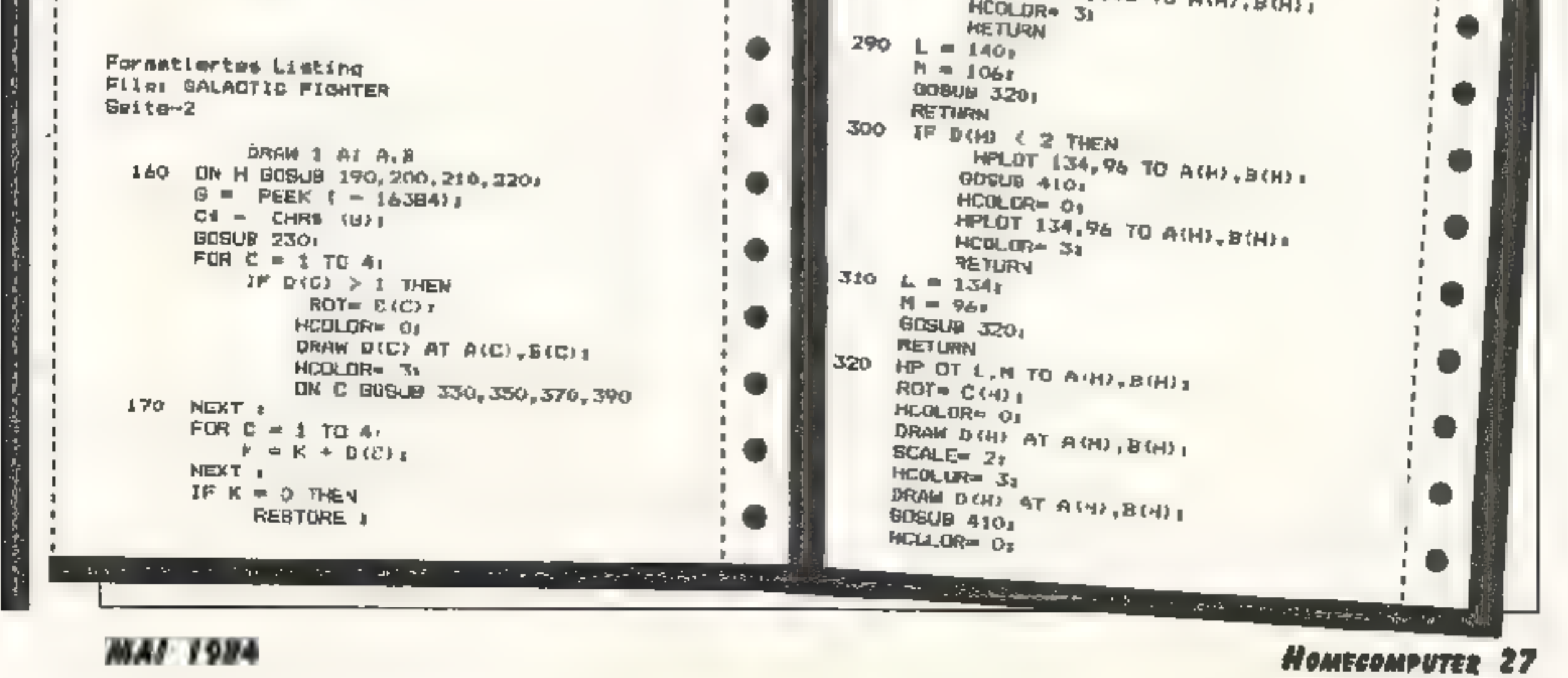

```
.
\mathbf{L}FPLOT L, M TO A(H), B(H) I
          CRAW E(H) AT A(H), B(H);
  \mathbf{r}\mathbf{r}N = N + (D(1)) * 0 3 5) 1
  \blacksquareÞ
          D(H) = Q_1- 1
          SCALE = 1п.
          RETURN
1.330 B(C \approx B(C) \div (6 \pm F)+
          DRAN D(C) AT A(C), B(L);
  -1.
          IF P(C) = > 85 THEN
  -
hт
               POP<sub>1</sub>
              BOTB 420
  л
  1340 RETURN
  350 A(E) = A(G) - (B * E)r
         DRAW D(C AT A(C), B(C))
  п.
          IF AIC) \leq = 149 THEN
  п
  .
               PDP = 3k.
              GOTO 420
  п
  - 06%
         RETURN
  1370 B(C) = B(C) = (A + E)÷.
         DRAW D(C) AT A(C), B(C);
  \mathbf{I}IF BIC) \leq = 108 THEN
  п
               PQP \parallelл.
∦ i
              GOTO 420
  380 RETURN
  (390 - A(E)) = A(C) + (8 + E)J.
 \blacksquareDRAW D(C) AT A(C), B(C) I
  .
         IF A(G) \geq = 131 THEN
  \mathbf{I}PGP L
  л.
Li.
              GOTO 420
  400 RETURN
  ALO POKE 768.81
\mathbf{L}POKE 759,401
  п.
         CALL 770)
  п.
         RETURN
F 1420
         GOSLB 201
         TEXT A
  \mathbf{I}\mathbf{r}HOME I
  .
         IF N > R THEN
\mathbf{r}VTAB 71
  п.
              PRINT "NEW HIGH BOORE ("))
              FLASH I
Li
              PRINT NI
  п
  п.
              NORMAL<sub>1</sub>
  .
              R = N<sub>1</sub>\mathbf{L}COTO 440
  430 PRINT "HIGH SCORE : "Ra
         VTAB 91
  ,
\mathbf{I}\rightarrowPRINT 'YOUR SCORE : "N
  440 POKE - 16368.00
         VTAB 201
  .
J.
  \bulletPRINT 'NOCH EIN VERLUN (J/N) 7 "II
         GET AST
         2F A\theta = "N" THEN
\mathbf{L}CAL = 9361V"AB 701
               PRINT 'TECHUEGE, BIE ZUM NAECHSTEN MAL.
\mathbf{F}FUR U = 1 T.D. 1000s
  .
          NEXT OF
          END
1 + 450 N = 0)
          J = 0D = Q_1I = 0\mathbf{F}0 - 01- 1
          RESTORE 1
          GALL = 9361
```
**530 HTAR 191** PRINT 'BY" PRINT HIKE BILDENEAENDER"  $H^*AB$  113 1540 PRINT "blog MUEHLIAL TRAISA" HTAB 10s 1550 PRINT "WEINGARTENSTR, SZA" HTAB 111  $1560$ PRINT ""ELIO6151/.4 55 69" 1570 VTAB 231 PRINT "TIMPE SRTK" ..... "11  $583$ IF PS = CHRS (1)) THEN GET GAI 600 1590 8010 580 SPEED= 240  $600$ **VTAB 231**  $1410$ PRINT " **POLE 34,11 VTAB 211** FOR  $u = 1$  TD 161 PRINT F&I NEXT U 1620 BPEED- IRO 1630 FOR V = 1 TO 221 PRINT<sub>3</sub> HEXT V+ POKE 34.0 1 440 SPEED= 250 TEXE F CALL - 9361  $650 -$ INVERSE I **11 L** VIAB<sub>71</sub> . FUR C = 1 TO 51 PRINT " **FASH** FRINT "GALACTIC-FIGHTER" ш **VIAB 114** 660 **NUMBER** PRINT "ANNETSUNSEN (J/N) ? "11 670 VTAB 224 IF BE = "N" THEN GET B61  $CM1 = 9368$ OEDNER PHINT PAG ILEL DES SPIELED INT ES SOVIELE **ATE MORGLICH ABLUSCHIESBEN."1** 680 DAUERF PHINT "DER LASER IMRES RAUMSCHIFFES IST AUF **GLIER GESTELLT."** PRINT "FELIERRICHTUNGBKENTROLLEL PRINT "<- - LINKB'S PRINT 1 690 **PRINT**  $n \rightarrow \infty$  **RECHTS**" PRINT " A = DEEN"s PRINT " = = UNTEN"; pRINT L PRINT "TIPPE <RIN ...... "11 **VTA9 221** ON BS = CHRO (13) GOTL 700+

## **28 HOMECOMPUTER**

## **MAL 1984**

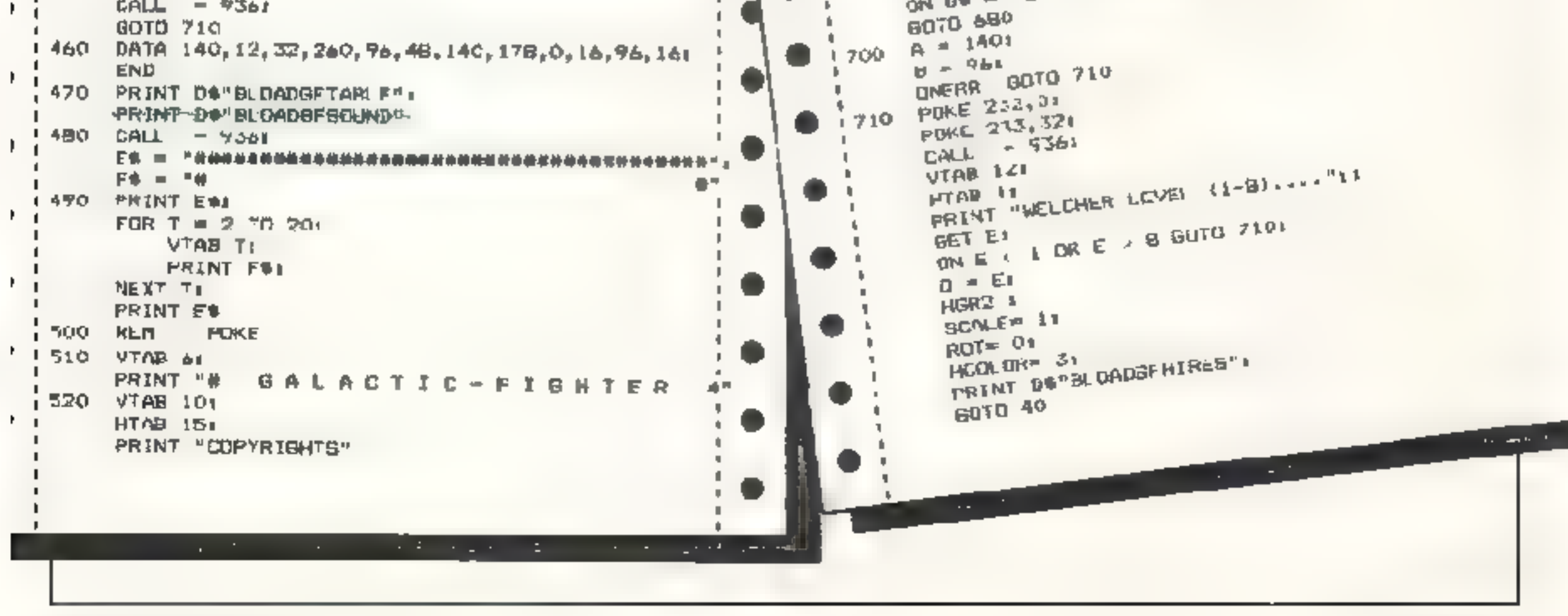

 $\mathbf{r}$ 

л.

das eine oder andere in den ersten Rau-<br>men befinden kann.<br>Spukschloß ist ein Adventurepro-<br>gramm, das die Möglichkeiten des ZX-| voll ausnurzt. Sehr gute und abwechs- lungsreiche Grafik und viel Spielge- schehen, lassen.dlieses Piogiamm nicht schon nach ein paar Durchgängen im

Schrank verstauben. Damit dieses urnlangreiche Spiel über haupt in den 16K Speicher paßt. war-<br>den Zahlen zum größten Teil durch<br>Positionsvariablen ersetzt, viele Unter-<br>programme zur Rldausgabe und Ab-<br>Trage, VAL und ON GOTO Statements

benutzt.<br>Die Maschinensprache-Routinen sor-<br>gen füreine umfangreiche und abwechs<br>lungsreiche Grafik mit sehr geringem<br>Spelcherplatz und sehr schnellem<br>Bildaufhau.<br>Ferner wurde auf sehr hohen und feh-<br>lerfreien Eingabenkomf

Adventure Spukschloß  $zx-s1 + 16K$ 

jedem Raum führen Türen oder Leitern in den Spukschloß ist in erster Linie ein Gedächtnisspiel.<br>Man muß sich, mit ein paar Hilfsmitteln ausge-Man muß sich, mit ein paar Hilfsmitteln ausgestattet, durch ein gefahrvolles Gemäuer schlagen, um einen Schatz oder seinen Freund zu finden. Das Spukschloß selbst ist wie ein Labyrinth angelegt. Man geht durch 17 verschiedene Räume, aus nächsten. Durch Eingeben der Raumnummern be-

Achten Sie darauf, daß Ihnen nur eine<br>hestimmte Zeit zur Verfügung steht.<br>Punkte zu samme n, den Schatz oder<br>auch Ihren Freund zu finden.<br>Da die Inhalte der einzelrien Räume<br>per Zufall am Programmanfang fest-<br>geseizt werde

Schloßgeben, Sie meht gleich in den ars<br>sten Räumen den Schatz oder den ver-<br>lorenen "Freund" finden, obwohl sich

und somit Sprungadresse für die ON<br>GOTO Zeile<br>ZU = Sprungadresse<br>MI = Sprungadresse<br>G – Variablenfeld zum Speichern der Zufallszahl<br>
SP = Spieler der an der Reihe ist<br>
K = Zeit<br>
P = Punkte<br>
TI = Loschvariable abhängig vom Punktestand Zeitzähler<br>TR= Sprungvariahle abhängig von Bedingung (Zeit)<br>D = Anzeige des Raumes<br>R = Anzeige der Raumnummern<br>W + Eingabevariable cer Räume<br>J = Zähler für Hindernisse T = Zähler für Hindernisse<br>
4\$ = Zufallsbuchstabe<br>
B\$ = Eingabevar.able<br>
U\$ = Grafik der Fallgiube<br>
MS = GL ich Männchen (eigene<br>Person)<br>ZB = Zeitbonus<br>Alle anderen Buchstaber. s.nd Posionsvariabeln um Speicherplatz zu sparen. (eigene Programmvorbereitung:<br>Geben Sie zuerst in der ersten REM-<br>Zeile 105 Speicherplätze ein. Poken Sie<br>nun das Maschinenprogramm in die<br>erste REM-Zeile und Bischen Sie anschließend das Hilfsprogramm zur<br>Eingabe des Maschinenpro komplett cin.

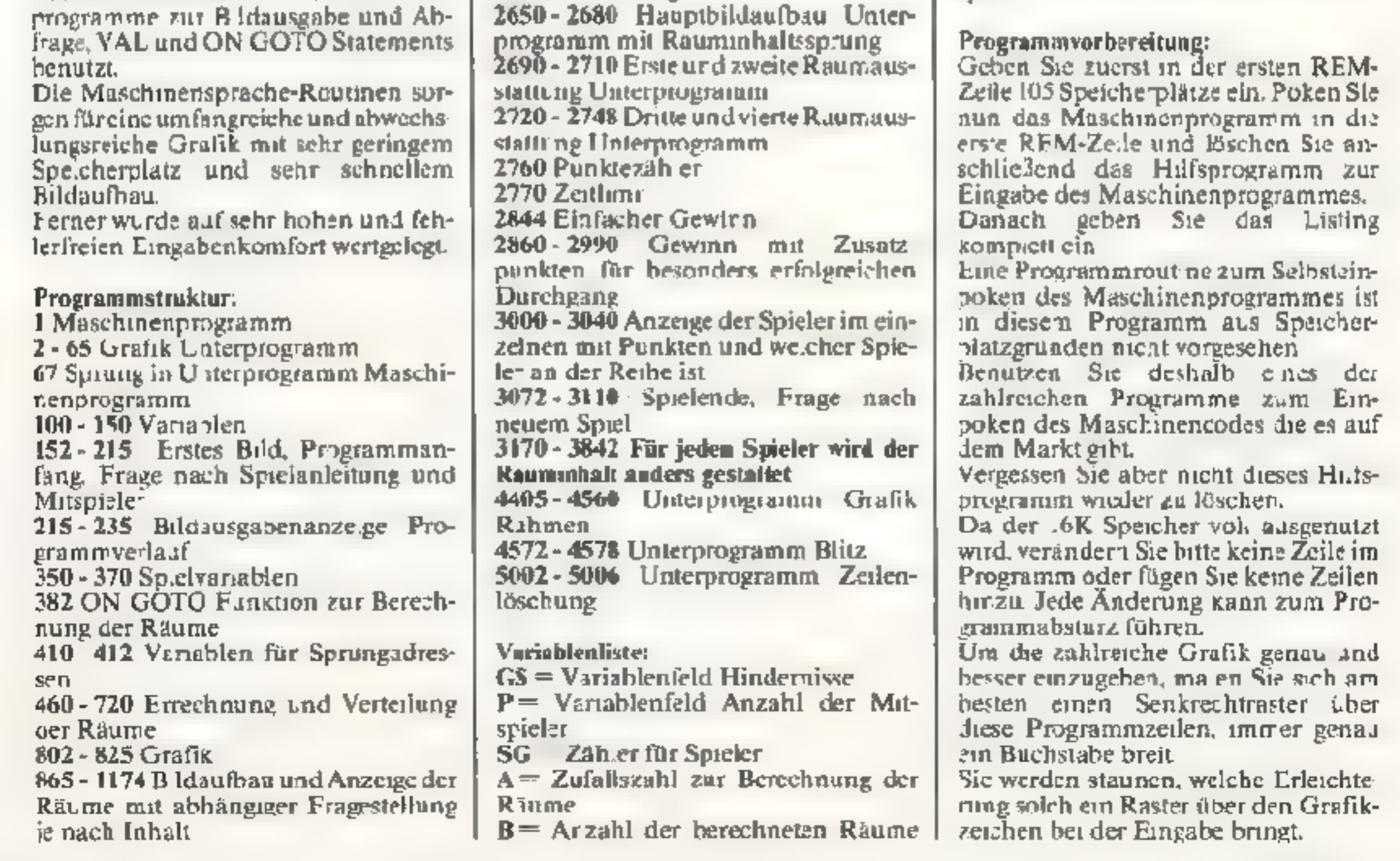

gibt man sich in denselben. Die Zuordnung der Räume wird bei jedem Spiel ncu geschaffen, und zwar per Zufallsgenerator.

Damit man aber nicht immer allein gegen den Computer spielen muß, ist dieses Programm so angelegt, daß 9 Personen nacheinander den Weg 5 Spukschloß gehen können.

1180 - 1430 Bildau bau und Anzeige<br>der Raume mit Fragestellung falls die<br>Antworten von Bildaufbau den Zeilen<br>865-11/4 nicht entsprechen<br>1431 - 1560 Kontrolle und Ablaufsteuerung<br>1562 - 1670 Ausstieg aus Haupipro-<br>gramm in gramm Fallgrube<br>2459 Zeitzahler mit Rucksprung zur<br>Vermeidung der schnellen Auffindung<br>in den ersten Räumen<br>2460 - 2512 Schatz gefunden, Angabe<br>für weiteren Weg<br>2541 Zeitzähler mit Rücksprung<br>2542 - 2640 Freund gefunden, A

MAI 1984 Homecompurer 29

Poken Sie zuerst folgendes Maschinenprogramm in die **REM Zeile** 

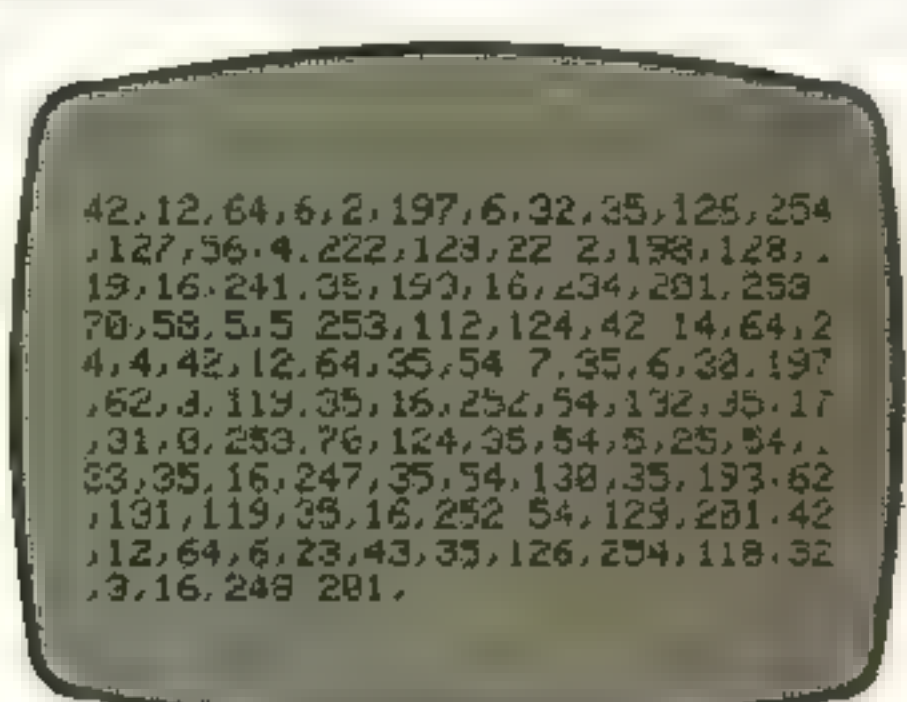

Die REM-Zeile maß mind. 105 Speicherplätze haben. Die Poke-Adressen and 16514 bis 16617.

Geben Sie danuch das Basic-Programm ein. Wichtig: Verändern Sie keine Zeile und lassen Sie auch keine aus. Jede Veränderung im Programm kann zum Absturz führen.

Da der I6K Speicher voll ausgenutz wird, auch keine Zeile hinzufügen

Die ersten Zeilen können leider micht ausgedruckt werden, da sie überwiegend nur Grafik beinhalten und der Drucker diese nicht ausdruckt.

SIENE LIC  $G/84S, 6A$ 

Alle kleingeschriebenen Buchstaben invers eingeben, alle in Kösichen umrandeten Zeichen invers eingeben.

List 802 bis 825 List 1840 Grafik Zeile 2562 bis 2565 Grafik

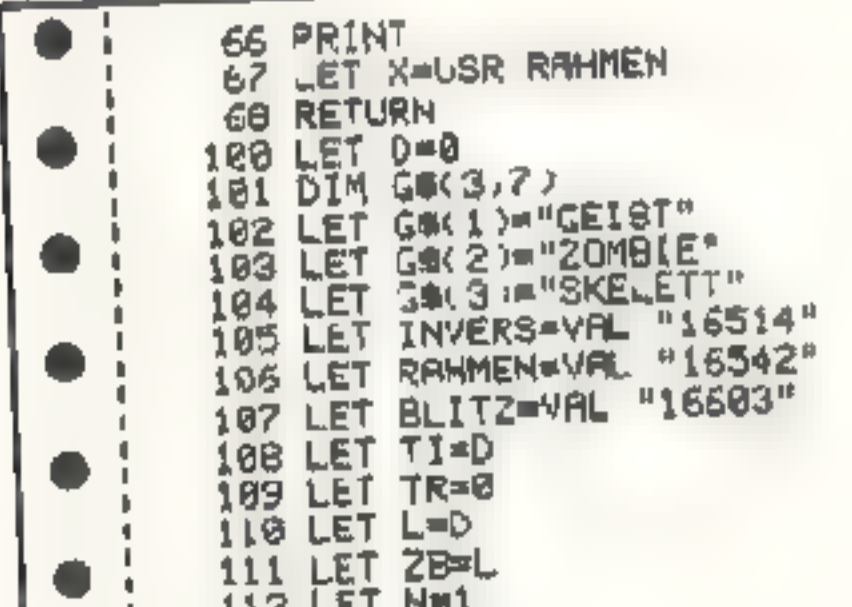

Achtung:

"5100" 213 IF INKEYSS"N" THEN GOTO VAL "215\* 214 GOTO VAL "212" 215 GOSUB VAL "50" 216 PRINT AT C.O. "HIEVIELE SPIE LER ?  $(1-9) -$ > 217 LET RANINKEYS 218 IF ABK"1" OR ABY"9" THEN GO TO VAL "216" 219 PRINT AT C.U-N." ES "IAM 220 LET SG=VAL A\$ 235 PRINT AT H.D."> ich berech ne die 17 meeuwe <" 350 LET SPEN 360 LET B=D 364 DIM G(E) 366 DIM V(T) 370 LET B=B+N 380 LET R=INT (RND#H)+N 382 GOTO VAL "410"\*< B=N)+VAL "4  $\bullet$ 50' \*< B=T >+VAL "490"\*< B=E ++VAL "5 30"\*KB=4 >+VAL "570"\*(B=5 >+VAL "6 10"\*<B=6>+VRL "650"\*(B=7)+VRL "6 98"\*(B=8) 410 LET ZU=VAL "380" 420 IF ANN THEN GOTO ZU 430 LET G(N) RA 448 GOTO MI 460 IF R=G(H) OR A=N THEN GOTO ZU. 478 LET G(T)=A 480 GOTO MI 500 IF A=G(H) OR A=G(T) OR A=N THEN COTO 388 510 LET G(E)mA 528 GOTO MI 540 IP ANGEND OR ANGED OR ANGE E) THEN GOTO ZU 558 LET WINDOR 568 GOTO MI 580 IF A=G(N) OR A=G(T) OR A=G( E) OR ROYCH) THEN GOTO 2U 598 LET V(T) A 600 GOTO MI ESPORTE OF BS "OR "A OF BS OR B-56 A=9 OR A=13 THEN GOTO ZU 630 LET F=A o 640 GOTO MI 660 IF A=G(N) OR A=G(T) OR R=G( E) OR A=Y(N) OR A=Y(T) OR A=F TH EN GOTO ZU 670 LET SHA 689 GOTO MI 780 IF ANGEND OR ANGELY OR ANGE E) DR A=WN) OR A=V(T) OR A=F TH

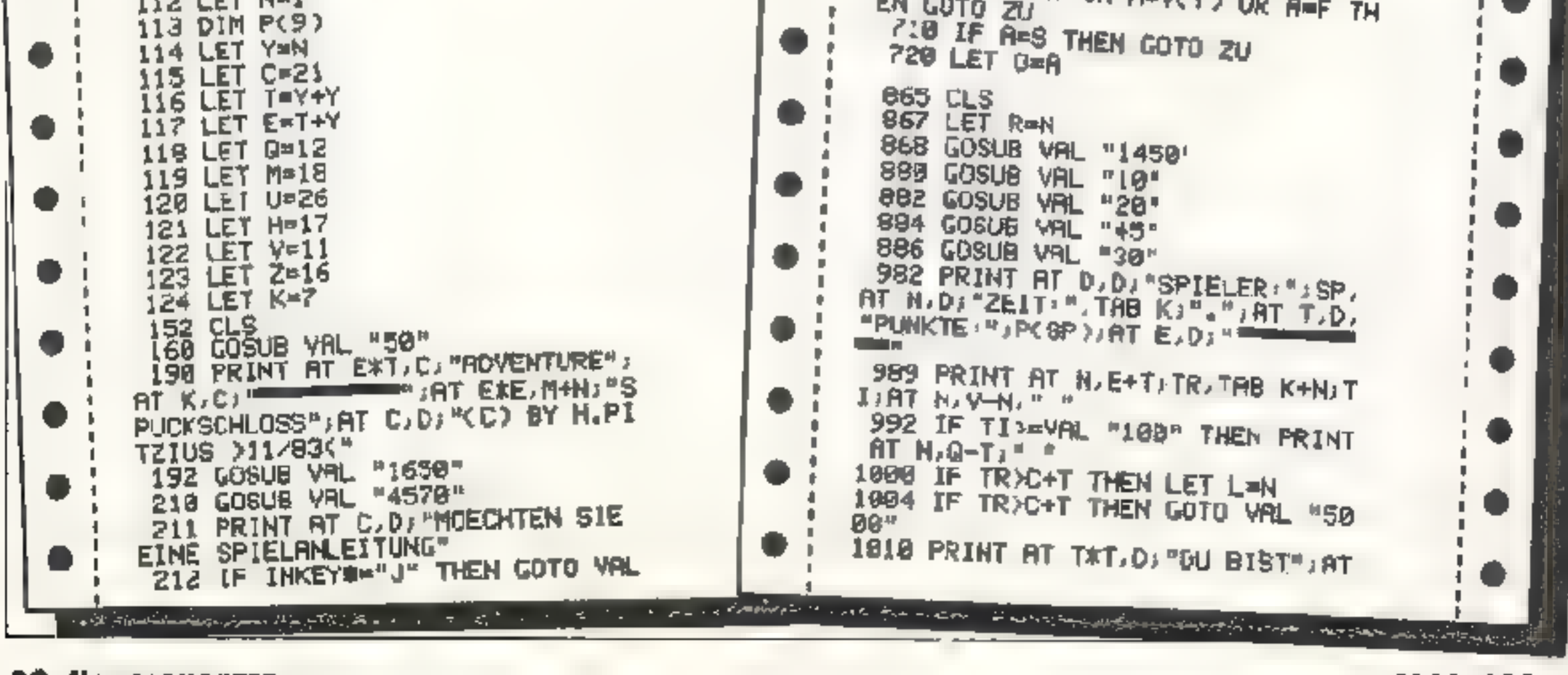

30 Nomecomputer

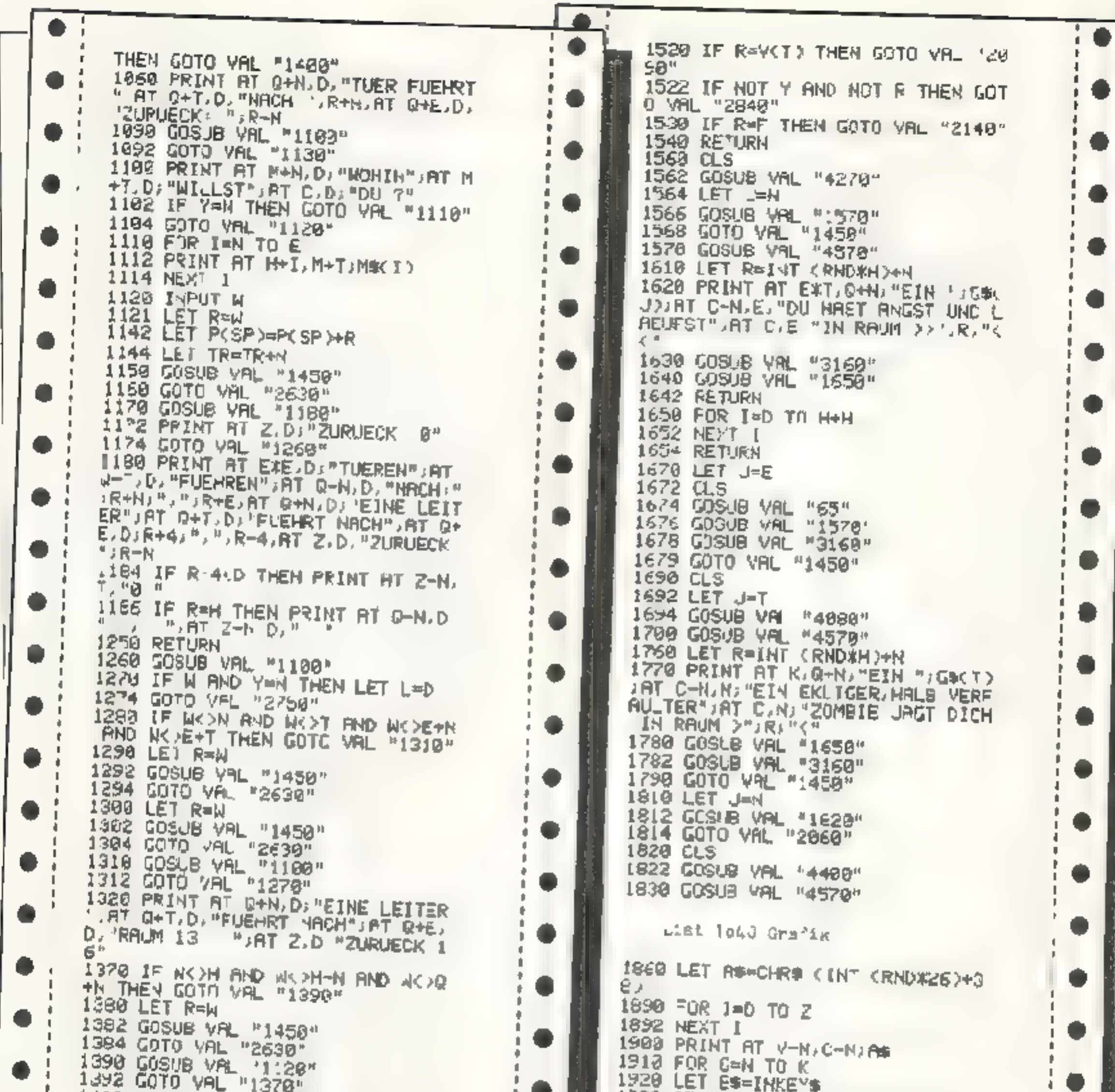

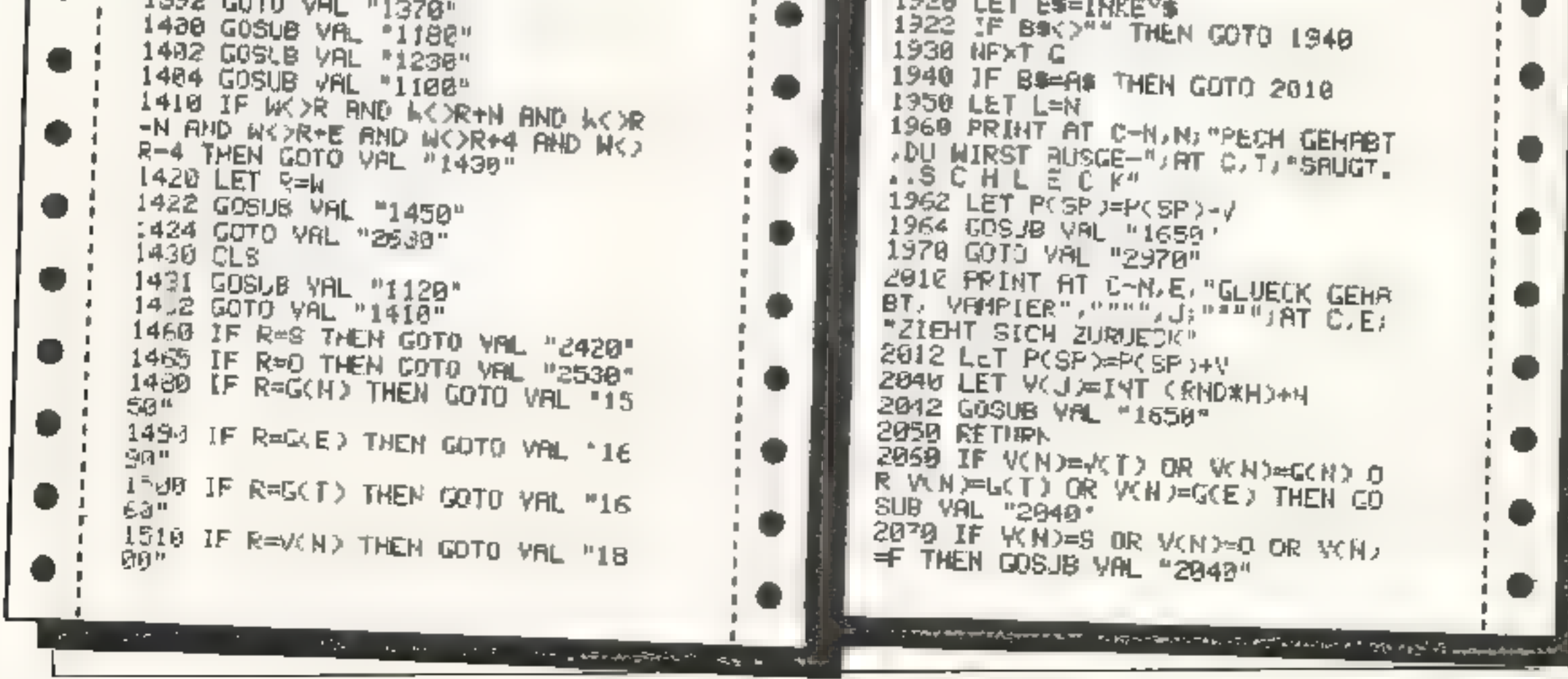

**MAI 1984** 

2080 GOTO VRL '1450" 2100 LET J=T 2102 GOSUB VAL "1820" 2110 IF WTX-WHO OR VCTI-G(N) 0 R VOT DEGOTD OR VOTDWGCED THEN GO SUB YAL "2040" 2120 IF V(T)=S OR KT)=0 OR WT) 2120 IF YOSJB YFL '2040"<br>FF THEN GOSJB YFL '2040" 2130 GOTO VAL "1450" 2160 CLS 2161 LET X=USR RAHMEN 2180 PRINT AT Q.E. EINE FALLGRUB  $\mathsf{H}^{\mathsf{H}}$ 2182 GOSUB VAL "4578" 2186 LET P(SP)=P(SP)-V 2242 FOR I=N TO E+N 2244 PRINT AT I+0-T.M+N;U\$(I) 2246 NEXT I 2247 FOR I=N TO E<br>2248 PRINT AT I+Q-H.C+E, MW. I> 2249 HEXT I 2250 FOR I=D TO C 2251 NEXT I 2253 FOR I=H TO E 2254 PRINT AT 1+8-N.C+E.".." 2255 NEXT I 2258 FOR I=N TO E<br>2259 PRINT AT 1+H.C+E.MS(I) 2260 NEXT I 2264 FOR 1=0 TO V 2266 NEXT I 2378 LET R=R-4 2372 LET XWUSR INVERS 2374 CLS 2390 GOTO VFL "1450" 2400 GOSUB VAL "1650" 2430 **CLS** 2430 LLB<br>2459 IF TRKE THEN RETURN<br>2450 CORUS VAL "10" 2460 GOSUS VAL "10" 2461 GOSUB VAL "3670" 2463 GOSUB VAL "60" 2464FPRINT RT D.D. "BRAYO", AT N.D I" "", AT E.D. "DU", AT E+N, D. "H AS""; AT E+T, D "DEN"; AT K-N, D, ".S CHATZ. "IRT K, DJ "GEFUNDEN," 2465 GDSUB VAL "1658" 2470 PRINT AT K+T.D. "DU"; AT K+E, D. "BIST" RT V.D "R E I C H", RT V  $+N_2D_2$  " 5959455" 2472 LET YWD 2480 GOSUB YAL "1658" 2482 GOSLB VAL "1659" 2490 PRINT AT E.D "DAS", AT E-N.D F"HEISST." IRT E+T.D." "IRT E+E  $M+V$  TR,  $M$ FALLS", AT V.D. "DU

2566BHEXT X 2567 FOR I≠N TO E 2568 PRINT RT I+Z.C-N; M\$(I) 2559 NEXT I 2575 PRINT AT E.D. "DU HAST" AT E +N.D; "DEINEN"; AT E+T.D. "FREUND": 9T EXT.D: "GEFUNDEN"; AT K.D. "XXXX **KAKK"JAT EXEJDJ"IST DIE"IAT V-N,** O: "FREUDE": 9T V.D: "GROSS ?" 2580 GOSLB VAL "1652" 2584 LET P(SP)=P(SP)+100 JAT Z-N.D. "FREU DICH" AT Z.D. "NI CHT", AT H.D: "ZU FRUEH...": AT H+N .D. "DU MUSST", AT M+N, D; "NOCH AUS "FRT M+T.D: "DEM SCRLOSS", AT C.D. "GEHEN...." 2591 LET Y=0 2610 GOSUB VAL '1650" 26.2 LET 0=C-N 2614 CLS 2620 GOSUB VAL "1450" 2640 CLS 2650 GOSUB VAL '10" 2668 IF R=N THEN GOTO VAL "2700"<br>2678 IF R=H THEN GOTO VAL "2720" 2680 IF REE+T OR R=EXE OR R=Q+N THEN GOTO VAL "2748" 2690 GOSUB YAL "20" 2691 GDSUB VAL "25" 2692 GOTO VAL "580" 2702 GOSUB VAL "45" 2784 GOSUB VAL "20" 2706 GOSUB VAL "30" 2710 GOTO VAL "980" 2720 GOSUB VAL "45" 2722 GOSUB VAL "30" 2730 GOTO YAL "980" 2748 GOSUB VAL  $"20"$ 2742 GOSUB VAL "45" 2744 GOSUB YAL "25" 2746 GOSUB VHL "38" 2747 GOSUB VAL "48" 2748 GOTO VFL "980" 2760 LET PCSP PP (SP)+TR 2770 IF L=N THEN GOTO 2910 2782 LET 28=N 2840 CLS 2042 GOSUB VAL "3840" 2944 PRINT AT C-N, NJ "DU HAST GEW ONNEN. " ; AT C. N: "DU BEKOMMST " ; PC SP>TRI'PUNKTE" 2968 IF TR>=18 THEN GOTO VAL "29 69\* 2878 LET 28=0 2880 PRINT AT Q-T, D, "DU HAST DIR DRBEI ZUSRETZLICH"; HT Q-N, D; "EI NEN ZEITBOMNUS EINDEMEINST." 2882 LET P(SP)=P(SP)+58

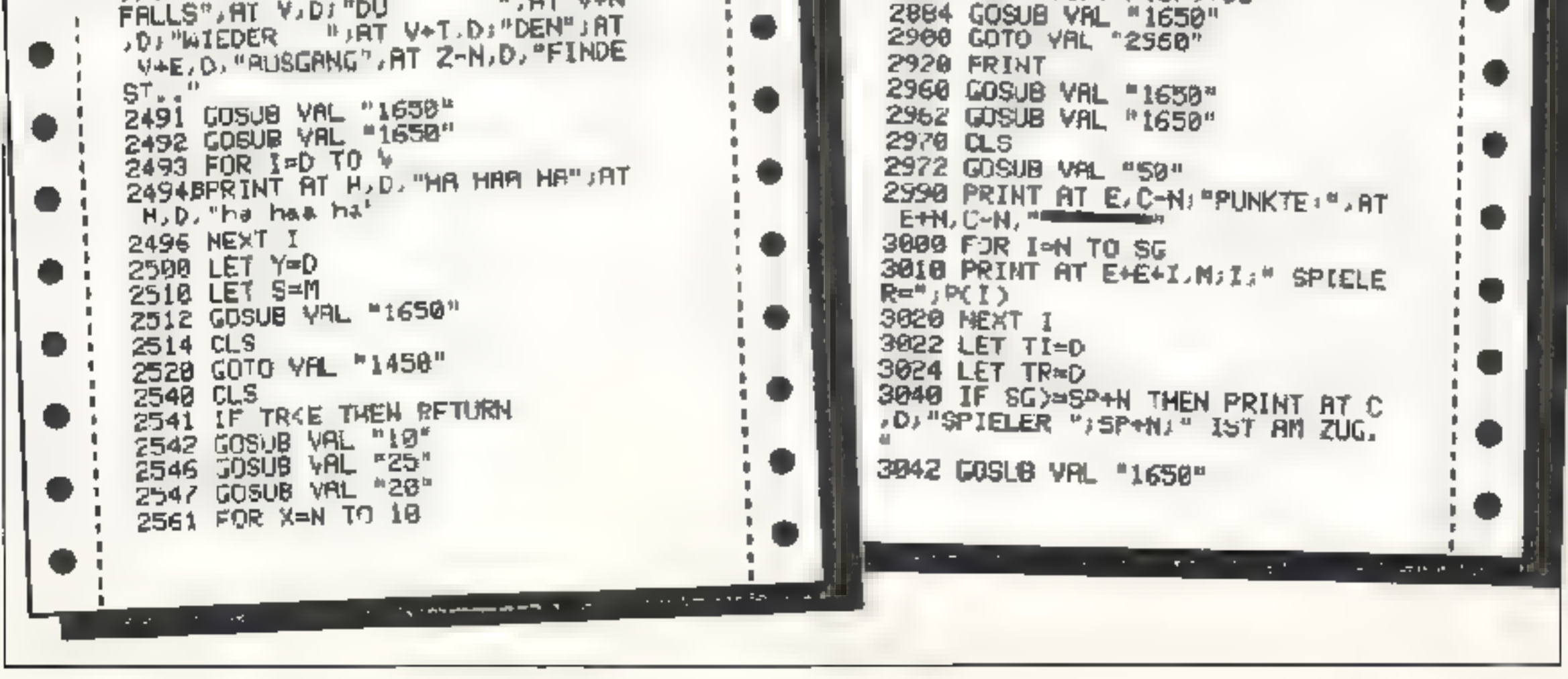

: O

i Ol

۰.

32 Homecomputer

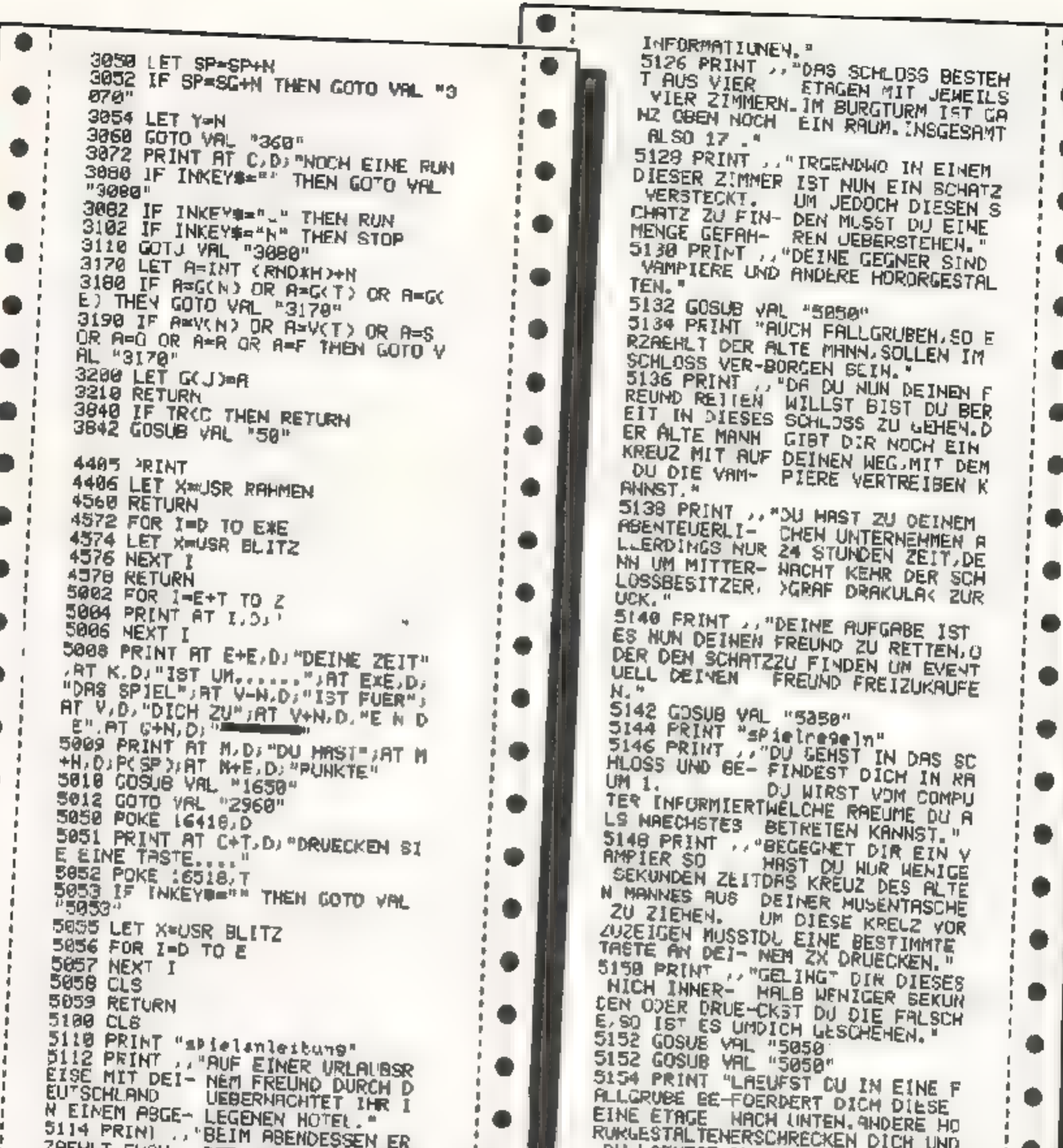

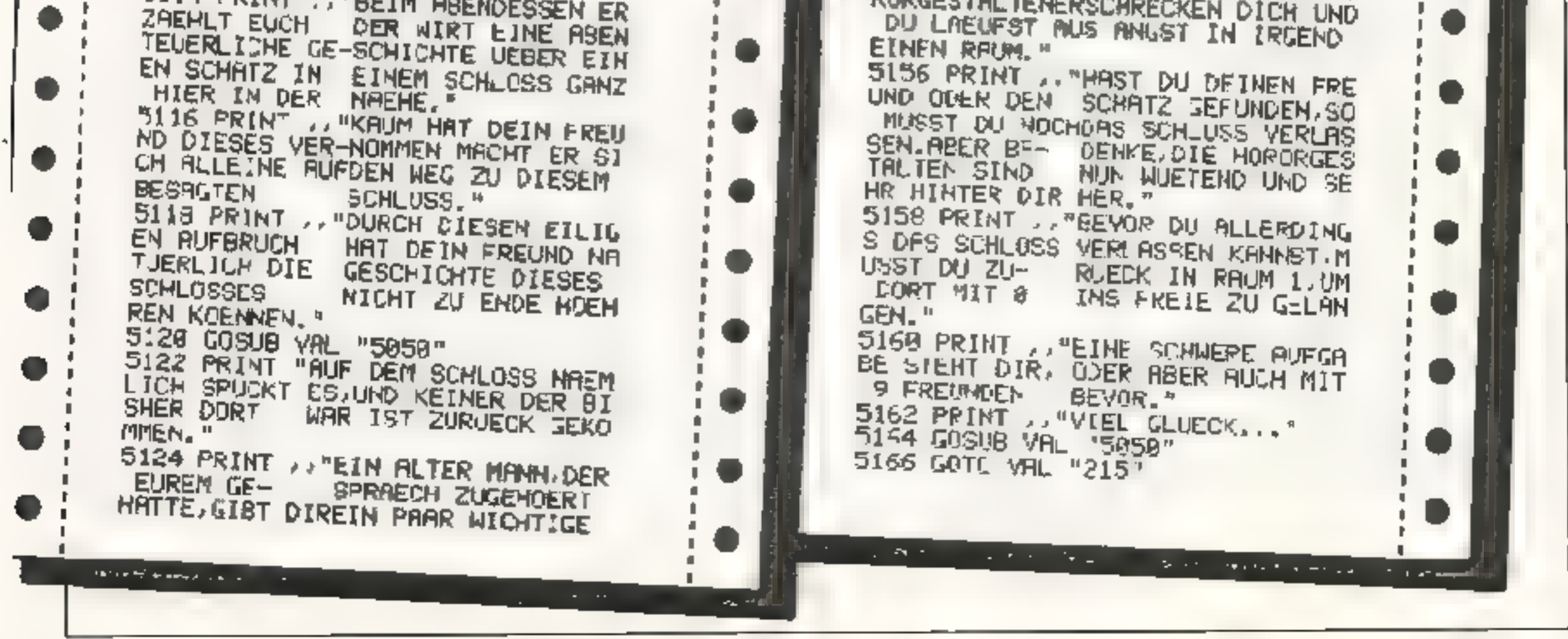

**MAI 1984** 

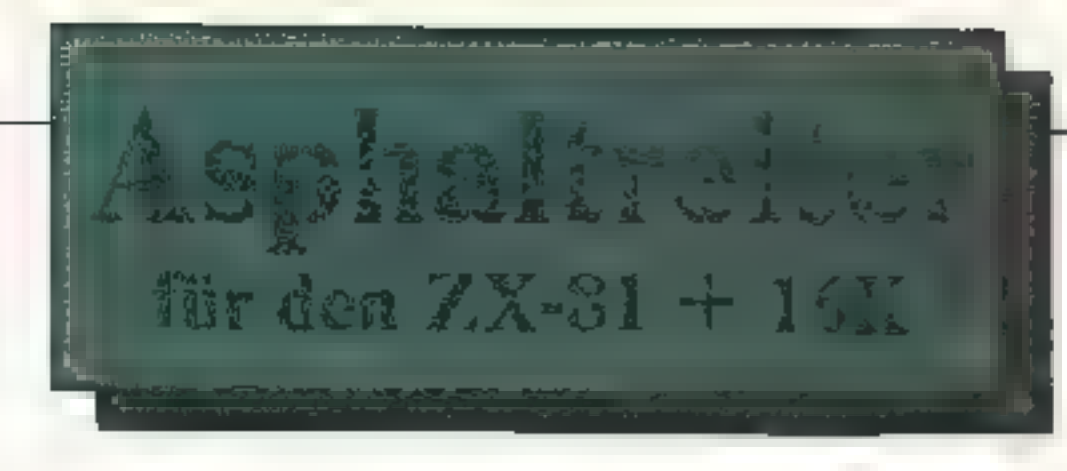

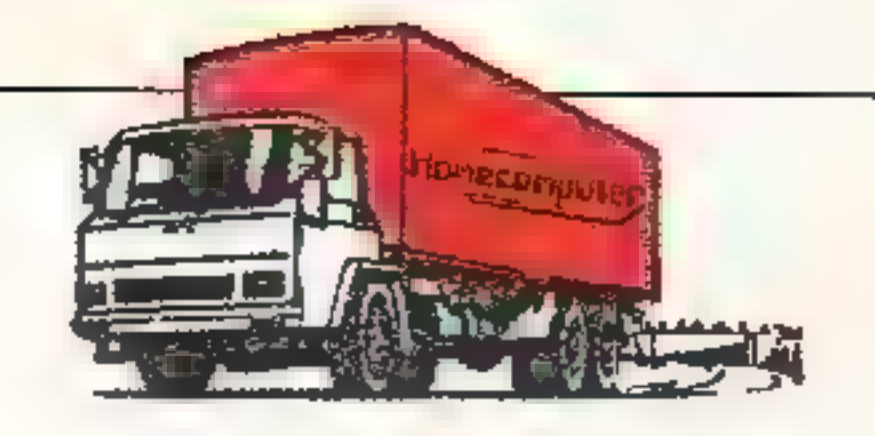

In dem Spiel "Asphaltreiter" geht es<br>darum, mit einem 38T-LKW Ware zu<br>transportieren, die man in den 4 Spiel-<br>städten möglichst billig einkaufen und<br>möglichst teuer verkaufen soll. Zu<br>Spielbeginn hat man aber nur sehr we-<br> zahlen sollte. Übersteigt der Kredit<br>20.000 DM, ist das Spie, vorzeitig been-<br>det. Ziel ist es, sein Bargeldvermögen<br>auf 300.000 DM zu bringen. Die Preise<br>der vier Waren werden nach jeder<br>Fahrtper Zufallermittelt, liegenab

esucht werden. nur dort kann das Kreditinstitut auf- |

aufen oder verkaufen hingegen kana (Paris, Rom und Amsterdam). Eine der<br>4 Waren (Gemüse, Bier, Pelze und<br>Computer), nämlich Pelze, sind aller-<br>dings nur Schmuggelware. Bei ihr muß<br>man aufpassen, daß man sie micht<br>durch die Polizei veiliert.<br>Hat man nun sein man auch in den 3 anderen Städten |

Aber ganz so einfach wie es sich viel-<br>leicht anhört, wird es Ihnen nicht<br>gemacht Unterwegs lauern verschie-<br>dene Gefahren: Gangster, Glatteis, Re-<br>paraturen und Versicherung gefährden<br>das sichere Durchbringen der Ware.

COTO 7000

Input-Liste<br>INPUT NS ist die Eingabe des Spieler-<br>namens und wird zur Beschriftung und<br>bei der High-Score-Wertung verwen-<br>det.

INPUT 0 dient zur Eingabe des ge- wünschten Zielortes. INPUT A ist die Entscheidung, welche der4 möglichen Vorhaben. der Spieler machen will.

INPUT P\$ ist die Eingabe der Ware, die<br>man kaufen oder verkaufen will<br>INPUT Bist die Menge, die man kaufen<br>oder verkaufen will.

INPUT C\$ ist die Eingabe, ob man Kre-

dit abzahlen oder erhöhen will.<br>INPUT D ist die gewünschte Höhe der<br>Abzahlung oder Neuaufnahme des<br>Kredits.<br>INPUT WS beantwortet die Frage nach<br>NEUES SPIEL?<br>INPUT SS beantwortet die Frage nach<br>einer Spielanleitung.

## Liste der verwendeten Abkürzungen<br>und Variablen

BG (Bargeld) wird am Spielanfang er-<br>mittelt, durch RND, und liegt zwischen<br>250 und 3000 DM. Im weiteren Spiel-<br>verlauf werden alle Gewinne und Ver-<br>laste dazu addiert oder subtrahiert.<br>KR (Kredit) wird am Spielfang durch<br>

erhöhen.<br>Übersteigt die Bargeldsumme 300.000<br>DM oder der Kredit 20.000 DM, so ist cas Spiel beendet. T (Tonnen) die noclı zur Verfügung

stehende Menge an Laderaum. Im un-<br>beladenen Zustand sind es 38 T.<br>GE (Gemüse) die Lademenge der ersien

Ware.<br>
BI (Bier) die Lademenge der zweiten<br>
Ware.<br>
PE (Pelze) die Lademenge der dritten<br>
Ware.<br>
CO (Computer) die Lademenge der<br>
verten Ware.<br>
P(1) (Press des Gemüses) wird durch<br>
RND ermittelt (1-100 DM).<br>
P(2) (Press des

Limit der Neuaufnahme des Kredits (5000-2500 DM).<br>V (Versicherung/Reparatur) die durch<br>RND ermittelte Höhe der Versiche-<br>rungssumme oder der Reparaturrech-<br>nung (100-1100 DM bzw, 20-520 DM).<br>HS und X\$ (High-Score) HS ist d Höchstbargeldbetrag. XS ist der Spie- ler, der diesen erzielte.

Spiel abzuzahlen, aber auch zu

ermittelt (350-2500 DM).

4) (Preis der Computer) wird durch<br>ND ermittelt (1000-10000 DM).

RND ermittelt (1000-10000 DM),<br>P (Preis der eingegebenen Ware) wird<br>zur Ermittlung des Gewinnes oder des<br>Preises einer Transaktion (in Verbin-<br>dung mit B) gebraucht.<br>B (Menge der Ware) entscheidet mit P<br>uber die Höhe des G

Preises<br>C\$ (Aufenthalt) zu Beginn ist es immer<br>Frankfurt, danach wird er durch IN-<br>PUT 0 bestimmt.<br>A/L (Kredit) Eingabe, ob man Kredit<br>ABZAHLEN oder LEIHEN will.<br>X (Kredit) das durch RND ermittelte

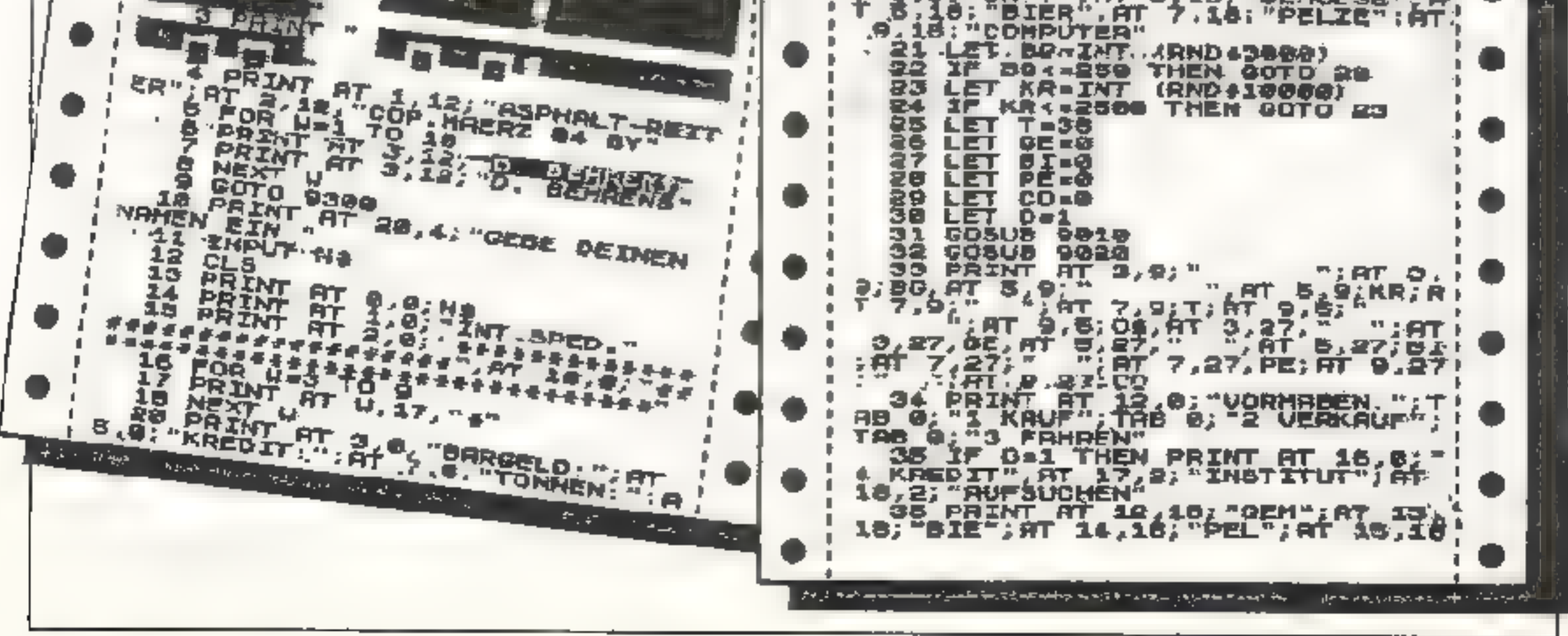

## 34 HomscomPpuTER MAI 198%

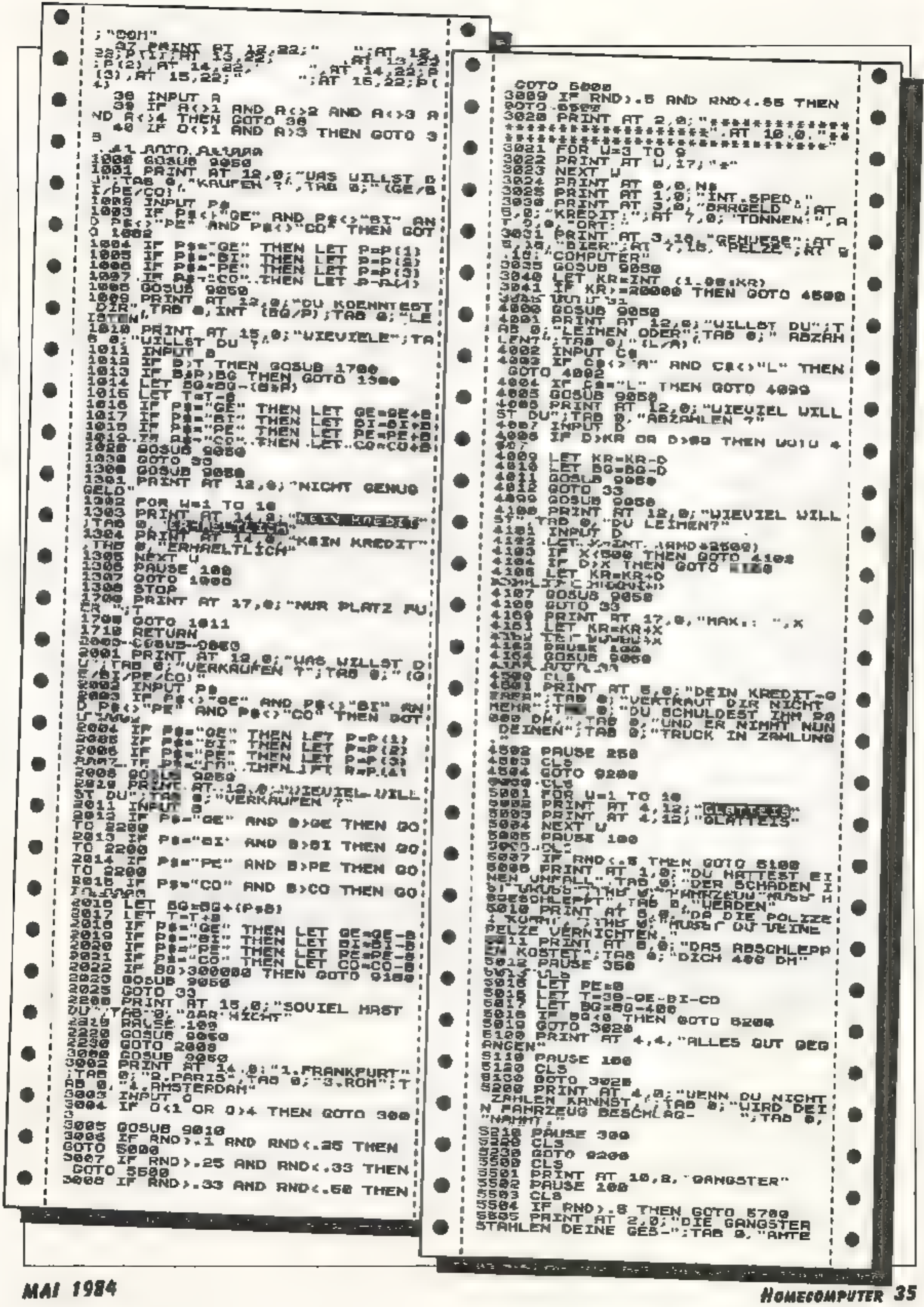

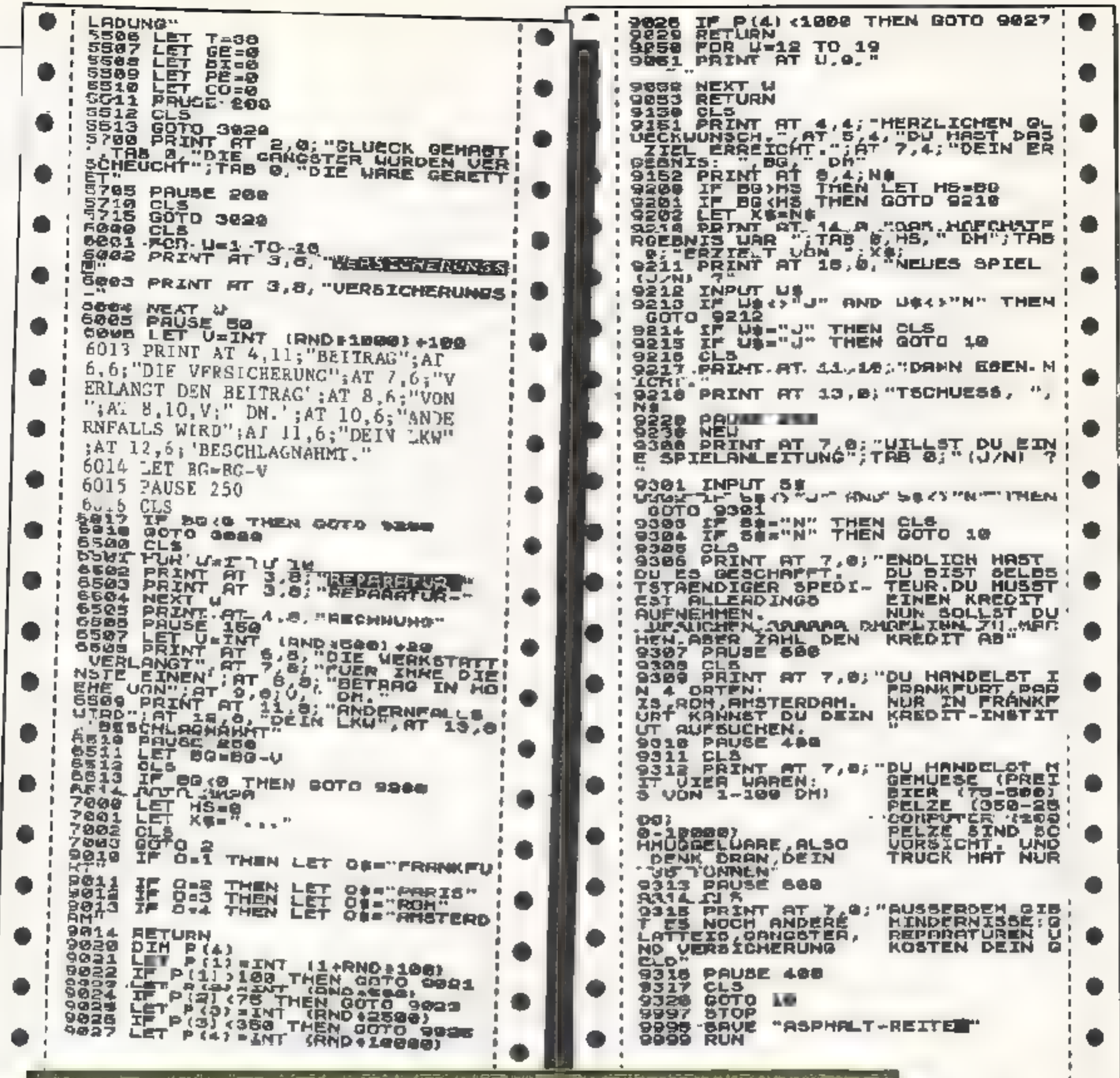

## der Abenteuer für den TRS/80

Das Spiel verfügt über 34 Käume, in denen sich der Spieles "austoben" kann. Am häufigsten wird er sich jedoch im Krankenhaus befinden, wo er sich eine Spritze zur Beruhigung zu Gemüte führen darf. Sollten Sie jetzt in Panik geraten, so können wir Ihnen versichern, daß es völlig zusgeschlossen ist, bei diesem Adventure (als Spielfugur) zu sterben

Die Eingabe der Anweisungen kann in vollständigen Sätzen erfolgen (z.B.

GEHE NACH NORDEN, GEBE DEM RITTER DAS EIS usw.), kann aber auch aus aur einem Wort bestehen (z.B. HILFE, LISTE). Das besondere an diesem Spiel ist, oaß es völlig zwecklos ist, sich die Position wichtiger Gegenstände für eventuelle spätere Spiele zu merken, da diese bei jedem Neustart des Spieles zufällig ausgelost wird. Dadurch wird es auch für den schon etwas geübteren Adventurer schwierig, dieses Spiel ein zweitesmal zu besichen. Ein weiteres Haudicap sind die Dinge, die überall herumliegen. Alle sichtbaren Gegenstände kann man nehmen, auch Wo.ken oder ähnliches, aber noch lange nicht jeder Gegenstand ist im weiteren Spielverlauf hilfreich. Da die Maximalzahl der mitgeführten Gegenstände auf 6 begrenzt ist, wird die Auswahl schwer falen

Mehr wollen wir hier nicht verraten. und winschen viel Vergnügen.

## **36 HOMECOMPUTER**
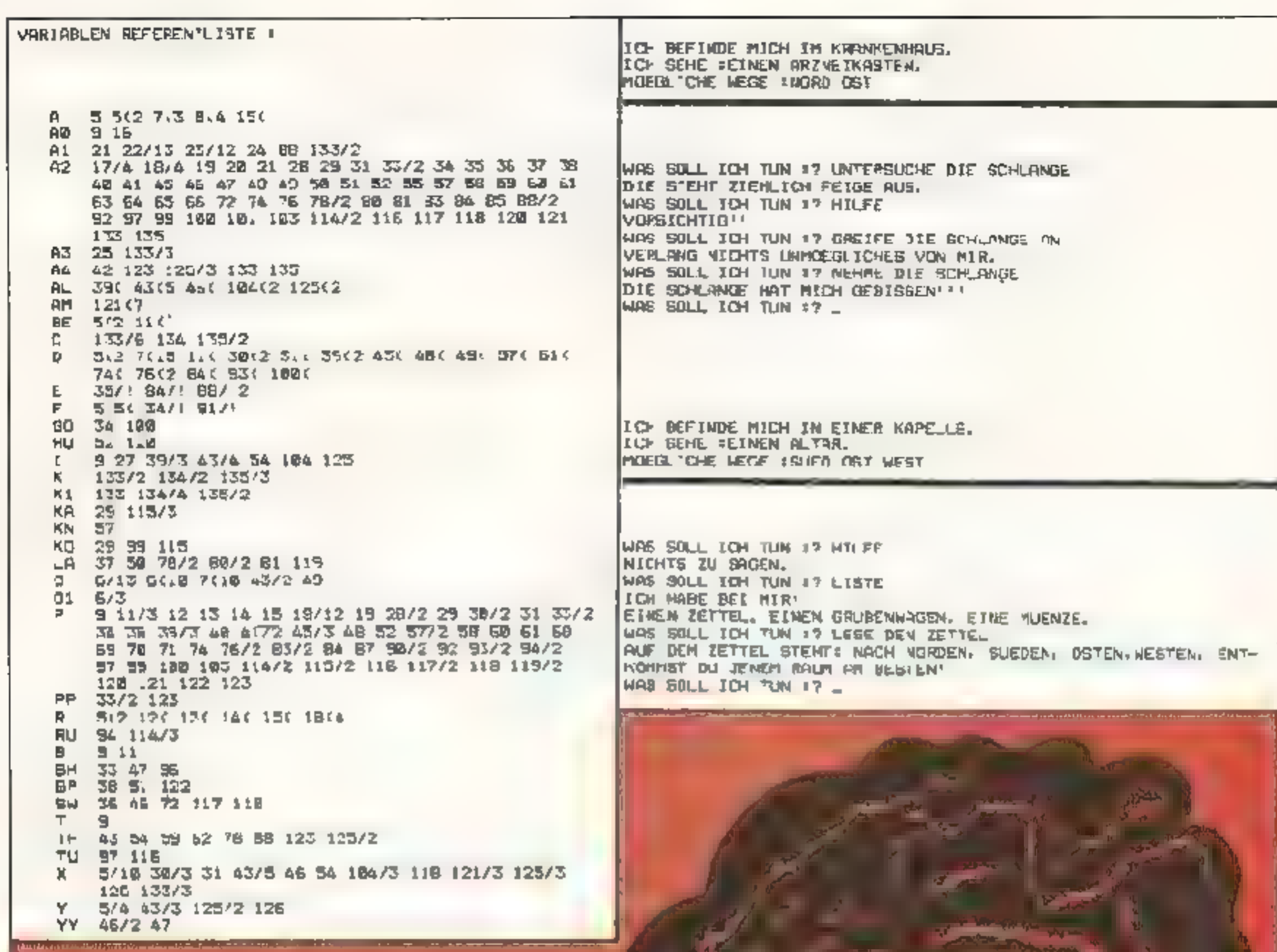

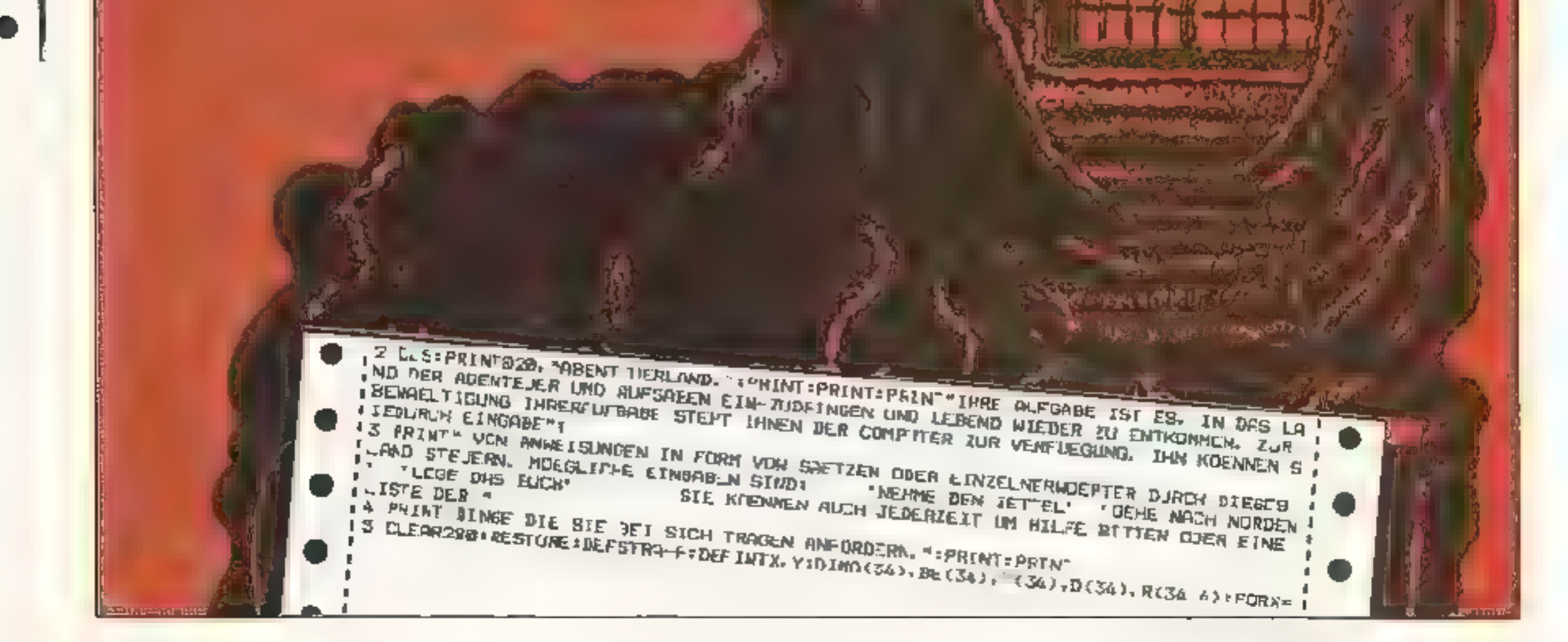

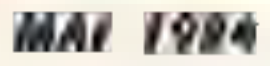

п

п

×

u

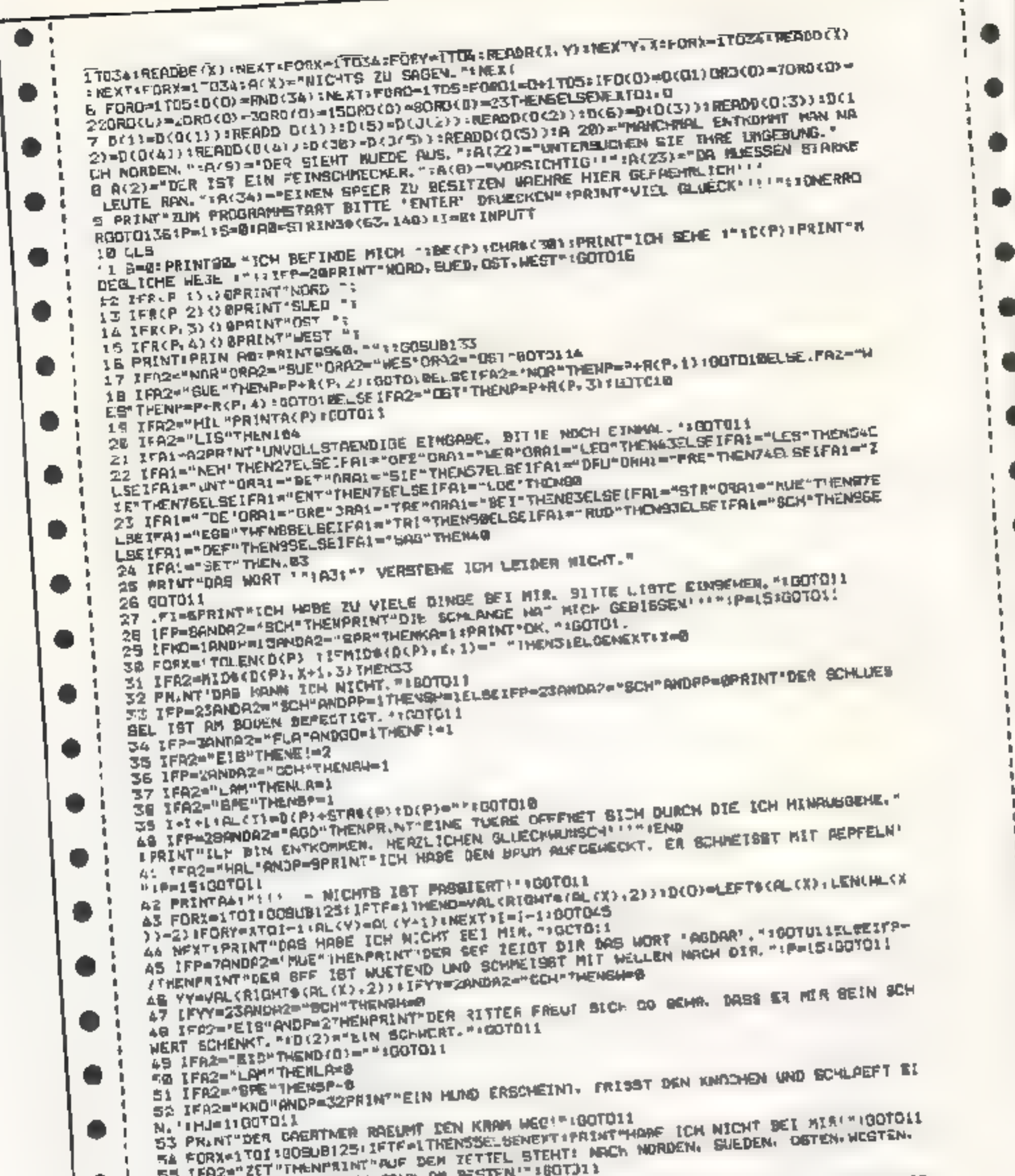

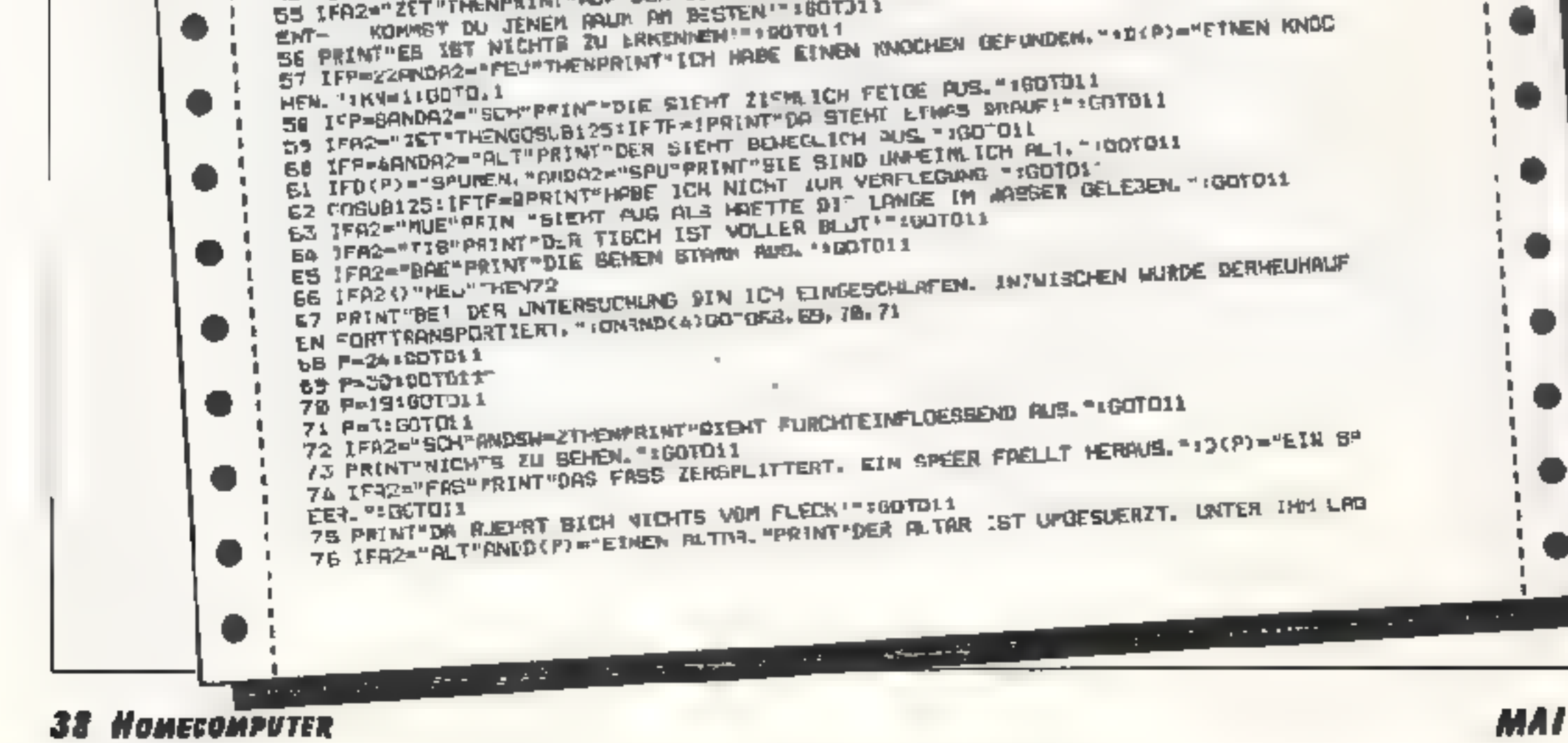

**MAI 1984** 

تاء ب

EIN FELERZEUR. " : DOP)="EIN FELERZEIKT " #GOTOTI 77 PRINT"ER ZEIGEN SICH KEINE VERGENDERLINGEN. "IGTTE11 78 IFA2="LAM' ANDLA) GFRINT" WONT ?":=60SA6133: FA2="FEU"THENGOSUDI25 IFTF=1PRINT" EN IFLA=2AVDR2="LAR"THENLA=1=PRIVI=DIC LAMPE IST VERLOSCHEN, "+30TOL1 81 TFLA (2ANDA2="LHM"PRINT"NO IST HIER EINE LAMPE ?":00TO11 B3 IPP=2ANDA2="RIT"THENPRINT"DER RITTER SCHLAEDT DICH NIEDER<sup>L=1</sup>P=15:GOTO11 RA IFR2="SCH"ANDP=CTHENPRINT"DIE SC-LANGE FLIEHT UND VERLIERT EIN EIS. "IDIB) ="EI N EIS. "E! "I EGOTO11 HS IFG2-"BAE"THENPRINT"DIE BREREN SIND STAERKER ALS DU'" 160TULL 87 PR NT"GEFREHRLICHE BAZILLEN HABEN DICH WEBERFALLEN! (\*\*: P=15;00T01) 38 GOSUBI 25: IFTF-1 THENLFE!=2ANDA2="EIS'THENPRINT"MINH'! LECKCR! VANILLE GESCHMACK 99 6070103 90 IFP=70RP=17PRINT"AMMHI'' DAS E&FRISCHT ":30TO11 92 TEA2 O "FLATTHENIGHELSEPRINT"DER INHELT WAR GIFTIG 11 "FP=15TB0TOL1 93 IFP=7ANDD(P)()"EIN BOOT, TRINT"ICH SEHE HIER KEIN BOOT, "1GOTO11 94 IFF=7THEMRU=1JPRINT'OK, DAB HABE (CH GETAN, "DLBEIFF=, 7THENPRINT"DER FLUES IST SE JFBN-@THENPRINT"ICH HABE KEINEN SCHLUESSEL. "IGOTDIL 97 IFP=27ANDA2="AUF"THENPRINT"DIE TUERE IST GEOEFFNET: ""FTU=1:GDTD11 99 IFP=15AND92="ARZ"THENPRINT"EB LIEGT EINE SPRITZE DARTN!" (KO=1:GOTO1) 100 IFF=3ANDA2="GRA"THENPRINT"IN DEM GRAD LIEJT EINE FLASCHE' ("1GD=1:E(3)="EINE IBI IFA2="FAB"PRINT"ES IST VERNAGELI. "#GOTO11 183 [FA2="BCH"PRINT"EIN BEIL IST GERISSEN! ""IF=15:00T01t 184 PRINT"ICH HABE BEI MIR.":FORK-ITO:IPRINTMIDS(AL(X), I,LEN(AL(X))-2)|INEXTIPRI 125 SHRMD (8) BOTO106, 187, 188, 189, 118, 118, 111, 112, 113 105 PRINT"DAS ERGIBY KEINER SINN, "IGOTOII 107 PRINT"DAZU HABE ICH KEINE LUST, "IGOTO11 120 PRINT"VERLAND RICHTS INHOEDLICHEB VUN HIR. ":GOTOLI 189 PRINT"WIE SO\_L ICH DAS BITTE MACHEN ?"IGOTO11 118 PRINT"AUF BOLCHEN SCHWACHSINN REAGLERE ICH GARNICHT!" IGOTTI1 112 PRINT"NICHT HIER! "#BGTOL1 113 PRINT"NICHT MIT MIR \*\*\* ROTO11 114 IFP="ANDHU=RANDA2="SLE" THENPRINT"DAS IST MIR NOCH NICHT HOEZ ICH"1GOTO11ELSE LIS IFP=. SANDRA=BTHENPRINT"DAZU BIN ICH NOCH ZL SCHMACH. "IOD"O1LELBEIFP=1SANDKA= .15 IFP=27ANDR2="OBT"ANDTU=ETHENPRINI"CIESE SIGHTUNG WIRD DURCH ETVE TUERE VERGP 117 IFP=19ANDA?="BUE"ANDBN=@IHENPRINT=FLOETZLICY ERSCHEINT EIN UROSSER GROTTENOL 118 TEP-ISANDA2="SLE"ANDSW=1PRINT'EIN GAOTTENOLN ERGCHEINT. AUS ANDST VOR DEM GC 119 IFF=14ANDLA (2FRINT"DU BIST IM DUNKFLN GECCH EINEN FELSEN JELAUFEN "1"=151COT 120 IFHU=GANDP=32ANDAZ="OET"PRINT"EIN HUND VERBPERRT JIR DEN MEG'"IGOTALL 121 [FP-28THENIFAR(1)() "NOR"ORAN(2)() = GUE"ORAN(3)()"OST "ORAN(4)()"WEB"THENFORK=1 TO3 I AM (X) =AM (X+1) INFIT (AM (4) -AZ UOTOT1 122 IFPA34ANDSPAIPRINT"EIN KNECHT REOT SICH UEBER MEINEN SPEER AUF. ER NIMMT MER 123 IFP=23THENR4="BAE":00SURI28:IFTF-ITMENPRINT"JIE BFEREN REISSEN DEN BOMLUEBSE L VOM GODEN AB. "IPP=11BOTO.1 124 807018 A 20 TEMBIFORX=1TOI IFORY=1TOLEN(AL(X))-LEN(AN)+LENID#(AL()),Y,LEN(A4))=A4THENTE+1 125 NEXTY, IN RETURN 127 DATABLE EINER WIESE, AUF EINER LICHTUNG. AUF EINER FRIEDHOF. IN EINER KAPELL E. IN EINEN KAEFTO...IN CINEN IUD... AN EINEM SEE... IN EINEM SUMPE.

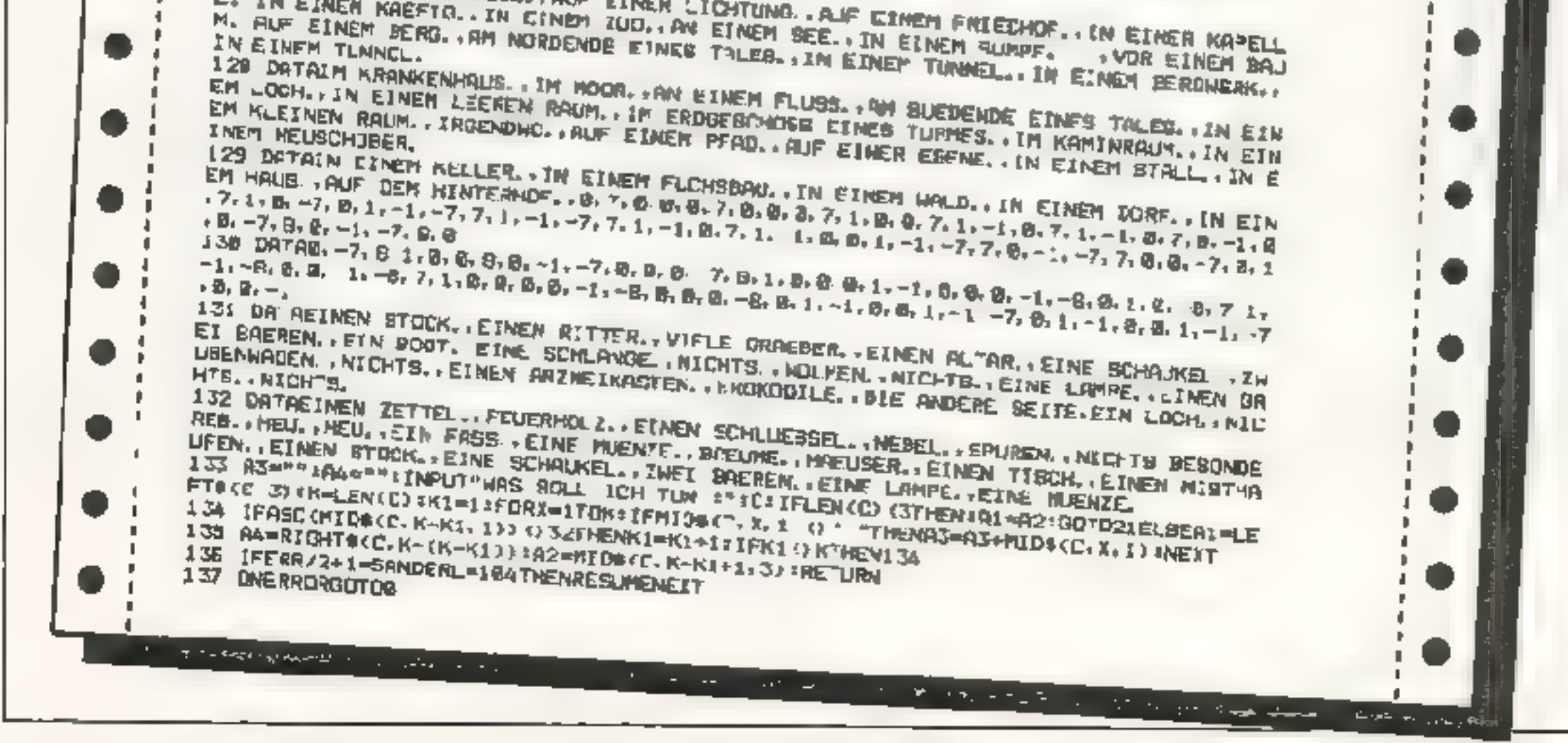

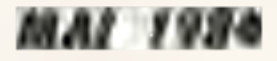

# **Schon gehört?** Ab sofort gibt es die **VON WICOSOFT ZU**

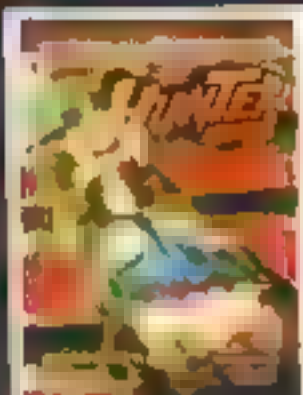

**CR2028 NUNTER** erm na fur den COMMOCOR: 64 Sie sind Jäcer und Gojagior gloichzoitig, in diesem irren Kampf auf Leben und Tod Schive Lund kaum berechenbar and Ihre Gegner DNI 93.00

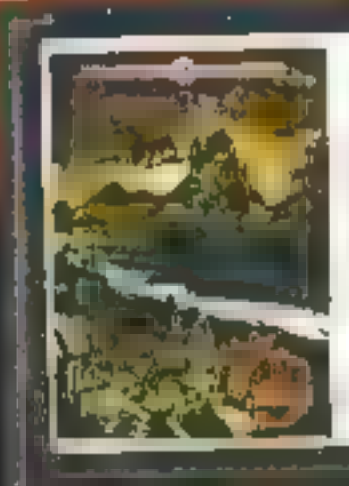

Telecom **SP4056 TAMPIRE VILLAGE** fur men 7X SPECTR ML48K nie ner Sohn Bruite haust ein bluttunstiger Vanior dem sie das Handwirk eden niussen. JEJeser at ciningung Spirit, voiho unterschiedlich yon den vorherigen. Eine vollig neuartige Szener e macht dieses Programm zu einem Leckerbissen sir, ederr Adsenture-Fair

DM 36.00

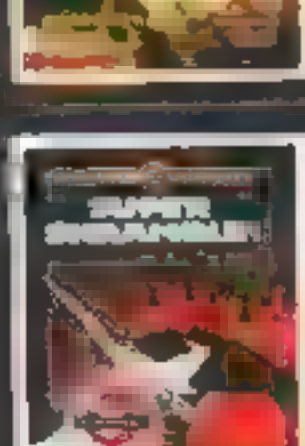

**CE2002 SUPERSCRAMBLE**  $err$   $n<sub>c</sub>$ fur den COMMODORE 64 Si perschnelles Arcadegame Ein Jet ras, miTiefflug über die Doelf ache eines Planeten Schöne

**DM 35.00** 

Gertik grifer 50610

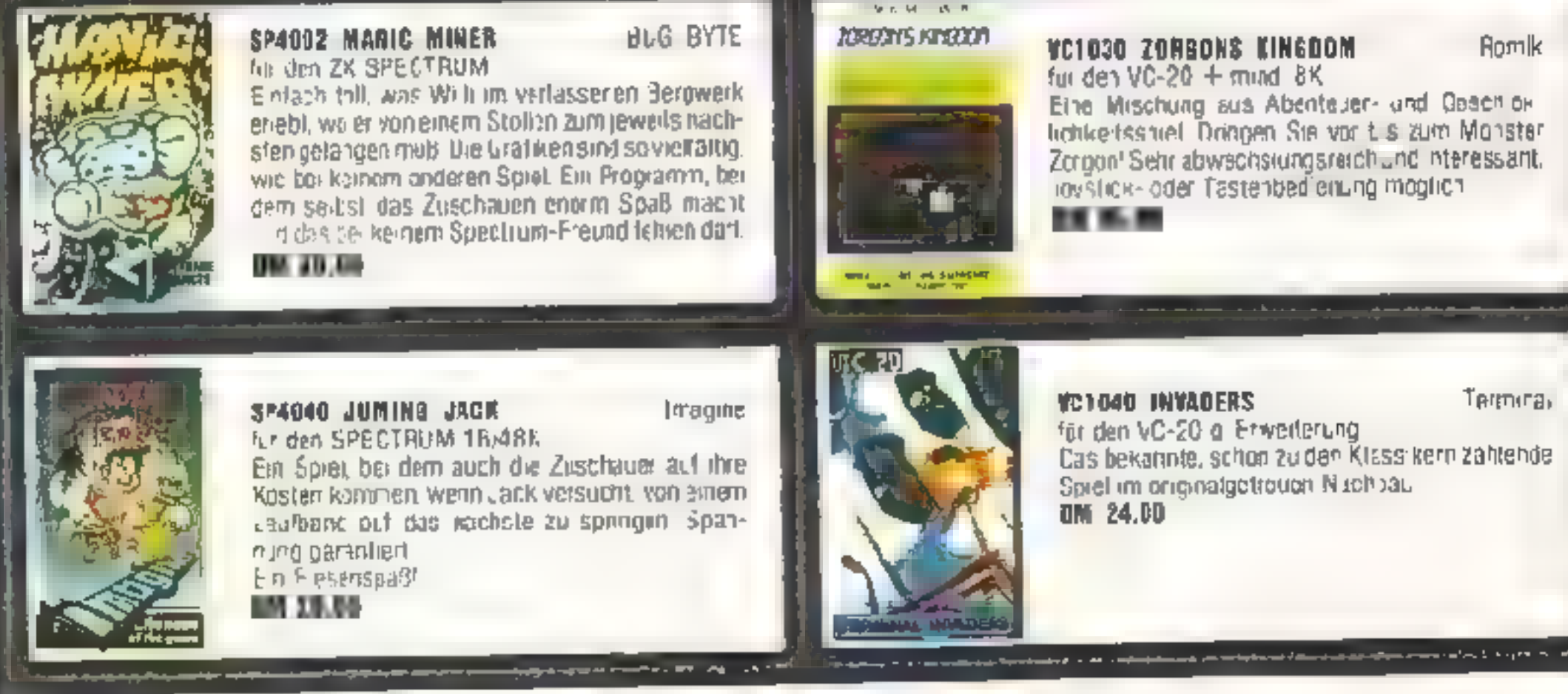

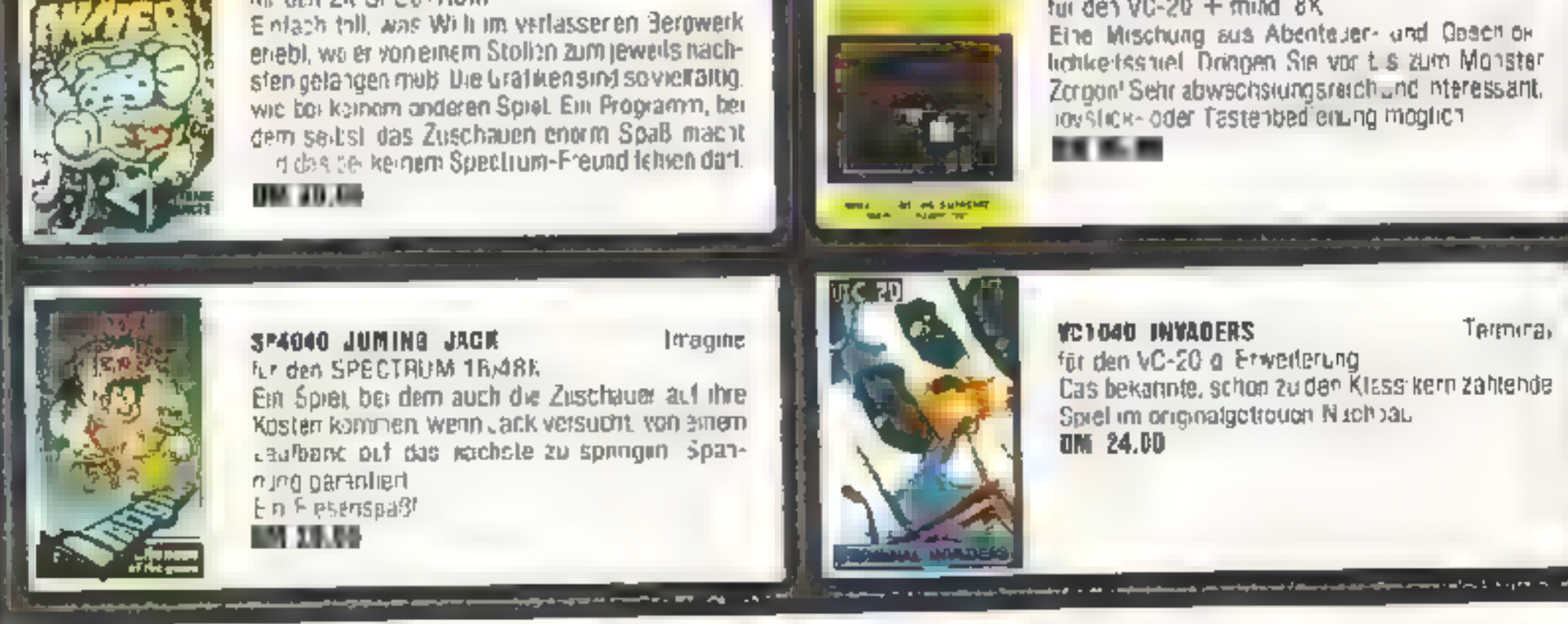

# **Wollen Sie Ihr eigenes Programm verkaufen? Cassette oder Disk an WICOSOFT senden oder info anfordern**

# spannenden Spiele besonders günstigen Preisen.

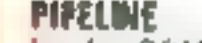

#### Task Set

lur den C0MMODORE 64 Em lustiges Spre initiatier tohen MySik Achten Sie dataut, daß die Pipeline moht unterbrochen **briw** 

**Kaisefie GB2032 DM 30.00** Diskotto CB2833

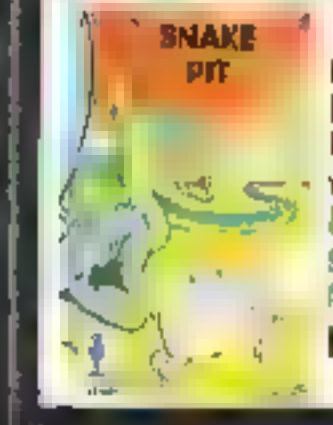

**CB2026 SNAKE PIT** Fostern für den COMMODCRE 64 Pit, der Eierdieb stiehlt den Schlangen die Eierl Webe wann die Schlangen ihn erwischen, Fin Stuel viriler Spannung, met super Grafik, das stels Uterraschungsmomente enthält. Naturlich in Masch nensprache! **IN 35.00** 

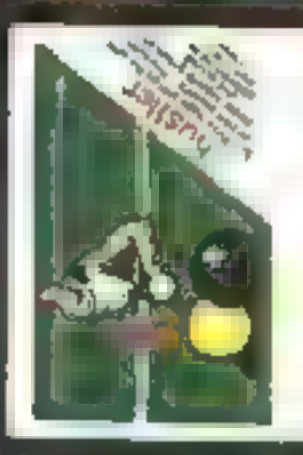

**OBRODE MUSTLER** for dan CCMMODORE 54

**Bubare Birs** 

Sechs Lach-Bill and können Sie mit diesem tollen. Programm an ittrem Fernseher spielen. Für einen oder zwoi Spieter verschiedene Spiele möglich. Jöystick- oder Tastenbedienung. Sehr gute Grafik ausgezeichnete Handhabung DM 35.00

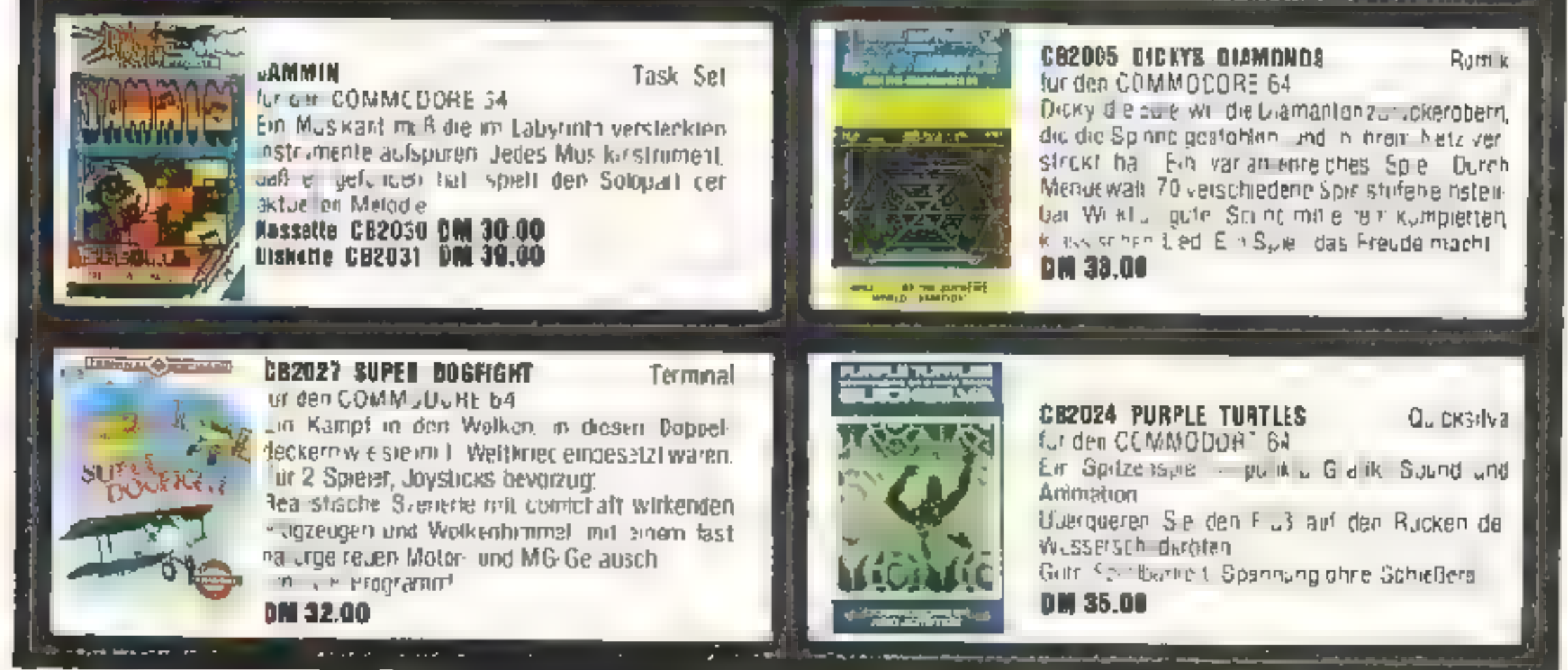

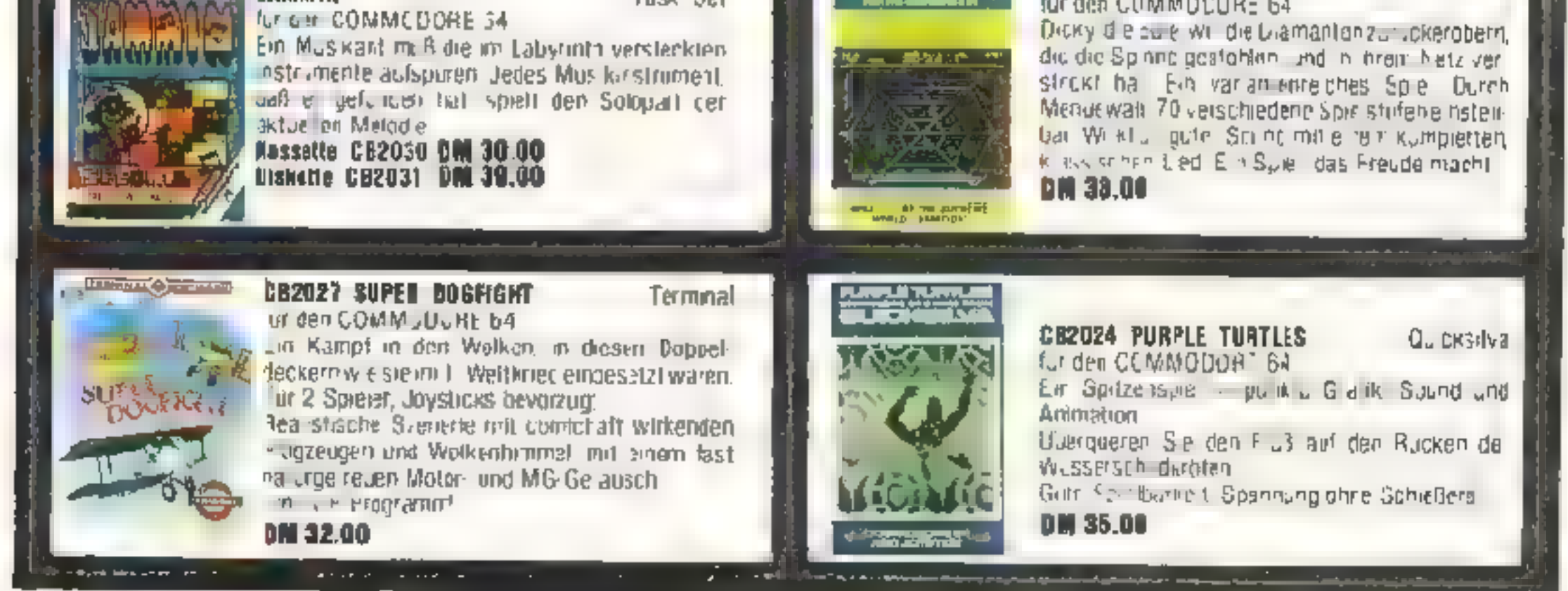

# Uber 250 weitere Spiele finden Sie in unserem Katalog, bitte anfordern hei: *WICOSOFT*, Christian Widuch, Nordstr. 22, 3443 Herleshausen, <sup>2</sup> 05654/6182 Schützgebühr: 3,- DM

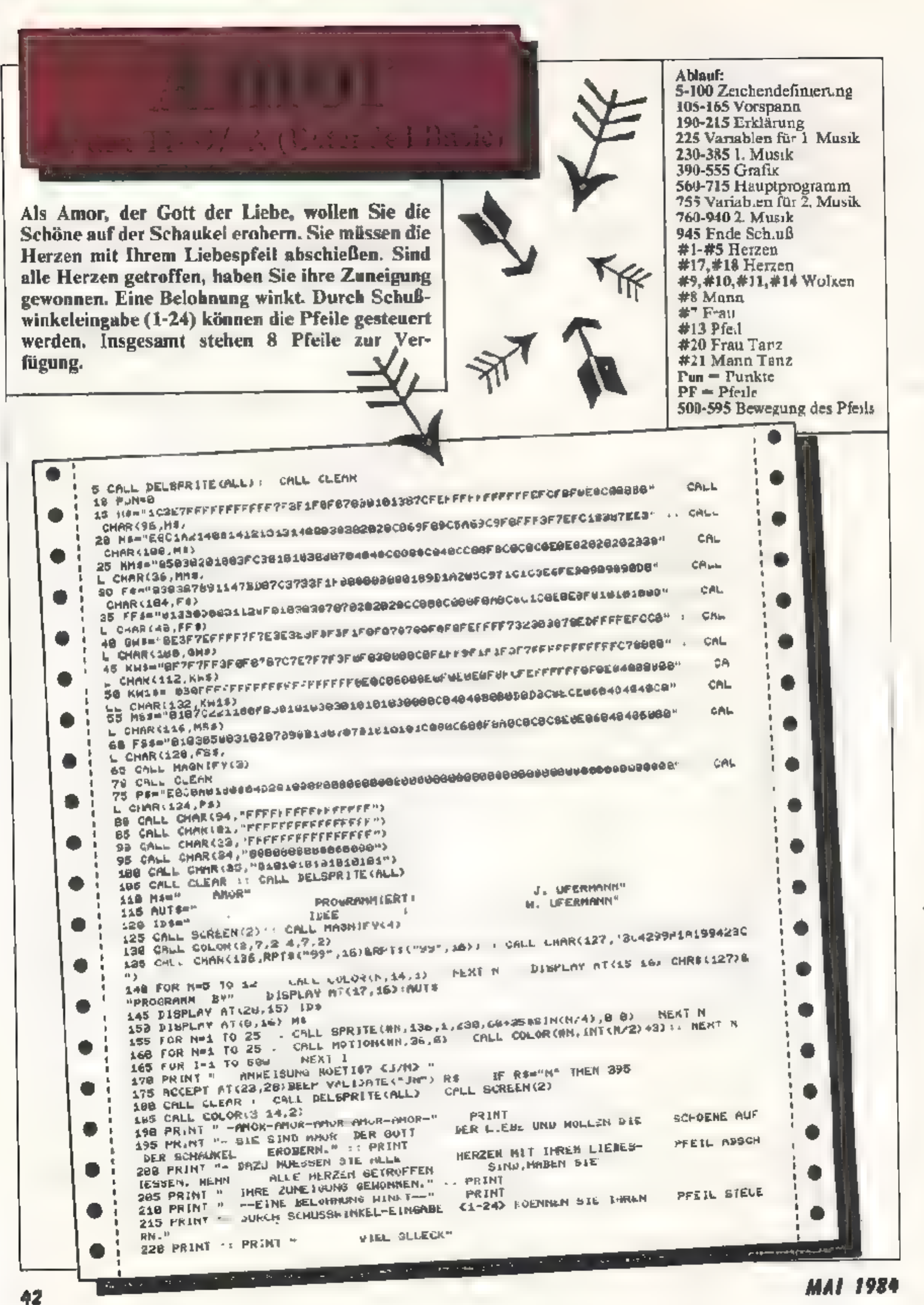

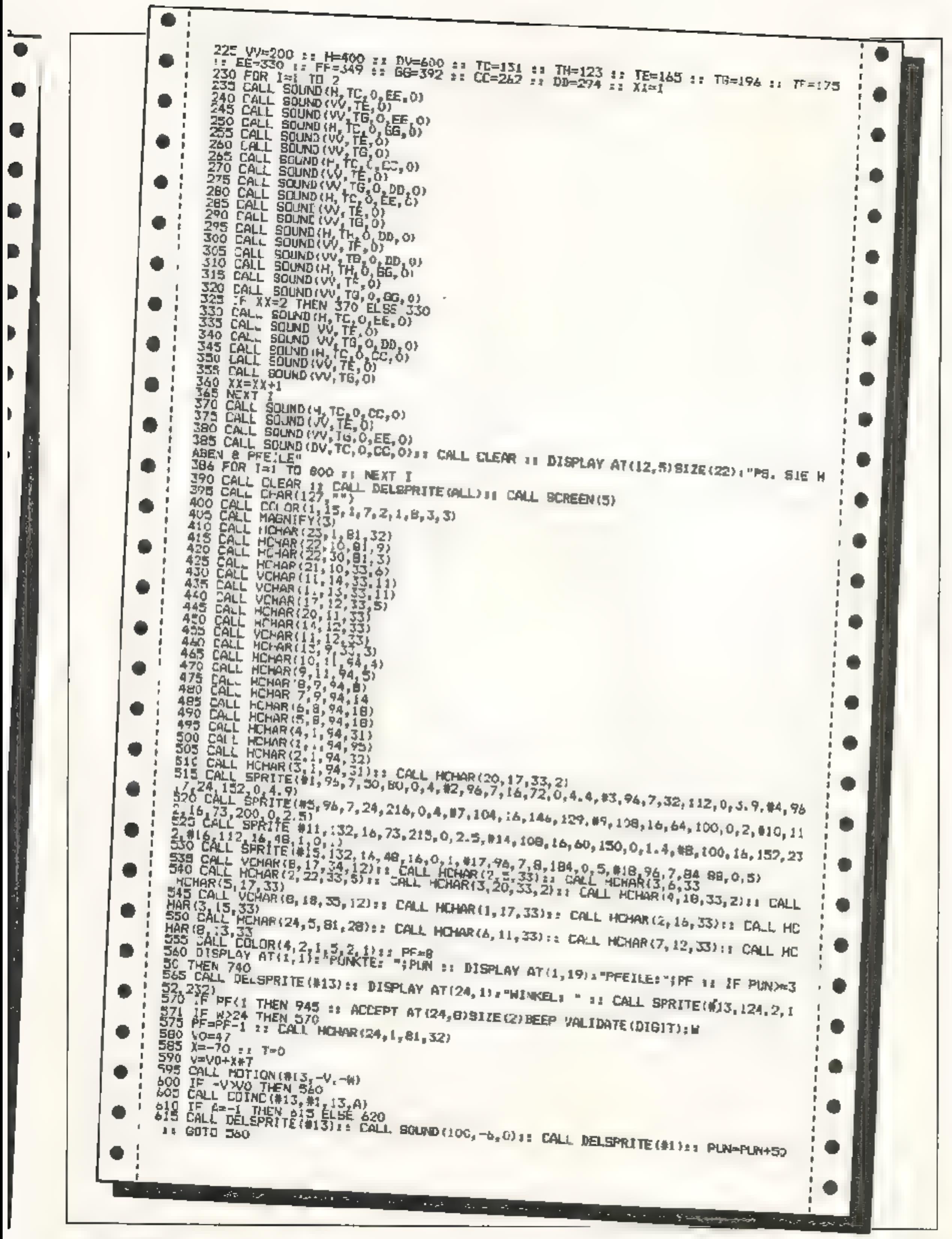

**MAI 1984** 

Номесомритер 43

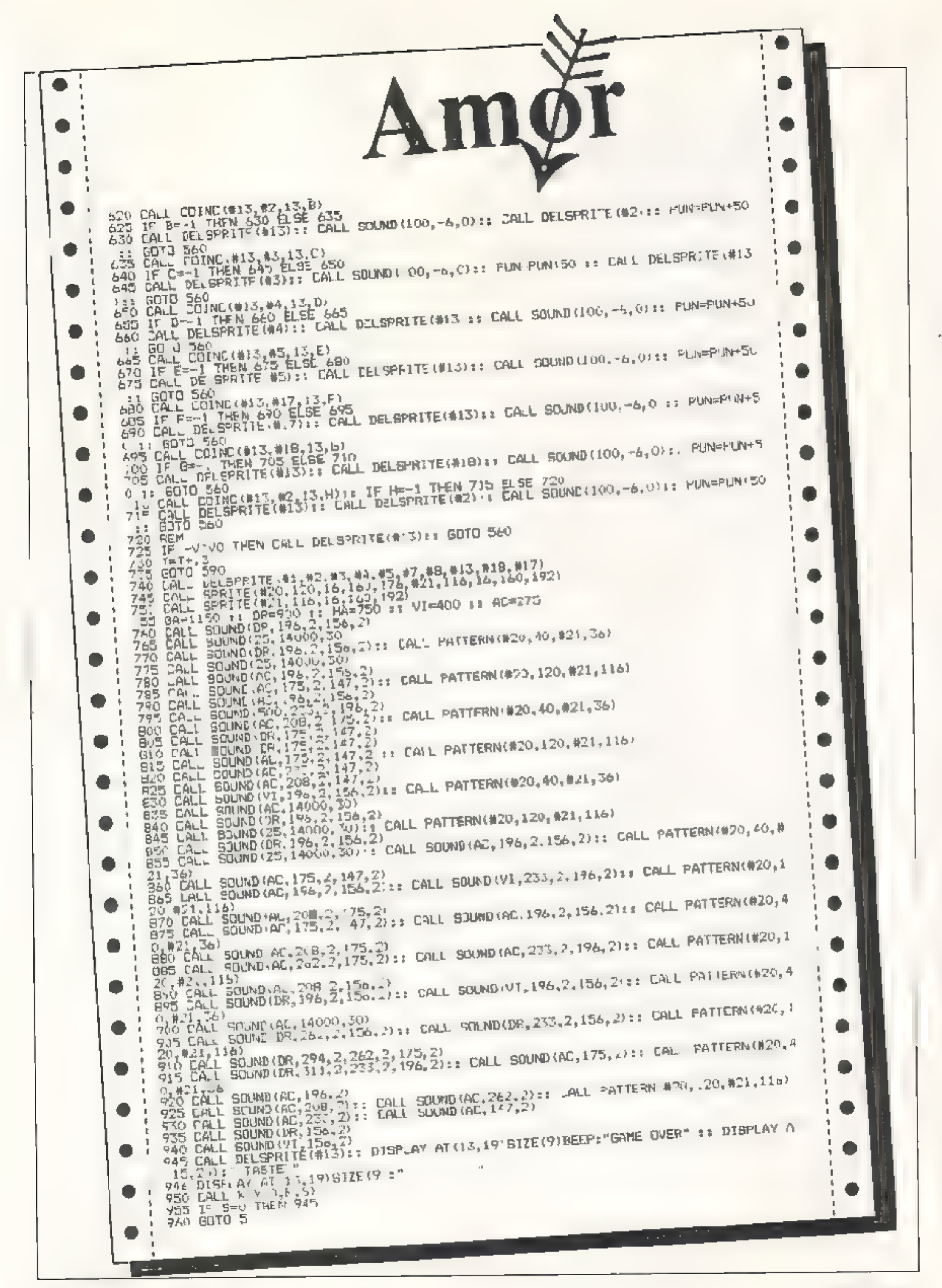

44 HOMECOMPUTER

# Zeichen und Sprites definieren für den TI-99/4A (Extended Basic)

Das zu konstruierende Zeichen wird in vergrößerter Form auf dem Bildschirm<br>entworfen und dargestellt. Anschlies-<br>send wird der HEX-Code des Zeichens berechnet und angezeigt. Es können maximal vier in einem Block zusam mengefaßte Zeichen en wickelt wer-<br>den.<br>Nach dem Start des Programms mit<br><RUN> erscheint das Hauptmenue LINKS, <D> RECHTS gesteuer.. Durch Drücken der Taste <5> wird der HEX-Code errechnet (Dauer ca. 29 Sek). Mit der Taste <M> kann der Vergrößerungsfaktor (Magnify) von | 5is 4 eingestellt werden. Durch Dricken der Taste <C> wird die Farbe des entwickelte: 'hens und durch Taste <B> die Hintergrundfarbe (Screen) von 1-16 eingestellt.<br>Mit < T> kann das entwickelte

mit der Frage, ob ein Zeichen ent wickelt oder ein bereits entwickeltes<br>Zeichen dargestellt werden soll.<br>Nach dem Drücken der Taste < 1> kann ein Zeichen entwickelt werden. Wiederrum kann mit der Taste < 1>

der Cursor (Pixel) eingeschaltet und mit der Taste < 0> ausgeschaltet werden. Der Cursor wird mit den Tasten < E> OBEN, < X> UNTEN, < S>

Zeichen nochmals geändert werden, oderdurch < A> ganz gelöscht. Durch Drücken der Taste < Q> kehrt man zum Hauptmenue zurück. Mit < L> wird der HEX-Code als gesamtes und auch für jedes Feld einzeln dargestellt.<br>Weiterhin kann die ausgewählte Sereen- und Color-Farbe abgelesen<br>werden. Durch die Taste < D> besteht

die Möglichkeit, den erzeugten HEX-<br>Code auf einem EPSON RX 80 aus-<br>zudrucken und durch < Q> kehrt 'man zum Hauptmenue zurück. Durch die Taste< 2> gelangt man nun<br>vom Hauptmenue zum zweiten Teil des<br>Programms, mit dem die Möglichkeit<br>besteht, einen bereits vorhandenen<br>Zeichencode zu überprüfen.<br>Es stehen 4 Eingabezeilen (a 16<br>Zeichen) zur Verfügun

Eingabezeile nich! ganz benötigt wird, muß der Rest der Zeile mit Nullen auf-<br>gefüllt werden. Mit ENTER wird der<br>Eingahevorgang für jede Zeile beendet, und die Tasten < B, C, L, M, Q, T> können, wie bereits beschrieben, ge- nutzt werden.

```
ee 
 5152
      * JOERG HIRT<br>! * BIRKENSTRASSE 10<br>* 6542 LIEBSHAUSEN
  53
15455
           *<br>*******************************<br>ALL CLEAR :: CALL DELSPRITE(ALL):: DISPLAY AT(3,1):"************************<br>ISPLAY AT(5,1):"* C H A R = E D I T O R *" :: DISPLAY AT(6,1):"*
90 - *****************************<br>100 CALL CLEAR :: CALL DELSPRIT<br>|*****" :: DISPLAY AT(4,1):"*<br>110 DISPLAY AT(5,1):"* C H A R
                                                                                                   .. 
   20 DISPLAY AT (7,112 errksunse ; 83 DISPLAY AT(17,4) ıF 9=0 THEN LSE IF K449 OR K>50 THEN CALL SOUND(20,200,5)+: GOTO :30 130 :: IF K=49 THEN 
                                                                                        * * * DISPLAY AT(6,1)1"*
  120 DISPLAY AT(7.1):"**************************** :: DISPLAY AT(13.4);"1 = STRI!
   O ERSTELLEN" II DISPLAY AT(17,4):"2 = STRING EINGEBEN"<br>30 CALL KEY(O.K.S):: IF S-O THEN 130 :: IF K=49 THEN 1
                                                                                                   140 ELSE IF K=50 THEN 680 
 ELSE IF KK49 OR KD50 THEN CALL SOUND(20,200,5):: GOTO 130<br>140 REM SPRITE FOITOR<br>150 1E GG=1 THEN 510
 160 DIM B(16.16):: SC=1 :: C1=2 :: Z=1 :: S=1 :: HEX$="01234567B9ABCDEF"
```
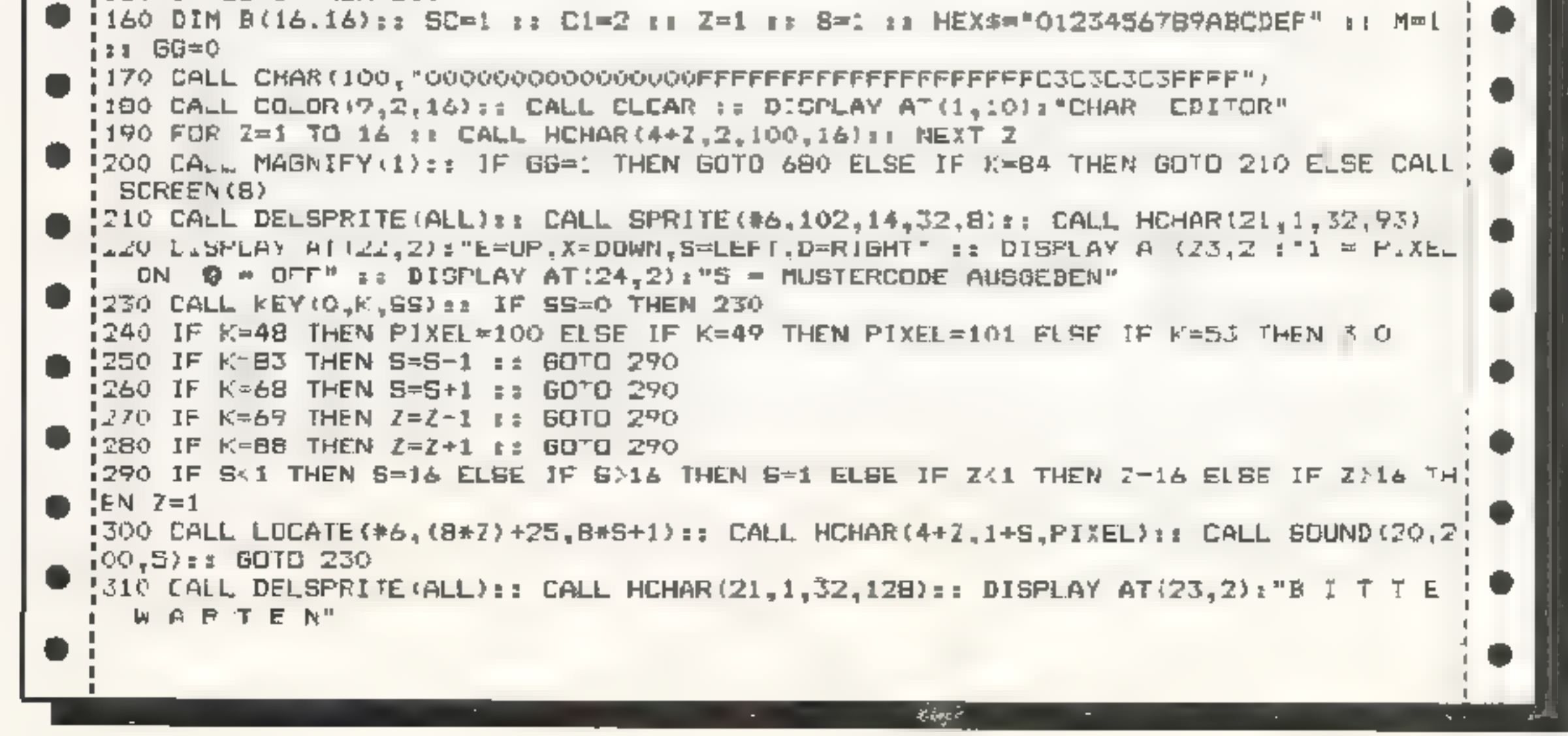

拒绝

ER

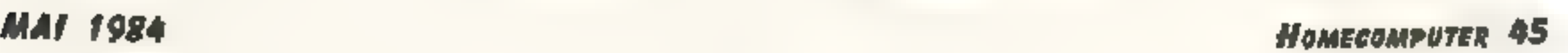

```
320 FDR Z=1 TO 16 :: FOR S=1 TO 16 :: CAUL GCHAR(4+Z,1+5,GC);: BC=6U-100 :: B(Z,
 B) #GC :: NEXT S :: NEXT Z :: M$~""
 330 FDR Z=1 T3 16
 340 LDW=B(Z,5)*B+B(Z,6)*4+B(Z,7)*2+B(Z,8)+1
!350 HIGH=B(Z,1)*8+B(Z,2)*4+B(Z,3)*2+B(Z,4)+1
 360 M$=M$&SEG$(HEX$,HIGH,1)&SEG$(HEX$,LOW,1)
¦370 NEXT Z
∣3∃0 FOR Z∸1 TO 16
 370 LOW-B(Z,13)*8+B(Z,14)*4+B(Z,15)*2+B(Z,16)+1
 400 MIGM=B(Z,9) #8+B(Z,10) *4+E(Z,11) *Z+B(Z,12) +1
 410 M$=M$&SEG$(HEX$,HICH,1)&SEG$(HEX$,LOW,1)
 420 NEXT Z
 A30 DISPLAY AT(22,2):"C=COLOR M=MAGNIFY T=EDIT":: DISFLAY AT(23,2):"A=ERA8E,0
 ¤QUIT.B=BACKCOLOR"
 440 DISPLAY AT(24.5), "L=LIST MUSTERCODE"
 450 CALL CHAR(104.M$): | A=0
 460 A=A+1 11 IF A=1 OR A=2 THEN CALL MAGNIFY (M) :: CALL DELEPRITE (#5) :: M=2
 470 IF A=1 THEN CALL SPRITE(#1,104,C1,40,170,0,0,#3,104,C1,40,195,0,0,#2,105,C1
 70,170,0,0,#4,107,C1,70,195,C,0)
 480 IF A=3 THEN M=3 \pm: CALL DELSPRITE(ALL):: CALL SPRITE(#5,104,C1,100,180,O,O)
 490 IF A=3 OR A=4 THEN CALL MAGNIFY(M): M=4
 500 IF A=4 THEN A=0 II M=1
 510 CALL KEY(0,K,5G):: IF SG-0 THEN 510
 520 IF K=67 THEN GOTO 550 ELSE IF K=77 THEN GOTO 460 ELSE IF K=84 THEN Z=1 BH GO!
 TO 200 ELSE IF K=65 THEN GOTO 140 ELSE IF K=81 THEN GG=0 :: COTO 100
 530 IF K=66 THEN GOTO 580 ELSE IF K=76 THEN 600
 540 GOTO 510
 550 LI=CI+1 #: IF C1016 THEN 570 #:
 560 CALL COLOR(#1,C1,#2,C1,#3,C1,#4,C1,#5,C1):: 60TO 510
 B70 C1=2 :: CALL COLCR(#1,C1,#2,C1,#3,C1,#4,C1,#5,C1):: GOTO 510
 580 SC=SC+1 is IF SC=17 THEN SC=2
 590 CALL SCREEN(SC) 3 SOTO 510
 600 CALL CLEAR :: CALL DELSPRITE(ALL):: CISPLAY AT(1,7): "PROGRAMM LISTING"
 610 DISPLAY AT(5,1): "HEXADEZIMAL CODE :" :: DISPLAY AT(7,1):M*
 620 Mi#=5E84(M$,1,16);: MS#=5E6$(M$,17,16);: M2$=SE6$(M$,33,16);: M4$=8E8$(M$,49
 , 14)ARO DISPLAY AT(11,1):"FELD 1 "; M1# :: DISPLAY AT(12,1):"FELD 2 "; M2#
                                                                       IN IIIBPLAY
1AT(13,1):"FELD 3 ";M3# :: DISPLAY AT(14,1):"FELD 4 ";M4*
 640 DISPLAY AT(17,1):"SCREEN ":SC :: DISPLAY AT(18,1):"COLOR
                                                                  ": C1
1650 DISPLAY AT (24,6): "D=DRUCKER, Q=QUIT"
1660 Call Key(O,K,SS):: IF SS=0 THEN 650 :: IF K=68 THEN 670 ELSE IF K=51 THEN GG
:-0 :: 00TO 100 ELBE IF KK>65 THEN GOTO 660
1670 OPEN #1:"PIO" :: CALL CLEAR :: DISPLAY AT(15,4):"DRUCKER EINSCHALTEN"
```
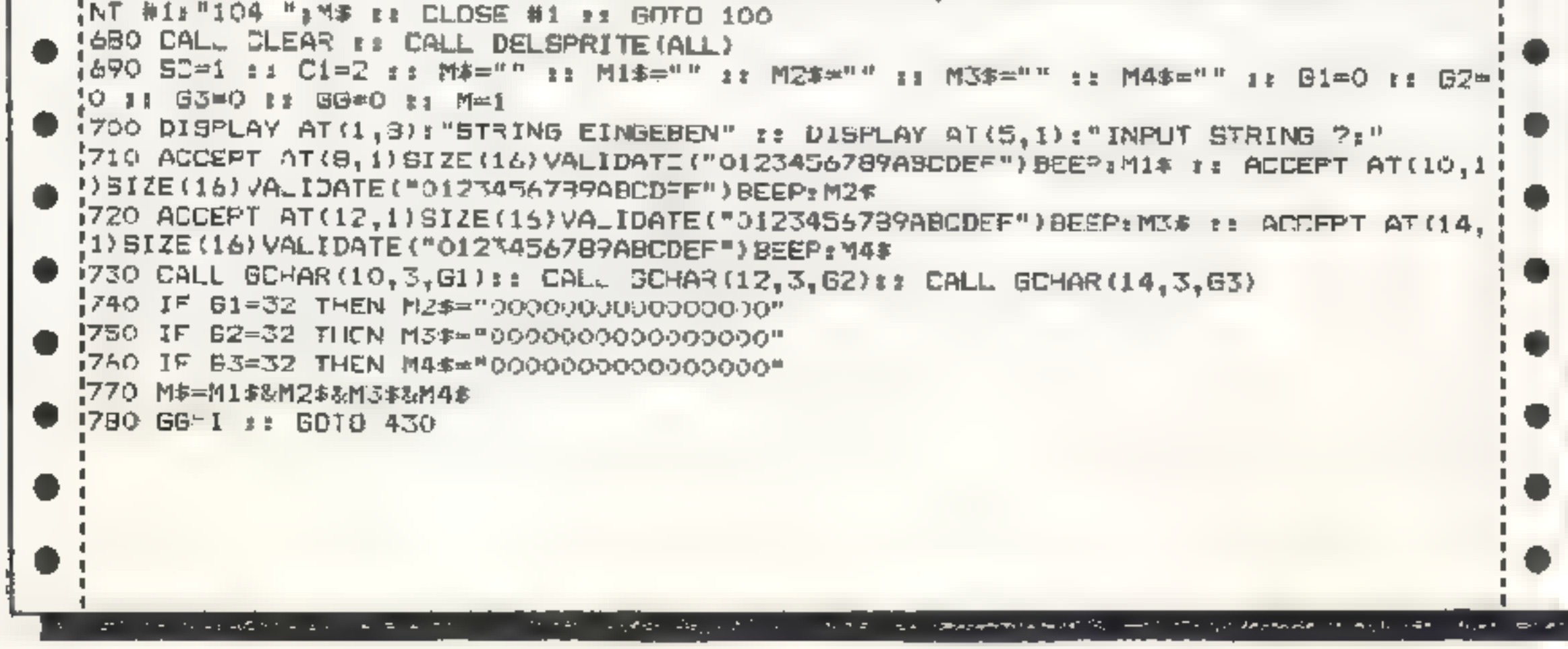

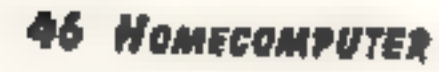

# gesehen baben! **Der Meure** AIBJECT

Der "neue" DATA BECKER. Umgebaut, neugestaltet und erweitert. Ein Computer-Kaufhaus wie Sie es schon immer gesucht haben:

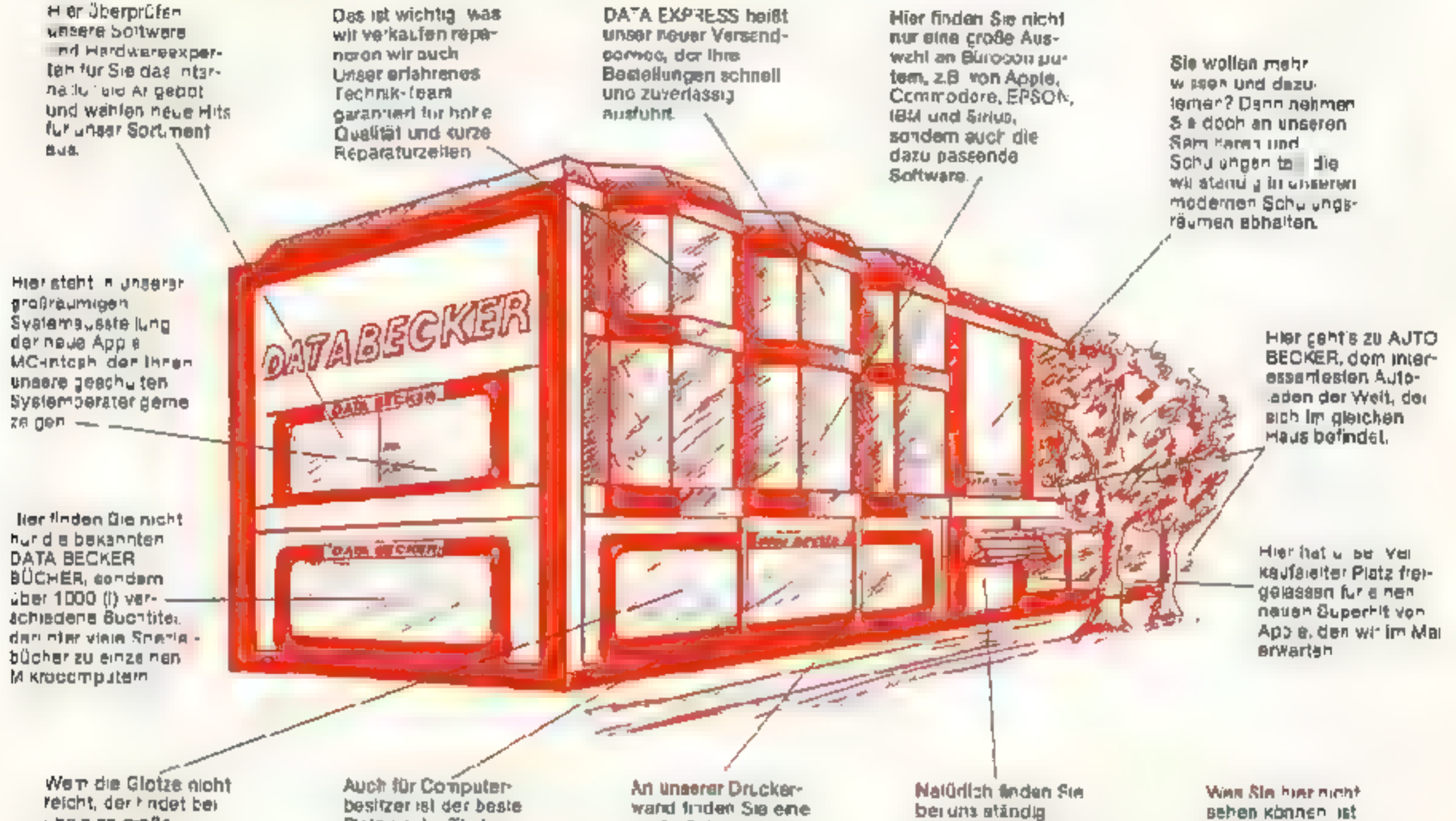

**LPRE OF OORS** Monitorauswahi yom preswerten 9″ Gerät bis zum großen Farb man tor

Platz an der Theke. nămich an der DATA **BECKEN SO IWare**thaks withnen unsere lieunduchen **Experien germe aus** unserer nesigen Auswahi das richtige Programm empfehlen.

große Falatte von Druckem fur jøden. Zweck and Geidbeutet, natürlich ansprechend erklärt.

alduelle Sonderangebote und pre swerte. Georauchigeräte

**Dueat Persa Zentral** ager in dem z B. uber 100.000 Commodore 04 Platz fänden. So aind wir immer gut referfähig.

Name und Adresse

Über 1000 qm Ausstellungsfläche. Über 20 freundliche Verkaufsberater. Brite schriften 51e not up to any of the distribution of the strategy of the strategy of the Umfassende Auswahl, qualifizierte Beratung, attraktive Preise und ein zuverlässiger Service.

IHR GROSSER PARTNER FÜR KLEINE COMPUTER 4000 Dusserdorf Tel. (02 11) 31 00 10 m Hause AJTO BECKER Merowingerstr 3C

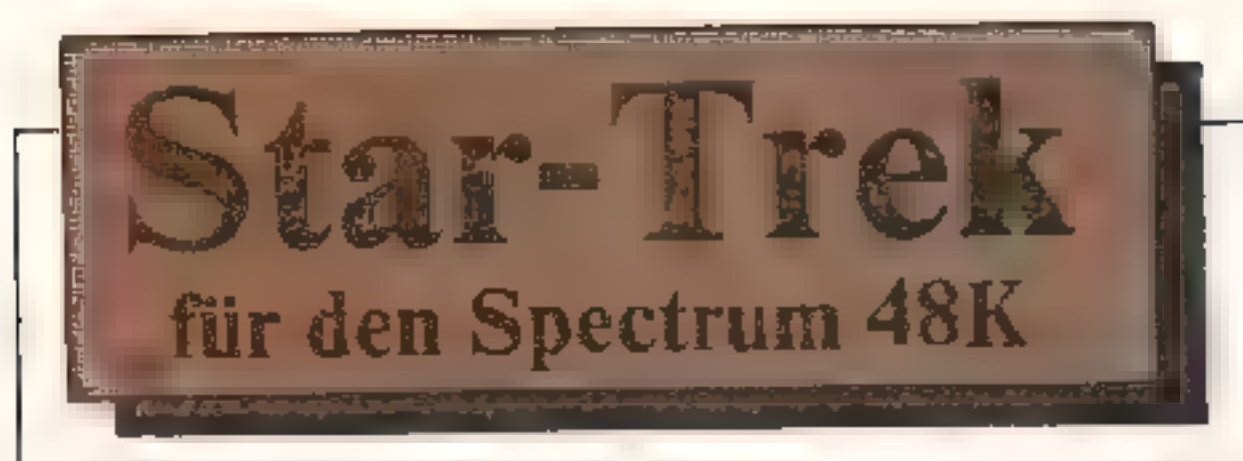

Ein Weltraumspiel bei dem zwar geschossen wird, aber welches trotzdem kein reines Actionspielist. Es kommt nicht auf Geschwindigkeit an, sondern viel- mehr auf geschickte Einteilung der Energievor-

räte.<br>Eine komplette und ausführliche Spielanleitung be-<br>findet sich im Programm ab Zeile 9500.

0030-0070 Definition eines deutschen Zeichensatzes<br>0080 Maschinencoderoutine für schnellen Farbwechsel des<br>8tldschirms<br>0090 Speicherroutine für das Bild der ENTERPRISE<br>01000-0110 Routinen zum Aufruf des Bildes cer<br>ENTERPRI

01000-0110 Routinen zum Aufruf des Bildes cer

0210-0330 Erstellung des Titelbildes<br>0310 Abspeichern des Billes über RAMTOP<br>0340 Lader. des Hauptprogrammes

Programmes 1010 Routine zum Ahspeichern des Initialisierungs-

Hauptprogramm:<br>8010-0070 Titelb.ld<br>0300-0475 Vanablen initialisteren<br>0480-0670 Ausgangslage der ENTERPRISE fest.egen<br>0610-1160 Ausgangslage der ENTERPRISE fest.egen<br>0610-1160 Ausgangslage der Objekte, die sich im Weltall<br>1

NAV und allgemeine NAV Kalkulationen)<br>8580-8860 Platz für Objekte im Quadranten finden<br>8660-8900 Eingabe der Quadranten Daten in ein Feld<br>8780-8900 Gerätsnamen Ermittlung und Speicherung in vs

9010-9260 Quadraniennamen Ermittlung und Speicherung

1 RESTORE

eines Quadranten)<br>3490-3980 Grenzen eines Quadranten werden überschrit-<br>3990-4245 Fernbereichssensoren-Unterprogramm

4240-4670 Phaser-Kontroll-Unterprogramm<br>4690-5500 Pliutonen-Torpedo-Kontroll-Unterprogramm<br>5520-5630 Schildkontroll-Unterprogramm<br>56NN-5980 Zerstörungsübersicht

5990-6200 Feindliche Klingonen schießen auf die ENTER-

PRISE<br>6200-6390 Ende des Spieles und Bewertung<br>6420-7280 Nahbereichssensor-Unterprogramm<br>7290-7380 Befchlseingabe und Auswertung

7390-7400 Aufstellung der Sternenkarte 7530-7850 Zusammenfassender Weltiaumbericht 7890-7995 Zustardsbericht 8060-8510 NAV-Rechner (Sternenstations-NAV, Torpedo-

in 9300-9330 Ändern der Bildschirmfarbe

9360-9390 Melodie I<br>9400-9490 Melodie 2<br>9500-9830 Bedienungsanleitung<br>9700 Speicherroutine für Haupiprogramm

Achtung:<br>Das Initialisierungsprogramm muß immer vor dem Haupt-<br>programm verwendet worden sein, da sonst die Maschi-<br>nencoderoutinen fehlen und das System dann frühzeitig<br>zusammenbricht.

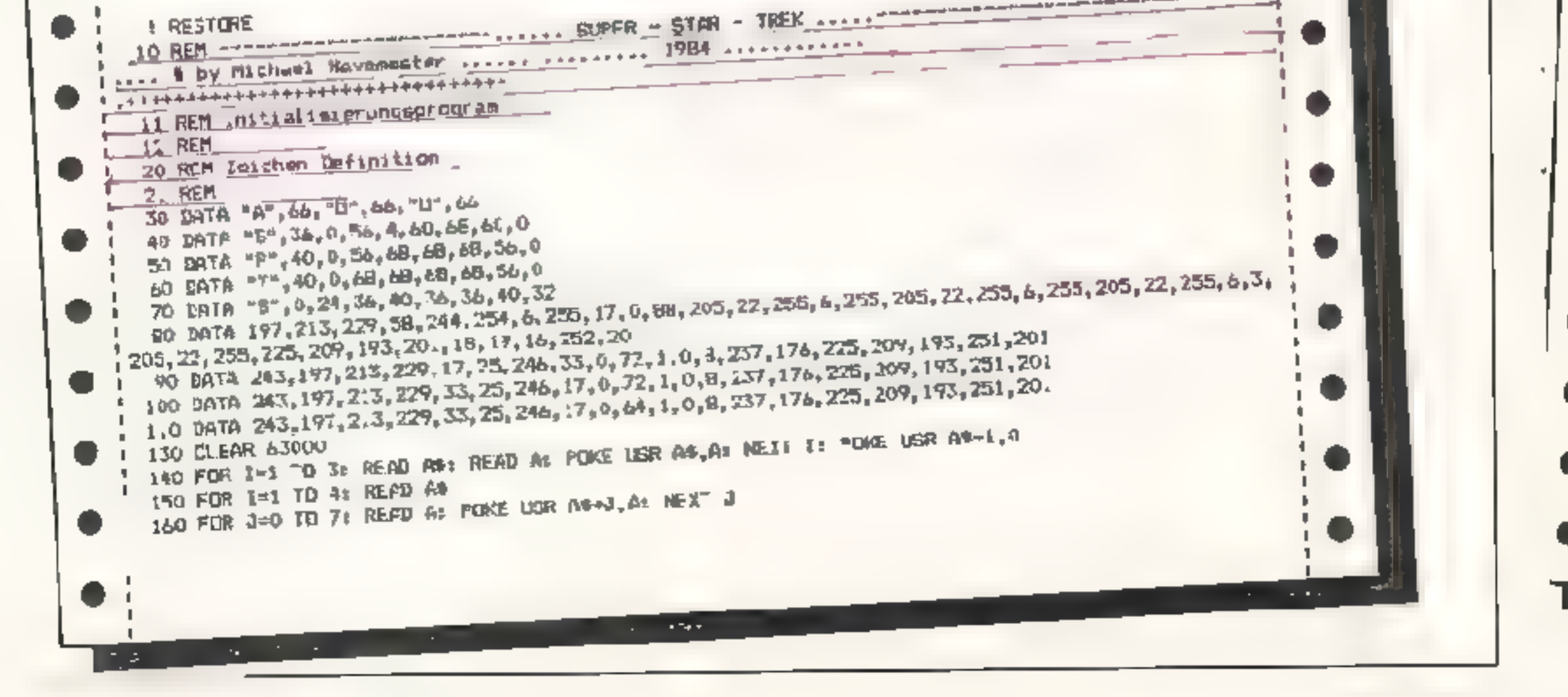

48 HOMECOMPUTER MAI 1984

170 NEXT 1 180 FDR 1=45269 TO 65306 190 READ A: POKE I, A: NEXT I 200 FOR 1=451CO TO 65159: READ A: POKE I.A: NEXT I 210 INK 0: PAFER 0: BRIGHT 1: BORDER 0: CLS 220 REM ENTERPRISE Zwichon-Rautine 230 LET B=7; PLOT 131, B+102: DRAW 112, Oz DRAW 0, 2: DRAW -20, O: DRAW 0, 2: DRAW 32, 01 DRAW 0, -41  $\frac{1}{2}$  DRAW  $-7$ , 7: DRAW  $6$ , C: DRAW 0, G: DRAW  $-7$ ,  $-7$ : DRAW 2.0: DRAW 0,  $12$ : DRAW  $-4.0$ : DRAW  $0, -12$ : DRAW  $4, 0$ : URAW  $-114, 0$ 235 DRAW 0,121 DRAW 0,-1: DRAW -1,0: DRAW 0, :0: DRAW 0,10,-3.5 237 PLOT 135, B-90: DRAM 0,-2: DRAM 18, 0: DRAM 0, 2: PLOT 137, DIPZ: DRAM 0, 3: CRAM 2, 01 DRAM 0, 6: 1 DRAW 1, Or DRAW  $0$ ,  $\phi$ : DRAW 1, 07 DRAW  $0, \phi$ : DRAW 1, 01 DRAW 0, -61 I DRAW  $A$ , Dz DRAW  $0$ ,  $-3$ : DRAW  $-1$ , O: DRAW  $0$ , Z: DRAW  $-7$ , O: DRAW  $0$ ,  $-2$ : DRAW  $9$ , O: DRAW  $-5$ , O: DRAW  $0$ , 11  $\blacksquare$ . 740 FOR I=0 TO 4: PLUT 228, B+94+I: DRAW INT 9,0: NEXT . 241 PLOT 162,8490: DRAW 0, 24: DRAW 2,-4: DRAW 6,0: DRAW 2,2: DRAW 0,24: PLOT 160,8485: DRAW 1, O: PLOT 168, B+80: DRAW 1,0: PLOT 165, R+70: DRAW 1,0  $-245$  PLOT  $-62$ , B+68: DRAW 60, 3: DRAW 0, 10: JRAW 20, 0: DRAW -20, 0: DRAW 0, -2: DRAW 6, 0: DRAW -8, " Os DRAW 0, 2: DRAW 10,01 DRAW 8,32 DRAW 0,-2: DRAW 28,08 DRAW  $-20$ , Or DRAW O,  $-B$ : DRAW  $-4$ , 2: DRAW O, 6 250 DRAW 0<sub>5</sub>-61 JRAW -0, 2: DRAW 0, 18: DRAW 0, -2: DRAW -2, 04 DPAW 0, -14: URAW 2, 01 DRAW -2, 01 DRA  $\frac{1}{2}$  W 3.6t ERAW -2, 01 DRAW -2, 6t DRAW 0, 6: DRAW -4, 0: DRAW 0, 1: DR  $1.255$  PLUT 64, 8+60s DRAW 0, 6s DRAW 2, -6s DRAW 7, 0s PLOT 79, 8+70s URAW 8.0s DRAW 0, -8s DRAW 0, 8s D 260 DRAW 0, 2: DRAW 2, 2: DRAW 18, 2: DRAW 0, 10: DRAW  $-7$ ,  $-7$ : DRAW 0,  $-1$ : DRAW 5, 0: DRAW 0, 5: DRAW - 1  $12<sub>3</sub>-22$  DRAW  $3<sub>2</sub>-32$  DRAW  $4<sub>2</sub>01$  DRAW  $0<sub>2</sub>71$  DRAW  $-24<sub>2</sub>3$ 241 DATA 122, 65, 116, 63, 126, 83, 130, 62, 134, 63, 138, 63, 130, 60, 150, 60, 160, 60, 184, 60, 144, 55, 148, 55, 15 262 IATA 109, 68, 114, 65, 117, 65, 177, 63, 100, 63, 179, 56, 125, 22 263 EA14 96, 66, 100, 86, 107, 86, 107, 92, 111, 82, 105, 78, 109, 78, 113, 78, 117, 78, 116, 74, 120, 74, 101, 52, 104,  $, B2, 107, 78$ 264 0474 100, 89, 104. 89, 109, 89, 50, 89, 34, 87, 25, 89, 70, 89, 68, 93, 52, 93, 56, 93, 64, 97 265 RESTORE 261; FOR 1=1 70 19: READ A.C: PLOT A, D+C; DRAW 1,0: NEXT I: FOR 1=1 TO 7 READ A.C; 270 PLOT 106.8+7': BRA4 -14,14: DRAN 22.0: DRAW 14,-14: FOR T=1 TO 11: REAR 4.C: PLOT A-4,8+C-4 : DRAW 1,0; NEXT :: FOR T=1 TO 3: READ A.C. PLOT A-4, B-C-4: NEX  $T$ 275 PLOT 97, B-85: DRAW -3.0: DNAW -18, -6: DRAW -10.0: DRAW 10.0, 1.4: DPAW -10.0: DRAW -18, 6: DR AN 46,01 JRAN -6,-21 DRAW -34,0x DRAW 6, 2: DRAW 24,0 280 PLOT 43,8+85; DFAW -23,0; DRAW -4,2: DRAW 99,0: DRAW 1,-2: DRAW 1,2: DRAW 2.0: DRAW 3,3: D 285 PLOT 30, R+921 DRAW 70.0, .3: P\_OT 30, B+96: DRAW 18, 0,-1: PLDT 60, 84791 DRAW 6, 0,-2 290 FOR I=1 TO 11: READ A, De PLJT A, B+Cr DRAW 1, 0; NEXT 1 300 INK 7: PDKE 65269, 71: RANDONIZE USR 65269 310 RANDOMIZE INTR 45100 320 PRINT AT 2.68 INVERSE 1: "SUPER - STAR - TPEN'10 4.21 INVERSE OF'S 1984 by Nichael Havesaut 330 PRINT AT 12,11 FLASH 1: "Das Hauptprogramm wird geladen" 340 LOAD "STAR-TREK" **1000 STOP** ICIO BAVE 'STAR INT' LINE ! **TREK** --------- 1984 by Michael AAAAA SUPER - STAR 20 PAPER OF SR'SHT II INK 7: BORDER OF CLB I RANDOMIZE USR 65120 30 PRINT AT 1, 61 INVERSE 11 "SUPER - STAR - TROX" 40 PRINT AT S, 11"# 1984 by Picharl Hayrnester"

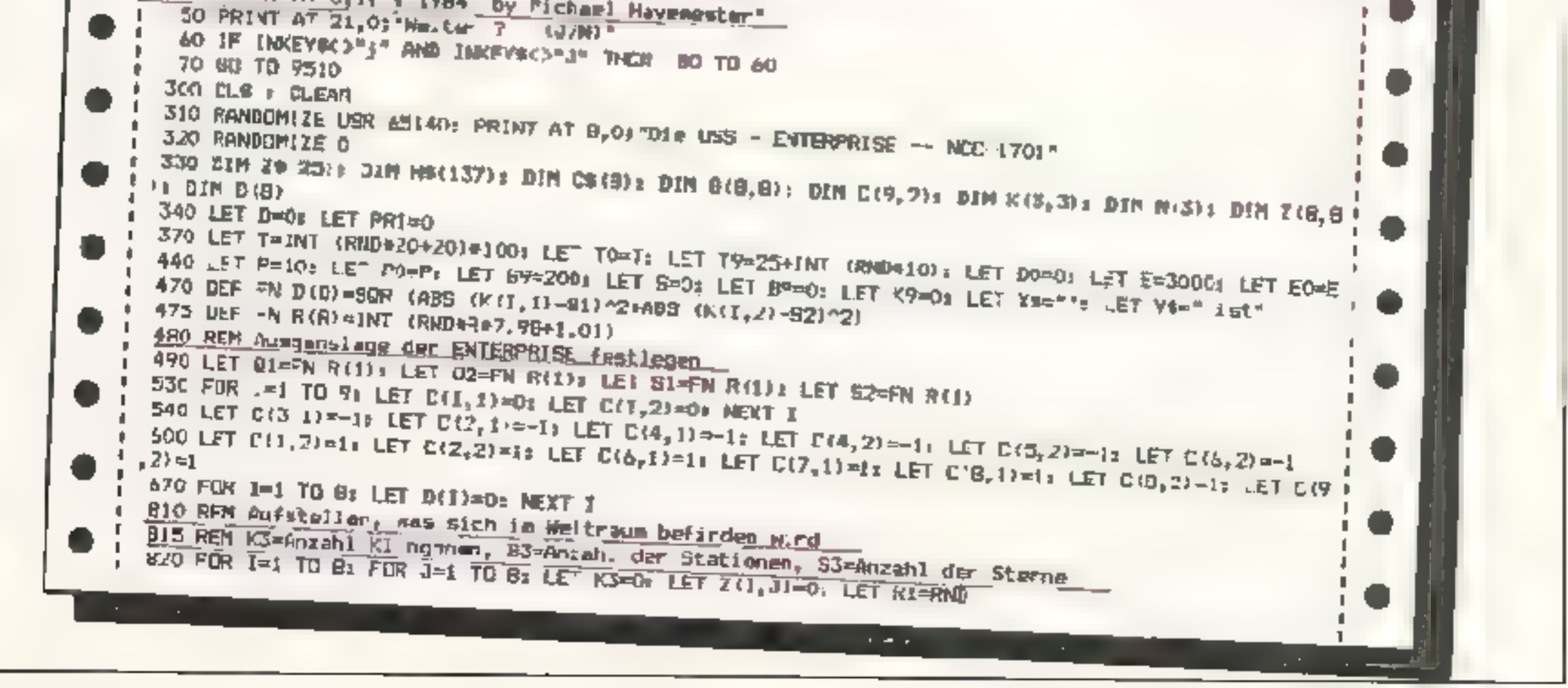

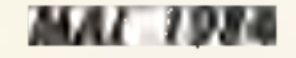

 $\frac{1}{2}$ 

وأستعمله

 $\frac{1}{2}$ 

Номесемритее 49

850 IF R10.98 HEN LET K3-3: LET K9=K9+3: 80 IQ 980 850 IF R1>,95 THEN LET K3=2: LET K9=K9+2: 80 TO 980 B70 IF R1 .8 THEN LET K3=1: LET K9=K9+1 980 LET B3=0: IF RND), 96 THEN LET B3=10 LET B9=R9+1 1040 LET B(I,J)=<3+10c+B3+10+FM R(1); NEXT J: NEXT J: IF K9>T9 THEM LET T9=K9+1 : 1100 IF R9()0 THEN GO TO 1200 !1150 IF B(01,02)<200 THEN LET G(01,02)=6(01,02)+100% LET K9=K9+1  $1140$  LET B9=1; LET B101,02)=6301,02)=10: LET Q1=FA R11): LET 02=FN R(1) : 1200 LET K7=K9x LET WSE"r"s IF B9K>1 THEN LET XS="en"s LET YS=" sind': LET W3="nen" '1230 PRINT ''Du hast folgende Anweisungen : Zerstpre die "KS;" Klingonen - ","Kamp+schiffe , die den Weltraumaufrihren, bevor sie das Haupt-gnartier der i ' Fpdwration ' asSternentag "1TO+T9;" angreifen spn-"; PRINT "men." 1240 PRINT "Es bleiben dir ";"9;" Tage. Es";Y\$:TAB O;B9;" Station";X\$;" im Raum. an de";W\$;TAB O F"du das Schiff aufladen kannst . ": PRINT \* "Bist Du bereit ? ( ! ISOO LET IWRND: IF INCEYSCO"J' AND INKEYSCO";" THEN 60 TO 1300  $1.3/M$ )  $^{-1}$ FT320 LET Z4=01+ LET IB=02+ LET R3=C+ LET B3=0+ LET S3=0+ LET G5=0+ LET D4=.5\*RND+ LET Z(01,02)=8 , 390 IF GIKI OR 0.08 OR 02KI OR 0208 THEN 60 TO 1600 1,430 GO SUB 9030 1440 LET Ga-"": LET 16-"" ,1460 LFT US-"Diw ENTERPRISE baf,ndet sich imBuadranten "+Ys+"." 11500 LET K3=INT (B(Q1, Q2)4, 01); LET E3=INT (B(Q1, D2)=.1)-10eK3 1540 LET 53-8(01,02)-100=K3-10+F3: IF K3-0 THEN 80 TO 1590 Zustand \*RDT\*"1 IF 5>200 THEN 60 TO 1290 11560 LET GE="Kampfbereich 11580 LET Ise"Abwenrschild getbhrlich niedrig." 1590 FOR I=1 13 31 LET  $K(T, 1)$  =00 LET  $K(T, 2)$ =01 NEXT I 1400 FOR 1-1 TO 3: LET K(I, 3)=0; NEXT 1: LET 06-26+28+26( TO 14) 11660 REM Positioniers ENTERPRISE is Quadranten, danach ule (K3) Klingsonn, d.s (B3) Stationen un FIGHO LET AT-"E": LE" ZI=51: IFT Z2=32: 80 SUB 8670: IF K3KI THEN 60 TO 1820 !1720 FOR 1=1 TO K3: GD SUB ESPO: LET AS="K": LET ZI=RI: LET Z2=R2 1780 BO SUB 8670: LET K(1,1)=R1: LET K(1,2)=82: LET K(1,3)=99et.5+RND): NEXT 1 1880 80 SUB 9590; LET AS="!'; LET Zi=Ri: LET Z2=R2: LET B4=R1: LET B5=R2: 00 SLB 8670 11820 IF B3(1 THEN BD TO 1910 11910 FOR 1=1 TO 83: GO GUB 8593: LET AS="+": LEI ZI=RI: LET Z2=R2: GO SUR B670: NEXT I I 1980 LE" SRS=01 BD SUB 64301 IF PAI=1 THEN PRINT OT 18,01K\$1 LET PRI=0 '1490 IF B+E>10 THEN IF E>10 OR D(7)=0 THEN 80 TO 2060 ,2020 CLS : PRINT AT 0.44"ee Ernsthafter Fehler 84": FRINT ""Du bist geraoe ait deines Schiffin R I aum gestrandet. Du hast nichtgenug Hanpyrierenergie und dieSch i.d-Kontrollm ist gegenwortigunfchig, um auf die Maschinen um-ruschalten.'s GO TO 6230 2040 INPUT "Befehl "INS 2070 IF BRS=1 THEN GO BUB 64301 GO TO 2090 2080 PEINT AT 17,231HA 2090 IF NA-"NAV" THEN GO SUB 2180: LET BRS-01 80 TO 2330 1 2091 IF NI="LRS" THEN LET BRS=01 80 TO 4000 2093 IF N#="PHA" THEN 6D SUN 2180: LET SRG=1: GO TO 4260 : 2094 IF Ne="TOR" THEN GO SUB 21BO: LET BRS=1: 80 TC 4700 1 2095 IF NA="BHE" THEN BO SUB 2180: LET BRS=01 GO TC 5530 2096 IF NO="DAN" THEN GD BUB 2180: LET SAS-1: GC TO 5690 2097 IF N#="CUN" THEN GO DUB 2:90: LET SRS=11 BC TO 7290 " 2078 IF NA="XXI" THEN BD TO 6270 2160 IF SRB=1 THEN LET SRS=01 80 TO 1990 TOR Toromdas 12170 PRINT AT 18,01 "NAV Kursbnderung SAS Nahbe.-Font AS Fernbe.Kont. PHA Phaser SHE Schild-Kon": PRINT "DAM \_sgebericht COM Computer": **00 TO 1990** I 2180 PRINT AT 17,231HS: RETURN ' 2190 REM Kurs Anzeigen 2200 PRINT AT 17,23;"4 3 2"

# **30 Номегомритки**

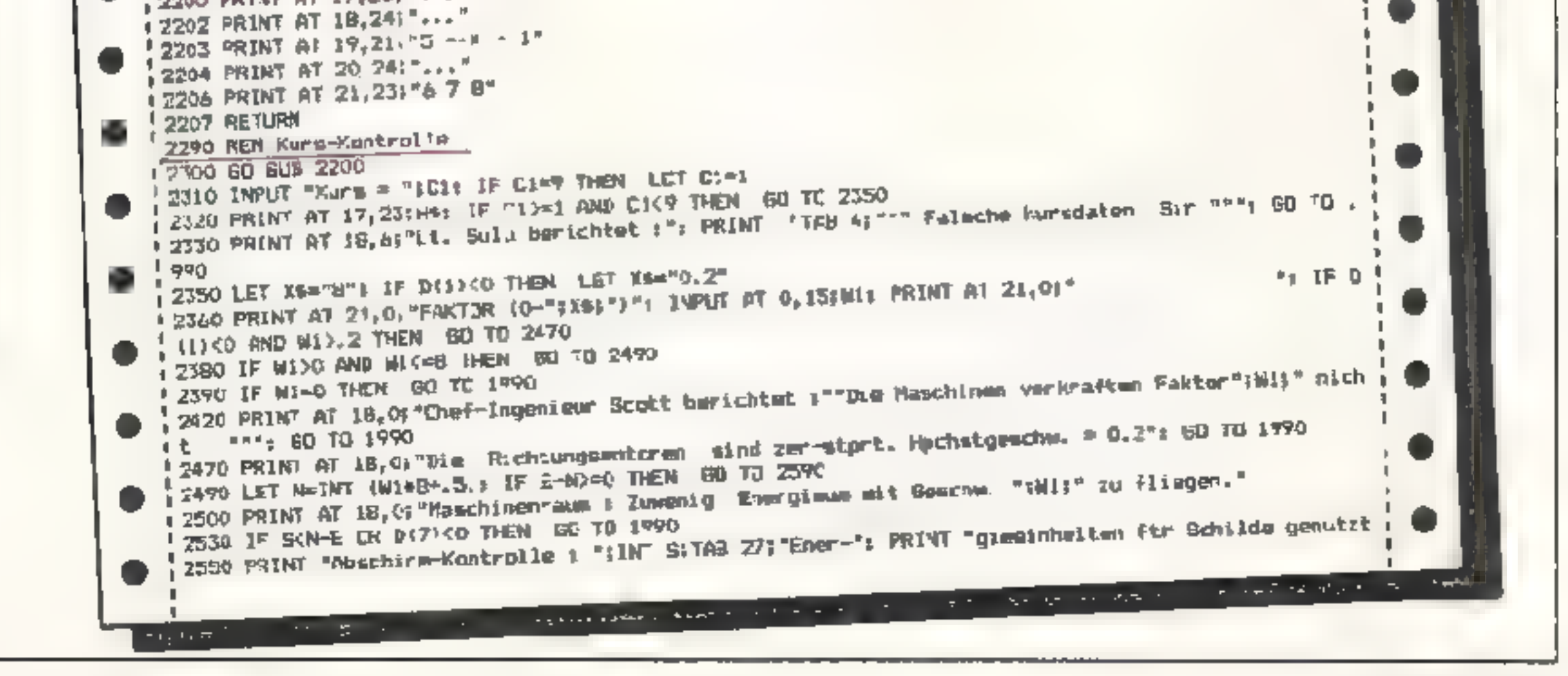

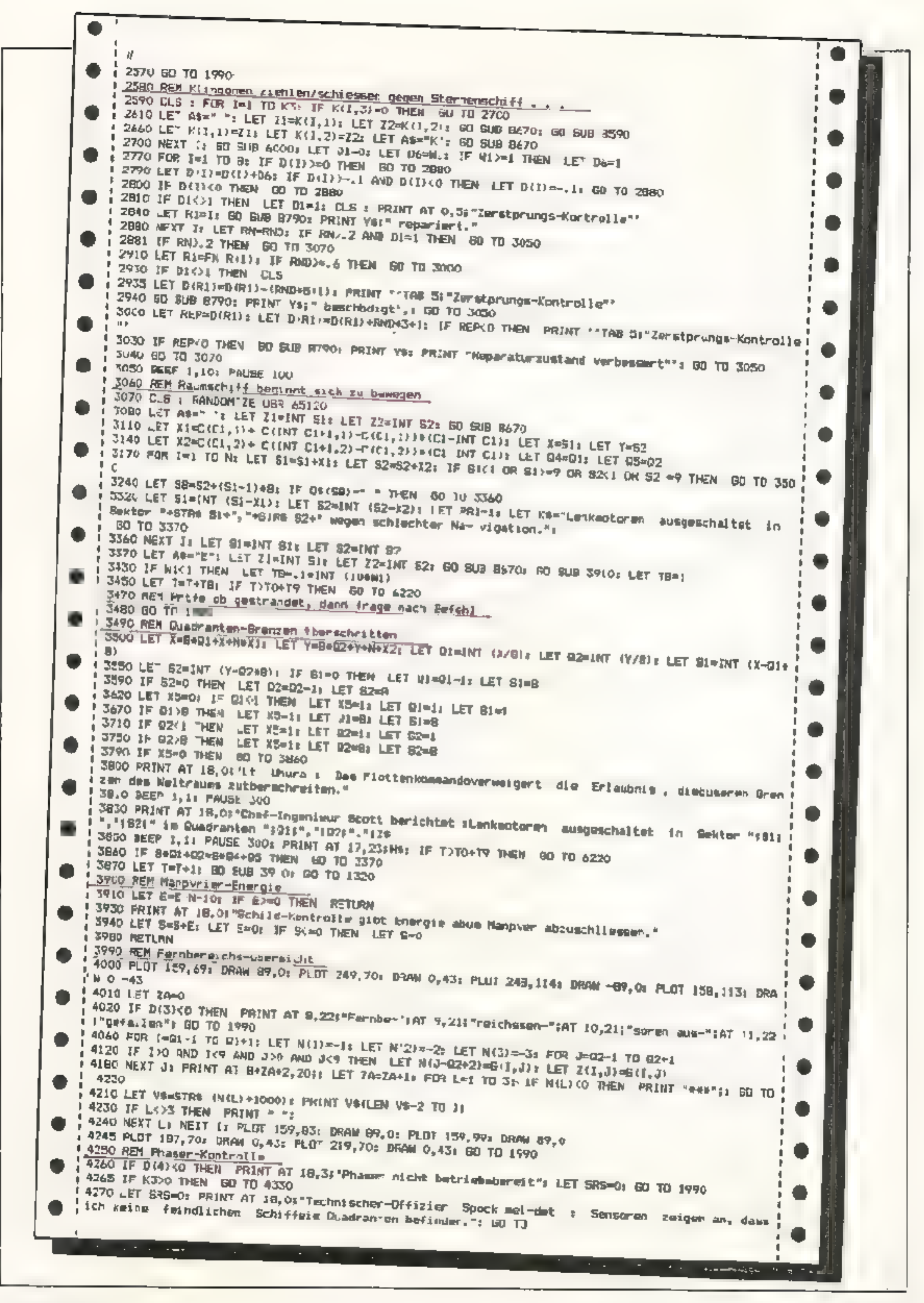

**MAI 1984** 

4330 1F D.B) 40 THEN PRINT AT 1B.O. Computer-Fehler verfolscht die Genauigkeit. ∎ 1990 1 4350 PRINT AT i<sup>o</sup>, O: "Phaser auf Ziel eingestellt; " = = : TAB 16: I; = Einheiten" 4360 PRINT AT 20.00 "Verfugbare"; "Pinergie 4370 INPUT AT 0.0; Wisviele Finheiten Roschiessen 7";X: PRINT AT 17,23;H#: IF K<=0 (HEN LET 5RS  $I = H$  GO TO 1990 ! 4400 IF E-X<0 THEN GO TD 4360 4410 LET E=E-X: IF D(7)(0 THEN LET X=Y\*RND # 4450 LET HI=TNT (X/K".: FOR I=1 TO 3: IF N(I,3) == 3 THEN 60 TO 4670  $\frac{1}{2}$  4480 LET H=INT ((F1/FN D.O))\*(RND+2)); IF H)\_15\*K11,3) THEN GO TO 4530 , 4500 PRINT AT 18,07 Sensorws melder teine Beechbdi-guag des Feindes auf ";K([,1);",";K(],2'; SO ; 1 TO 46e0  $,$  4535 LCT  $\ltimes$  I.3)=K 1.3)  $\leftrightarrow$  PRINT AT 18.0)"Klingon and Saktor ":K(1.1):",";K(1.2): PPINT "all ";M; 1 1550 IFT KK=1: IF K(1,3)(=0 3HEN PRINT " +++ Klingon zerstprt +++\*; LET KK=0: GO GUB 9360: GD I" Einheiten getruffen" 14560 FRING "Sensoren melden : Noch "sk(3,3): PRINT "Einheiten tbr g": GJ TO 4660  $\frac{1}{4}$  4500 LET  $\pm$  3=K3 i: LET K9=M9 1: LET Z1=M1, ): LET  $E$ =K(I,2): LET 35=" ": GO SUB 8670  $14650$  LET  $1(1,3) = 0$ : LET  $6(01,02) = 6(01,02) - 100$ : LET  $L(01,02) = 0(0,02)$ : IF  $V5$ ced THEN 63 TO 6370 # 4660 IF KEEL THEN HEEP .3, I: BEEP .5, I: PAUS: 250 46 0 NEXT IT GO WUB 60001 80 TO 1990 14700 (F P(=0 THEN PRINT AT 18,01"Alle Photenen - Terpedos var- braucht': LET SRS=01 60 TO 199 4730 IF DISION THEN PRINT AT 18,11"Photonen-Rphres auser Betriet": LET SES-0: 80 TO 1990 1 4750 GD SLB 2200 4760 INFUT "Kurs des Photonen-Torpering=":Ci: IF C1=9 THEN LET C1=) 14790 PR NT AT .8,01"Fahnrich Chekov :": PHIN "Falsulme Kore Daton,": PRINT "Sir '": LET 5RS=0: 6 4800 LET X1-D(C1,1)+(F,10T (C1+1),1)-D(C1,1))+(C1-INT C1): LET E=E-2z LET P=P-. **Q TG 1990** o ' 4860 LET XZ=C(C1,2)+(C(INT (C1+1),2)-C C1.2))\*(C1-IN) CI); LET X-S1; LET Y=52 4°10 PRINT AT 17, ZJ: MitAT 19, 0% "Torpmdu-Bahn :"  $14920$  LET X=X+X1; LET Y=Y+X2; LET XT=TNT ( $4+5$ ); LET Y3=INT (Y+,5) 4960 IF X34, OR X3 8 OR Y3+1 CR Y3>8 THEN GO TO 5490 ".X31","1Y31: LET AR=" ": LET ZI=X: LET ZZ=Y: AN SUB 8850 5000 PRINT " 5050 IF 23000 THEN GO TO 4920 5.40 LET ASH KP LET ZIMX: LET Z2=Y GO SUB 9830: 1F Z3=0 THEN GO IU 5210 5110 PRINT AT 21,60 wee Klingon ferstprt eesti ou SUB 9360: LET KZ-K3-1: LET K9=K9-1: LE K9<=0 T **I HEN GE TO 6370** ! SIGO FOR I=1 TO 3: 1F XX=K(I, )) AND Y3=K(I, 2) THEN BO TO 5190 FIBC NEXT IT LET I=3 5190 LET K(1,3)=0; GD YO 5430 S210 LET AB-"#": LET Z1=X: LFT Z2=Y: GO SUB 8830: IF Z3=0 THEM GO TO 5280 5240 PRINT AT 20.19:'Stern auf "1X5:","173: PRINT "absorbiente die Torpedo Changie.": BEEP ... [ I PAUSE 300: GO 5JB 6000: GO TO 1990 5280 LET AS=" 'F LET ZI-XI LET 22-YE GO SUR REJO: IF ZJ=0 THEN 60 TO 4760 E330 PRINT AT 71,2:"\*\*\* Sternmtation cerstprt \*\*\*": LET B3=E3-1: LET BY=BY-1 5360 IF 8900 OR K90T-TO-T9 THEN BO TD 5400 5370 FOR 1=1 TO 2: MAUSE 20: BEEP .3, 24: BEEP .3, -74: BEEP .3, -24: BEEP .8, -28: NEXT I 5380 CLB : PRINT "En gemchieht em, Kapiton !!": PRINT ""Damit vmr.imrst du dein Konmandound wirm It zu. 99 Sterntagen harnter Arbeit auf. Cygnus wirafvor-setzt ' 15400 BEEP 2(1) PAUSE 160: PRINT AT 17.25:Ms:AT 18,0) Las 'Flotienkommando' tberpriftdeins Date  $! \cdot$ , GO TO 6271 n itr das Militbroemsche Mit LET Dowo S430 LET ZI=X: LET I2=Y: LET As=" ": GO BUS 8570 15470 LET @ DI.W.J=F.3w1J0+8341035: LET 2(01.02)=5(01.02): @3 SUB 60001 GO TO 1990 ' Daso PRINT AT 21.0;' ' Torpado verfehlie das Ziel '": BEEP 1,1: FAUSE 150, GU SUB 6000; CO TO 19 90. S520 REM Schild-Controlle

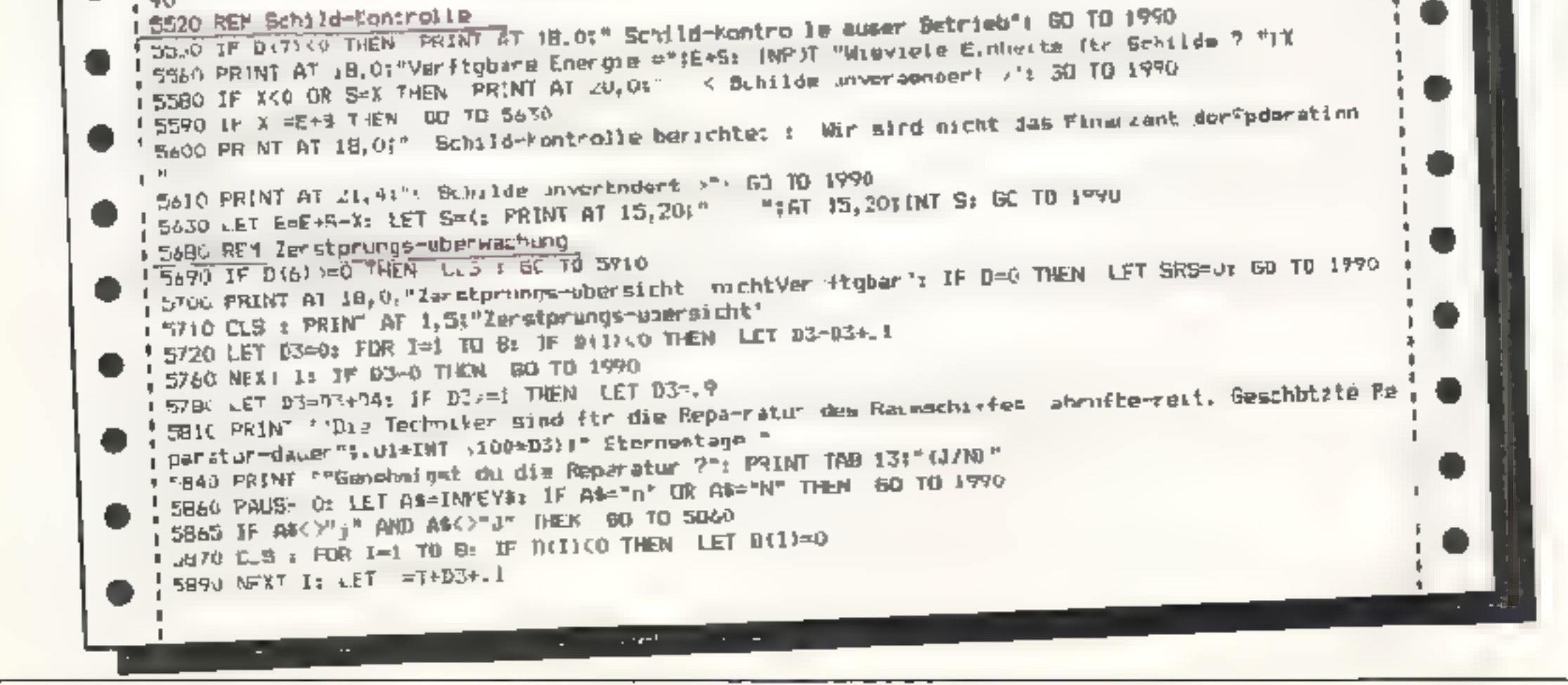

**52 HOMECOMPUTER** 

15910 FRINT 'TAB 5) "Zerstprungs-whersicht" '5914 FRINT \*"Gerbb Reparatureumband"": FOR M-I TO B ,5915 LET ZW≃INT (DIW)+100)\*.01: IF ZU>0 THEN LET ZU=0 15920 LET R1=Wz GD SUB B79U: PRINT Y\$:1AB 25;2U ! 5950 MEXT WE IF DOCUP THEN GO TO 5720 5983 GJ TO 1990 i599 R'M kl.⊓ganem schiesen 6000 PRINT AT 17 73; RET IF F37=0 THEN RETURN ACLE IF DOG O THEN PRINT AT 18.01°Schilde der Station subtizen dieENTERPRISE. ": RETURN \* 604v u.S : FOR I=1 TO 3: 1F K(1,3) <= 0 THEN 60 TO 6200  $16.67$  FT R=INT ((E(1,3)/FN D(1))+(2)RAD):1 \_ET 5\*S-H: LET K(I,3)=K(I,3),(3)RN), AOBO LET X\$="": IF HOLL THEN LET X\$='ch" (2005 PRINT ""Die 'ENTERPRISE" wurde mit "iH."Jinheit":X41" von Sektor ";K I, ); ,"(K(I,2);' get 6090 18 S/=0 THEN FT TO 6240 L6100 PRINT "'Schilde auf ";S;' Einheiten ver " PRINT "airdert": If H.2U THEN GO TO 6200 \$6120 IF RHD).6 JR H/SC=,02 THEN 60 TC 6200 16.40 IFT RI=FN R(1): LET DIR1 =DIR1I-H/S-. S+RND: GD SUB B790 16170 PAINT "'Zerstprungskontrolla herichtet s": FRENT "Ys;" durch": FRINT "Treffer beschädigt." 1,6210 REM Ende des Spiels **6220 CLS** 6230 PRINT 'TAB 7: 'Sternentag "1": 60 10 5271 #6240 PRINT "Lie 'ENTERPRISE' wurde zerstp-t.Dae 'Fpderalion' wird erobert amSternentag "IT: GO T . ⊪ ¦≐270 CLS . 6271 LET Y\*="sind": LET K\*="e": IF M9=! THEN LET Y\*="ist ': LET X\*="" A275 PRINT '"Am Ende de' Mission "iys " noch ".k91: PR NT " Schlachtsch.ff";X#1" der klingnamn" 16290 BEEP .1,4: BEEP .15.2: BEEP .2,0: BEEP .25,-2: BEEP .3,-4: REEP .35, 6: BEEP .4,-t: MEEP .4  $\{5,-10\}$  WEEP  $\{5,-12\}$  BEEP  $\{55,-14\}$  BEEP  $\{6,-15\}$  BEEP  $\{65,-18\}$  BE EP .72,-20: BEEP .9,-72: BEEP 1,-25 6300 IF 89=0 MBN BD TO 6300 (6310 PRINT '"ule Epderation benptigt ftr einebhalt hischwierlee Aufgabe einenRaumsch.ff Komme da nten.",'"Wenn e'n 'Froiwilliger' wuwesendist, so mage er jetzt I vortestenund "" Jawohl "" eingeben." CARD INFUL AST IF ABRESS THEN BO TO 5360  $\frac{1}{2}$ , 632: IF At: TO 1:="J" DR At( TO 1:="j" THEN RUN # 6350 PRINT ""TAB 14F"ENDE" OSSE IF INKEYS() IN THEN PAPER 71 BORDER 71 ELS P STOP 16342 BD 78 4361 (6370 JLS : PRINT AT 1.6: "Gratuisere kapilbi '") PRINT ""Das letzte "Schlachtschiff" derklingone 'n dat die Fpderation be drohte, wurde zerstort.': PRINT ''ThB 4 IT"Deans Erfoagsbewertung : ": FRINT TAB II:IMF (LOUCO+OC7/fF-TO)) 211" Punkto" 16380 PRINT: FFEP .75,-Br DCCP .64,-6: BELP .54,-41 BEEP .45,-21 BEEP .37,0: BEEP .3,2: BEEP .74  $1,4$ : BEEP .19,6: REEP ..5.8: BEEP .12.10: BEEP .115.12: BEEP .11 1,14: BEEP .105.16: BEEP .1.13: BEEP .095.20: BEEP .09.22 BEEP .085.24: BEEP .00.26 6420 REM Nanber etchssensor , 2430 CLS : PRINT US; PLOT 0, 50; DRAW 235, 0 PA440 FOR 1-81-1 TD 51+1: FOR J-82-1 TO 52+. 6450 IF 'NT (I+.5) 1 OP THT (I+.5) @ OR INT (J+.5) | LK INT (J+.5) >9 THEN 60 TO 6540 , 6450 LET ASH" ": LET ZI=1, LET 22=3: GO SUB 8H'VO: IF 23"1 THEN 80 TO 658N I A540 NEXT J: MEXI I: LET BO=0: 80 TD 6650 5580 LET NO=1: LET ES=""; LET E=50: LE! P=PO I 5620 FRINT AT 20.01 Schilce for Anlegement of Denkt . LET 5=0: GH TO 6720 ! 4600 JF F300 THEN LET CS="#ROT+": GO TC 6720 AA60 LET COMMONANCE IF EXECUTIVES THEN LET COMMODIAN I 6720 GO SUB 9300s IF D (2) 500 THEM GO TO 6740

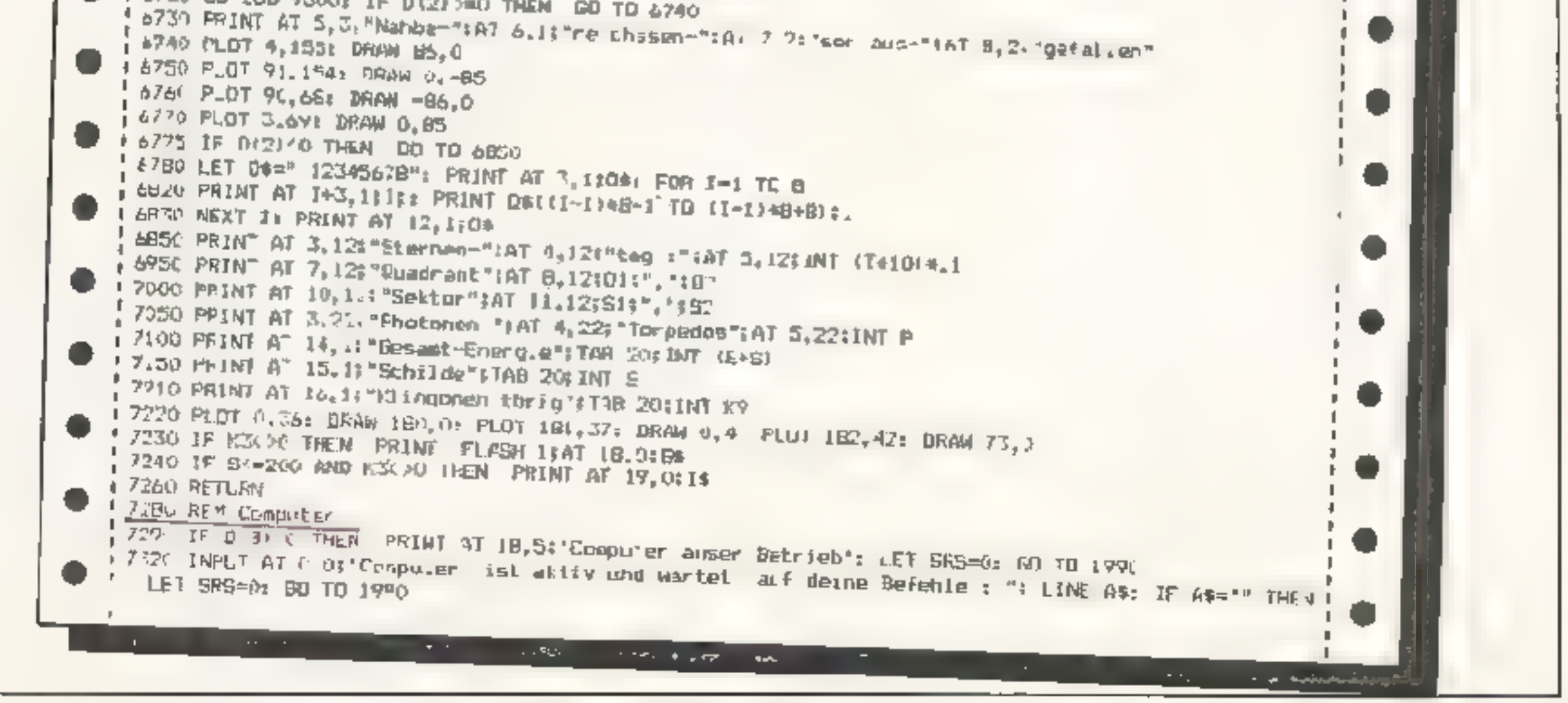

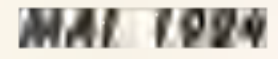

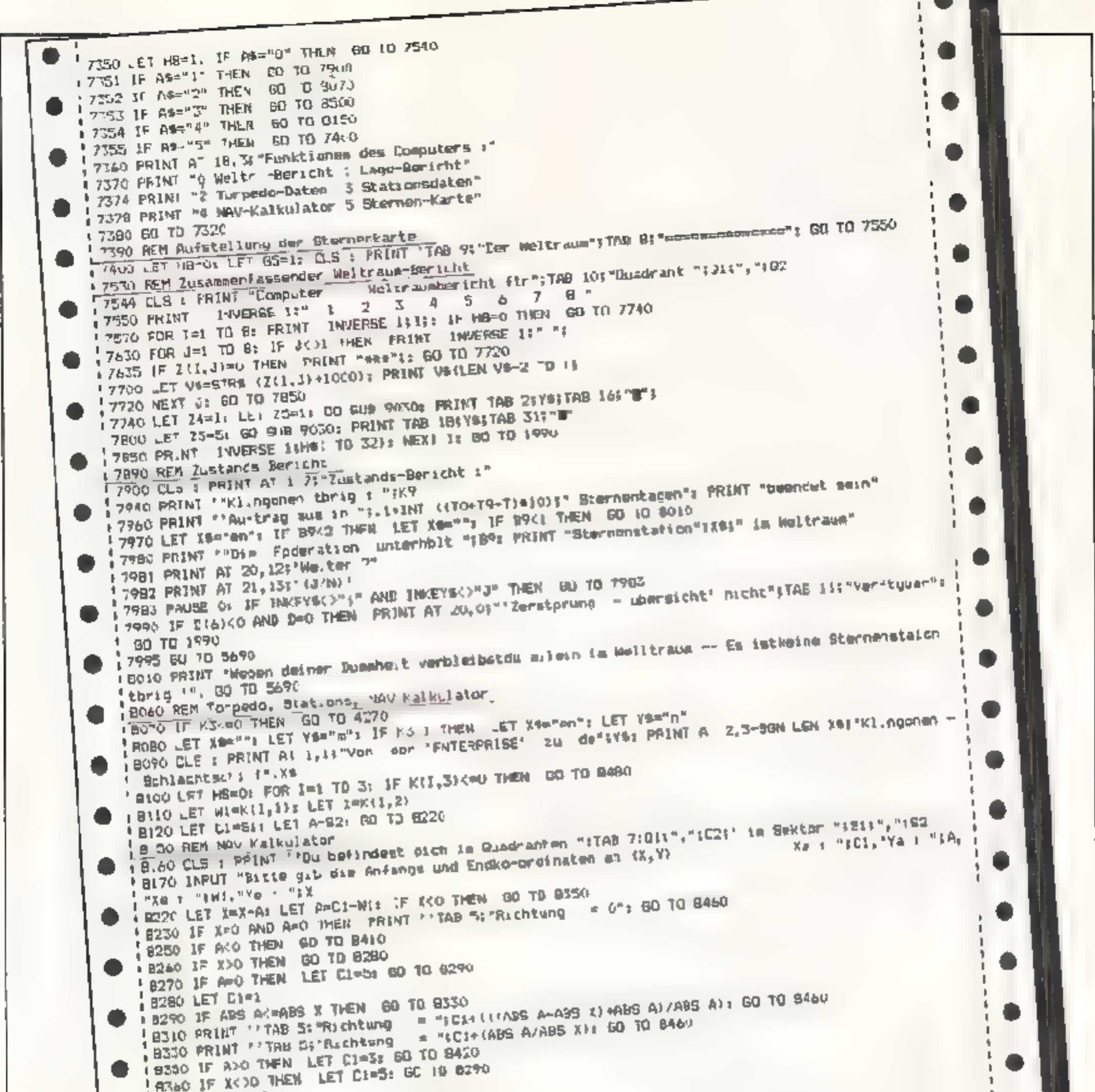

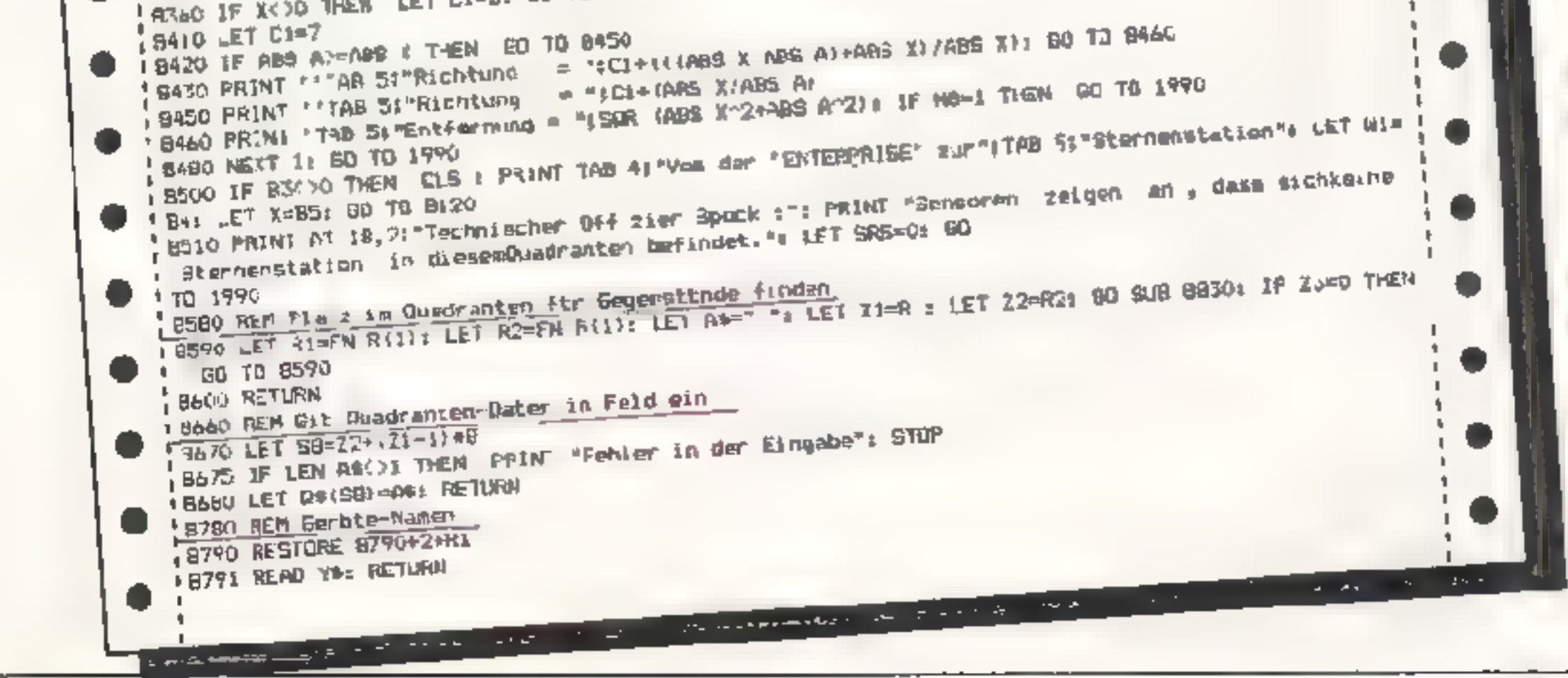

54 HOMECOMPUTER

'8792 DATA 'Richtungs Hoterea" 9774 DATA "Nabbereichs-Sensoren" 18796 DATA "Fernbenet che-Schsoren" 8798 DATA 'Phaser Kintrolle' 8800 DATA Phatonen Rph m" 8802 NATA "Zerstprungs-kuntrolle" 88J4 DATA "Schild-Kontrolle" 18806 JATA "Spercher-Coaputer" (8020 AEM Zeichen/olgen Vergleich im Quadranten-Feld B930 LET ZI=INT ZI - 51- LET ZI=INT Z2-, 51: LET S8=Z2+(71 1) +8: LET Z3=0 LBOYO (F D\$ (SB) <> A\$ HEN RETURN LOGGO JET ZJ=11 BETURN  $90 \leq R$ EM Oradranten-Nanen in Y# von 14,15 (=D1,02) ● 19020 REM MIL 60=1 un nur apb.etshamor zu erholten 90.0 F 750 4 THEN RESTORE 9030+24+10: READ 78: 60 TO 9710 9075 60 70 9120 #9040 DATA "Antares" 'POSO DATA "Rigel" POSO EATA "Procyol" . 19070 DATA "Vega" ! 9080 DATA "Canopus" PORT DATE "Altair" . #9100 DATA "Sagitterium !9110 DATA "Follow" 19120 RESTORE 9120+24+10; READ Y#: 50 "0 9213 I 9130 DATA "Sirius" ! 9140 DATA "Daneb" 19150 DATA "Capella" '5160 DATA Beteigmuss" 9170 DATA "A debaran" 19180 DATA "Regulus" '9190 DA A "Arturus" 9208 DATA "Spica" 19210 LET 22=25s IF 22>=R THEM LET 22=22-4 ! 9211 IF GS<>1 THEN REETORE 9220+22+10; READ AST LFT YOUVE-AO 19230 DATA = 1\* **! 9240 DATA " It"** 9250 DATA " 111' # 9260 DATA = 10\* ! 9300 REM Bildschinnfarbe bnjern **190.0 IF CREPARDT®** " THEN LET FAREE=2 19320 IF C4="GRuN - THEM LET FARBE=4 **19530 IF CO="BELB - THEN LET FARDC=6** 9340 BORDER FARBE: PAPER FARBE: POKE 65268, FARBE-Br FAMGOMIZE USR 60.269 · 93BO RETURN P360 REM Molndie 1 19370 RESTORE 93901 FOR J=1 TO 161 RFAD AA, BB; BEEP AA, BBI NEXI J  $\frac{1}{2}$ 9390 BATA .25,2,.375,2,.125,2,.25,7,.125,11,.125,11,.5,7,.25,7,.125,7,.125,11, 25,9,.25,2,.25,2,25,2, 19450 REM Melodia 2 P410 BECF .375, 0, REEP .375.2: REEP .1875.3: BEEP .1975.2: REEP .375.0 (9420 BEEP .375,0) BEEP .375,2; BEEP .18/5,3; BEEP .1875,2; BEEP .375,0 9430 9EEP .378,3: BEEP 375.5: BEEP 75.7 P44V BEEY 1375, 31 BEEP 1375, 5: BEEP 175 7 19450 RFFP 292,7: BECF . 094,3: REEP . 1875, 7: 96EP . 1875.5: REEP . 1875.2: REEP 1875, 2: BECF . 375 ! F9460 BEEP .282, 7: BEEP .094, 8: BEEP .1875, 7: BEEP .1875, 5: JARF .1875, 3: JARF .282, 7: 875, 2: JARF .375

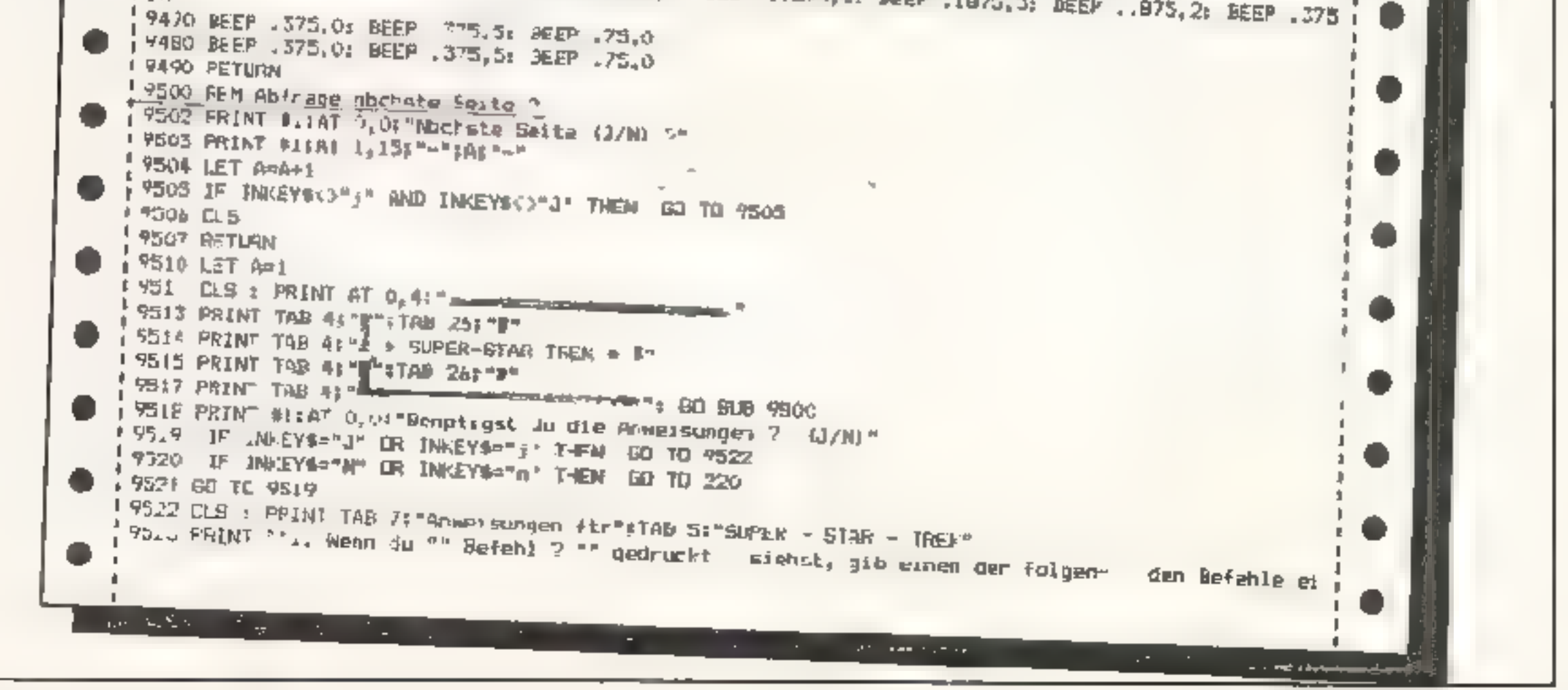

**MAI 1984** 

```
In: MAY, SRS, LRS, PHA TOR, SHE, DAM, CDY oder XX3)
\frac{1}{2}9524 PRINT ^{*a}7. Wenn du einen urgtitigen Be\frac{1}{2} febl eint.opst \frac{1}{2} erhblst du eine kurze iist
l yn
 9525 PRINT **3. Exaige Befehle enfordern die Eingabe von Daten (z.B. "MAN" erwidert mit "
"eaher gtl- tigen Befehie"
whurs (1-9) "..." Wenn du ungt.tige Dater ein- gabst, wird
 " der Befehl abge- orothen."
 .9527 PPIN<sup>- e</sup>ler Weltraum ist in ein Gitterma- 8 x 8 Guadrantwn aufgeteiltund jeder Duadrant t
 [5520 PRINT ""Du mtartesi van einem bestimmtenPunkt im Weltraum aus und be-ginast deine taufb i
 ishs als Kor-mandeur der ""USS - ENTERPRISE"".Dein Auftrag :
 t Die Flotte derklingonen , die die 'Fpdewationcer voreinigten Planwneten' be-drohen.zu funden
 19529 PRINT '"Als Yommandeur cer' ""ENTERPRISE""kannst du dim auf den folgendenswiten erlbutert
 , und zu vernich-ten.'
  !an - Befehle er-teizen.°
 7530 00 508 9502
  .9571 PRINT FLASH 15" NAV "
                                                                   -ungskontrnile*
                                                                                                          e
                                                                                         eingegeben. E
  19832 PRINT AT 0.5, "aBeigh. * = Motorer - Rich
                                                       rm - Diagrams dargestellt
 PESS PRINT 'TAB 5; "Der kuns wird wie im Verbo-
                                                        gegeben werd
                    uuer gebrochere Wer's ein-
                                                        te van 1 und 2-x^n15 KDDARA GANZE
                     1.5 liegt genau .n der Mit-
   ten - Guhar Kare
 19534 PRINT 'TAB :11'4 3 2"
  19535 PRINT TAB 1217, ..
  "Yhos PRINT TAB 134" -"
  .. 9537 PRINT TAB 9:"5 ------ 1"
    9538 PRINT TAB 13; "..."
   ! 9539 PM.NT TAB 121"- + -
  7540 PRINT TAB 111 6 7 8"
   19541 GO SUB 9502
Within the cinemate of the control of the second control of the second with the control of the control of the control of the control of the control of the control of the control of the control of the control of the control
   9542 PRINT TAB / "HAV - "priodizing"
                                                                                               PRÈSSFIC
   '9544 PRINT ' E.m. Richtungsfaktur hat die Grnse eines Ovadramten.""""Beispiel :"
   19545 PRINT TIUm von Ousdranten 6.5 zum Dus-dranten 5.5 zugelangen, must dukurs 3 und Faktor i
    ' benutzen "
    9546 GD SUB 9502
  \frac{1}{2} ,5547 PRINT FLASH 1; ">ORE4"
                                                          Sensoren uperwechung*
                                                                                           stand des &
    . 2549 PRINT AT 0,56" *Betchl4 = Nahbereichs -
                                                         ther den gegenwortigen Zu-
    es49 PRINT 'TAB 5)"G bt dir einen uberblick
                         dem Ju dich jotat hefindest"
                                                                    Bedevilung"
    ivadranten in
    19550 PRINT 'TAB SI"Verwendets Symbols und ihre
    PRINT "TAB 2" E = Dein Raumschiff"
    1752 PRINT TAB 2)" h = K11ngone: Bohlachtsch: 44"
                                                                                               rieren/b
                                                               ration lauftanken/rupa-
     19553 PHINT TAB Zim + - Sternstation der Fpde-
     Immeffnen »
     19554 PRINT TAB 23^{\circ} 4 = Stern"
     "PSSS PRINT ""Ausserdem wird min zumannenfas" sender Lageber.cht erstellt."
     1950a 80 BUR 9502: PRINT "BRS - Fortsetzung": PRINT AT 3,5; "Diesw: 'Defehl Rang richt
                                                                                                    dire\kappa \hbarEr wird ausgeführt "wenn – hach
                                                                    eingegeben Hird.": 80 bud 9502
     it eingegeben werden.
                                never Defend cdar -)ENTER(-
     <sup>1</sup> miner vertnderung ein
     19507 PRINT FLASH IL" 4 RSK"
                                                             Sensoron uberwichung"
                                                                                             TERFH1SE ( U.
      9559 PRINT AT 0,5% "*Befetia = Fernbereichs =
                                                           ten auf jeder Seite der EN-
      !9559 PRINT "TAB 5; "Der Iustand in den Quadran-
                                                           wind angezei
                                                                                                div = 0.24nMilte der Bildes befindet )
                                                              germigt, wobei die Einer die
      ie sich in der
                           Wind in der Form ""#45"" an-
     Figts Day Baricht
                                                               Stornstat
                           die Zehner die anzahl der
                                                                sonim angeben."
       1 der Sterne <sub>i</sub>
                             derler die Anzahl der Klin-
     19560 PRINT <sup>Fa</sup>Peispiel : ",."207 = 2 Klingonen/kwise Station/ 1 Sterne"
```
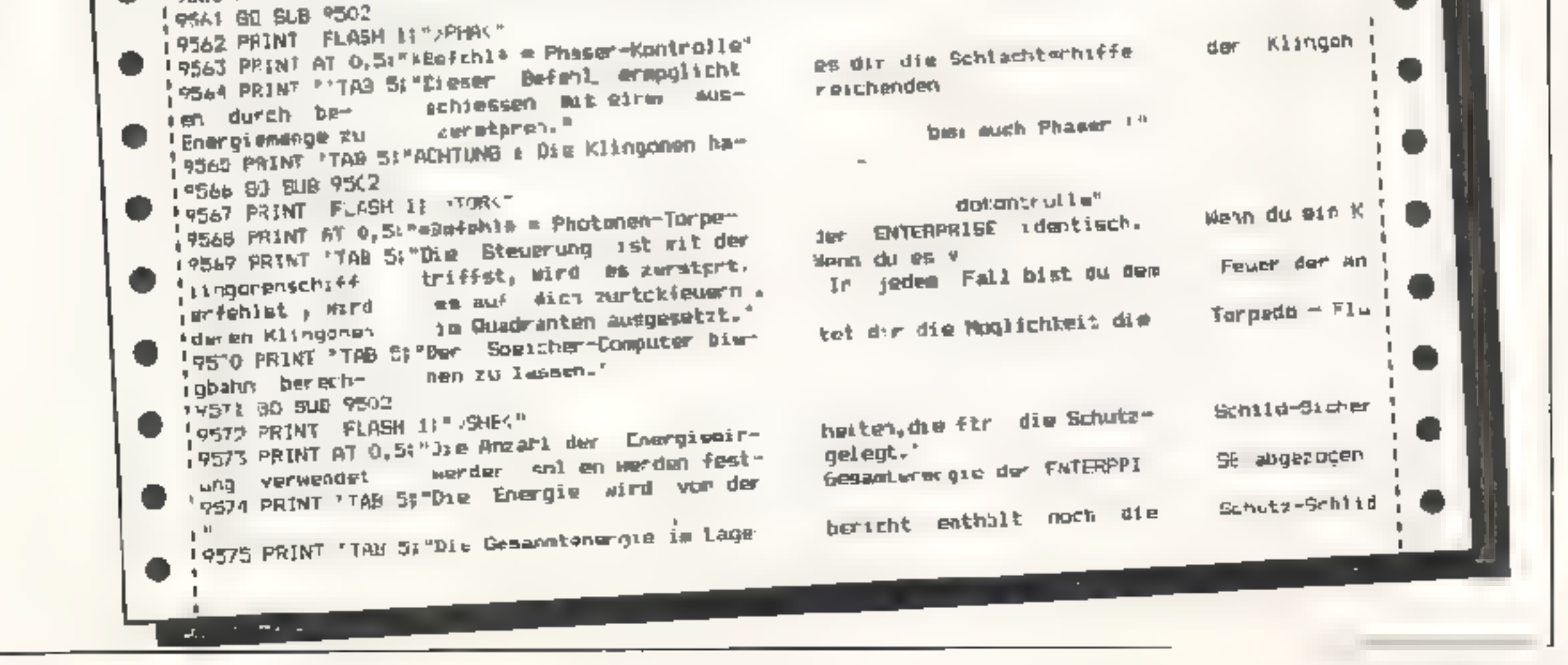

# **56 HOMECOMPUTER**

![](_page_56_Picture_123.jpeg)

![](_page_56_Picture_1.jpeg)

Da das Programm nach den alten, bekannten Regeln gespielt wird, soll hier nicht weiter auf die Spielregeln eingegangen werden.

Der Spielablauf erk.ärt sich größtenteils von selbst. Lediglich bei der Eingabe der eigenen Schiffe ist folgendes zu beachten.

Wenn der Computet den Spieler auffordert einen 1-er, 2er, 3-er oder 4-er einzugeben, sind nicht etwa Koordinaten einzutippen, sondern es erscheint ein Cursor, der mit den Pfeiltasten bewegt wird. Drücken Sie dann Enter und eine Pfeiltaste! Das Schiff erstreckt sich vom Cursor in Richtung des gedrückten Pfeiles.

Hat auch der Computer seine für den Spieler nicht sichtbaren Schuffe gesetzt, so kann das eigentliche Spiel beginnen.

Schusse werden in Koordinatenform eingegeben (Buchstaben von A-J, Zahlen von 1-10), wobei der Buchstahe vor der Zahl stehen muß.

Die Symbole auf den Spielfeldern haben folgende **Bedeutung:** 

Rechteck elfenbein: Rechteck orange: Rechteck türkis: Rechteck blau:

**Unversehrtes Schiff** Angeschossenes Schiff **Versenktes Schiff Wasser** 

Þ

Þ

D

Þ

Þ

D

D

Þ

D

D

D

P

D

D

D

p

![](_page_57_Figure_0.jpeg)

# **53 NOMECOMPUTER**

900 PAINT(132,176),4,4 910 LINE (94,148) (96,146), PSET 920 LINE 196, 1501-(96, 1481, PSET 930 DRAW BM104, 170F2G2H2E2" 940 PSET (104, 172) 950 DRAW"BM1.2 178F262H2E2" 960 PSET (112,180) 970 COLOR 2,1 980 LINE (114, 186) (134, 166), PSFT 990 LINE (150, 78), FBET 1000 LINE(106, 46) ~1110, 150), PSET 1010 LINE(134, 72) = (138, 176), PSET 1020 DRAW"BP66, 132MR6, 152M90, 148M96, 154M90, 162M64, 136566,1327 1030 PAINT (66, .34) , 2, 2 1040 COLOR 3,1 1050 FUN 1mL 10 254 **IO6C PSET(1, .g N(1/5) #4) +178)** 1070 NEXT 1 1080 PAINT(0,170), 3, 3 1090 ' SPIEL BEGINN 1100 8P=20 CD=20 1110 CLBO 1120 808UB 3850 LISC PRINT & A.6, "EINGABET"; 1140 FOR 8=4 TO 1 BTEP  $-3$ 1150 FOR N=1 TO B-G ii60 PRINT # 448, "GEDC DEN"; II; ". "; B; "ER EIN"; 1170 809-3 3410 **AIBO NEAT H<sub>1</sub>U** 1190 PRINT # 384,9751NG#(127,CHR#(128)); 1200 ' COMPLTERSCHIFFE 1210 PRINT # 480, BITTE ETHAB GEDULD... "1 1224 FOR 8-4 TO 1 STEP  $-1$ **ETT FOR 401 TO 5-8** 1240 IF RND(2)=1 THEN GOGUD 2940 ELEE GOGUD 3070  $125C$  NEXT  $H_1G$ 1260 PRINT @ 384,51bin8\$(1,2/,UNR\$(1,88)); л. 1270 PEGINN DER SPIELSCHLEIFE 1280 PRINT @ 416, "DEIN SCHUES"; **INTERNATIONAL EXPLORATION CON-**1300 PRINT # 384, BTMING\*(127, DHR#(128)); 1310 IF BR="" THEN 1280 1320 NHART (1 FFT# (R#, 111-65 1330 IF NCO OR N>9 THEN 1280 1340 M=VAL(RIGHT#(B#,LEN(B#)-1)) **LINE M-M-1** 1360 IF MOD R MOR THEN 1280 1370 PRINT # 384, STRING#(127, CHR#(120)); **EXECUTE: SECONTINUALS ON BBCATANCO LAEM 1380** 1390 IF CITM, N =0 THEN GOSUE 2420: SB(H, N)=10; PRINT Ф (М#32)+20+N,СН9#(375);⊪ВГТП 1430 1400 IF CITH, N DO THEN SBIM, N) =- COTM, N) : GOBLIB 2630 ICO(M,N)=0,008UB 2780(008JB 3850)20-CO-1 1410 IF CO=0 THEN 2280 1420 BOTO 1280 1430 M=RND(101-1 1440 N=RND(10)-1 1450 IF ANN2 THEN 1530 1460 M=MY: N=MX 1470 IF RND(2)=1 THEN  $F = -1$  ELBE  $F = 1$ 1400 IF AZ#H"X" THEN NHN+7 1490 IF AS\$="Y' THEN M=M+F 1500 IF MKO OR MOR THEN 1460 1510 IF NKO OR NOW THEN 1460 1520 IF CB(M,N <0 THEN 1430 1530 PRINT & 304.BTRING#(127.CHR\$(128));

1B00 PDKE 1026+32\*N+N, PEEK 1026+32\*M+N) & 1210 PL/V" 2021 5B921,26" 1820 FOR B=1 TO 1000:NEXT B LB30 PRINT @ 384,9"RING\$(127,CHR\$(128)); 1840 IF SPIN, NI=0 THEN COSUB 2420xCS (M, N) =10x PRINT @ (32+M)+2+N<sub>1</sub>CHR\$1143);5G0TO 1270 1830 CS (M, N) --82 (M, N) 1860 BOSUB 2050 1870 IF MO-0 THEN MI-0 ELSE MI-1 (M, M) -12-- (N, M) -22 OBB1 1890 80SUB 2730 1900 GD-UB 3850 1910 МХ=М:ИУ=Ч 1920 SP=SP-1 1930 IF SP-0 THEN 2220 1940 AN=AN+1 1950 IF MO=0 THEN AN=D 1960 IF ANCER THEN 2040 1970 FOR 3=0 TO 9 1980 FOR 3-0 TO 7  $1990$  IF  $J = 9$  THEN 2010 2000 IF CS(I,J)=CS(M,N) AND CS(I,J-1)=CS(M,N) THEN 124-48\* 2010 IF I=9 THEN 2030 2020 IF USEL, UP RESCRIMING CRITER (5-1, 3) #CB(M, N) THEN  $A3* = "Y"$ 2030 NEXT J.I 2040 0070 .430 2050 ' ANGESCHOSBEN ODER **ABGEBCHOBSE** ٠ **ZDAG ND=0** 2070 AR-SP M.MI ZOBO FOR I-0 TO 7 2090 FOR J=0 TO 9  $2100$  IF M=1 AND N=3 THEN  $2120$ 2110 IF SP  $1,11$ -AR THEN MO-1  $Z120$  NEXT J.I 2130 IF MU=1 THEN RETURN 2140 FOR 1-0 TO 9 2150 FOR J=0 TO 9 2160 IF  $-CS(I,d)=AR$  THEN  $GL(I,d)=-10$ 2170 IF  $-8P(1,3)=60$  THEN BP(I,J)=-10 2180 NEXT J.1 2190 25 (M, N) =-10 2200 SP (M, N) =10 22.0 KETURN 2220 ' COMPUTER GENINHT 2230 PRINT @ 448, "DU HAST VERLOREN"; BEER FOR 1-100 TO 6 STEP -10 2250 BOUND 1+2,1 22a0 NEXT I 2270 30TO 2340 2280 ' SPIELER BEWINNT 22°0 "RINT @ 446, "OU HAST I/EWUNNEN") 2300 FOR 1=0 TO 100 STEP 10 23.0 SOUND I+100.1 2320 NEXT : 2330 30TO 2340 **2340 NULH EIN BP'EL** 2350 FOR B+1 TO SOOO,NEXT 3 23a0 PRINT @ 384, STRING\$(127, CHR#(128)); 2370 PRINT & 448, "NOCH EIN SPIEL"; 2380 INPUT 8\* 2390 IF BE="JA" THEN RUN 2400 IF BEATNEINT THEN DUBTEND 24.0 3070 2360 2420 WASSER 2430 PHODE 1, 1 2440 PCL9 1 2450 PCOPY & TO 2

![](_page_58_Picture_307.jpeg)

# **MAI 1984**

Номесомритет 59

348C IF B\$=DHRS(9) AND NK9 THEN N=N+1 2660 FOR I=0 ID 9 , JA9C IF BA=CHR=(94) AND M>0 THEN M-M I 2670 FOR 3-0 TO 9 I JOINT IF BEACHRE(10) AND MOP THEN HWHH I 2680 IF MPI AND N=J THEN 2700 3516 GOTO 3420 2690 IF CO(I,J)=AR THEN MO=1 3520 CLG. PRINT: PRINT " FE-A ER RET NER EINGABE ' ": 2700 NEXT J.1 SOUND 1, 100 RUN 2710 IF HD=1 THEN REILEN 3530 RETURN 12720 FOR I=0 TO 9 7540 IF R=1 THEN RETURN 12730 FOR JeQ TO 9 3220 BA=TWKEA?  $\pm$  2740 IF  $\pm$ 88(1,J)=AR THEN SB(1,J)=-10 . 3560 I" B#<: CHR# (B) RND D#<>CHR# (9) AND B#<>CHR# (9 12750 NEXT J.I 4) AND B#C>CHR\$ (101 THEN 3550 4,60 65(M,N) 10 3570 FJR Z=1 TO G-1 2770 RETUPN , 3580 IF BE-CHREASED THEN IF NOO THEN N=N-1 ELSE 352 2780 TREFFER + 0  $12770$  PMDDE 1.1 JSYO IF ES-CHRECY! THEN IF NOT THEN NOW+I ELGE 352 1 2800 PCLS 1 D -0 2810 PCOMY & TE  $\geq$ 3600 IF BROCHRS (54) THEN IF HOD THEN MOMOI ELBE 35 2820 SCREEN 1.0 a ilik 2830 FOR B=0 TO 140 STEP 2 I 3610 IF BEWEHRE (10) THEN IF MK9 THEN MWH+1 ELSE 35 1.2940 PUT(100,D) (100,9+10),BMMR  $+20$ 2850 NEXT B I420 GOSUB 364011F FR=0 THEN SIUND 100, LISP M, N)=6 ' 2860 GOSUB 4050 -H/10:PRINT @ (M+32++N+2,CHR\$(207); ELSE 3520 2870 IF MD=1 THEN FMDDE 1, 3: SCREEN 1, 0: 6010 2920 **SASJ NEXT 2**  $20B$  $\sqrt{}$  PMUDE  $\sqrt{1}$ , 1 3640 TEST SP  $2B9J$  P( $-B$ )  $1.3650$  ER=0 1 2908 PCOPY 5 TO 2 3660 IF M-0 OR N-0 THEN 3680  $2910$  S.REEN  $1, 0$ S470 IF SP (M-1,N-1) (>G+H/10 AND BP (A-1,N-1) (>0 THE 2720 FOR D-1 TO 2000:NEXT R **N 3830** 2930 RETLRN *LARD JF H=0 THEN 3700* 2940 ' WPAGERLORIES BOHIFF  $1.5690$  IF SP(M-1,N)(<)G+F/10 AND SP M-1,N)<)0 THEN 38 . 2950 MM-PND(10-1 -30  $\mathbf{u}$  $2960$  NN\*RND(11-8)-1 3700 IF N=9 OR M=0 THEN 3720 2770 FOR YAL TO 6 3710 IF SP (M-1, N+1)<>C+H/10 AND BP (M-1, N+1)<>O THE л. 2980 M=MN N 2920  $2990$  N=NN+Y-1 3720 IF N=9 THEN 3740 3000 GORUB 3200 I STED IF SMITTER-INKIGHNATO AND SPINTER-1) (IO THEN SO 3010 IF ER=1 THEN 2750 -30. SORU NEX Y 3740 IF 1-9 OR N=9 THEN 3760 3030 FOR Y=1 TO 8 3700 IF 3PHM+1, NH3)<>04NH10 AND SPIN+1, N+1) C>C THE 3040 DO (MM, NN+Y-, )=B+F/10 **M 2820** ×. 3050 NEXT Y 3760 IF 1=9 THEN 3780 3060 RETURN 38 T7TO FF SP (M+L,N) < XB+H/13 AND BP (M+1,N) < XO THEN **BENKRECHTEB BCHIFF** 3070 L -30 SQEO MMERND(11-8)-1 3780 IF M=? OR N-0 THEN 3800 3090 NN=RND(10-1 37% IF SPIMEL, N-11<>U+H/LO AND BP(M+1,N-11<>0 THE 3150 FOR YEL TO B N 383> ۰ 3110 H=MM+Y-1 3800 IF MPG THEN 3820 ) 3120 W-NY 3B10 IF SP:M. 1-1)<>G+H/10 AND SP(M.N-1)<>O THEN 39 I B130 008UD 3200 البخ '3140 IF ER#1 THEN 30B0 **3820 RETURN 2120 MEXT A** 3830 ER-1 3160 FOR V=1 TO B 3040 RETURN , 3170 CO.MM4Y-1, NN: 40+H/10 3850 PAS SPIELFELD **I STED AEXE A** 38a0 FOR I=1 TO 10 t 3190 RE NJRN 3870 IF T=\N THEN POPE 1024+288,49:POKE 1024+289,4 3230 ' TEBT CO **B:BOTO 2890** 32.0 ER=0 2880 LOFE 1032-441-11-23111-49 3220 IF M=0 OR N=0 THEN 3680 3890 IF I=.0 THEN POKE 1024+306,49:POKE 1024+307,4 13230 IF CO.M-1, A-1 COSTR/10 AND CO.M-1,N 1100 THE  $6660T0$   $3910$ . **IN 2250** J900 POKE 1024+{{I-1}+32+19},I+40 '3240 IF M-0 THEN 3260 3910 PRINT @ I+321, CHR#(1+96); 3230 IF CO(M 1,N)<>G+H/10 AND CO(M-1,N)<>0 THEM 33 3720 PRINT # 1+339,CHR#(I+96); 90. **J930 NEXT 1** 3260 IF N=9 OR N=0 THEN 3280 3940 PRINT # 374, "DRAGON"; (3270 IF CO(M-1,N+)(<)G+H/10 AND CO(M-1,N+1)<>0 THE **MORE IF LEW(NA) -6 THEN PRINT & 356,NA%; buble if L IN 3350** EMINARI=7 OR LENINASI=8 THEN PRINT @ 355, NAR; ELSE S280 IF N=9 THEN 3300 IF LEN(NA#) >3 THEN PRINT @ 354, MA#; ELSE FRINT @ 3270 IF CO(M,N+1)<>G+H/10 AND CB(M,N+1)<>0 THEN 33  $257,$  NAS  $190$ 3960 FDR 1=0 TO 9 13300 IF M=9 OR N=9 THEN 3320  $+$  3970 FOR Ja0 10  $\pm$ 

![](_page_59_Picture_325.jpeg)

60 Номесомритея

![](_page_60_Figure_0.jpeg)

# Neu— **Deutschlands** stärkste Video-Zeitschrift

Zweidrittel al.er Produkte, die uns im Jahr 2000<br>zur Verfügung stehen,<br>sind noch nicht erfun-<br>den.<br>Wenn aber etwas Neues

kommt sollten Sie zu den Informierten gehören.

Lesen Sie was der Fach-<br>mann liest, damit S.eum-<br>fassend und verständlich<br>informiert sind

## VIDEO VIS

Die. Zeitschrift für den privaten Bildschirm zeigt 'den Stand der Dinge von heute und morgen... .

. . .und hat morgen die Nachricht von übermor- gen. Immerzum richtigen Zeitpunkt, damit Sie die Information auch anwenden können.

# Umfassend!

ZEITSCHRIFT

FÜR DAS

PRIVATE

# Videospiele, Home, Com ideospiele, Home, value, deospiere, Budschrentewe, Fernsehor Fernseh-Fernsehor Fernseh<br>Fernsehor Hernsehe,<br>Programm für die Kassene, TV Fernsehor die Kassen

Es pibt wele Zeutschriften zum Thema Viceo. VIS (der Name kommt von VISION) zeigt den technischen Stand der Gegenwart und die Mog-<br>hehke ten inder praktischen Anwer dung für den Menschen VIDEO VIS<br>behandelt in wohl dosiert Damt Ste wissen, wo es lang geht, bet den modernen Bildschirmmedien.

Wir bestellen beim Verlag<br> **Erwin Jungfer GmbH & Co. KG,<br>
Am Schloßbahnhof - 3420 Herzberg am Harz<br>• Kennlern«-Abonnement VIS<br>
3 Monate lang für nur DM 13,59** 

![](_page_61_Picture_233.jpeg)

 $1:$ 

 $11$  $1:$ 

FERNSEHEN

![](_page_61_Picture_8.jpeg)

# FANTASTISCH

# Was so ein COMMODORE 64 mit DATA BECKER PROGRAMMEN alles kann:

Mi: DATAMAT "frißt" Ihr C-64 Ordner<br>Karteikästen und Notizbücher. DATAMAT<br>Nist eine universelle Dateiverwaltung. die Sie auf vielfältige Weise nutzen können. Frei gestaltbare Eingaoe-\y maske mit bis zu 50 Feldern. max. 40 Zeichen pro Feld und<br>bis zu 253 Zeichenpro Datansatz. Bis zu 2000 Datensätze pro Diskette. Sortiermöglich-

keit nach mehreren Feldern in<br>beliebiger Kombination. Druck von Auswertungen, Listen und<br>Eilketten. DATAMAT sollte zu jedem 64er gehören.

SYNTHIMAT verwandelt Ihren COMMODORE 64 in einen professionellen, polypho-<br>nen, dreistimmigen Synthesizer, der in seinen unglaublich vielen Möglichkeiten gro- Ben und teuren Synihesi-/ zernkaum nachsteht. Mit / N SYNTHIMAT wird Ihr 64 für | | J wenig Geld zur Superma- BI schine. N

N EN Q

![](_page_62_Picture_5.jpeg)

Mit TEXTOMAT werden Briefe, Rundschreiben und kom<br>plette Bücherzum Kinderspiel TEXTOMAT schafft 80 Zeicher<br>pro Zeile durch horizontales Scrolling Ausdruck bis 255<br>Zeichen Brate, Textlänge bis zu 24000 Zeichen im Speicher<br>V

MitTEXTOMAT macht =<br>Schreiben Spaß.

Mit FAKTUMAT ist das Schreiben von Rechnungen kein Alptraum mehr. Eine Sofortfakturerung mit Integrierter Lagerbuchführung. Individuelle Anpas sung von Steuersätzen, Meßeinheil<br>ten und Firmendaten. Kunden- und Artikelstamm vollpflagnar. Schnek ler Zugriff auf Kurden- und Artikel- daten über frei definierbaren, 6-stelligen Schlüssel. Automatische Fortschreibung von Artikel- und Kundendaten, individuell nutzbar.<br>Alles in allem die Arbeits- und Zeitersparnis die Siesich schon längst gewünscht haben.

![](_page_62_Picture_11.jpeg)

![](_page_62_Picture_12.jpeg)

keit, eine Hardcopy des Bildschirms zu erstellen.<br>
Finnen, mehr aus DISKOMAT hilft Innen, mehr aus DISKOMAT hilft Innen, mehr aus ERREN HAT HIJT IN DISKOMAT HIJT IN DISKOMAT HIJT IN DISC-BASIC ASH WISH IN DISC-BASIC, den Diskettenbefeh-<br>DISC-BASIC, den Diskettenbefeh- lendas BASIC 4.0, mit denen Sieeine ien des BASIC 4.0, mit denen Sieleine<br>komplette Diskette oder Auszüge mit

> komplette Assemblerlislings, lad- bare Symboltabellen (Labels), redifinierbare Symbole, eine Reihe von Assembleranwei sungen, bedingte As- » semblierung und As semblersch eifen.

# Jedes einzene dieser Diskettenprogramme kostet mit ausfuhrlichem Handbuch im praktischen<br>Ordnor nur DM 99, Mehr uber diese und andrere DATA ELCKER PROGRAMME sowie uber<br>Werder Produkte rund um COMMODORE et und VC-20 oringt IHR GROSSER PARTNER FÜR KLEINE COMPUTER<br>Data Merowingerstr. 30 - 4000 Düsseldorf -Tei. (C211) 3100 10 - im Hause AUTO BECKER

DATA BECKER BUCHER und PROGRAMME erhalten Sie im Computer-Fachhandel, in den Computerabtenungen der Kauf- und Warenhäuser und im Buchhandel.<br>Auslieferung für Österreich Fachbuchcenter ERB, Schweiz THALI AG<br>und Benelux COMP

Entdecken Sie die faszinierende Welt der Computergranhik mit SUPERGRAPHIK 64, der starken Befehlserweiterung mit denvielseiti gen Möglichkeiten. 187 (!) Befehiskombinationen für Sprites, Gra phik und Sound, Mit der SUPERGRAPHIK 64 machen Sie mehr aus Ihrem COMMODORE 64. FürDruckerbesitzergibt esdie Mögich-

PASCAL 64 ist ein leistungslähiger PASCAL-Compiler, mit um-<br>fangreichen Befehlssatz, der auch die hoch-<br>auflösende Graphik und die Sprites<br>des COMMODORE 64<br>unterstutzt. Ein-/Ausgabe<br>uher Diskette und Drucker<br>sowie REAL und

einem Befehl kopieren können und mit einem komfortabler DISK-MONITOR.

MitMaschinensprache geht vieles schneiler. **PROFIMAT**enthält den komfortablen Maschinensprache Monitor PROFI-<br>Mon und PROFI-Ass, einen sehr leistungsfähigen Assembler<br>PROFI-Ass thetet unter anderem formattreie Eingabe

**Chamber of Chamber** 

![](_page_63_Picture_0.jpeg)

Sind Sie Computerbesitzer und stehen oftmals mit Ihren Problemen, der gerade für Anfänger meht ganz einfachen Materie, ganz allein da?

Dann sollten Sie sich vielleicht an einen Computerelub in Ihrer Nähe wenden, die sich bestimmt über jeden Neuzugang freuen und gerne mit Rat und Tat zur Seite stehen.

Schreiben Sie uns, wenn auch Sie einen Computerclub gegründet haben n.ä. Gerne werden wir die Anschrift in unseren Heften veroffentlichen.

# Never Computerclub in Langenhagen

Geboten wird ein Ze tschriften- und Bücherservice, Kurse und Wettbewerbe werden<br>durchgeführt, ein Software<br>Vertriebspool wird gebi dei<br>Treffen finden zur Zeit ein-<br>mal wöchentlich, in Zukunft<br>öfter, statt. Alle Computer-Mo

CUGL<br>Computer User Group<br>Langenhagen<br>Riemer Hof 11<br>3012 Langenhagen

Neugründung des "Com-<br>puterclubs Ahrensburg"

Seit Januar 1984 gibt es auch<br>in Ahrensburg einen Com-<br>puterclub. Neber. Sinclair-Besitzern können auch aa dere "Computertypen" ir.<br>den Clubohne Verpfiichtun- gen emitreten. Vorgesehen ist ein wöchentliches Meeting<br>zwecks gegenseitiger Erlah-<br>rungs- und Programmaus-<br>tausches.<br>Die Kontak adresse lautet

Im Januar 1984 wuide in Weiden der unabhängige Computerclub Werden gegründet. Ziele des Clubs sind<br>Erfahrungsaustausch und<br>gegenseitige Hilfe bei Hard-<br>und Softwareproblemen<br>Unterstutzt werden alle<br>Rechnersysteme. Es finden<br>monatliche Treffen statt<br>Kontaktadresse (Leit

Berthold Weber<br>Landgerichtsstr. 11<br>8480 Weiden

DRAGON COMPUTER CLUB VIERSEN Jürgen Heske<br>Fintrachtsir. 1<br>4050 Viersen<br>**E** 02162/50935

Dragon Clubs

DRAGON CLUB<br>Rainer Weber<br>Danziger St1.45<br>4052 Korschenbroich<br>**11** 0216 /644741

DRAGON ARCADA<br>Peer Puppen<br>Wilhelmstr. 17<br>4055 Niederkrüchten I

Dic Mitgliedschaft in allen I Clubs ist kostenfrei,

Vor einem halben Jahr wurds cer COMUSCLUS - Computer User Club Salz burg ns Leben gerufen. Ziele

sand Eigenentwicklangen<br>von Hard- und Sofware (sc<br>istman zur Zeit beim Aufbauenes Roboters) und gibt Hilfestellungen für die weit über<br>50 Mitglieder<br>Fs. wird außerdem eine siene Zeitschrift, mit einer<br>Aaflage von 700 Exemp

COMUSCLUS - Computer User Club Salzburg Postfach 128 5033 Salzburg

NameundAcresse,

Andre Möller<br>Elsterweg 7<br>2070 Ahrensburg<br>雷 04102/59312

![](_page_63_Picture_238.jpeg)

![](_page_63_Picture_239.jpeg)

in withsche bloedden "exi a vernifentichen.

Tauschgesuche, Kontakt nahme bzw. Erlahrungs<br>tausch usw

Preise für "Kleinanzeigen"<br>Private - Gelegenheitsanz<br>Je Druckzeile 5,— CM MwSt. Chiffregebühr je A  $qe$  10, $-$  DM.

Gewerbliche Selegenneit<br>zeige je Druckzeile 7,—DM MwSt. (dürfen nicht unter tre erscheinen).

![](_page_63_Picture_240.jpeg)

![](_page_63_Picture_241.jpeg)

## 64 HomscomPYuTER MAI 1984

![](_page_64_Picture_0.jpeg)

#### *BIETE AN SOFTWARE*

#### **BERASEWAS**

Auf I **Ihrer** Party ist dan Taufat los mit unsarer neuen Lichtorget lertig ansteckter an den **G-14** Der Phanta Louil ont, Britze usw sie sind keine Grenzen gesetzt Incl. Demogramme nur 120.- BM D MA-dicktronik. Heistenweg B. 2382 Kroop. **T0411/2712** 

Die i einfachsbi. schnellate **und Jberaichtlichste** Art. Prograthme Kassette abzuspeichern haten aut Sie, wean Sia für jedas Programm saperato Kasserte benutzen.  $f(n)$ Größe sollte der Länge des Die Programma angepaßt worden. Z. B. beim  $C$ - $M$ =12K ca. 4 Min. (dea) also eine C 10 Kasselta (2x5 Mm). Zu .rusi? Vicit bei unseren Preisen Ber Abnahme von mind. 10 Stek/Sorte  $\bullet\;\bullet$  $5-10 = 1.50$  par Stück . .  $5-20 = 1.60$  per Stück  $\bullet$  $\bullet\bullet$  $0-30 = 1,70$  per Stück  $\bullet$   $\bullet$ .. **Beatellampen < 30 DM + 3 DM + Porto** Zahlung V-Scheck oder auf Rechnung A. Jongor, Fahronkrön 49, 2: Hamburg 71 Tag + Nacht, 100 040/642 FP 05

Spectrum 49 K. Hight Guaner **Des Luitechlachteimulationseriet** Sie sind Bomben- jr. Bordechütze im einem Lancaster-Bomber J. Werden auf dem Nachtliug zum Ziel von teintlichen uägem angegnften Ein Spiel mit explosivem Sound. reserver Bewegung and realist. 3 D Darstellung, Joystick kompatib.  $+3$ , Veisand, Erich Rollamasa, Neinrichstrobs 98, 4000 Obsenidert 1, ■ クエンチバスをアプロ

Decisione Software für ZZ-Spectrum, Grallsinfo von Fredrich Neuper 8473 Pirelmd, Lauchlenbergerstraße 1

**11-98/4A:** Gior., Bruchtschnen, Buncesliga, Spiele und diverse Programme. nfo gegen Rückumschlag, E. Knedel Tuipcngassa 18, 3171 Wayhausen,

10 Super Programme for three W-64 auf Cascette oder Disk 30,- DM Scheck/Schein beilegen, Thomas Schmidt, Weiherweg 4, 6257 Hünfeiden 1. 1 46438/1964 Eventuell auch Tausch!

Verkaufe und tausche G-B4 Programmu, into-RR PI Jan Häggrist, Pinneberger Str. 39, 2082 Tomesch, 1844122/51971

DO4: Nervorragende Spiel- und Anwenderprogramme, z. B. SKAT, REPTOM, FOOLS und SPRACHEN. Liste kostenlos. 1 Bartin 45, Postrage<sup>,</sup> 9001420

로 로 두 T-19/4 Superance 로 주 로 Meteor-Attack, Mamplis, **Шпалел.** Vier gewinnt. Schatzswiche, Monster-Hunt, Memory, Pizwerm, Gambler, Racer, JSW. aut Cass. b Spiele 20,- DM, Il Spiele 30. DM in timeching. Karbach,

Remschuder Straße 18, 5654 Spiingen 1

#### **THE VE AS ISSUED**

Groös Auswahl an neuen Spielen und Programmen gürsilig zu verkaufen. Disk Billigston. Uster DM 1,40 in Birel narken, d. Göbel Frohnbauser 471–43 Fssen 1

 $\bullet$   $\bullet$  spletch bioaching  $\bullet$   $\bullet$   $\bullet$   $\bullet$ lür den 116-20 und 6-64. Info von F. Herbert, PF 102 6554 Messenherm

VD-84 Verkauft meine Spiela und Programme. Schon ab DM 1,-T02198/4165, 5608 Radavonmwald

#### ACKTUNG NG-28/84 11

Wil haben alles für ihren Computeri über **DOO Programme twa allon Bereichen achee** ab 0,58 1, 10 000 (Non School)) Komplette Programmeakele schen ab 3.-自時、真、自新 島・日前 jind und und MSorzel Z.B. Pregrammyonorstoren. Statistik und futurendurgragramme, Arcadespielo, Adveninren..und. usd..wed... Fordern Sie heute: **MGB unterer Revestor Katalog mit welch** Fist and Fricks, felolafeln and Uhersichten. Me (Bratal)) is lobat sight Werberassette learnier(1) Aus unserem Angebott PRO. FEKT 04 die webt anzugste Textverarseitung im Nuachleensprache, Naudaus-(folch used und med tater 10,- DHRI PRO. CALE die Tabellencolkwirtles mit Profiuisiang..Bucihalinag..Lagerhatung.-.. Biscettenkillen, hasemblargaveta .elektra-Hooke Wirturbuck..BUPER SPIELE! Fort See heute noch unseren hatalog mit iller teharsette av. ACHTUNE TI-99/4AU om **umfangreicher Kalalas** mit vielen Tips, Tricks and Programm beschreibungen warout much uut Slut Jind naturbeh auch her SUPERPREISEN [Workelosselin beach-Nonly TESTEN SIE UNSER ANGEBOTUnd die Qualitationserer Software! Für **vor 2.- Diff in Briefmarken** (oder Munze) sencen ww hmen unseren neuesten Katalog (mit vielen Tips und Tricks. Jotelalem...) und unsere Workshassette randvell mit ersteinsalgen Programmes, Utilities, flowenderprogramme, Arcade, Jalveslate ant und and I Schrenen Sie betite noch an  $3 + 30$ FT  $\pm$ Schluter Schöttelkamp 23a, 4620 Castrop Rauxel 9 The English State

TE-BR/4A: Superspiele et Lx Bas. **Sensatione** Das Supering sholl! Die Zeit vergeht, die Preise bleben Statt 165 0M aur 30 DHI 11 Superarcadespide: Euperinoc. Todysstern, Hannodi, Sp. Detender Panic-Artines, E.T., Mars-Man... \*SUPER \* SUPER \* SUPER \* FUPER Ausführliche INFC (RP) R. Walter Pfortengartenweg 57, 6230 Frankfurt 80 @The best Software available! . ● ● ● For the Shistab ZX41: ● ● ● Cames like Pacana, Bazagi, P- O menia. Bires-leved, and more. O Only 10 BM each! MCoder, HRG @ a etc. for 11 0M each!! Write  $\bullet$  $\Phi$  for exformation (Free) to  $\Phi$   $\Phi$   $\Phi$   $\Phi$ **Contact Englisher, Postfact CO OD OD OD**  $\bigoplus$  & 4490 St. Florian  $\bigoplus$  > 40 Pra.!  $\bigoplus$ e e echida: 100 Proj 120 PM e di di  $\bullet$   $\bullet$   $\bullet$  13 Propramme 15 DM  $\bullet$   $\bullet$   $\bullet$  $\bullet$   $\bullet$  maximum and a  $\bullet$   $\bullet$ TI-BB/4 Verkaufe alles Original

Rec-Kabal 20,- pus Versand Buchungsjournal Modul 100,-DatenVW, p. Analyse Modul 100-Schachm, Mcdul 100,- Tomstene City Modul 40,- Assembler Modul 120-Lagerverw Disk 100,- Dialey Kong Modul BC,- Oriella Madul 50.-Flechrangst + Versandkste Disk je 80.-+ viele Spielmodule 专O711/234322

金 手的 20 Sufferency Hardware 手的名称 女 Spitzen Soft- II Harrwareangebp: + ÷ ★ Steckmodul IDr jedes ROM-FGM: ★ Supersave als Steckmodul<sup>or</sup> 大 \* de Riesan Softwareingebot. Boi jo- de der Softwarebestollung Gratis-٠. programme!! Deshalb heute \* ₩. the moch info antiordictn (1 DM in the the Briefmarkent bei Horst Mitz en- the the docf, Acredistic 5, 3400 Götterger the

kopiert leten Seattman-**Copybles** Programm (natorisch nur zu privaten Zwecken etc'), **Nur 20,-DM** (Schein/Scheck) Fiesges, PF 1246. 5460 Remagen

64-Pearl Arcodespiele (Fragget, Kong, Fort Apa. Protector etc.) Simons. Synthy, Flugsen, juv.m. Verkauf oder Tausch; Cassette oder Diskette, W Eckert, 8901 Kenigsbrunn, Birkenstraße 3

\* \* \* \* 0-84 \$pitware \* \* \* \* ★ Tauson → Varkouf (nur Disk) ★  $\star$  Liste g. 130 DM be Sorwar.  $\star$  $\star$  Postfach 2333, 6360 Friedbarn  $\star$ E-54 CLUB: 45 S Into 3,- DM @ ۰ alle 17 Programme vorhanden. ● В.U.Augaug Fursstaße, 21 ● **● 42 Dberh. 14. 雷#201 631542 ●** ........... Commodon 64. Super-3D Spielett Inporafik + Sound! B perschnelle Acileal Gratisprogramme Adventure' Maschinersprachel Schon ab 2, UMP TI-98/4A: Europigo Action = 3D Adventurel Grafik" Date"  $Z3$ Land des Grauens! Schon ab I, DA! Imp 1, OM Conguier angebent C Wurzer, Grüntenweg 4 85 Nürnberg 50 VD-64 nur Disic Jumaman+Peol+Big+ Apokalypas I 3 deut Adven. I Kong I Pac. Man  $+$  Simons Basic  $+$  Frogger  $+$  Nobbli

![](_page_64_Picture_805.jpeg)

21-91 Vorkaufa maina Baflware zu Superpreisen. Info gegen 80 Pt bei Stefan Schmidt, Postfach 102 6554 Malacritia in

6-84 Software ab 50 Pf nto 1 DM T Hosponer 2 Hamburg 74, Jenkelwag 5

ZX-01/188-Cass. **NC-Action.** tolle Asierolos, Strambio, Crazy Kong, Mazoge (e 15 DM, zucammen nur 40 DM) Pac-Man, Contigodes nur je 10 DM Best, per NN oder Vorkasse, Bittmann, Borgergrünstreße 10, 8262 Arbiting.

ZX-01 ZX-01 ZX-01 ZX-61 ZX-61 ZX-01 Ртесталлия. **Jeginstier** Art. SINGIN. Ji ili ne, **Adventures** 내버 보 **KAIL** viele neus is MC zum Tiefstgreis. nio gegen Freumschlag bei Jahr Schilling, Feldstraße 5, 2723 Scheeße

#### 1205362/71187

04/1021 Separ Samulary 6-84 über 100 Programmak NP 7000.-) für rur 190,- auf Diek oder Kassette. TC-21 uber 100 GV-Programme (NP 2500.-) nur 90,- auf Diek oder Kassette 官07251/5941

 $\blacksquare$   $\blacksquare$  TC-29 SOFTWALE  $\blacksquare$ Absolute Spitzenbrogramme, F Kuthell, Harm - Simon Straße 4, 7890 Tiengen.

**TI-DB/4A**, Blor., Bruchrechnen, Bondestige, Spiele and diverse Programme, preiswerte Into gegen Rückumschlag. B. Krudei, Tulpengsssa 16. 3171 Waykausen, W03342/71187

--------------**Commodors M. Falces Asgebal: III** .  $\blacksquare$ Eine ganze Diskette **START** vol Programmen fret Wahl  $\blacksquare$ ■ für max. 70 DM ncl. Disk DDP ■ ٠ níα *0221/433109* ab 18 Jhr ■ . ..............

CBIE 64 Supersollware aus allen **Nemsle Prese, riesiges** Bereichen. Angebot, Information 1,10 DM. Robert Steinhaus, Alternativstraße 10, 4600 Dortmund 70

**Achiveg! Fundestgatabelle für** den Spectrum. T 05452/1200. Listing: 3- DM, Kopie incl. Cassette ner 5,- DAI, Frank Langelage, Osnabrückerstraße 97 4532 Meltingen

 $\Pi \oplus A$  TEXASOFT primerited  $\star$  11:09 Endlich ein Spiel III Maschinersprache, Centipedes, besser als das Autometeropoginal to 39- 3M. Modul **Musmanory** erfordedich<sup>y</sup> **Baldmin** (Rückporto), 8 München 19, Herthastr 26

**VC-20 Programme zu verkaufen.** Z. B. Skramale, 3D Defender Auens Biltz. Into gegen Rückparta, M. Kievamagel, Fortanas ralle 12 5042 Eritstadt 15

It Tamche 30-84 Programmell Oder verschenke gegen Unkostener stattung! Info., 50 DM! CH. Seitz. Uniero Hagenst aße 16 8562 Hersbruck

Spectrum 430; Reinter 1910) Das Flugernu ationsprogramm. **Fighter Pilet schiagt alle bis**her erschienen Frogramme. 3-D-3-cht aus dem Cockpit. Darstellung der sich bewegenden instrumente Sie filegen die Dougl. F-15 Eagle: Trainforen Sie Landungen Blindflug, witkampf dew Deutsch, Preis, 37,- Versand, +3,-) Programmierbares interface plus Quickshot-Joystick: 148,50 Erich Reitemann, Heinrichstraße 93. 4000 Dissaldor 1

TI-00/44 Supercrogramm a. t. Wall. Listingblicher/T -99 Service. An der Weide 21, 3160 uchrto, mds (32/54314 Info gegen EBckparto)

**Trethillig Apple 11 Olsh (alles)** sclort wegen Systemwach, auch Tausch gegen Videokassetten. 音0202/622343

![](_page_65_Picture_0.jpeg)

TI-10/4A Spiele ab DM 1,50 (incl. Porto), Z. B., Sralem, Corvoy, INFO Memeth, Sesatr. 26, A-716+ St. Andrä.

**FG-84** W.Systemwechsel günstig abzugeben: Spielschware (Disk + C.) + info, gag Fraumachiag, B. Laler, RoteTor Str. 12 7522 Philippsburg 1 + +

**COMPRISE HARRITTEE** ٠  $10<sub>B</sub>r$ Pack BASF-Band LHD mit Etiketten und Boxan, Einlegern C 10 rur 15 DM, C 20 nur 16 DM **BRANDNEL aux Japan.** TDK PC-10 im 10er Pack 29 DM TDK PC-10 Im Oer Pack 32 DM **CASSETTER AU FELEJER** 100 St. auf Lochstreien 5.0M 120 St. auf A4-Druckbigen 7.DM Christomenia-GribH. Pontingh To. 3584 Zwesten, 06626/281 **Mindestbestallwart** 20 DM

#### 经制 首都

Coole Software 'Or wents Knate! Actiongemet Donkey Kong, Pacman. Galactica. Caverns of Mars. Cosmic Invaders, Slippery Side, Diclator (Adventure), Das Duell, 3D-Monsterlebynnth, Billy Jumper Uillities: Assembler, ZX-Stuff Disassambler, Musiccomposer ZK Spectrum (464) Kongman (= Donkey Kong), Puckman, Backgammon, Crossfire. 4 Progr. Firer Walthaul 4 Globert Cassettan in Originalverpacioing zum Preis von DM 39,90 Gedruckler Naschinensprachekurs  $(2X-81)$  für Anfänger  $\rightarrow$  zwei Cassatten (Assembler ZX-Stuff) zum Sonderpreis von DN 2600. Monotronic, W. Labus & F. Coar, Postlach 1116, 7090 Ellwangen.

### SUCHE SOFTWARE

#### Sechs Ext. Basic-Medal Nr TI-81/44 3177312121

 $\frac{1}{2}$  and  $\frac{1}{2}$  are  $\frac{1}{2}$  and  $\frac{1}{2}$  and  $\frac{1}{2}$  are  $\frac{1}{2}$  and  $\frac{1}{2}$ 

 $\star$  TI-99/4A  $\star$  Verkaute Kayn tenutzie Konsole  $+$  Rec-Kabel  $+$  2 Begest bucher, Praid: VB, 1071 1/132722

Verkaufe TI-20/4A Cass. Rec.  $-$  Kabel usw. Fernscher 2200 #02/77/448/4 3 Monale al., VE 459,- DM, A at 20 Uhr

ZZ Spectrum Verkaule Mutaudrive 200, le Casselte 15, DM, 會 07f #/254222

21-81 Super Netzteil 2 Amp. III and Eurokarte & Macht Schlut W reil Systemzusammenborch und III schlecten Bild bei Brweteruncer. B Sageshalter Preis, nur B **EDM 75.- III III III WERKHEAPHITY III** 

**SPEEDY 64 der schmeitste C-84** RASIC-Compiler (Deskit Indo BD Pt TC-20 BASIC-Compiler nur DM 50,-Kompaktor DNI 20.~, Kraus Naczek. Wickrathberger 12, 514C Erlieferg

Verkaufe VI-20 Anlage \* VC-20 + Dataseite-Joystick-Steckplatte. 仙儿 - 3 Steckplätzen - 1BK Erweiterung - Schaltbar GV-BK-16K-3K Superexpander ca. 60 Spiele auch onginal Modul-Spiele auf Cascotte \* CBS. Telespiel + 6 Cassetten in Ausbau CBSNR1 mit Autovennen Alles für 1300,- DM Neupres cz. 2000, DM, Schachcomputer 250,-DM, H. Lahm, Vilesenwez 62, 7111 Möglingen

ELEKTRONIK-BAUTEILELISTE- mit SUPERPREISEN! Gegen .80 DM "luciparts Cetemodure C-64 Telizahlungsar.mon.77,-DN Commediant EXscatters 64 Tesiz Pr mon. 243.-DM näheres bei, Elektronic Versand, Haseigraben 17 7917 Wilstinger

Bracker Summins GPERACHUR GOV, CARPO NO-B-04

ONIG-1 Comp 64 KB fabrik vsu mít Garantie. DM 598. @0643/73431

![](_page_65_Picture_548.jpeg)

Verkaufe VC-20 Anison +1C-20+Datasette - Joystick - Steckplatte - mit 3 Steckpätze - 16K Erweiterung - Schallbar GV-8K-16K-3K Buperpsysander ca. 60 Sprele auch original Modul-So alle auf Cassette  $\star$  CBS. Telesprei -6 Cassettes dr Ausbau C BSNR1 mil 4utcvernen Alles für 1300,- OM, Neupreis ca. 2000,- DM, Schachcoripular 250,- DM, H. Lahm, Wieserweg 62, 7141 Möglingen

#### *SUCHS NAXDWARE*

 $\triangle$  THEM4A  $\triangleq$  Suche RS232-Karte für Peri-Box (Na) oder cebrauch!) TEOR9/657939 (agl. 19-24 Uiv

11:00/44 デ ★ ★ ★ ★ ★ 11:00-44 Suche Adventure Mod + Sprele T Green 19740/433620

File TI-99/44 "Steclanodul Extended Basic" + Fandbuch. 雪00600/2793

Socke Ext. Basic, PASCAL, Programme in Masch nenspracha. 雪9209/620300

Soche Est. Basic-Model für TI-98/44 雪02338/3121

TI-99/48: Extended Basic geacht, **雪02590/1408 14 - 17 Uhr** 

Sighe the melnen THM/44 Joysticks mit Interface 100711/201303, 20 16:30 Uni

**County Street 77 & March** W Feinber, Löhrstr 22, 5900 Stegen

TI-00/4A S2KRAM, Orig. RS232 Karte und Diec-Control-Card gesucht. **WOZEF/DEPODED at 18.00 Uhr** 

#### VERSCHIEDEMES

Basic-Corn 90-20 +90-44 Kompakt-Kura I - It Tell mit Kassette zu verkaufen, Infarmation, Rull Preilag, Godsmaustraße \$7, 4600 Dortmund 1 雪の231/325326 ouer. deem **80 Premity Ruckports** IFW.F.EVAL ALASKI STA Seche Sofferere-Autoren, de en Frogramme Ich verkaufen kann. Zahle gute Provisionen. Heinz H. Habesk, Postfach 1263. 5670 Herser, 雷02372/73404 STRACGECANGENER sucht für die nächsten 2 Jahre einen Menschen, der ihm hilft. die Einsamkeit zu überbrücken. War hat den Mut dazu? H. Eagoarth. l ehmhes Flur 37, 6600 Saarorücken **ID ID OF BIS SUFFICANC: Krazy Kong @ @ \*** Schact, Mazogs, Spramble, u.v.m. \* preisgürstig abzugeben!! · Liste be: Thomas Scimitz. e · PStoinmoizetr. 29,4050 Mönchel. 1 · D · D

HÜBSCHE JUNGE DAMEN aus ich u. fein suchen Briefwechsel. Fraizerloestaltung, Urlaub, Heirat, etc. Fotoprospekt kostenies. D. Rodne, I. Berlin G.I., Postf. 270/U.

![](_page_65_Picture_33.jpeg)

*TAUSCH* 

Sucha Hilfserogramme leglicher Art ile 644 Bleta entweder pro Programm 30.- BM eder Tauschmogramme. T02309/71048, Dietmar Schimon, Am Krusenhof 5B, 4355 Waltrep

**CLM 64** Tausch auf Disk oder auf Cassette, P Nötzei, Lennestraße 4, 5650 Solingen 11

#### Spectrum Seltware, 1005241/89960

Tampehn D-84 Salaba co. 150 Bitlek R. Neukirch, 1000 Banin 20, **Loschwitzer Weg 4** 

## **KONTAKTE**

\* \* \* Commoders 94/20 \* \* \* INTERFACE-Computer-Club, der neue Partner für don VC-64/20 User Wir bioton: Kontacte. MON-HOW Erfahrungsaustausch, Soltware, Games. mat iddi.A **Monatilche Clubzeitschrift** mill vieten Tips. NEWS. Pregrammen. JI IIIIIBB JEW. Probeheft gegen Einsendung von 5,- DM in Briefin, oder Üterweisung airt 1960, 527791-202 PostgA Hittig. ≀CC, Hindenbaatr. 98, 2120 Lüneburg **WAPECTRUM USERCLUB O Mtl. Clubinfu O** 

- Supersoftware, Tipp, Kontakto, O
- ⊕ Nähera Inics von: SPECTRUM POOL ⊜ Postfach, 3130 Luchow
	-

**Srings Mar-Club mit Hauptther w** Lésurg von Adventuren, Info gegen 1,- DM Ch. Paas, Nordring 54 4630 Bochum

![](_page_65_Picture_549.jpeg)

Superjeystick für THOP/4A mit 2-Feserimboten nur 65.- DM, Casseltenrecorderkabei nur 30,- DM, Periphen-Box and Ext. Basic zus. 550. DM 雪01 / 34/94687 abands. K. Noack, 4220 Dinslaken 3. Postfach 32

啊-3年 zu verk. m. Datas. + 21 Spielen + Handb. Ne.wr. 350 DM @06727/10567

**Bragen #2-Cass+2Joy+Cless Cart +3D** Prog.+Lit. WIB A Lacioner, 187467440/49759

**Spoctrum 40K, .iii, flec. 8 Wg. VB 400 DN.** Hohler, Forstermeder Alkes 186 & München 71 C-84/TC-29-Beautinston. Kein **Intern** 10. DM nd. P+7 ~ \$92331/31807 Brothel Oad-Progr für Rasingung.

Surfne Hard- + Software für Leser 210, K. Landler, G. Francfurt 50, Eschersteinnerlantstraße 593a, **者0611/317011** 

![](_page_65_Picture_53.jpeg)

# **66 NOMECOMPUTER**

# **KASSETTENSERVICE**

#### Besiclessen laized.

Gegen Einsendung eines Schecks oder Voraustahlung auf unser Konto bei der Kreissparkasse Eschwege Bandertzahl 522 500 30 Klo.-Nr 45 22 934 senden wir hnan die gewünschter Propramme schnellstmöglich zu.

#### **Biskildingen Artikoat**

Nur Vorauckasse, Schein (Kassatte 10, DM, Diskette 20,- DM). Keine Schecks oder Überweisungenl

#### Listerung noch nicht orhalten?

Rei herweisung auf enser Konto kann es bis zu 2 Wochen dauern, bis wir Ihre Bestellung in-Handen haben.

Oft passent es, daß auf der Übenweisengsdurchschrift weder Name, noch Ort, noch Art der Bestellung zu erkennen sind. Suhreiben Sie uns! Anrufe vosten viel Geld und bringen, weil dann Schriftvergleche nicht medich sard. koin Ergebnia):

Wern es bei uns besonders heidisch zugeht. dann kann es schon mal passieren, daß es mit fer uleferung etwas länger dauert, Vergessen-516 bille richt. Jer Kasseltenservice st ein susätzlicher Service von uns, der ihnen, dem Leger Tipparoeiten ersparen soll (Sie kennen-Jen Versach amerikanceren Zehschnift, elesesper Lichtgriffer zu armäglichen) Wir hin unser möglichstell. Aber Pannen eind nie zusge-**SG4105381.** 

Bitte haben Sie in solchen Fällen Verständ-11S.

![](_page_66_Picture_116.jpeg)

![](_page_66_Picture_117.jpeg)

aus NG 4/64

![](_page_66_Picture_118.jpeg)

![](_page_66_Figure_14.jpeg)

# **MAI 1984**

![](_page_67_Picture_0.jpeg)

# Der neue ORIC ATMOS

Auf der "LET" Show 84 in

serem Styling. neuen Far ben und was das wichtigs

London wurde er vorge-<br>stellt. Der neue ORIC sicheres Laden urd Saven.<br>Almos<br>Vom System Lei ist er die 300 nochzulangsamist der<br>aufgearbeitete Version des kann durch Umschalten<br>allseits bekannten ORIC-L auf 2400 Baud im su nem Vorsignal zum Einstellen der Lautstärke, sehr<br>sieheres Laden urd Saven.<br>Wern die Baud-Rate von<br>300 nochzulangsamist der kann durch Umschalten<br>auf 2400 Baud im super-schnellen Format. Proassen Softwarepro denutzen.

"Sound". "Music" "Play" 7 Oktaven auf 3 Stimmen im Bereich von 15 Hz- 62 KHz ansprechen. Für den Preis von ca. 700<br>DM bekommt man von "Sour-d" "Music" und [ORIC nun einen ausge-<br>"Play" 7 Oktaven auf 3 | reiften Computer, der gute<br>Stimmen im Bereich von 15 | Chancen hat, ein Spit-<br>Hz - 62 KHz ansprechen. | zenreiter auf dem Home-<br>DM bekommt man von | comp

### Vorhandene Basicbefehle:

![](_page_67_Picture_2.jpeg)

die vielen Möglichkeiten, rolle vom Keyboard:

![](_page_67_Picture_156.jpeg)

![](_page_68_Picture_0.jpeg)

#### **Technische Daten:**

Dimension Hol.e 52mm Tiefa 175 nm Prozesson Speicherkapszität B.Icschirm. Textmodus: Grafikmodus:

Lange: 280mm Gewicht 1.1Kg 6502 A **48 KB** 

28 Zeilen/40 Spalten 200 Pixel Vertikal/240 Pixel Horizontal Ausgänge. TV ÜHF Karal 36 **RGB** Monitor Erweiterungsbart Drucker Anschluß (Centronics kompatibel) Disketten Anschluß Kassetten Interface 300/2400 Baud

TIPS & TRICKS Dieses Programm teilt Ihnen den freien und den besetzten Speicherplatz mit. Es kann dem LX Monitor oder einem anderen Programm angehängt werden. Die einzelnen Berechnungen rufen sich gegenseitig auf. 9996 PRINT TAB 8,"ZX-81 SPEICHER",,,"RAM TOTAL",((PEEK 16388+256\*PEEK 16089)-163<br>84)/1024," K" 9997 PRINT N "BASIC PROGRAMM" (PEEK 16396+256\*PEEK 16397)-16509," BYTES" 9998 PRINT ,, "VHRIABLEN", (PEEK 16404+256\*PEEK 16405)-(PEEK 16400+256\*PEEK 16401) **HIAM BYTESA** 9999 PRINT .. "FREI", <PEEK 16088+256\*FEEK16389><PEEK 16404+256\*PEEK 16405>," BYT ES"

**MAI 1984** 

![](_page_69_Picture_0.jpeg)

# Pi-Eyed für den Spectrum 48K

Ohne Übertreibung kann man hehanpten. daß das englische Softwarehaus Automata aus Portsmouth, ein Stück Computerge-<br>schichte gemacht hat. Als einer der ersten hat Auto-<br>mata das kreiert, was man als Computercomics bezeichne;. Angefangen hat alles ant dem Adventure-<br>spiel Pimania, das vielen Spielefans bestens bekannt ist. Wie kaum ein anderer Softwarehersteller versteht<br>es Automata, jedem seiner<br>Programme einen unverwechselbaren Stempel auf zudrücken. Zentrale Figur<br>in jedem Programın Automatas ist der eigenwillige Piman,<br>Fines der neuesten Spiele

besteht, den Piman in einen Pub zu geleiten. Dort kann er erst wieder heraus, wenn er all die Pints getrunken<br>hat, die auf der Theke für<br>ihn bereitstehen. Wahre Lachkrämpfe lösten bei uns die Bemühungen des

Pimans aus, die Kneipe im<br>stand zu verlassen.<br>Konnte man Automata bei<br>deren früheren Program-<br>inen noch einen gewissen<br>Mangel an Professionalität<br>bei der Programmierung varwerfen, sa ist dies bei den neueren Spielen nicht mehr der Fall. Anders als<br>bei demiro:z Basic so erfülg-<br>reichen Pimenia Spiel, ist<br>das hier vorgestellte vollkommen in Maschinen-<br>spracheerstellt. Als Zugabe<br>zu diesem in Grafik und Animation hervorragen- den Spiel gibt =s auf der Rückseite, wie bei allen Programmen von Auto mata, einen von diesen 'chi uder weniger gelun- 'gen dargebrachten Songs. Mit diesem kleinen Gag<br>weisen die beiden Chefs<br>von Automata Zuf ihre früheren Bezichungen zur<br>Musikszene hin.<br>Wie in fast allen Program-

von Automata ist Pi-Eyed

men dieses Herstellers. handelt es sich bei Pi-Eyed um ein Spiel für Leute, die<br>den Computer nicht als Icd-<br>ernsten Spielgegner, son-<br>dern mehr als lustigen Spielpartner sehen. Das Motio, das über allen Pro-<br>grammen dieses Hauses<br>steht, lautet denn auch: Unkriegerische Spiele für<br>Inedliche Leute. Und diesem Anspruch ist man, zu-<br>mindest bisher, gerecht geworden.

Stainless Software aus Eng-<br>land beschert uns mit<br>diesem häbschen kleinen<br>Programm, ein weiteres inkriegerisches Spiel. Die<br>Idee ist recht originell. Der<br>Spielerschlüpftin die Rolle eines Käfers.

Aufgabe des Spielers ist es,<br>die Eier aus den Nestern<br>der Käler aufzusammicht<br>und sie in ein anderes Nest<br>zu transportieren. Beginn<br>ist in einer Höhle mit ver-<br>scruedenen Nahrungsmitteln für Käfer. B. Eier und<br>Steine(?). E Durch die Bewegung ver-<br>liert der Käfer Energie und<br>muß diese durch Nahrung wieder ergänzen. Die Eier<br>müssen jeweils in den<br>nächst tieferen Gang trans-<br>portiert werden. Dies wird<br>erreicht. indem man aufih-<br>nen lardet und sie dann transportiert.

Beim ersten Spiel ist das Programm recht amüsant und unterhaltsam. Aller-<br>dings verliert es an Span-<br>nung bei weiterem Spiel, da<br>durch die Verwendung des<br>recht langsamen TI-Basic,<br>die rechte Aciion fehlt.

Beetle für den TI-99/4A Der Titel ließe vermuten, daß es sich bei diesem Pro- gramm um einen weiteren Hugsmulator handelt,<br>a zei dies trifft mch. zu. Das<br>Programm Jump Jet wt ein<br>Strategiespiel, in dem Sie<br>mit Ihrem Harner Jet flie-<br>gen and auf alles schießen,<br>was sich über, unter und ne-<br>ben Ihrem bewegt. Dies<br>sind feir d

Ein Gärtner hat die Auf- 'gibe. den Garten mittelsei- nes Spatens umzugraben.

# Paratroopers für den Commodore 64

Rabbit Software (die mit dem Hasen als Symbol) hat<br>in den vergangenen Mo-<br>naten eine ganze Reihevon interessanten Programmen für den Commodore 64 er- stellt. Eines der neuesten Produkte aus dieser Seric<br>is: das Spiel Paratroopers.<br>Finleitend können wir feststellen, daß dieses Spiel vor allem für Leute geeignet ist, die mehr Wert auf Humor als auf Geschicklichkeit<br>legen

![](_page_69_Picture_13.jpeg)

Der Spieler kontrolliert ein Geschütz, das Hubschrau ber und die Paratroopers,<br>die auf diesen sitzen, ab-<br>schießen mu3. Von Zeit zu Zeit erscheint auch ein<br>Bomber, der ebenfalls bekämpft werden muß. Den<br>Bomber kann man zwar<br>nicht abschießen, aber ab-<br>wehren muß man die ausihm fallenden Bomben.<br>Man hat nur ein Leben, das<br>man verliert, wenn eine<br>Bombe oder einer der<br>Paratroper auf dem Geschützlandet. Gelingtes zu<br>vielen Paratroopers dem<br>Geschützfeuer zu entgehen<br>und zu landen, können sie<br>den den Spieler vom Boden aus.<br>angreifen und zerstören. Als wirklich gelungen.

kann man die Grafiken in diesem Spiel bezeichnen. Die Rotation des Geschüt zes und die Bewegung der<br>Hubschrauber und Panzer<br>ist hervorragend simuliert.<br>Etwas mehr hätte man mit den Geräuschen in diesem Programm machen kön nen. Leider bestehen diese nur aus einigen wenigen Päng, Pau, Bumm! Man kann wählen, ob das Ge schütz stationär oder mobil sein sollund ob dieses Dop- pelteuer oder Schnellteuer erzeugen soll. Beim Test fanden wir, daß die beweg- liche Geschützstellung am meisten Spaß machte. Bei all diesen kriegerischen Handlungen, die das Spiel enthält, kann man sich an ichts der gelungenen Barstellungen recht gut amüsieren

# Jump Jet für den Dragon 32

![](_page_69_Picture_16.jpeg)

für den erweiterten Spec<br>trum. Auch hier ist der Pi-<br>man der Held der Ge-<br>schichte. Das Spiel beginnt auf einer dichtbefahrenen Strade, wo unser Held auf-<br>- passen muß. daßervon keinem Auto überfahren wird.<br>Neben - Banken, Geschäften, einem Polizeirevier und Friscurladen gibt es in dieser Straße eine Menge Pubs, d. h. Kneipen. Wer<br>den Piman aus früheren<br>Spieler. kennt, weiß, daß<br>dieser gerne elnen zur Brust<br>nimmt. So ist es denn nur<br>logisch. daß die Aufgabe in<br>diesem Programm darin

![](_page_70_Picture_0.jpeg)

Flughöhe, Vorwärtsbewe- gung. Der Bildschirmauf bau ist gut gestaltet, und<br>durchdiegroße Anzahlvon<br>Levels ist eine lange und<br>ausgedehnte Spielphase<br>nöglich. Für kleine Kinder<br>toder für Leute die Spiele<br>rev.ewen) is ein ganz simp-<br>er Level eingebaut. Die Be-<br>wegung zur S

# Stellar Dodger für den Commodore 64

Die Spiel der Eininterstel-<br>lares Raumsch ff muß Vor-<br>täte at friehmen, die auf ei-<br>nem Planeten auf drei<br>Ratapen aufgestapelt sind<br>Dazu bedient s.ch der P:lot<br>eines Landungsschiffes,<br>das zwischen dem Raum-<br>schiff and dem

3D-Graphies für den Spectrum 48K

und her fliegen muß. Be-<br>sonders achten muß der Pi-<br>lot auf Meteoriten, die in<br>der Atmosphäre des Pla-<br>neten in großer Anzahl vor-<br>handen sind. Ihnen kann er ausweichen. indem er die Richtung ändert, bzw.<br>durch einen Energieschub<br>Aufwärtstrend erhält. Ge-<br>lingt es ihm, auf einer der Plattformen zu landen und Vorräte aufzunehmen, muSerdiese auf die gleiche Weise in das Mutterschiff<br>zuräckbringen.<br>Drei Leben stehen pro<br>Spiel zur Verfügung, die

Schwierigkeit kann aus sie- ben verschiedenen Levels ausgewählt werden. Selbst- verständlich ist eine Joy stickoption eingebaut. Besonders interessant wird<br>das Spiel dadurch, daB man<br>seinen jeweiligen Flug möglichst effizient gestalten muß, da sonst der Energie vorrat nicht für eine Rück- kehr ausreicht und das Landungsschiff abstürzı. Terminal Software, von de nen dieses Programm stammt, hat auch mit

![](_page_70_Picture_7.jpeg)

# Composer für den ORIC-1 48K

Das von Sector aus Eng-<br>
land angebotene Pro-<br>
gramm Composer für den<br>
erweiterten ORIC-1, stellt<br>
em bemerkenswertes Pro-<br>
gramm dar. Im Prinzip ist<br>
es ein Musikprozessor, der<br>
es ermöglicht, auf dem<br>
Computer Musik zu s

MAI 1984 HomscomPuTer 71

![](_page_70_Picture_8.jpeg)

diesem Spiel wieder ein<br>grafisch gelungenes Werk<br>geschaffen. Dazu hat sicher- heh beigetragen, daß die<br>Programmierung in Ma-

weils einen Teil des La<br>byrinths und bewegt sich in<br>die Richtung, die der An-<br>droid entlanggeht. Alle<br>Aktionen sind schnell und<br>gut zu vollziehen, was auf<br>die gute Programmierung<br>in Maschinensprache zu-<br>rückzt lünen ist. A

schinensprache vorgenom-<br>men wurde. Auch die äus-<br>sere Aufmachung, Spiel-<br>beschreibung und Verpak-<br>kung ist recht ansprechend

nst wird das Programm mit<br>drei Tondemonstrationen,<br>die eindrucksvoll die musikalischen Möglichkeiten<br>des One darstellen, Man<br>muß dies einmal selbst ge-<br>hört haben, um die Wir-<br>kung zu verstehen Wir<br>kung zu verstehen Wir-<br>k schirm gut und übersicht-<br>lich dargestelt. Alle Töne

Wir haben 3D-Spiele ge-<br>sehen, die diese Bezeich-<br>nung mehr anbechigt ver-<br>denen. Diese Kassette, von<br>Vortext, gehört sicherlich<br>zu denen, die den 3D-<br>Eftekt tatsächlich erreichen.<br>Wenn die Geschichte der<br>3D-Computerspiele

Anfang sichtbar und regen<br>zum nachfolgenden. Spiel<br>an.<br>Nachdem das Spiel begon-<br>nen hat, erwachen die Lä-<br>byrinthe zum Leben: Far-<br>ben. bewegte Objekte, über-'haupt ıst überall und alles in Bewegung, Das Ziel des<br>Spieles ist freilich nicht neu<br>und weltbewegend. Man<br>muß seinen Android vertei-<br>digen und durch verschie-<br>den schwierige Gänge zum<br>Ziel führen. Da gibt es die<br>üblichen Störenfriede in<br>Form von Hov

![](_page_71_Picture_0.jpeg)

**Guide 'BUNGRY' HORALE**<br>The day COMMODORE <del>at all</del><br>Howev by salest Wascone of the Push year and at United<br>His game Pushin and make and untertained an Abid, the

**BN 39.00** 

![](_page_71_Picture_3.jpeg)

![](_page_71_Picture_4.jpeg)

TEIMUN BAKTAN

**Ein den Spectrum (ERK)**<br>| Ein vierdiese neigenet Le<sup>x (</sup>Bestildigen und der Einstehend)<br>| Ein vierdiese neigen Sie sich im Deutstand<br>| Imgen flegende Ungehende weben : Es thierarchital<br>| Iein Superspiel|

DM 35.00

Commodore 64 ZX Spectrum 48K Oric-1

**DM 32.68** 

![](_page_71_Picture_8.jpeg)

pertext and the second with the second control and the second second second the second second second second second second second second second second second second second second second second second second second second se

P<sup>a</sup>teliae dirigio ÷. itr den COMMODORE 64<br>Malerier Gaschicklichkeit verwangt der Bestehlungen<br>Maaterieren mit deuts Raumfahrenigen<br>Seinferigkeitenden, geskiepig 4 bandfahren Meltinnen

**DM 32.00** 

ER TO BE

![](_page_71_Picture_14.jpeg)

TWA STACE TRUM (HE)<br>The Salarist Malon Proprietor (HE)<br>The Salarist Malon Proprietor (HE)<br>The Salarist Malon Proprietor (HE) Apapemale plugh Change innydd feddo defn fell<br>Hen Byst<mark>erntan fell</mark>

**DM 32.00** 

![](_page_71_Picture_20.jpeg)

## | The Hobbit für den ZX Spectrum 48K Das neue Superadventure. He'rliche Grafik. Großer Befenlssatz.

![](_page_71_Picture_21.jpeg)

# 'Angebote des Monats ® Angebote des Monats ® Angebote des Monats @ Angehote des Monats @
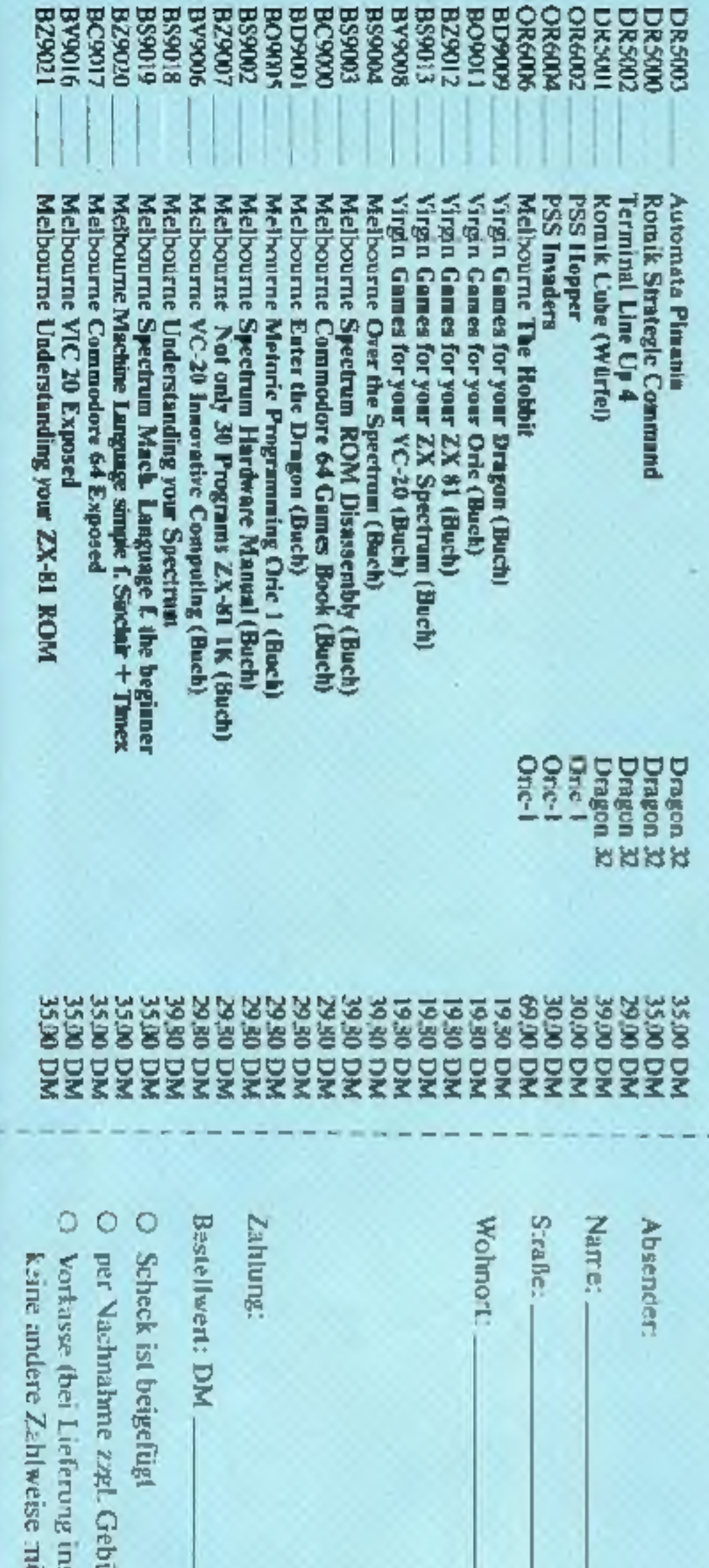

Garantie

Homecomputer regelmäßig ab der nächsterreichbaren Wir senden Ihnan Ausgabe zu:

machen Rittle<br>Iron

Haus<br>unc Lieferung erfolgt frei<br>sive Mehrwertsteuer Die Lieferung e<br>inclusive Mehr<br>Zustellgebühren.

enterfuctions

thr Homecomputer-<br>jeweils 8 Wochen schrittlich Abbornement jeweils 8 V<br>vor Ablauf der 12-monatigen Mindestbezugsdauer Sie können kundigen.

machen Bitte<br>frei

# Homecomputer

Verlagsunion<br>Friedrich-Bergius Straße 7 Postfach 5707

6200 Wiesbaden

00 Wiesbaden

T<br>Ar<br>Ev

T<br>0.

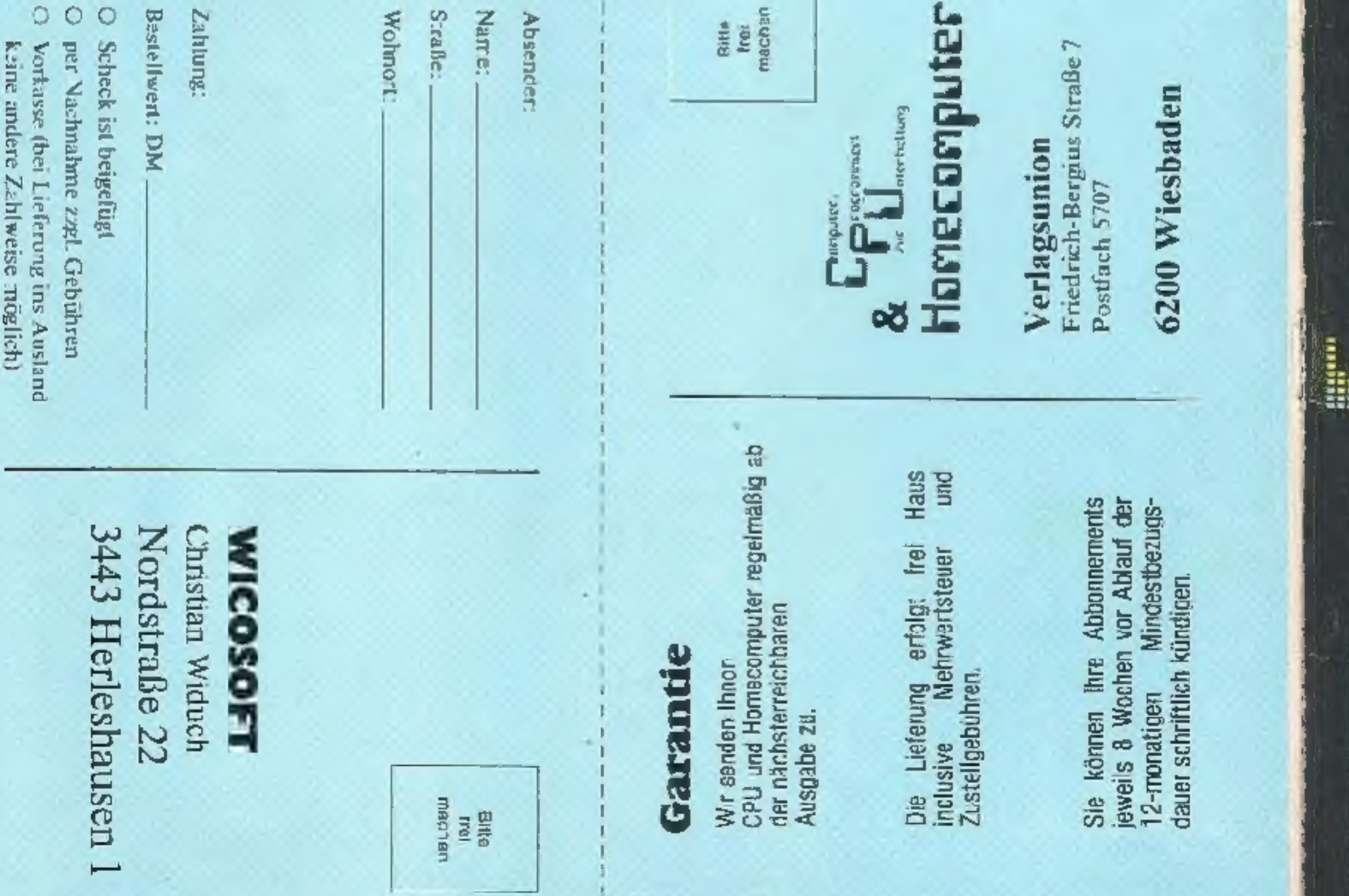

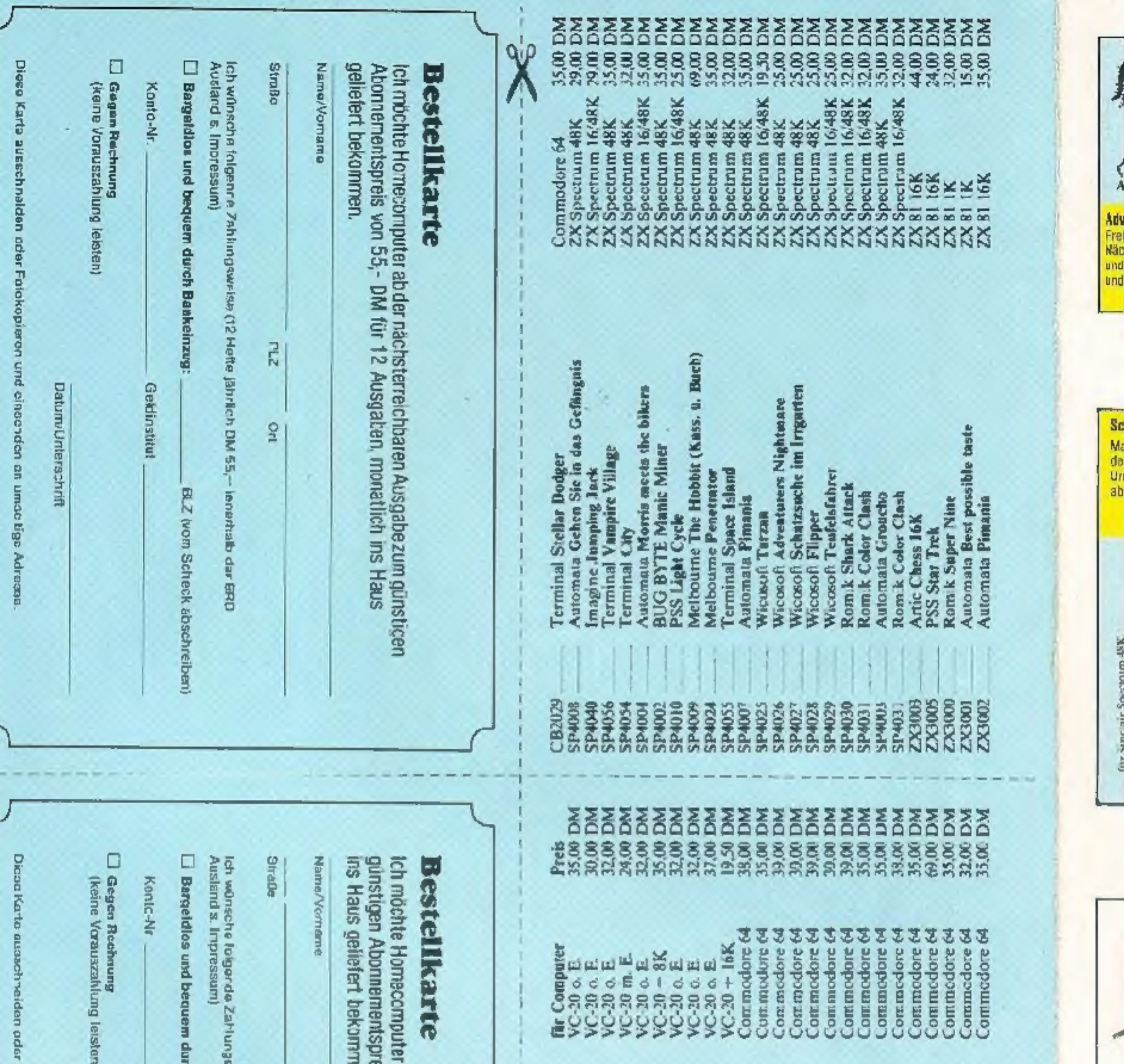

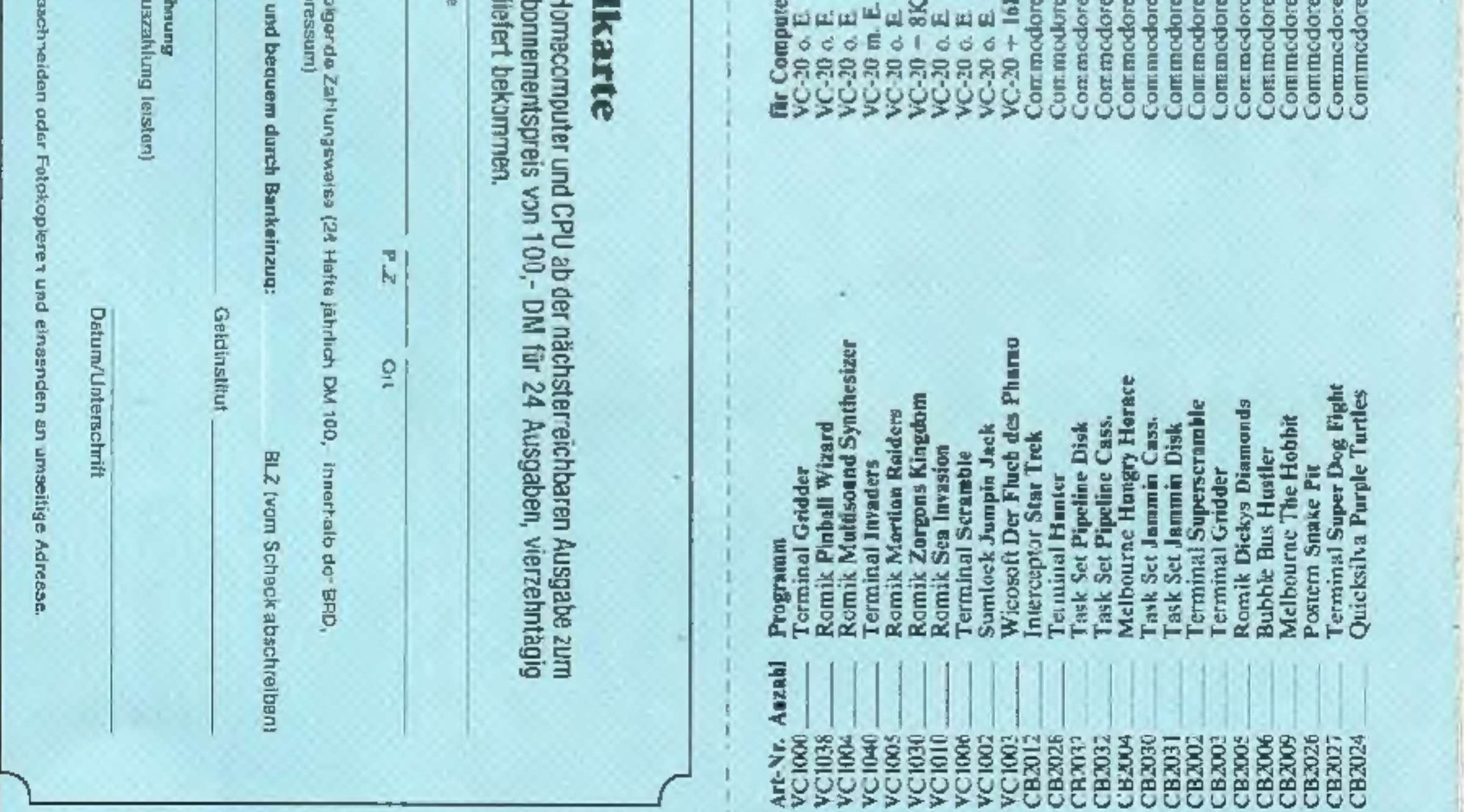

- 1

 $\mathcal{A}$ 

karte

# Das AUTOMATA UK LA Pregramme aus England. für Spectrum 48K Gehen Sie in das Gefängnis

Hoe! Stalinei!

**Statisting** 

Marris meets the olders far ZX-Spectrum 16/48K Finian in Aktion! Eine lustipe Verfolgungslagt ven enter cheme ir die nachste. Der kleine Motris muß sich gegen die wilden Rocker behaupten um durch alle neun Etagen in die Freiheit zu gelaugen. En weiteres 'riecfert.gas Spel Dr alle, die gerne frohlich sind. Auf der Hückseite ein werterer original Pirran-Song. 35.00 DM

**Neues vom** Piman

# Deutsche Version des S beliebten Spiels um Geld und Macht!

**Back Scande** Ein neues, spanninger Adventure IST UNCH Groucho, DEWINNING SIE IN W Der erste, der bisher kunske Inentifiziert erhöh als Belonnung eine Reval ful 2 Personan ract HollyWood und zwa ink der Concorde

### WICOSOFT\* Nordstraße 22 \* 3443 Herleshausen \* Tel. 05654-6182 Bitte benutzen Sie Bestellkarte im Innenteil des Heftes

Englischkenntnisse sind notwendig! OM 35.00

A.e. de T. zoethon Rochonist der Grupstal-Panami-Song with Clair San Sight

colum

on sainte, na hdre' Di future preshvina, sk The englished completements and

Persona oil volter Massis, Camaster Surge land Traver Godshaw was burnacht that Spal time and Water down nter auch ein general Erben. Die feated eme Mente tomourners that gew immediathese and dari he das se un minder Primeiras

DOODLES & DEMOS this teasurement, Advertisingua are Figured. Holler interceived structures polargue, Porqueas Faise verbetage au linen Dien

**PIMANIA** Uni #3.91 (54)

**COLLEGE TANK** for Dramin 13

**Jeder Balziones DM 35.80** 

Wie des tegendere Persents-Pro-LOINER. gramm, so ist aven das neue TOW WAB? Adventure volter Gays vita user-Auf dat Reckavite wieder ein Song THE "I ady Clair Sincing, The Pynand. raschampen. Gerry mil der Gruppe Arve's". Ein Spilzengroßführen, des Piman-Fan habon mun

**BEST POSSIBLE** 

**JASTE** 

Tor den 23-87 1K

LIES -

Dus Bestmobalishe for den IR ZXEN!

**30 Sniele auf einer Kassette!** 

Hot orseaps, Aad Spelb, Der Fuhrer, Acpe.

Kick The Huskey, New York, Royal Husk.

NICK I'M BUSERS, FIGHTERS'S KOVER ENGINE

HIPS UP to Watcher, Reagan, Crash

Pall, PS and CIS. Genesis Crow-Nushs Ark. Plagues-Colliath, Jonah Medy Christman,

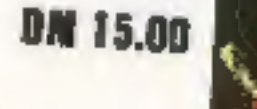

m a i

÷

**作:11本田田** 

٠

**THE 24** 

fire justice 2.3 Systems to the Anti-unividence to Spiele autor Birt Kancillo, Nort Suit To and **THEMATIC PROPERTY AND LOTER** 

## E.T.a.

# **DUNNY** and

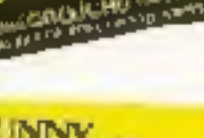

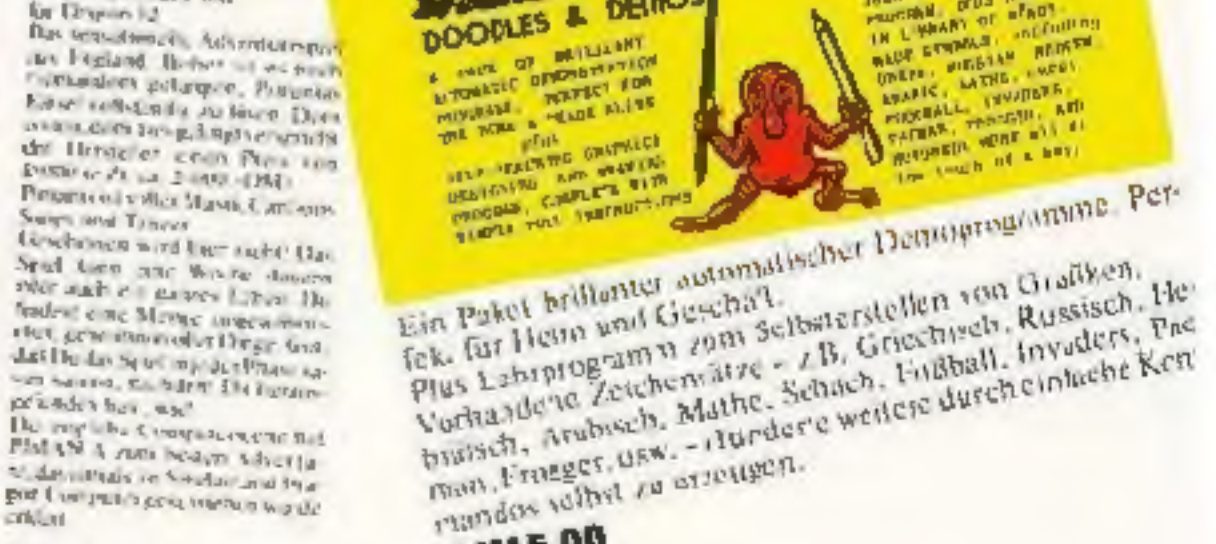

**BM15.00** 

SPECTACULAR

**EXAMPLE PROPERTY AND AN ARTISTS AND ARRESTS AND ARRIVE PROPERTY AND INCREASE AND ARRIVE PROPERTY AND INCREASE AND ARRIVE PROPERTY AND ARRIVE PROPERTY AND ARRESTS AND ARRIVE PARTY.** 

Asset of a key

**DH ENEVENED** 

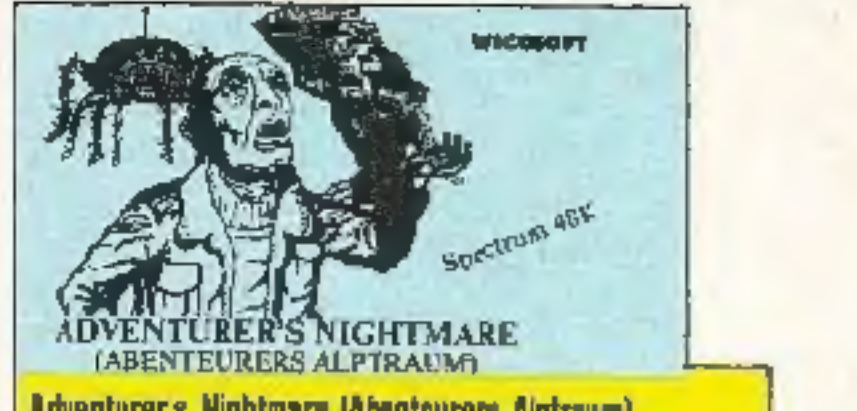

Adventurer a Nightmare (Abenteurers Alptraum)<br>Free Testenwahl Dautsche Spielanleitung im Programm. Fünf Nächte müssen in der Spukhöffe verbracht werden. Es get, Bolt und Leban vor Gespenstern, Vampiren, Energlasptrideln, Skehaften und Mörderspinnen zu verteidigen. Sehr schnell!

**DM 25.00** 

### **Teutels-Faturer**

Deutsche Anleitung im Programm. Weichen Sie dam entgegenkommenden Gespenst aus, indem Sie rechtzeitig die Spur werhsein. Rasend schnell? 10 verschiedene Geschwindigkeiten.

**DN 25.00** 

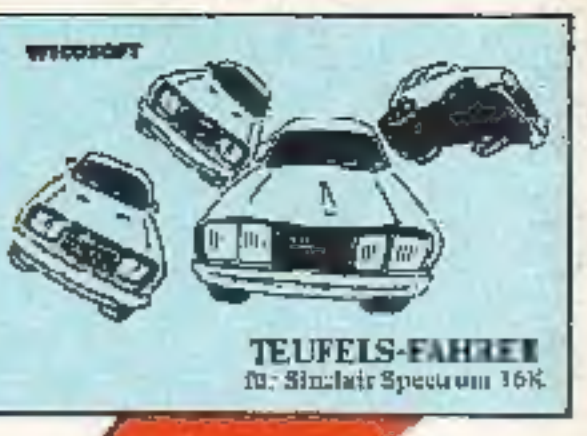

## **WICOSOFT** Christian Widneh<br>Nordstraße 22 3443 Herleshausen

### Schatzsuche im Irrgarten

Maschinensprache. Deutsche Spielanfeitung im Programm. Finden Sie in der obersten Heihe den Geheimmechanismus, dannt die Una sichther wird. Die ersten Urren sint problemins zu finden. aber dann ... Zelt, fallende Steine und Monster sind gegen Sief

**DM 23 00** 

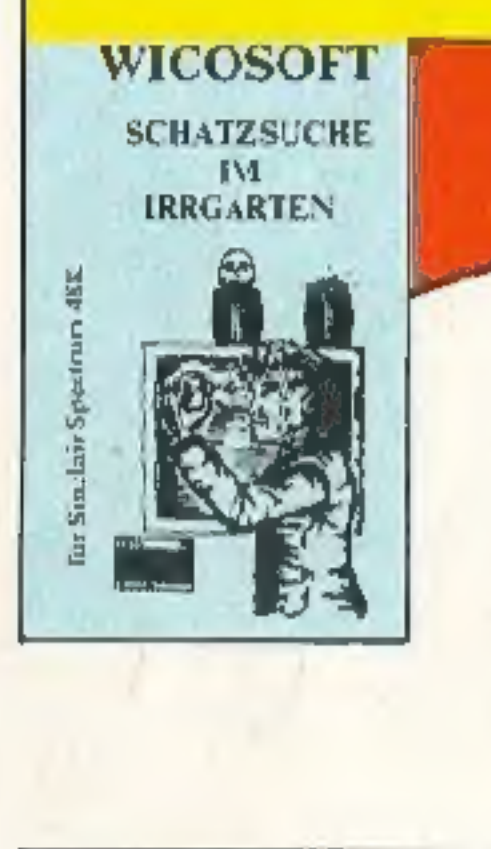

Adventure-Spiel f. VO-20 (Sociolierenvelterung mind. 180) ein Superspiel

**WICOSOFT** 

WICOSOFT

FLIPPER<br>Air Stachdr Spectrum 48K

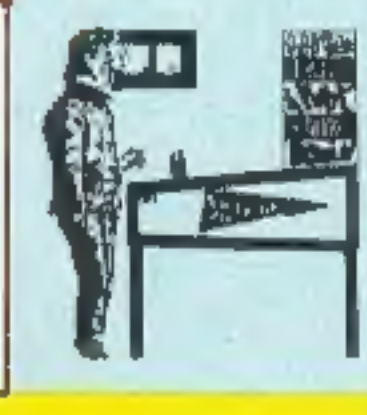

医子宫神经节 医心包 医血管血管 医血管血管血管血管血管 医心包膜炎 医肠切除术

DM 19.50

### **I** pper

Desische Aneltung im Programm. Fisie Tastonwahl, Filippem wie In der Keeipe um die Ecke! Drei Geschwindigkeiten Bis zu vier Spieler apioten je drei Dalla! Sehr schnol! DM 25.00

**WICOSOFT** 

DM 19.50

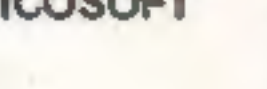

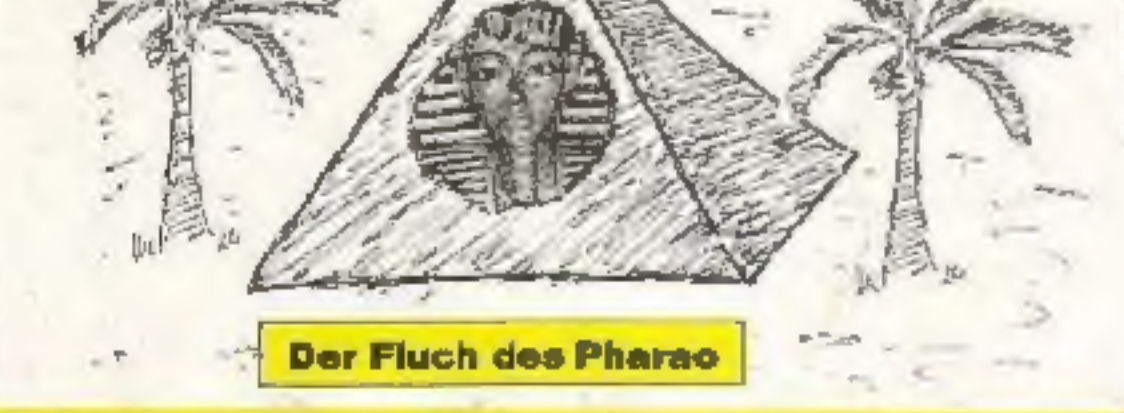

# Der Bestseller

Abenteuerspiel in deutscher Sprache. Finden Sie die verborgene Pyramice in der Wüste.

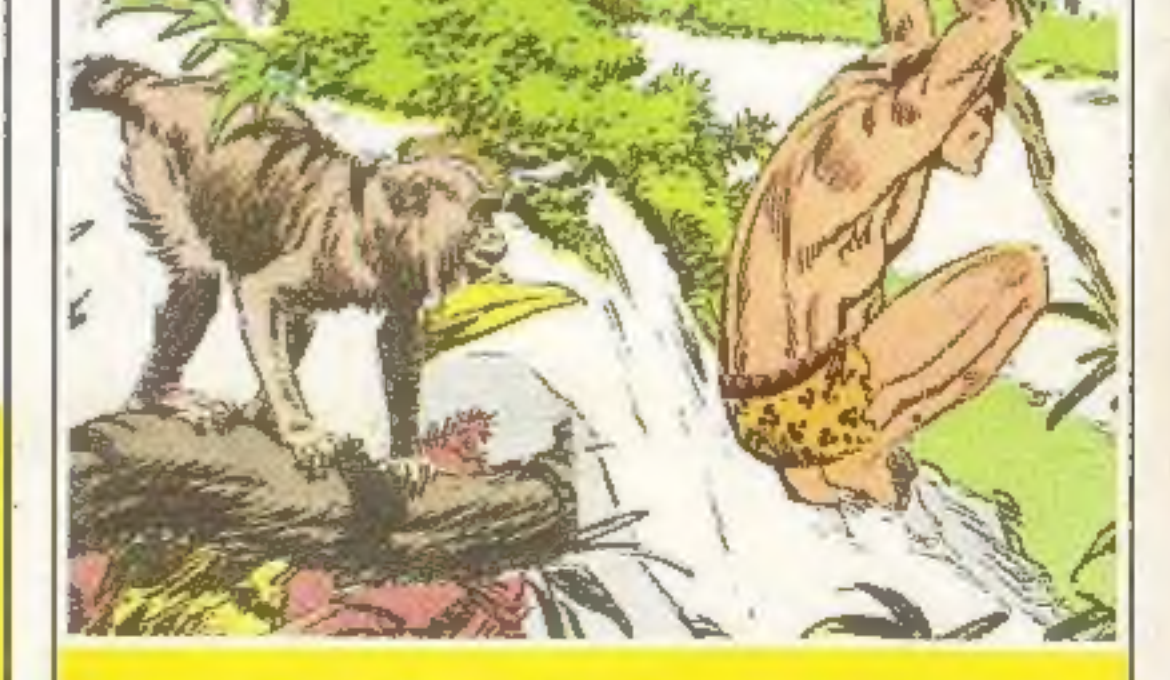

Tarzan für den ZX Spectrum 16 & 48K Ein Geschicklichkeitsspiel, Tarzan muß Jane betreien. Dabei wird er von Krokodigen und Affen behindert. Happy-End am Schluß? Tolle Grafik, unterhaltsam, Ohne Joystick gut spielbar,